# Masterarbeit

# Nachfrageorientierte Fahrplanoptimierung am Beispiel des Grazer Öffentlichen Verkehrs

Franz Haller

November 2011

Vorgelegt bei Univ.‐Prof. Dr.‐Ing. Martin Fellendorf Zweitbetreuer: Dipl.‐Ing. Anton Marauli am Institut für Straßen‐ und Verkehrswesen

Beschluss der Curricula‐Kommission für Bachelor‐, Master‐ und Diplomstudien vom 10.11.2008 Genehmigung des Senates am 1.12.2008

#### **Eidesstattliche Erklärung**

Ich erkläre an Eides statt, dass ich die vorliegende Arbeit selbstständig verfasst, andere als die angegebenen Quellen/Hilfsmittel nicht benutzt, und die den benutzten Quellen wörtlich und inhaltlich entnommene Stellen als solche kenntlich gemacht habe.

Graz, am 4. November 2011 **If the Craz**, am 4. November 2011

#### **Statutory Declaration**

I declare that I have authored this thesis independently, that I have not used other than the declared sources/resources, and that I have explicitly marked all material which has been quoted either literally or by content from the used sources.

Graz, November 4, 2011 and the state of the signature signature

#### **Danksagung**

An dieser Stelle möchte ich mich bei allen Personen bedanken, die mich bei der Erstellung dieser Masterarbeit, aber auch während meiner gesamten Studienzeit unterstützt und begleitet haben.

Aufrichtigen Dank möchte ich den Herren Dipl.‐Ing. Anton Marauli, Dipl.‐Ing. Stefan Walter und Univ.‐Prof. Dr.‐Ing. Martin Fellendorf, welche ich im Rahmen der Realisierung dieser Arbeit jederzeit um Rat bitten konnte, aussprechen.

Zu größtem Dank verpflichtet bin ich meiner Freundin Bernadette und meiner Familie, da sie allzeit ein offenes Ohr für mich hatten und mich auch in kritischen Momenten an mich glauben ließen. Insbesondere meiner Mutter Paula schulde ich ein großes Dankeschön, da sie für mich die gesamte Studiendauer hindurch mehr als nur eine moralische Stütze war.

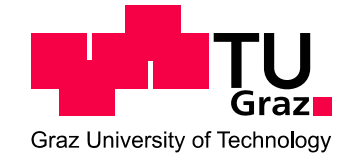

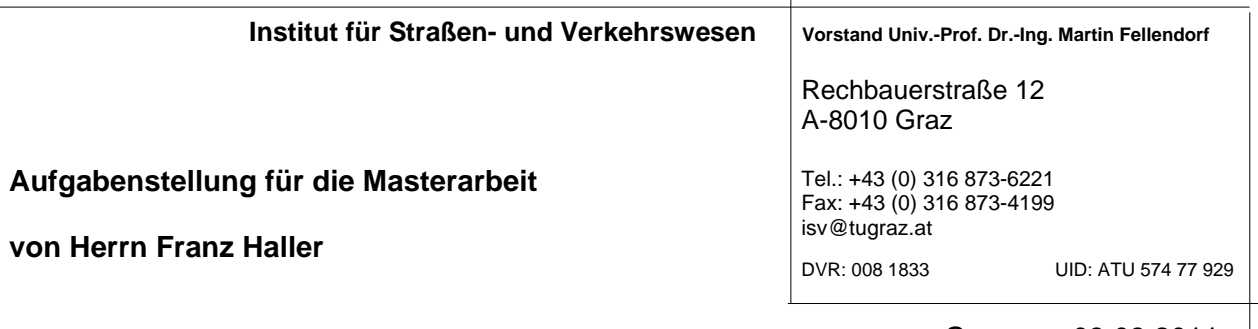

Graz, am 03.03.2011

## **Nachfrageorientierte Fahrplanoptimierung am Beispiel des Grazer Öffentlichen Verkehrs**

## **Problemstellung**

Die Gestaltung eines Fahrplanes für den öffentlichen Personennahverkehrs (ÖPNV) ist aufgrund verschiedenster Einflussfaktoren eine komplexe Aufgabe. Betriebswirtschaftliche, betriebliche und kundenorientierte Komponenten stehen eng mit der Fahrplanerstellung in Verbindung. Die Konzentration bei der Fahrplangestaltung, die meist von Planern manuell durchgeführt wird, liegt in einer idealen zeitlichen Abstimmung von Anschlussverbindungen. Gute Anschlussverbindungen stellen ein Qualitätskriterium für ÖPNV-Nutzer dar. Viele Verkehrsbetriebe verfügen innerhalb ihres Betriebes über eine gut funktionierende Anschlusssicherung, jedoch gibt es nur selten ein verkehrsbetreiberübergreifendes Zusammenspiel. Eine besondere Herausforderung dabei ist die fahrplanmäßige Anschlusssicherung an Haltestellen mit sehr vielen Umsteigerelationen.

Generell wird bei der Sicherung von Verbindungen zwischen der betrieblichen und der fahrplanmäßigen Anschlusssicherung unterschieden. Eine gute fahrplanmäßige Anschlusssicherung berücksichtigt bereits kleinere bis mittlere zeitliche Abweichungen vom Fahrplan. Von der betrieblichen Anschlusssicherung spricht man, wenn Verspätungen auftreten die ein planmäßiges Erreichen von Anschlussverbindung nicht ermöglichen und die Verkehrsleitzentrale entscheidet, ob eine Anschlussverbindung abgewartet wird oder nicht. Der Kontext zwischen diesen beiden Möglichkeiten der Anschlusssicherung ist insofern gegeben, dass bei einer optimalen fahrplanmäßigen Anschlusssicherung die Anzahl der erforderlichen betrieblichen Anschlusssicherungen minimiert wird. Eine Anschlussoptimierung innerhalb eines Netzes bringt trotz vieler sehr guter Anschlüsse auch Verschlechterungen an wenigen Umsteigeknoten mit sich.

## **Aufgabenstellung**

In der Diplomarbeit werden verschiedene Methoden zur Fahrplanoptimierung analysiert und gegenübergestellt. Mit den gewonnenen Erkenntnissen wird für ein Testgebiet innerhalb der Stadt Graz ein geeignetes Verfahren angewendet und das Potential einer Fahrplanoptimierung aufgezeigt. Dabei ist eine Berücksichtigung der vorhandenen Gegebenheiten und Rahmenbedingungen zu berücksichtigen. Resultierende Kenngrößen aus dem an einem Verkehrsmodell angewendeten Verfahren sollen mit dem Bestand verglichen werden. Die dadurch entstehenden Wirkungen innerhalb des Systems ÖV sollen abschließend dargestellt werden.

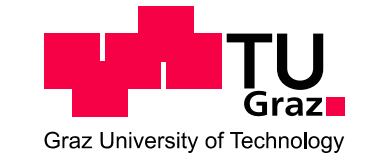

Die folgende Liste enthält wesentliche Bearbeitungspunkte der Diplomarbeit; Abweichungen mit fortschreitendem Erkenntnisstand während der Bearbeitung sind möglich:

- Literaturrecherche zum Thema Fahrplanoptimierung (Zielkriterien, Randbedingungen, Definitionen)
- Erstellung eines Kriterienkatalogs zur Beurteilung der Art und Wirksamkeit von Fahrplanoptimierungen
- Interviews mit Vertretern österreichischer Verkehrsbetriebe und Kommunen, welche unter Umständen bereits eine Fahrplanoptimierung durchgeführt haben (Sammlung praktischer Belange)
- Gegenüberstellung von Methoden der Fahrplanoptimierung unter Berücksichtigung von Planungsgrundlagen und Randbedingungen (Berücksichtigung / Nichtberücksichtigung von Zielkriterien, Nebenbedingungen)
- Anwendung einer Fahrplanoptimierung für ein noch zu definierendes Untersuchungsgebiet in Graz
- Bewertung der angewendeten Methodik und Abschätzung der Auswirkungen

Für die Anfertigung der Diplomarbeit steht die Verkehrsplanungssoftware VISUM am Institut zur Verfügung. Angebots- und Nachfragedaten der Region Graz werden als multimodales Verkehrsmodell zur Verfügung gestellt. Der Diplomand verpflichtet sich, die Software sowie die bereitgestellten Daten ausschließlich zur Anfertigung der Diplomarbeit zu nutzen. Eine Veröffentlichung der Beispielanwendung bedarf der schriftlichen Zustimmung der Grazer Verkehrsbetriebe.

Die Arbeit ist zweifach mit allen Anlagen in DIN A4 gebunden einzureichen. Ein Datenträger mit dem Diplomarbeitstext, Präsentationen sowie allen Modelldaten ist beizulegen.

Univ-Prof. Dr.-Ing. Martin Fellendorf Tel. 0316 873 6220, martin.fellendorf@tugraz.at Betreuer

Dipl.-Ing. Anton Marauli Tel. 0316 873 6226 a.marauli@tugraz.at **Zweitbetreuer** 

#### **Kurzfassung**

Diese Arbeit beschäftigt sich mit nachfrageorientierter Fahrplanoptimierung. Darunter versteht man die Reformation von Fahrplänen des öffentlichen Verkehrs unter Berücksichtigung von Nachfragedaten für ein definiertes Planungsgebiet. Die Nachfrage stellt dabei ein wesentliches Bindeglied zur Verbesserung des Verkehrsangebotes und in weiterer Folge ein wichtiges Kriterium zur Erfüllung der immer höher werdenden Erwartungshaltung der Verkehrsteilnehmer dar.

Im ersten Abschnitt wird auf das System der Planung des öffentlichen Personennahverkehrs eingegangen. Dazu zählen die Linien‐, Fahr‐, Umlauf‐ und Dienstplanung. Insbesondere wird die Fahrplanung mit sämtlichen Prämissen und Restriktionen im Zuge der Fahrplangestaltung charakterisiert. Besonderem Wert wird der fahrplanmäßigen Anschlusssicherung beigemessen, das ist jene Ausführung der Anschlussplanung, in welcher zeitliche Abweichungen vom Fahrplan bereits in der Planungsphase berücksichtigt werden, um eine gute Anschlussqualität sicherzustellen.

Es werden gängige Optimierungsmöglichkeiten im Bereich der Fahrplankonzeption aufgezeigt und deren Einsatzbereiche dargelegt. Letztendlich wird eines der recherchierten Verfahren selektiert und dessen Algorithmus auf das Grazer Stadtgebiet angewendet. Ziel der Methodik ist es, möglichst viele gute Anschlussmöglichkeiten unter der Involvierung der Nachfrage herzustellen.

#### **Abstract**

This thesis is about demand‐oriented timetable optimization. This refers to the adaption of timetables in public transport taking account of demand data for a defined planning area. The demand is an essential link for improvement of the traffic offered and in further consequence a very important criteria for fulfilment of the ever-increasing expectations of traffic users.

The first chapter describes the system of planning the public traffic. It's about the planning of lines, timetables, cycles and services. Particularly the timetabling is characterized by all of its premises and restrictions during designing the schedule. Exceptional value is attached to the transfer synchronization, which is already taken account in the planning phase to provide a good quality of transfer.

All of the common optimization methods in designing of timetables are described and their ranges of use are shown. Finally, one of the reported procedures is selected and its algorithm is applied to the township of Graz. The main target of the method is to produce as many good transfer opportunities as possible taking account of the demand.

## **INHALTSVERZEICHNIS**

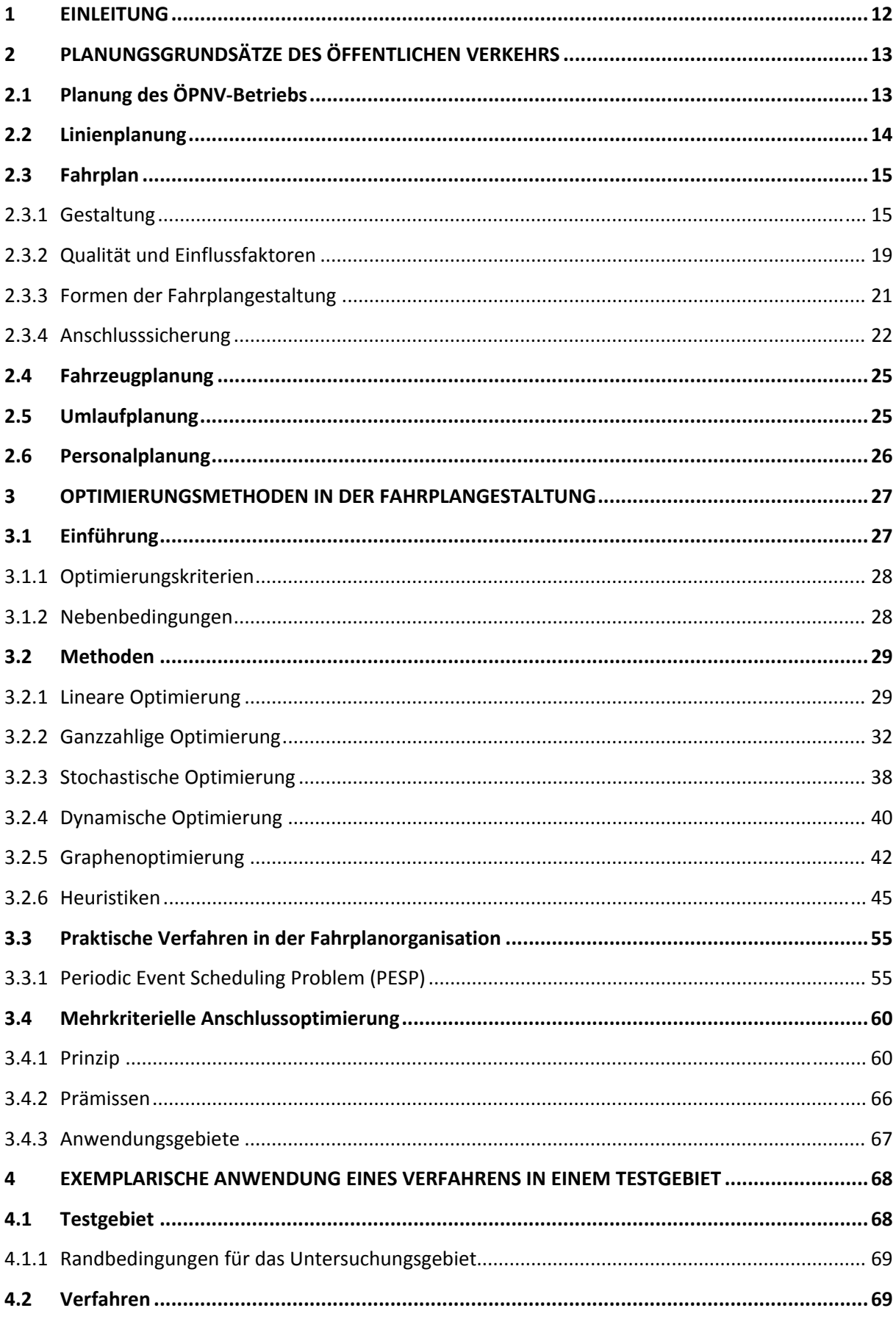

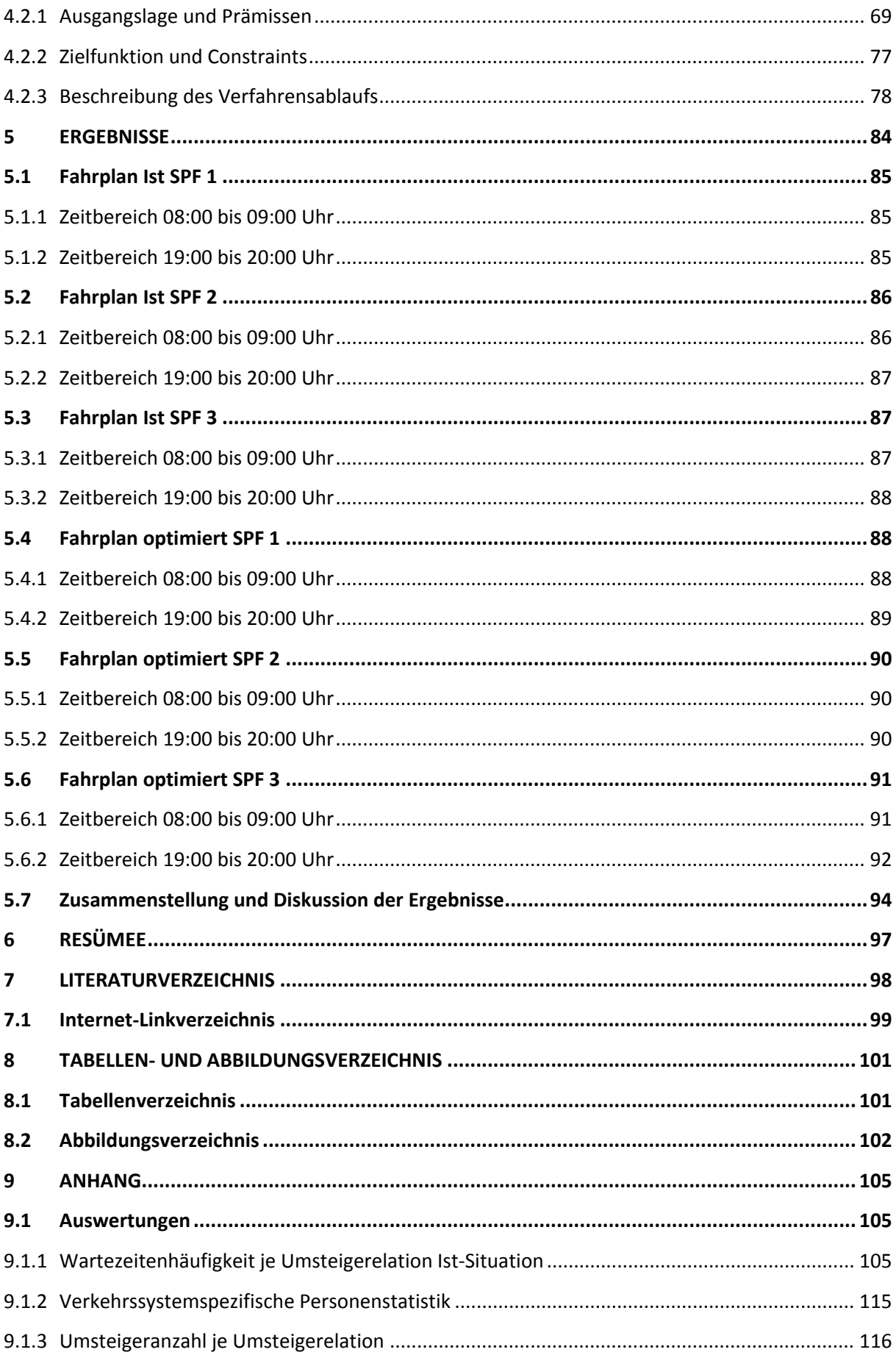

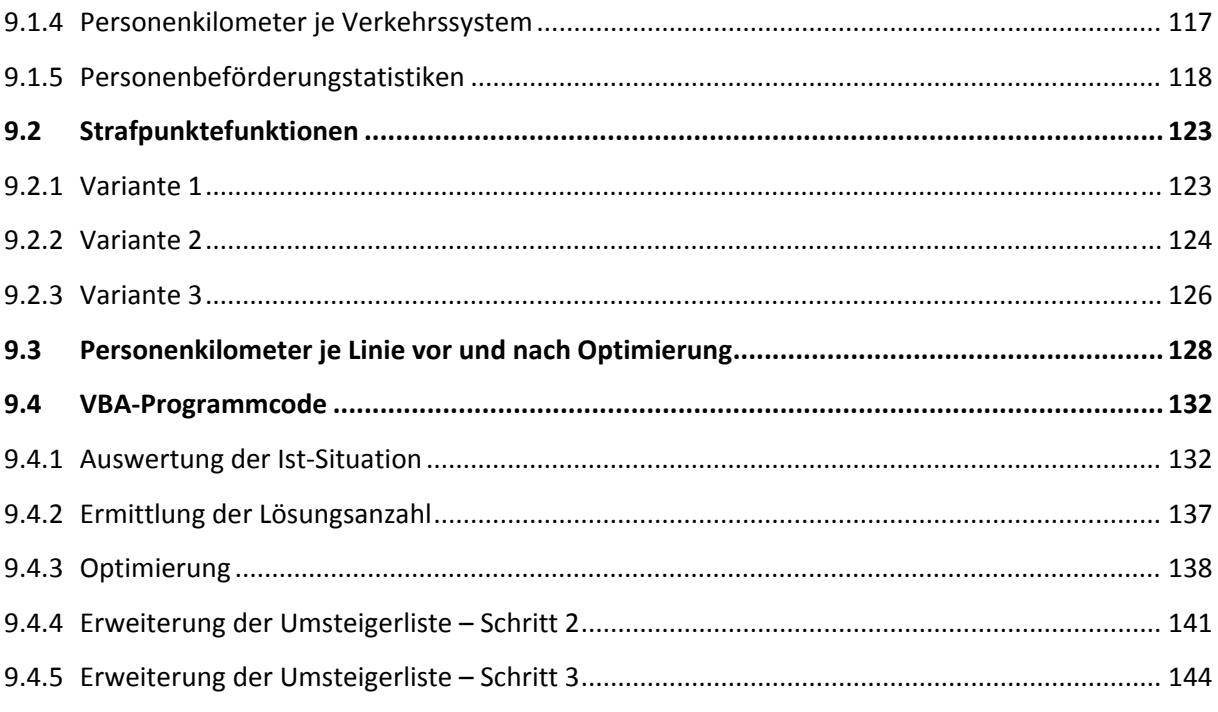

## **1 EINLEITUNG**

Seit vielen Jahren wird in den Großstädten Österreichs versucht, sei es durch Restriktionen oder Förderungen, den öffentlichen Verkehr zu attraktivieren und den motorisierten Individualverkehr einzugrenzen.

Neben Haltestellen‐, Liniennetz, Umlauf‐ und Dienstplanung bildet die Fahrplanung einen wichtigen Baustein in der Planung des öffentlichen Verkehrs. Der Fahrplan wird von den Kunden als wesentliches Qualitätskriterium wahrgenommen und kann sehr zur Verbesserung und Annahme des öffentlichen Verkehrs beitragen. Besonderen Einfluss auf die Fahrplangestaltung hat die Anschlusssicherung, ein komplexes System aus betriebswirtschaftlichen, betrieblichen und kundenorientierten Komponenten. Man unterscheidet zwischen fahrplanmäßiger und betrieblicher Anschlusssicherung. Erstere berücksichtigt Umsteigebeziehungen bereits im Zuge der Fahrplanerstellung, die betriebliche Anschlusssicherung tritt in Erscheinung, wenn die Abweichungen zum Fahrplan bereits in so großem Ausmaß vorliegen, dass eine Entscheidung "warten" oder "abfahren" getroffen werden muss.

Eine Fahrplanoptimierung ist insofern sinnvoll und erforderlich, als in regionalen Verkehrsverbünden oftmals keine bzw. keine ausreichende verkehrsbetreiberübergreifende Fahrplanabstimmung erfolgt, da in der Regel die Ziele des Einzelnen und nicht jene der Allgemeinheit im Vordergrund stehen. Im Rahmen der Fahrplanoptimierung steht eine Reihe von Optimierungsmöglichkeiten, von denen jede Alternative mit Vor‐ und Nachteilen behaftet ist, zur Verfügung. Die Fahrplanreformation erfolgt meist durch die Optimierung einer oder mehrerer Zielfunktionen unter definierten Nebenbedingungen. Bei der Anschlussoptimierung geht eine Verbesserung eines Knotens meist mit einer Verschlechterung eines anderen Knotens einher, sodass eine Win‐win‐Situation kaum bzw. nicht realisierbar ist.

Diese Arbeit zeigt zunächst die Planungsgrundsätze des öffentlichen Personennahverkehrs auf. Beginnend mit der Liniennetzplanung werden alle Teilbereiche der Planung des öffentlichen Verkehrs ausführlich erläutert. Besondere Aufmerksamkeit wird dem Fahrplan gewidmet, welcher bezüglich mehrerer Gesichtspunkte betrachtet und analysiert wird. Es werden die gängigen Optimierungsmethoden im Zusammenhang mit der Fahrplangestaltung aufgezeigt. Dabei werden die Prinzipien, Prämissen und Anwendungsgebiete der einzelnen Verfahren erläutert.

Abschließend wird ein Fahrplanoptimierungsverfahren, welches aus den bereits formulierten Methoden auserkoren wurde, exemplarisch am Beispiel des Grazer Stadtgebietes angewendet. Dabei soll eine Fahrplanabstimmung auf jene Art und Weise stattfinden, dass aus personeller und betriebstechnischer Sicht keine zu groben Einschnitte in das derzeitige System erfolgen. Es sollen Potenziale im Bereich der Anschlussqualität aufgezeigt und im Hinblick auf die derzeitige Situation beurteilt werden.

## **2 PLANUNGSGRUNDSÄTZE DES ÖFFENTLICHEN VERKEHRS**

Der öffentliche Personennahverkehr (ÖPNV) stellt eine Teilausprägung des öffentlichen Verkehrs (ÖV) dar und muss seit vielen Jahren seine Wettbewerbsfähigkeit im intermodalen Wettbewerb, besonders gegenüber dem motorisierten Individualverkehr (MIV), beweisen. Die langfristigen politischen Ziele streben nach einer Entlastung der Stadtgebiete vom MIV. Jedoch sind restriktive Maßnahmen dem MIV gegenüber durch starke politische Entscheidungsabhängigkeit gekennzeichnet, somit kann man das Ziel, innerstädtische Bereiche langfristig vom MIV zu entlasten aus rein planerischer Sicht nur mit einer Qualitätserhöhung des ÖPNV erreichen. Jedoch herrscht nur eine beschränkte Zahlungsbereitschaft von Kunden und öffentlicher Hand, was in einem komplexen Planungsprozess resultiert und ein Spannungsfeld zwischen Angebotsattraktivität und Wirtschaftlichkeit erzeugt. $1$ 

Der öffentliche Personennahverkehr setzt sich folgende allgemeine Aufgaben zum Ziel:

- Bevorrangung von Berufs‐ und Schulverkehrsfahrten in Siedlungsgebiete sowie Bevorzugung bei stark besuchten Veranstaltungen im Freizeitverkehr,
- Wettbewerbsfähigkeit in Bezug auf den motorisierten Individualverkehr im Einkaufs‐ und Erledigungsverkehr, insbesondere bei Fahrten in die Siedlungskerne,
- Bereitstellung von Fahrten in periphere Gebiete und Sicherung von Fahrten zu den Randzeiten, spezieller Fokus auf den Freizeitverkehr.<sup>2</sup>

## **2.1 PLANUNG DES ÖPNV‐BETRIEBS**

Die Planung des öffentlichen Verkehrs basiert auf mehreren Teilaspekten, die für gewöhnlich in der in Abbildung 1 dargestellten chronologischen Reihenfolge abgehandelt werden.

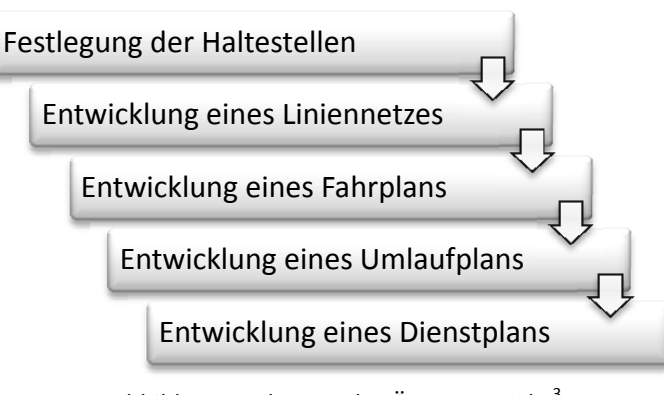

Abbildung 1: Planung des ÖPNV-Betriebs<sup>3</sup>

 $<sup>1</sup>$  vgl. Liebchen (2005), S. 1f.</sup>

<sup>2</sup> vgl. Kirchhoff, Tsakarestos (2007), S. 20.

 $3$  vgl. Becker (2006), Umlaufplanung, S. 2.

Je nach Erfordernissen oder Wünschen an den Planer können die Teilschritte so gewählt werden, dass Rückkopplungen zwischen den Teilschritten möglich sind. Weiters kann in bestimmten Fällen die oben angeführte Reihenfolge der Teilschritte geändert werden. Eine Optimierung des Gesamtsystems ÖPNV kann dabei in der Regel nur durch die integrale Betrachtung mehrerer Teilschritte erreicht werden.<sup>4</sup>

## **2.2 LINIENPLANUNG**

Die Linienplanung macht es sich zur Aufgabe, Routen zwischen verschiedenen Endhaltestellen zu definieren und ihre Bedienungshäufigkeit festzulegen.<sup>5</sup> Dafür ist ein Liniennetz notwendig, das auf Basis des Verkehrsaufkommens, welches in der Regel durch Quelle‐Ziel‐Matrizen dargestellt wird, zwischen verschiedenen Verkehrszellen gebildet wird. Je nach spezifischer Zielsetzung wird entschieden, welcher Teil des Netzes als Linienverkehr und welcher Teil als bedarfsabhängige Bedienungsform organisiert wird.

Die allgemeine Zielsetzung für Liniennetze strebt eine Maximierung der Angebotsqualität (Minimierung von Reisezeit und Umsteigehäufigkeit) sowie eine Optimierung des Betriebsaufwandes (Fahrzeuganzahl, Betriebskosten) an.<sup>6</sup>

Die auf die Linienplanung einwirkenden Einflussfaktoren werden nachfolgend tabellarisch dargestellt.

<sup>4</sup> vgl. Becker (2006), Umlaufplanung, S. 2.

 $<sup>5</sup>$  vgl. Schmidt (2006), S. 2f.</sup>

 $<sup>6</sup>$  vgl. Becker (2006), Umlaufplanung, S. 5.</sup>

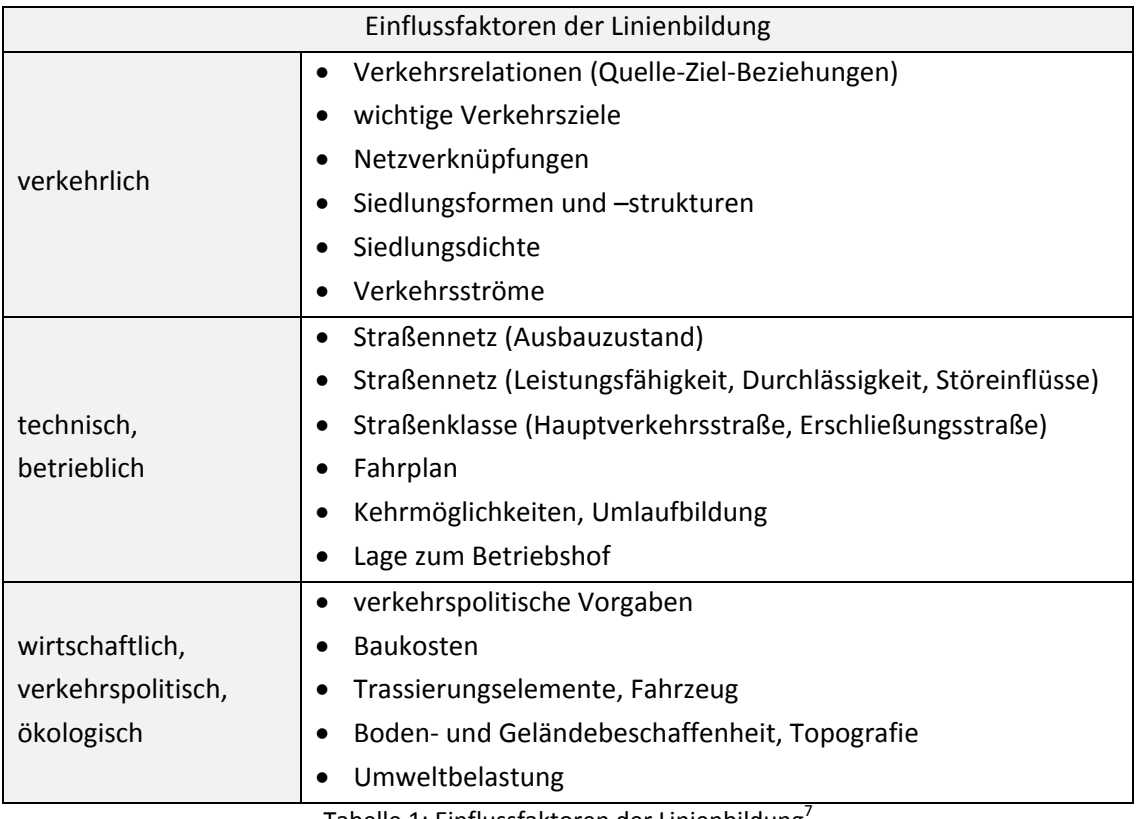

Tabelle 1: Einflussfaktoren der Linienbildung<sup>7</sup>

## **2.3 FAHRPLAN**

Der Fahrplan spielt eine besondere Rolle im Planungsprozess des ÖPNV, da er den Kunden die wichtigsten Angebotsinformationen zur Verfügung stellt und gleichzeitig die zentrale Grundlage für die Planungsschritte Umlauf‐ und Dienstplanung bildet. Er bildet also eine Art Schnittstelle zwischen Verkehr und Betrieb. Der Fahrplan regelt die innerhalb eines Systems unvermeidbaren Verlustzeiten, welche von den Fahrgästen als Warte‐ und Umsteigezeiten wahrgenommen werden. Die Umsteigevorgänge stellen ein Qualitätsmerkmal für den ÖPNV dar und erscheinen wenig attraktiv, jedoch sind sie aus Planungssicht kaum vermeidbar.<sup>8</sup>

## **2.3.1 Gestaltung**

Die Tatsache, dass die Fahrplankonzeption einen sehr aufwendigen, komplexen und langen Prozess darstellt, macht den Einsatz von zeitgemäßen softwaregestützten Verfahren unumgänglich. Dabei nimmt die Fahrplangestaltung Einfluss auf Bereiche der taktischen und operativen Planung (Umlaufplanung, Dienstplanung).<sup>9</sup>

<sup>7</sup> vgl. Verband Deutscher Verkehrsunternehmen (1992), S. 31.

 $8$  vgl. Liebchen (2005), S. 1f.

<sup>&</sup>lt;sup>9</sup> vgl. Krista (1996), S. 3.

#### **2.3.1.1 Ziele**

Die Fahrplangestaltung liegt einem bereits vorkonzipierten Linienplan zugrunde, welcher aus den Teilschritten Netzplanung und Linienplanung hervorgeht. Die Linienplanung zeichnet sich dadurch aus, dass sie sich weitestgehend an den Zielkriterien der Verkehrsnachfrage orientiert und sie bemüht ist, einen relativ großen Direktverbindungsanteil zu schaffen. Dieses Ziel wirkt nun aber einem anderen Ziel des Verkehrsbetreibers, nämlich eine gute Auslastung der Linien zu erreichen, entgegen. Deshalb können nie Direktfahrtanteile von 100 [%] erreicht werden.

Die Gestaltung des Fahrplanes erfolgt nun üblicherweise in der Form eines Taktfahrplans, welcher in einem späteren Kapitel ausführlicher beschrieben wird. Dabei sollen gute Anschlüsse sichergestellt werden und etwaige Forderungen nach Taktverdichtung und Linienbündelung entsprechend berücksichtigt werden. Die Taktverdichtung bezeichnet den zusätzlichen Einsatz von Fahrzeugen, um an verkehrlich stark belasteten Tageszeiten dem Kunden eine angemessene Angebotsqualität zu bieten. Wenn mindestens zwei Linien entlang einer Strecke in sehr kurzen Abständen (Mindestzugfolgezeit) verkehren, spricht man von Linienbündelung. Diese dient der Erhöhung der Streckenleistungsfähigkeit.

#### **2.3.1.2 Zeitanteile**

#### Reine Fahrzeit

Die reine Fahrzeit resultiert aus der Geschwindigkeit, welche entweder von den verschiedenen Streckenparametern (Kurvenradien, Längsneigung, Sicherungssystem) oder von der Fahrzeugtechnik bestimmt wird.

#### Verkehrliche Haltezeiten

Dieser Zeitanteil dient dem Fahrgastwechsel und wird vom Verkehrsaufkommen und der Fahrzeugbauart beeinflusst.

#### Betriebliche Haltezeiten

Betriebliche Haltezeiten rühren aus Änderungen betrieblicher Bedingungen (z. B.: Lokomotiv‐ oder Wagenwechsel, Fahrzeugtausch, Fahrerwechsel, Weichenstellung) her.

Fahrzeitzuschläge

Zuschläge zu den Fahrzeiten werden berücksichtigt, um dem Ausgleich von Abweichungen fahrdynamischer Bedingungen im Vergleich zu den Ausgangsbedingungen für die Fahrzeitberechnung Rechnung zu tragen.

#### Synchronisationszeiten

Synchronisationszeiten dienen der Abstimmung mehrerer verschiedener Fahrten untereinander. Sie werden einerseits eingesetzt, um fahrplanmäßige Anschlusssicherung zu betreiben. Andererseits finden sie Verwendung bei der Festlegung von Abfahrtszeiten bei Taktlagenwechsel.

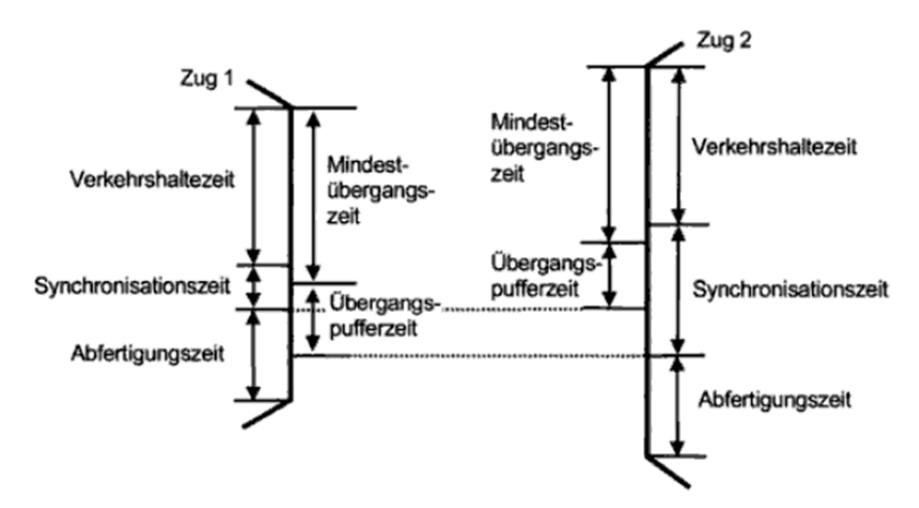

Abbildung 2: Synchronisationszeiten – Beispiel Anschlusssicherung<sup>10</sup>

Planmäßige Wartezeiten (relevant für bahnbezogene Verkehrssysteme)

Dieser Anteil wird durch belastungsbedingte Behinderungen hervorgerufen. Bei den Behinderungen kann es sich um Einfädelungen, Überholungen oder Kreuzungen handeln. Während Einfädelungsprobleme häufig im Zulauf auf Knotenbahnhöfen entstehen, sind Überholungen bei einer Überlagerung unterschiedlich schneller Zugsysteme notwendig. Kreuzungsprobleme entstehen meist bei eingleisigen Streckenabschnitten.<sup>11</sup>

#### **2.3.1.3 Restriktionen**

Um einen zulässigen Fahrplan gestalten zu können, müssen gewisse Bedingungen eingehalten werden. Diese Bedingungen werden nachfolgend genannt und erläutert.

#### Mindesthaltezeit

Das Einhalten der Mindesthaltezeit ist notwendig, um den Fahrgästen das sichere Ein‐ und Aussteigen zu ermöglichen. Maßgebliche Faktoren für die Festlegung dieser Zeit sind das zu erwartende Verkehrsaufkommen und der Fahrzeugtyp.

#### • Streckenmindestfahrzeit

Die Streckengeschwindigkeit sowie die relevanten Streckenparameter (Steigungen, Kurvenradien oder signaltechnische Ausrüstung) bestimmen die einzuhaltende technische Streckenmindest‐ fahrzeit.

#### Mindestwendezeit

Die Mindestwendezeit richtet sich nach Forderungen der Umlaufplanung und hat die Aufgabe, die Durchführung von etwaigen Fahrzeugreinigungen, Wagen‐ und Personalwechsel sicherzustellen.

<sup>10</sup> Abbildung 2 entnommen aus: Pachl (2011), S. 205.

 $11$  vgl. Krista (1996), S. 7ff.

Die folgenden Restriktionen beziehen sich nur auf das Verkehrssystem Bahn.

Begegnungsverbot auf eingleisigen Strecken

Diese Bedingung erklärt sich quasi von selbst, eine Zugbegegnung in einem eingleisigen Abschnitt ist unzulässig.

Fahrstraßenausschlüsse

Wenn sich in bestimmten Knoten Fahrten wechselseitig ausschließen, sodass eine Fahrstraßenwechselzeit vergehen muss, bis die Fahrstraße für die nächste Fahrt freigegeben wird, spricht man von Fahrstraßenausschlüssen. Die Fahrstraßenwechselzeiten richten sich nach der bau‐ und signaltechnischen Ausrüstung der Strecke.

#### Mindestzugfolgezeit

Die Mindestzugfolgezeit stellt die geringstmögliche Zugfolgezeit dar, ergibt sich aus der Sperrzeitenberechnung und liegt vor, wenn sich die Sperrzeittreppenblöcke von Fahrzeugen mit unterschiedlichen Geschwindigkeiten berühren.

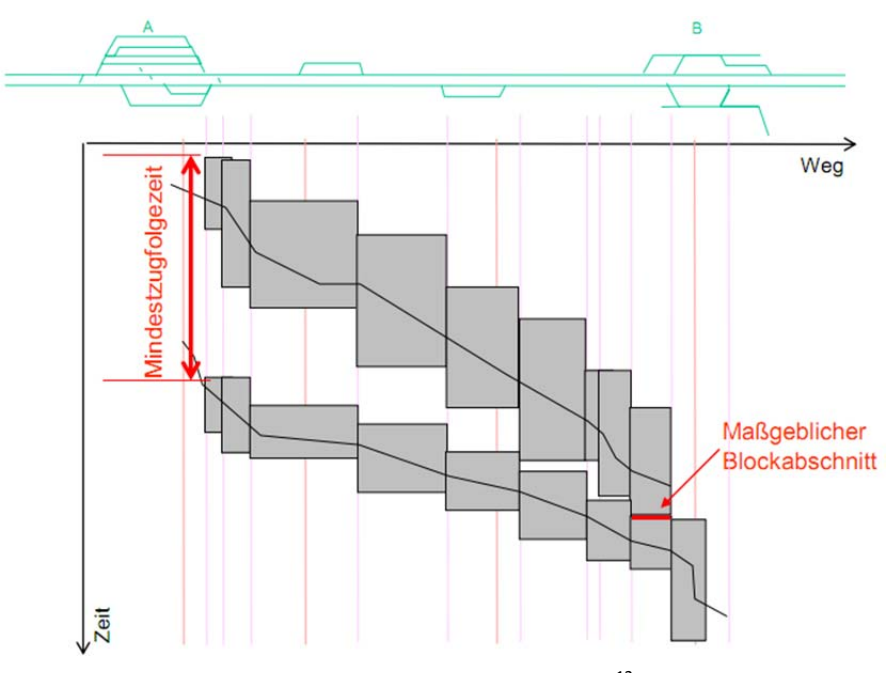

Abbildung 3: Mindestzugfolgezeit $^{12}$ 

Aus Abbildung 3 geht hervor, dass der Fall schneller Zug folgt langsamem Zug konfliktträchtig ist.

#### Gleisbelegung

An Knotenbahnhöfen ist eine Überprüfung der Gleisbelegung erforderlich, um entsprechende Mindestzugfolgezeiten bis zur nächsten Fahrt einzuhalten.<sup>13</sup>

<sup>&</sup>lt;sup>12</sup> Abbildung 3 entnommen aus: Lichtenegger (2010), S. 5.

<sup>13</sup> vgl. Krista (1996), S. 13ff.

## **2.3.2 Qualität und Einflussfaktoren**

#### **2.3.2.1 Sicht des Verkehrsunternehmens**

Aus der Sicht eines Verkehrsunternehmens sind zur Beurteilung der Qualität eines Fahrplans zwei Teilbereiche von Relevanz. Einerseits sind dies betriebsplanerische Aspekte, andererseits betriebswirtschaftliche Aspekte.

#### Betriebsplanerische Aspekte

Aus betriebsplanerischer Sicht spielen vor allem Aspekte der Konfliktfreiheit, also der

- Streckenbehinderung sowie der
- Knotenbehinderung

eine wichtige Rolle.

Betriebswirtschaftliche Aspekte

Für die betriebswirtschaftliche Betrachtung sind folgende Kriterien von Belang:

- erforderliche Fahrzeuganzahl und Einsatzwirkungsgrad der Fahrzeuge,
- Sensibilität des Fahrplans gegenüber Verspätungen einzelner Fahrzeuge, d. h. Verspätungsübertragung auf den Strecken und in den Knoten des Netzes,
- Kosten der Betriebsdurchführung,
- Streckenauslastung des Netzes mit Einfluss auf die Trassenpreise.

#### **2.3.2.2 Sicht des Kunden**

Für den Verkehrskunden sind bei der Verkehrsmittelwahl im ÖPNV im Wesentlichen die Kriterien

- Schnelligkeit,
- umsteigefreie Verbindungen,
- Bedienungshäufigkeit,
- Komfort und
- Fahrpreis

relevant. Es sollte jedoch angeführt werden, dass die Fahrplangestaltung nicht unmittelbar Einfluss auf die Kriterien Komfort und Fahrpreis ausübt.

Die Anzahl der Personenminuten im Netz dient als Maß der Schnelligkeit und errechnet sich durch die Summe aller Produkte aus der Reisendenanzahl und ihrer jeweiligen Relationsreisezeit. Dabei werden

- Personenumsteigeminuten und
- Personenhalteminuten

getrennt als Summenanteile ausgewertet.

Eine weitere Möglichkeit, einen Fahrplan zu beurteilen besteht in der Betrachtung

- des Synchronzeitenvolumenanteils am Gesamtreisezeitvolumen und
- des Verhältnisses des Synchronzeitenvolumens zum Fahrzeitvolumen.

Der Parameter Verkehrsvolumen wird üblicherweise in der Einheit Personenminuten angegeben. Aus den Verhältnissen der Synchronzeitenvolumina zu den Fahrzeitenvolumina ergeben sich besonders gute Vergleichsmöglichkeiten unterschiedlicher Fahrpläne, da alle Fahrzeiten im Netz feste Werte aufweisen und somit das Fahrzeitvolumen näherungsweise unveränderlich angenommen werden kann.

Die Bewertung eines Fahrplans kann ergänzend mit der durchschnittlichen Reisezeit erfolgen. Gegenseitiges Verschieben der Reisezeit einzelner Liniensysteme gibt dabei Aufschluss über die Attraktivität von einzelnen Systemen. Die durchschnittlichen Halte‐ und Umsteigezeitanteile gemessen an der Reisezeit können einfach berechnet werden, sobald die genannten Kennwerte ermittelt wurden.

Die Ermittlung von relationsscharfen Kennwerten erlaubt eine weitere Opportunität, einen Fahrplan zu untersuchen. Dabei weisen folgende Kriterien Prüfungscharakter hinsichtlich ausgewählter Quelle/Ziel‐Beziehungen auf:

- Reisendenanteile für jede Verbindung (Linienkombination) zwischen Quelle und Ziel,
- Halte- und Umsteigezeitanteile an der Reisezeit je Verbindung und als Mittelwert und
- über Reisendenzahlen gewichtete, mittlere Geschwindigkeit.

Die Qualität von Direktverbindungen lässt sich durch folgende Kennziffern beschreiben:

- Summe der Umsteigevorgänge,
- Summe der Umsteigeminuten,
- Anteil der Umsteigezeit an der Reisezeit je Reisendem oder je Umsteiger,
- Größe der Umsteigeströme in Verknüpfungsknoten,
- Anbindungsstatistik je Knoten mit Verkehrsaufkommen, d. h. Angabe, welcher Prozentsatz der Reisenden von dort aus das Ziel ohne oder mit einer bestimmten Umsteigeanzahl erreichen kann.<sup>14</sup>

<sup>&</sup>lt;sup>14</sup> vgl. Krista (1996), S. 16f.

## **2.3.3 Formen der Fahrplangestaltung**

#### **2.3.3.1 Rendezvous‐Konzept**

Bei Rendezvous‐Systemen erfolgt an einem zentralen Umsteigepunkt eine Bündelung von Linien, bei welcher alle Linien gleichzeitig ankommen und kurze Zeit später wieder zeitgleich abfahren. Dabei gelten die Prämissen, dass die Linien ungefähr gleich stark genutzt werden und dass keine parallel geführten Linienzweige existieren. Durch ein Rendezvous‐Konzept wird das Ziel verfolgt, die Anschlusszeiten in alle Richtungen zu minimieren. Jedoch gefährden verspätete Fahrzeuge, hohes Fahrgastaufkommen und die Rücksichtnahme auf mobilitätseingeschränkte Personen die Erreichung dieses Ziels und dies resultiert in einer Attraktivitätsminderung dieses Systems.

Diese Fahrplanausprägung findet besonders in Schwachverkehrszeiten bzw. bei Nachtnetzen und modernen Stadtbusnetzen in mittelgroßen Städten Anwendung. Ein Nachteil dieser Anwendungsform ist die Entstehung von Kapazitätsengpässen an den zentralen Umsteigepunkten, da diese zur gleichen Zeit von vielen Fahrzeugen bedient werden müssen.<sup>15</sup>

#### **2.3.3.2 Integraler Taktfahrplan**

Der Taktfahrplan beschreibt den regelmäßigen, in periodisch wiederholenden Abständen abgewickelten Linienbetrieb des ÖPNV. Als Taktfrequenz wird die Anzahl der Abfahrten in einem definierten Zeitraum verstanden. Durch den Taktfahrplan sollen Attraktivität und Nutzungsmöglichkeiten des öffentlichen Verkehrs verbessert werden. Dem Kunden bietet der Taktfahrplan eine einfache Merkbarkeit des Angebotes, da sich die Abfahrtszeiten in gleichen Zeitabständen wiederholen.<sup>16</sup>

Integrale Taktfahrpläne stellen eine Ausdehnung des Rendezvous‐Konzepts dar, da sie mehr als einen zentralen Umsteigepunkt berücksichtigen und für ein gesamtes Netz gelten, d. h. sie sind nicht nur für eine Linie oder einen Umsteigepunkt konzipiert, sondern für eine gesamte Fläche.<sup>17</sup>

Dahinter steht der Grundgedanke, dass die Verkehrsbetriebe unter Zusammenarbeit ein ganzheitliches, gut abgestimmtes Angebot zur Verfügung stellen. Die Fahrpläne verschiedener Linien werden also gegenseitig aufeinander abgestimmt, um eine gute Anschlusssicherung zu bieten. Voraussetzung dafür ist, dass zwischen den Anschlussknoten bestimmte Fahrzeiten eingehalten werden.<sup>18</sup>

- Vorteile:
	- überschaubares, leicht merkbares Angebot für beliebige Verbindungen im gesamten Netz,
	- regelmäßige Bedienung aller Linien und Zugangsstellen,
	- durchgängige Verbindungen ohne nennenswerte Wartezeiten im gesamten Netz (insbesondere bei Knotenpunktsystem),

<sup>&</sup>lt;sup>15</sup> vgl. Forschungsgesellschaft für Straßen- und Verkehrswesen (2001), S. 28f.

<sup>16</sup> vgl. Pellandini (2002), S. 348f.

<sup>17</sup> vgl. http://www.deutschland‐takt.de/deutschlandtakt, 02.03.2011.

 $18$  vgl. Lichtenegger (1990), S. 10ff.

- systematischer Aufbau von Umlauf‐ und Dienstplänen → kontinuierliche Auslastung der beweglichen Produktionsfaktoren,
- $-$  Kreuzungen und Überholungen immer an gleichen Punkten im Netz  $\rightarrow$  zugeschnittene Infrastruktur,
- Vereinfachungen in der Produktionsplanung und –steuerung durch Fahrplansystematik.
- Nachteile:
	- spezielle zeitliche Wünsche, z. B. für Pendler u. U. durch Systemzeiten nicht ganz zu befriedigen,
	- im Allgemeinen ungleichmäßige Ausnutzung des nivellierten Angebotes,
	- Veränderungen des Fahrplanes aufgrund der Vernetzung sehr problematisch (insbesondere bei Knotenpunktsystem),
	- fahrplantechnische Probleme bei der Überlagerung verschiedener Zugsysteme auf einer Strecke zwischen zwei Anschlussknoten,
	- ggf. Kapazitätsengpässe in Anschlussknoten (insbesondere bei Knotenpunktsystem),
	- kurze, hohe Spitzen der Fahrstromaufnahme im Netz nach der Symmetriezeit (bei Knotenpunktsystem).<sup>19</sup>

## **2.3.4 Anschlusssicherung**

#### **2.3.4.1 Prinzip**

Das Zubringer‐Abbringer‐Prinzip ist so definiert, dass das Abbringerfahrzeug an der Anschlusshaltestelle nach Vergleich von mindestens zwei Fahrplanlagen und der Berücksichtigung einer definierten Übergangszeit dazu angewiesen werden kann, innerhalb einer festgelegten Zeitspanne auf das Zubringerfahrzeug zu warten. Man spricht dabei von einem Halten des Anschlusses. Dabei bilden jeweils zwei Fahrzeuge eine Anschlussbeziehung. Der gegenseitige Verweis von Zubringer‐Abbringer‐Beziehungen macht somit auch die Planung von Mehrfach‐ und Blockanschlüssen möglich, siehe den nachfolgenden Abbildungen.<sup>20</sup>

 $19$  vgl. Lichtenegger (2010), S. 8f.

<sup>&</sup>lt;sup>20</sup> vgl. Verband Deutscher Verkehrsunternehmen (2008), S. 5ff.

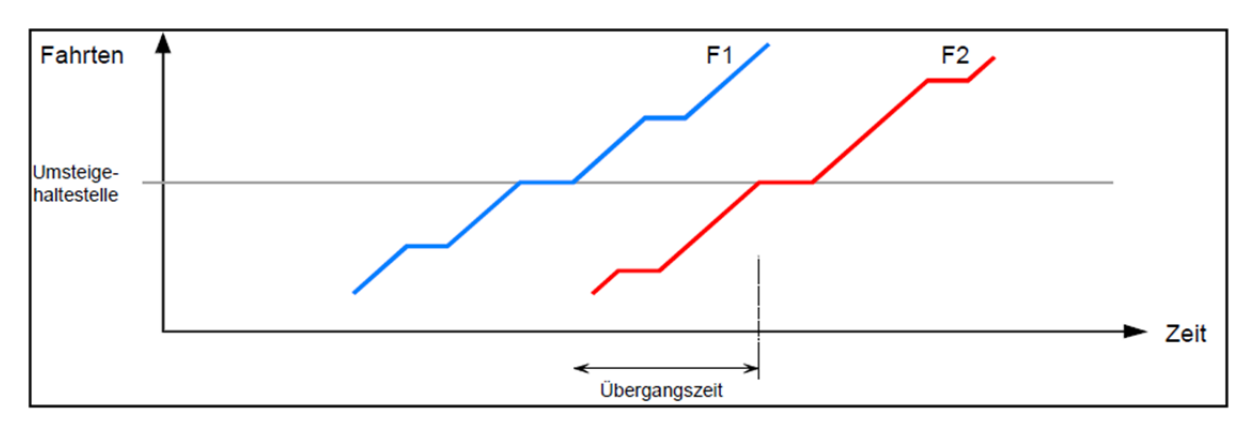

Abbildung 4: Zubringer-Abbringer-Anschluss<sup>21</sup>

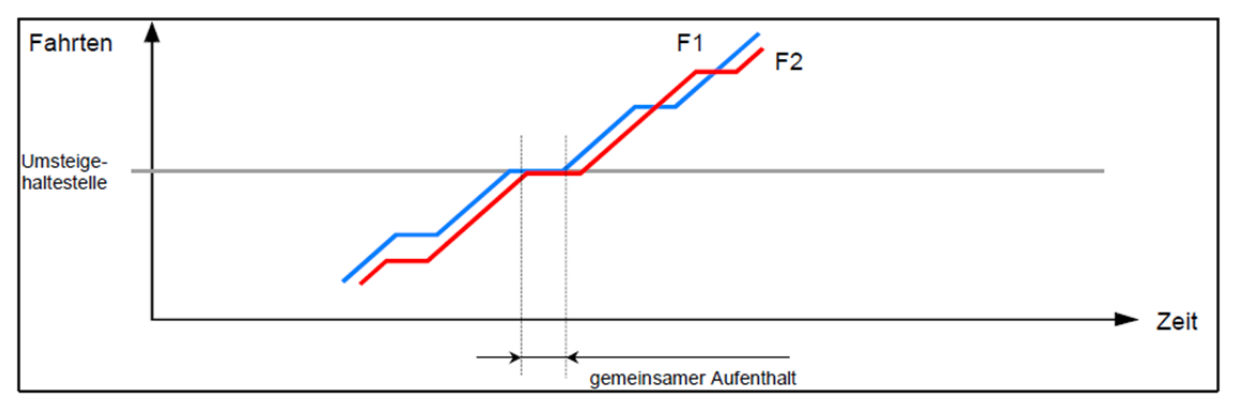

Abbildung 5: Blockanschluss<sup>22</sup>

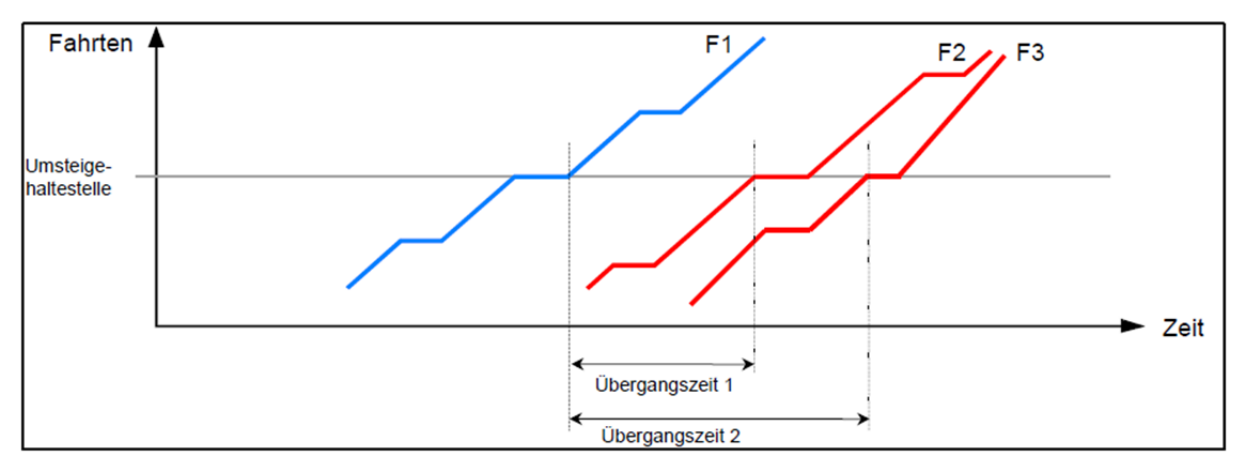

Abbildung 6: Mehrfach-Anschluss<sup>23</sup>

Ferner unterscheidet man zwischen fahrplanmäßiger und betrieblicher Anschlusssicherung. Fahrplanmäßige Anschlusssicherung bedeutet, dass bereits in der Planungsphase mögliche Abweichungen einbezogen werden, um eine gute Anschlussqualität herzustellen. Überschreiten die Diskrepanzen die in der fahrplanmäßigen Anschlusssicherung einkalkulierten zeitlichen

 $^{21}$  Abbildung 4 entnommen aus: Verband Deutscher Verkehrsunternehmen (2008), S. 6.

 $22$  Abbildung 5 entnommen aus: Verband Deutscher Verkehrsunternehmen (2008), S. 6.

<sup>&</sup>lt;sup>23</sup> Abbildung 6 entnommen aus: Verband Deutscher Verkehrsunternehmen (2008), S. 6.

Schwankungen und ist eine Entscheidung "warten" oder "abfahren" notwendig, so spricht man von betrieblicher Anschlusssicherung.<sup>24</sup>

#### **2.3.4.2 Aufgaben und Ziele**

Durch den Umstand, dass gerade in größeren Städten und Ballungsräumen keine direkte bzw. umsteigefreie Bedienung aller relevanten Fahrtrelationen realisiert werden kann, muss ein Verkehrsunternehmen die verschiedenen Umsteigebeziehungen bei der Umsetzung der Teilschritte Angebots‐, Netz‐ und Fahrplanung in Form der Anschlussplanung berücksichtigen.

Das Basisproblem bei der Anschlussplanung bildet die Umsteigezeit, welche eine wesentliche Komfort‐ und Akzeptanzgröße darstellt. Folge dessen wird eine minimale Wartezeit beim Umsteigevorgang angestrebt. Zu lange Umsteigezeiten mindern die Annahmebereitschaft der Fahrgäste. Für die Anschlussdefinition stellen die zeitlichen und örtlichen Randbedingungen (Wegezeiten zwischen dem Ankunftshaltepunkt und dem Abfahrtshaltepunkt) sowie betriebliche und allgemeine Vorgaben sehr wichtige Einflussfaktoren dar.

Während das Anschlussproblem für zwei Linien und einen Umsteigepunkt noch übersichtlich und beherrschbar erscheint, bringt eine Vielzahl von Umsteigepunkten und Linien große Komplexitäten mit sich, sodass nur ausgewählte Umsteige‐ bzw. Fahrtrelationen angemessen im Sollfahrplan berücksichtigt werden können. Die Anschlussplanung erfolgt dann in jener Art und Weise, dass die beteiligten Linien und ihre Funktionen festgehalten werden. Weiters ist der für die Anschlusssicherung relevante Zeitbereich zu definieren. Hierbei erfolgt eine Beschränkung auf wichtige Anschlusszeiten, insbesondere Tagesrandlagen oder Zeitbereiche mit großen Taktzeiten. Dabei muss durchdacht werden, welche Konsequenzen ein Halten des Anschlusses nach sich zieht, also ob und inwiefern mögliche Folgeanschlüsse beeinflusst werden.

#### **2.3.4.3 Fahrplanabstimmung in Verkehrsverbünden**

Die Abstimmung der Fahrpläne von Verbundunternehmen ist eine komplexe Aufgabe welche immer dann entsteht, wenn mehrere Einzelfahrpläne des öffentlichen Verkehrs zu einem Gesamtfahrplan mit adäquaten Umsteigemöglichkeiten zusammengeschlossen werden sollen. Besonders an wichtigen Übergangsknoten sind gute Umsteigeopportunitäten zu realisieren.<sup>25</sup>

Es ist sehr schwer, die Auswirkungen auch nur kleiner Modifikationen abzuschätzen, da bei der Vielzahl an Verknüpfungspunkten die gesamte Anschlussqualität beeinflusst wird. Die große Datenmenge eines regionalen ÖPNV‐Fahrplans mit einer sehr großen Fahrtenanzahl pro Tag erschwert eine entsprechende Beurteilung hinsichtlich Schwachstellen. Eine ganzheitliche Optimierung der Anschlussbeziehungen erscheint aufgrund des hohen Vernetzungsgrades schier unmöglich. Das heißt, eine Verbesserung an einem Knoten geht mit einer Verschlechterung an einem anderen Knoten einher. Es gibt also immer Gewinner und Verlierer, und die Entscheidung liegt

 <sup>24</sup> vgl. Becker (2006), Anschlusssicherung, S. 2f.

<sup>&</sup>lt;sup>25</sup> vgl. ebenda

letztendlich beim Verkehrsverbund, ob etwaige Wartezeitverlängerungen oder der Wegfall von Umsteigemöglichkeiten bei einer gleichzeitigen regionalen Fahrplanabstimmung wirtschaftlich und betrieblich vertretbar sind.<sup>26</sup>

## **2.4 FAHRZEUGPLANUNG**

Die Realisierung eines Fahrplans bedingt eine Verfügbarkeit von Fahrzeugen. Im Zuge der Fahrzeugplanung wird der Einsatz der jeweiligen Beförderungsmittel für die verschiedenen Linien geplant. Dabei sind im Falle eines Zuges die verschiedenen Bau‐ und Waggontypen, wie auch die Zuglänge (Anzahl der Waggons) zu berücksichtigen. Ein weiterer Planungsgegenstand ist die Einbeziehung des Falles, dass sich Linienzugehörigkeiten im Laufe eines Tages ändern können. Weiters ist festzuhalten, dass die regelmäßige reibungslose Disponierung und Zuführung der Fahrzeuge zu Wartungszwecken im Rahmen der Fahrzeugplanung sichergestellt werden muss.

Ziel der Fahrzeugplanung ist nun eine Minimierung der Kosten durch eine Optimierung der im obigen Absatz genannten Restriktionen.<sup>27</sup>

## **2.5 UMLAUFPLANUNG**

Um die Umlaufbildung beschreiben zu können, sind zunächst einige Definitionen notwendig. Ein Depot, welches einen Start‐ und Endpunkt besitzen muss, beschreibt eine Menge von als gleichwertig anzusehenden Fahrzeugen. Werden also viele unterschiedliche Fahrzeugtypen eingesetzt, ist auch die Depotanzahl dementsprechend groß. Unter einer Einsetzfahrt versteht man die Fahrt von einem Depot zur Anfangshaltestelle. Im Gegensatz dazu wird die Fahrt von Endhaltepunkt zum Depot als Aussetzfahrt bezeichnet. Als Kopplung wird die Fahrt vom Endhaltepunkt einer Fahrgastfahrt, welche durch Anfangs‐ und Endhaltepunkt, Start‐ und Endzeit sowie Zuordnung zu einer Depotgruppe charakterisiert wird, zum Anfangshaltepunkt einer anderen Fahrgastfahrt bezeichnet.

Der Umlauf, der eine Folge von aufeinander folgenden Fahrten eines Fahrzeugs darstellt, setzt sich nun aus Einsetzfahrt, Fahrgastfahrt(en), Kopplungen und Aussetzfahrt zusammen. Des Weiteren werden Zeitanteile für Wartung, Betankung und Reinigung der Fahrzeuge berücksichtigt. Die Umlaufplanung setzt es sich zum Ziel, für die Fahrgastfahrten die entsprechenden Fahrzeuge zur Verfügung zu stellen und diese Fahrten so zu verschachteln, dass die Anzahl der Umläufe minimiert wird.<sup>28</sup>

 <sup>26</sup> vgl. Schröder, Schüle (2007), SynPlan, S. 1.

<sup>27</sup> vgl. Schmidt (2006), S. 2f.

<sup>&</sup>lt;sup>28</sup> vgl. Becker (2006), Umlaufplanung, S. 3ff.

## **2.6 PERSONALPLANUNG**

Die Personalplanung umfasst die Einteilung von Arbeitszeiten und –orten von spezialisiertem Personal wie Zugführer, Busfahrer, Schaffner, Reinigungskräfte, Rangierer etc., um die Durchführung der Tätigkeiten Wartung, Bedienung, Säuberung, Kontrolle usw. zu realisieren. Dabei werden wichtige Faktoren wie Qualifikationen sowie Arbeits- und Pausenzeitenregelungen miteinkalkuliert. Analog zur Fahrzeugplanung gilt auch hier, dass die Möglichkeit besteht, einen Busfahrer über eine gesamte Schicht bei mehreren verschiedenen Linien einzusetzen.

Das Ziel der Personalplanung kann nun zwischen unterschiedlichen Verkehrsunternehmen divergieren. Demnach besteht einerseits die Möglichkeit ein Optimum hinsichtlich der Wirtschaftlichkeit, also ein Minimum der Personalkosten anzustreben. Die andere Verfahrensweise trachtet nach einer Maximierung der Personalzufriedenheit und hat somit Motivations‐ hintergründe.<sup>29</sup>

<sup>29</sup> vgl. Schmidt (2006), S. 3f.

## **3 OPTIMIERUNGSMETHODEN IN DER FAHRPLANGESTALTUNG**

## **3.1 EINFÜHRUNG**

Der Taktfahrplan charakterisiert sich durch die Ereigniswiederholung nach einer gewissen Taktzeit. Bei seiner Planung entsteht das Problem, für alle markanten Punkte in einem Transportnetz Ankunfts- und Abfahrtszeitpunkte festzulegen. Bei der Fahrplanoptimierung müssen bestimmte Kriterien und Nebenbedingungen berücksichtigt werden. Diese werden in den nachfolgenden Kapiteln beschrieben.

Fahrpläne kann man auf verschiedenste Art und Weise optimieren. Oftmals wird bei einer Fahrplanoptimierung die Steigerung der Anschlussqualität gefordert. Weiters kann ein Fahrplan auch hinsichtlich betrieblicher und wirtschaftlicher Aspekte (z. B.: minimale Fahrzeuganzahl oder minimale Fahrzeit) optimiert werden. Daraus lässt sich schnell erkennen, dass für jede Art der Optimierung genaue Rahmenbedingungen abzustecken sind. Das heißt, es muss zunächst festgestellt werden, welche Funktion die geforderten Ziele erfüllen kann und welche Entscheidungsvariablen Einfluss auf diese Zielfunktion ausüben. Einschränkungen für die Optimierungen werden mittels Neben‐ bedingungen (Constraints) angegeben.

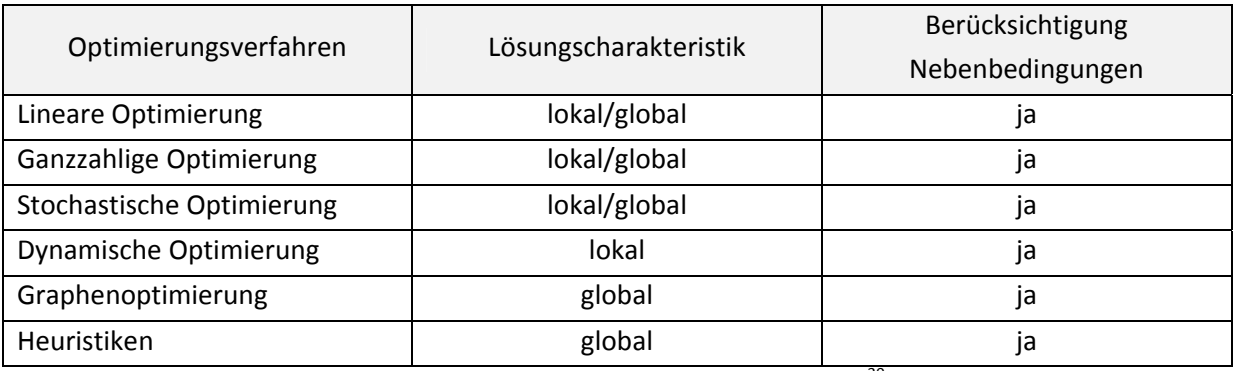

Es folgt eine Aufstellung der im Rahmen der Fahrplanung eingesetzten Optimierungsverfahren.

Tabelle 2: Übersicht der Optimierungsverfahren<sup>30</sup>

Man spricht von einem globalen Optimum, wenn für eine definierte Zielfunktion unter der Berücksichtigung von Restriktionen keine Lösung mit besserem Zielfunktionswert existiert. Eine lokale Lösung, die den bestmöglichen Zielfunktionswert innerhalb eines Bereichs nahe der Lösung angibt, nennt man lokales Optimum.<sup>31</sup>

<sup>30</sup> vgl. OptiV (2006), S. 16.

 $31$  vgl. http://www.wirtschaftslexikon24.net/d/optimum-globales-lokales/optimum-globales-lokales.htm, 12.09.2011.

## **3.1.1 Optimierungskriterien**

#### **3.1.1.1 Fahrzeuganzahlminimierung**

Die Umlaufoptimierung stellt ein wichtiges betriebswirtschaftliches Ziel der Verkehrsunternehmen dar. Dabei soll die Anzahl der notwendigen Fahrzeuge minimiert werden. Zu diesem Zweck werden Fahr-, Halte- und Wendebögen mit einem Faktor c ausgestattet, d. h. die Zielfunktion nimmt pro eingesetztes Fahrzeug um den Wert c ∙ T zu.

#### **3.1.1.2 Fahrzeitminimierung**

Die vielfach vom Kunden geforderte Fahrzeitminimierung soll bei relativ konstanten Nettofahrzeiten durch Wartezeitenreduktion sichergestellt werden. Dies erfolgt so, dass alle Fahr‐, Halte‐ und Umsteigebögen mit zur Passagieranzahl proportionalen Strafgewichten versehen werden. Dadurch können zu hohe bzw. unnötige Wartezeiten gewichtet nach der Kantenbelastung bestraft werden.

#### **3.1.1.3 Mischung aus beiden Zielen**

Prinzipiell ist eine Assoziation der beiden obig genannten Kriterien möglich. Allerdings muss darauf geachtet werden, keine gegenläufigen Ziele miteinander zu kombinieren.

#### **3.1.2 Nebenbedingungen**

Wenn man von Nebenbedingungen spricht, kann man einerseits zwischen allgemeinen und sicherheitsrelevanten Nebenbedingungen unterscheiden. Andererseits kann eine Unterscheidung zwischen harten und weichen Bedingungen erfolgen.

#### **3.1.2.1 Allgemeine Nebenbedingungen**

- Minimale und maximale Fahrzeiten für alle Fahrten,
- minimale und maximale Haltezeiten für alle Aufenthalte,
- minimale und maximale Umsteigezeiten für alle Umsteigerelationen,
- minimale und maximale Wendezeiten an allen vorab definierten Endbahnhöfen,
- Anschlüsse an benachbarte Systeme (z. B.: U‐Bahn, Tram oder andere Netzausschnitte).

#### **3.1.2.2 Sicherheitsrelevante Nebenbedingungen**

• Eingleisigkeiten,

- Kreuzungen,
- Mindestabstände folgender Züge.

#### **3.1.2.3 Harte Nebenbedingungen**

Die harten Nebenbedingungen stellen jene Anforderungen dar, die jeder Taktfahrplan unbedingt einhalten muss. Ihre Modellierung erfolgt auf entsprechenden Bögen, welche obere und untere Schranken berücksichtigen. Zu den harten Bedingungen zählen beispielsweise

- Eingleisigkeiten und
- Kreuzungen.

#### **3.1.2.4 Weiche Nebenbedingungen**

Weiche Nebenbedingungen dienen der Problemformulierung, wenn eine Bedingung nicht immer erfüllt sein muss. Anstatt eines Bogens wird die Zielfunktion in diesem Fall um einen Strafterm erweitert, z. B.:

- maximale Umsteigzeiten an Umsteigerelationen niedriger Priorität,
- maximale Haltezeiten an unkritischen Orten.<sup>32</sup>

#### **3.2 METHODEN**

#### **3.2.1 Lineare Optimierung**

#### **3.2.1.1 Prinzip**

Die lineare Optimierung ist eines der ältesten und ausgereiftesten mathematischen Teilgebiete. Sie macht es sich zu Nutze, dass zahlreiche Planungs‐, Steuerungs‐ und Optimierungsprobleme als lineare Programme formuliert und dabei relativ einfach gelöst werden können. Dieser Umstand lässt auch verstehen, dass in der Praxis häufig versucht wird, Optimierungsprobleme als lineare Programme zu formulieren.

Die üblichen Aufgaben sowie zugehörige Ziel‐ und Entscheidungsvariablen werden nachfolgend aufgelistet.

 $32$  vgl. Schmidt (2006), S. 5ff.

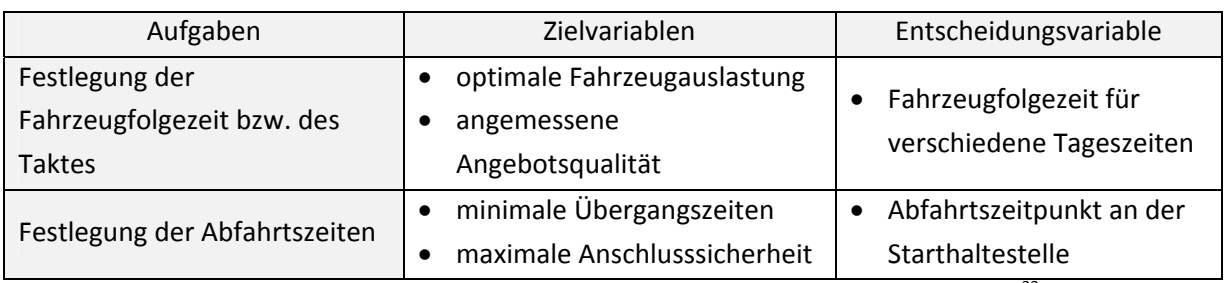

Tabelle 3: Anwendbarkeit der linearen Optimierung im Zuge der Fahrplanung<sup>33</sup>

Per Definition ist ein lineares Optimierungsproblem gegeben, wenn eine lineare Zielfunktion unter Berücksichtigung endlich vieler linearer Nebenbedingungen spezifiziert werden soll. Mathematisch lässt sich die lineare Optimierung folgendermaßen ausdrücken:

max  $z = c^T \cdot x$ 

unter Einhaltung folgender Nebenbedingungen:

 $A \cdot x \leq b$  $x > 0$  $c, x \in R^n, b \in R^m, b \ge 0$ 

- z … Zielfunktion
- x … zulässiger Vektor
- $\textbf{c}^\intercal$ ... Vektor der Zielfunktionskoeffizienten
- A … Koeffizientenmatrix mit m Zeilen und n Spalten
- b … Kapazitätenvektor<sup>34</sup>

Lineare Optimierungsprobleme mit zwei Variablen können auch aus geometrischer Sicht betrachtet werden. Dabei teilen die oben beschriebenen Ungleichungen die Lösungsflächen in Halbebenen. Niveaulinien  $z(x_1,x_2)$  = k dienen der Darstellung der Zielfunktion. Der Faktor k steht dabei für eine willkürliche Konstante, für welche entweder für k<sub>min</sub> oder k<sub>max</sub> ein Optimum entsteht. Bei parallel zu den Nebenbedingungsgeraden verlaufenden Niveaulinien entstehen mehrdeutige Lösungen.

<sup>&</sup>lt;sup>33</sup> vgl. OptiV (2006), S. 18.

<sup>&</sup>lt;sup>34</sup> vgl. Hüftle (2006), lineare Optimierung, S. 2f.

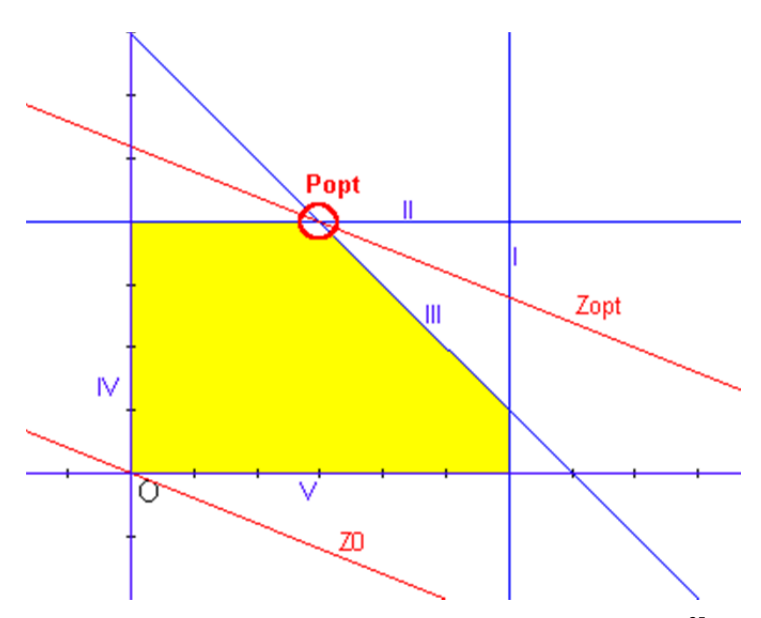

Abbildung 7: Lineare Optimierung – grafische Betrachtung<sup>35</sup>

Die obige Abbildung zeigt ein Beispiel für die Maximierung einer Zielfunktion. Die gelbe Lösungsfläche wird von den Nebenbedingungsgeraden I‐V eingeschlossen. Durch Parallelverschiebung der Zielfunktionsgerade durch die Ecken der Lösungsfläche wird die optimale Lösung bestimmt. D. h., diese ist gefunden, wenn sich die Zielfunktionsgerade nicht weiter nach rechts verschieben lässt.<sup>36</sup>

#### ● Simplex-Algorithmus

Da viele Probleme nicht nur mit zwei Variablen abbildbar sind, mussten entsprechende Lösungsverfahren entwickelt werden. Von den bisher veröffentlichten Methoden wird der Simplex‐ Algorithmus präferiert. Er ist so charakterisiert, dass er nach endlich vielen Schritten entweder eine exakte Lösung findet oder die Nichtlösbarkeit des Problems feststellt. Geometrisch interpretiert kann man sich das Simplex‐Verfahren als einen konvexen Polyeder, dessen Dimension durch die Anzahl der Variablen bestimmt wird, verstehen. Das vielmalige Durchlaufen von einer Ecke zur nächsten soll dabei zur optimalen Lösung führen. Die unten angeführte Abbildung zeigt den Lösungsraum des Simplex als Polyeder.

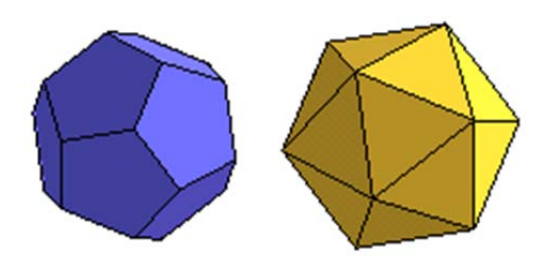

Abbildung 8: Lösungsraum des Simplex als Polyeder<sup>37</sup>

<sup>35</sup> Abbildung 7 entnommen aus: http://www.bglerch.asn‐ktn.ac.at/mathematik/math\_image251.gif, 12.04.2011.

<sup>36</sup> vgl. Bartsch (1999), S. 302.

<sup>37</sup> Abbildung 8 entnommen aus: http://mars.wiwi.hu‐berlin.de/mediawiki/teachwiki/images/8/89/Polyeder.gif, 27.10.2011.

Gestartet wird mit einer zulässigen Basislösung, welche sich so lange einer Optimierung (Basistausch mit Hilfe der Gaußschen Eliminationsregel) unterzieht, bis keine Verbesserung mehr möglich ist bzw. die Unendlichkeit des Problems registriert wird. <sup>38</sup>

#### **3.2.1.2 Prämissen**

Die lineare Optimierung ist für lineare Zielfunktionen geeignet, deren Lösungsmenge durch lineare Gleichungen und Ungleichungen begrenzt wird. Es wird also eine Linearität sämtlicher Funktionen gefordert, welche in der Praxis oftmals nicht vorhanden ist.

#### **3.2.1.3 Anwendungsgebiete**

Im Rahmen der Fahrplanung kommt die lineare Optimierung bei der Festlegung

- der Fahrzeitfolgezeiten bzw. des Fahrzeugtaktes sowie
- der Abfahrtszeiten

zum Einsatz.

#### **3.2.2 Ganzzahlige Optimierung**

#### **3.2.2.1 Prinzip**

Bei der Festlegung der Fahrzeugfolgezeit bzw. des Taktes kommen neben linearen Programmen auch ganzzahlige Optimierungsprozesse zum Einsatz. Um ganzzahlige Optimierungsprobleme exakt zu lösen ist oft ein beträchtlicher Rechenaufwand von Nöten, deshalb gehört diese Methode zu den NP‐ schweren Problemen. Gilt die Bedingung der Ganzzahligkeit nicht für alle Variablen, spricht man von gemischt‐ganzzahliger Optimierung.

Die übliche Aufgabe sowie zugehörige Ziel‐ und Entscheidungsvariablen werden nachfolgend aufgelistet.

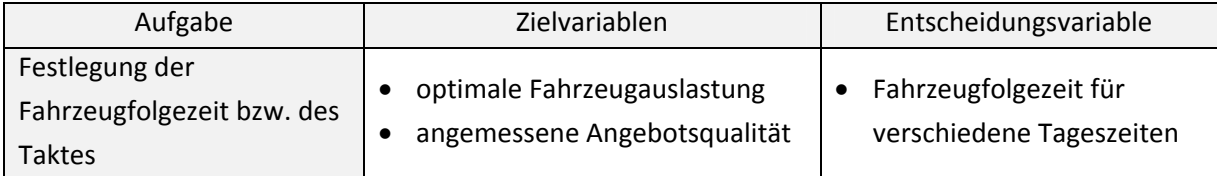

Tabelle 4: Anwendbarkeit der ganzzahligen Optimierung im Zuge der Fahrplanung<sup>39</sup>

 <sup>38</sup> vgl. Hüftle (2006), lineare Optimierung, S. 7ff.

<sup>39</sup> vgl. OptiV (2006), S. 18.

Im Allgemeinen werden ganzzahlige Optimierungsmodelle folgendermaßen formuliert:

min f(x) s.d.  $g_i(x) \leq 0$ ,  $x \in X$  ganzzahlig

Man spricht von binärer Optimierung, wenn nur zwei Werte die ganzzahligen Variablen bestimmen. Diese Ausführung wird meist bei kombinatorischen Optimierungsproblemen eingesetzt.<sup>40</sup>

Das folgende Beispiel dient zur Verdeutlichung des Unterschiedes zwischen der linearen und der ganzzahligen Optimierung.

Gegeben:

 $-x + y \le 1$  $3x + 2y \le 12$  $2x + 3y \le 12$ 

Gesucht:

max  $y(x)$ ;  $x, y \in Z_+$ 

| Wertepaar        | $x = 1$        | $x = 1$        | $x = 2$        | $x = 2$        | $x = 3$        |
|------------------|----------------|----------------|----------------|----------------|----------------|
| Funktion         | $v = 1$        | $v = 2$        | $v = 1$        | $v = 2$        | $v = 1$        |
| $-x + y \le 1$   | $-1+1 \le 1$   | $-1 + 2 \le 1$ | $-2 + 1 \le 1$ | $-2 + 2 \le 1$ | $-3 + 1 \le 1$ |
| $3x + 2y \le 12$ | $3 + 2 \le 12$ | $3 + 4 \le 12$ | $6 + 2 \le 12$ | $6 + 4 \le 12$ | $9 + 2 \le 12$ |
| $2x + 3y \le 12$ | $2 + 3 \le 12$ | $2 + 6 \le 12$ | $4 + 3 \le 12$ | $4 + 6 \le 12$ | $6 + 3 \le 12$ |

Tabelle 5: Beispiel ganzzahlige Optimierung

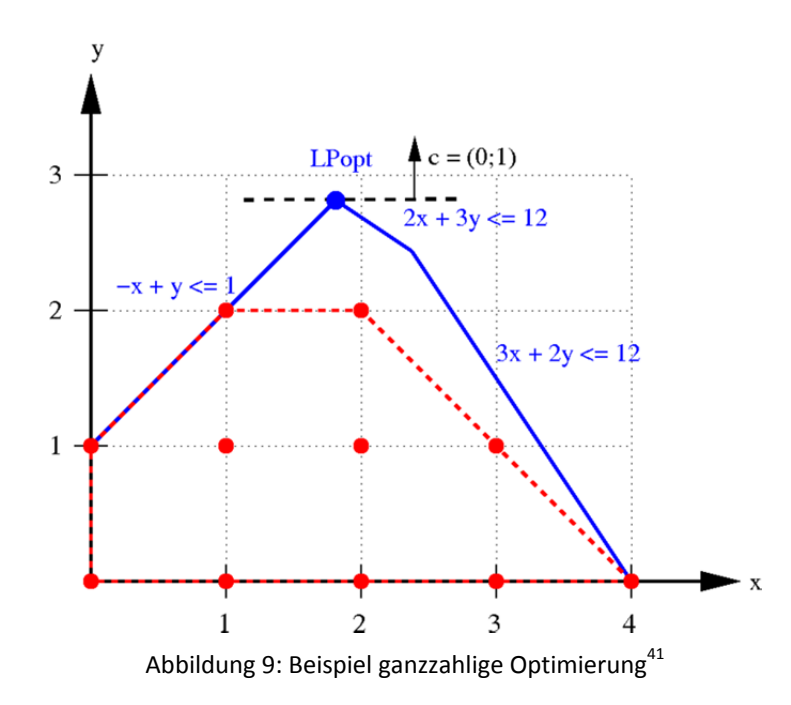

<sup>40</sup> vgl. Hüftle (2006), ganzzahlige Optimierung, S. 3.

Betrachtet man die obige Abbildung, lässt sich der Lösungsraum für die ganzzahlige Optimierung durch die rot umgrenzte Fläche erkennen. Das Optimum wird mit den Punkten (1/2) und (2/2) erreicht. Durch Einsetzen in die Formulierung aus 3.2.1.1 ergibt sich max  $z = c^T \cdot x = (0;1)^T \cdot (1;2) = 2$ . Die in blau eingefasste Fläche zeigt den zulässigen Lösungsbereich für die lineare Optimierung ohne Ganzzahligkeitseinschränkung. Es ist zu erkennen, dass für diese Gegebenheit ein höherer Maximalwert erreicht werden kann.

Folglich werden die einzelnen Lösungsverfahren für ganzzahlige Optimierungsprobleme beschrieben.

#### • Schnittebenenverfahren

Das Schnittebenenverfahren verfolgt das Prinzip, dass eine Folge linearer Probleme anstatt des ganzzahligen Problems gelöst wird. Eine Schnittebene wird eingefügt und als neue Nebenbedingung gesetzt, sobald eines der linearen Probleme über keine ganzzahlige Lösung verfügt. Bezogen auf das vorherige Beispiel stellt die grüne Linie in Abbildung 10 eine Schnittebene dar. Danach wird abermals versucht, das lineare Programm zu lösen. Die eben besprochenen Schritte erfolgen so lange, bis eine entsprechende ganzzahlige Lösung gefunden wurde oder festgestellt wurde, dass keine ganzzahlige Lösung für dieses Problem existiert.<sup>42</sup>

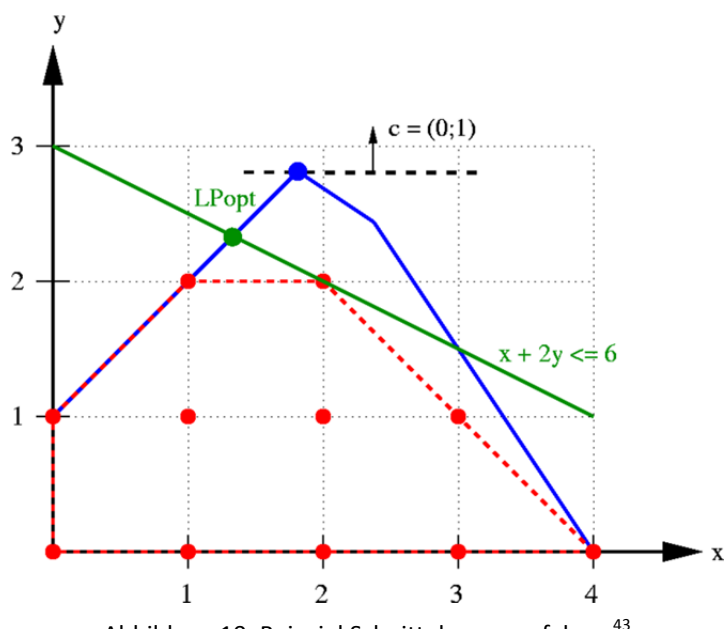

Abbildung 10: Beispiel Schnittebenenverfahren<sup>43</sup>

#### ● Branch-and-Bound

Branch‐and‐Bound steht für Verzweigung und Schranke und wird den Entscheidungsbaum‐Verfahren zugeordnet. Es dient der Lösungsfindung bei ganzzahligen Optimierungsproblemen in der Mathematik. Das Verfahren unterteilt sich in das Branch und dem Bound.

<u> 1989 - Johann Barn, amerikansk politiker (d. 1989)</u>

<sup>41</sup> Abbildung 9 entnommen aus: http://de.academic.ru/pictures/dewiki/51/350px‐IP\_polytope\_with\_LP\_relaxation.png, 15.04.2011.

<sup>42</sup> vgl. Hüftle (2006), ganzzahlige Optimierung, S. 5.

<sup>&</sup>lt;sup>43</sup> Abbildung 10 entnommen aus: http://lexikon.freenet.de/images/de/thumb/a/a1/Cutting\_plane\_algorithm.png/724px-Cutting\_plane\_algorithm.png, 15.04.2011.

Beim Branching erfolgt zur Vereinfachung eine Zerlegung des vorliegenden Problems in zwei oder mehrere Teilprobleme. Nach mehrmaligem Durchlaufen (Rekursion) des Branching‐Schritts für die entstandenen Problemfragmente entsteht eine Baumstruktur. Für die weitere Bearbeitung gibt es verschiedene Auswahlverfahren, welche alle über differierende Zielsetzungen verfügen. Es werden im Folgenden drei vielfach verwendete Prozeduren beschrieben.

Im Rahmen der Tiefensuche herrscht die Auswahlregel, dass von den noch nicht bearbeiteten Problemfragmenten jenes auserkoren wird, welches als letztes eingefügt wurde (Last In – First Out). Bei diesem Auswahlverfahren erhält man relativ schnell eine zulässige Lösung, ohne jedoch über die Qualität dieser urteilen zu können.

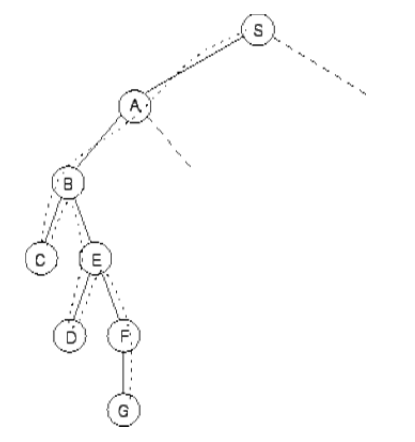

Abbildung 11: Beispiel für Tiefensuche<sup>44</sup>

Die Breitensuche wird dadurch charakterisiert, dass von den unbehandelten Teilproblemen jenes gewählt wird, welches am Beginn in den Baum eingegliedert wurde. Durch diese Bearbeitung werden zulässige Lösungen meist relativ spät erhalten, allerdings verfügen diese über einen qualitativ guten Lösungswert.

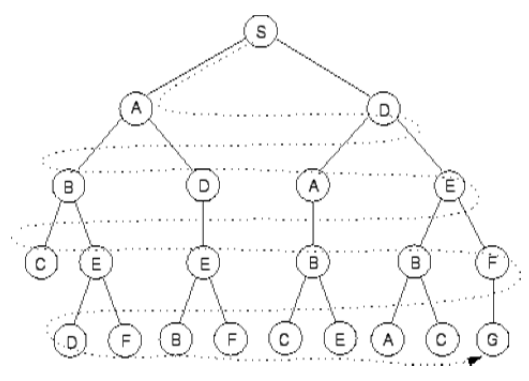

Abbildung 12: Beispiel für Breitensuche<sup>45</sup>

<sup>44</sup> Abbildung 11 entnommen aus: http://www.iicm.tu‐graz.ac.at/Teaching/theses/2000/\_idb9e\_/greif/images/img236.gif, 08.04.2011.

<sup>45</sup> Abbildung 12 entnommen aus: http://www.iicm.tu‐graz.ac.at/Teaching/theses/2000/\_idb9e\_/greif/images/img238.gif, 08.04.2011.

Wird jenes unerledigte Teilproblem ausgewählt, welches die beste untere Schranke aufweist, spricht man von der Bestensuche. Durch die Aufarbeitung mit dieser Methode wird versucht, auf einem direkten Weg sehr gute Lösungswerte zu erhalten.

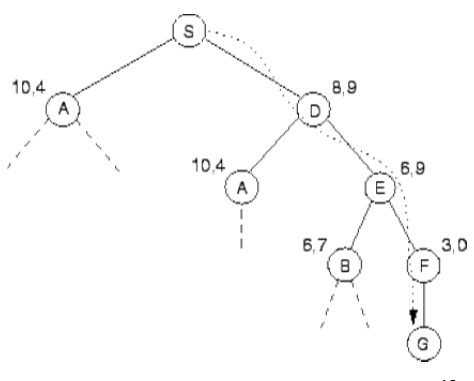

Abbildung 13: Beispiel für Bestensuche<sup>46</sup>

Der Bound‐Schritt trennt bestimmte Äste des Baumes ab, um den Rechenaufwand zu reduzieren. Dabei wird so vorgegangen, dass das Abschneiden der Äste nach einem Vergleich zwischen oberer und unterer Schranke durchgeführt wird. Die untere Schranke stellt dabei den Weg von der Wurzel des Baumes bis zum ersten Teilproblem dar. Eine vorerst optimale zulässige Lösung für einen kompletten Zweig spiegelt die obere Schranke wider. Sollte bei der Gegenüberstellung zwischen unterer und oberer Schranke die untere die obere übersteigen, existiert mindestens eine bessere Lösung, die nicht mehr verwirklicht werden kann. Demnach kann der betrachtete Teil des Baumes abgetrennt werden. Im Zuge einer angestrebten Komplettlösung wird die obere Schranke ersetzt und als neue optimale Lösung verwendet.<sup>47</sup>

● Branch-and-Cut

Das Branch-and-Cut kann als eine Erweiterung des Branch-and-Bound verstanden werden. Hier werden zusätzliche Schnittebenen erzeugt, die für eine weitere Einschränkung des Lösungsraumes sorgen.

Diese Methode baut auf die Knotenüberprüfung eines Branch‐and‐Bound Algorithmus auf. Dabei wird untersucht, ob Schnittebenen eingegliedert werden können. Sind solche Ebenen realisierbar, wird das lineare Modell um die jeweilige Nebenbedingung in Form einer Ungleichungsrestriktion erweitert. Dieser Schritt kann so oft durchgeführt werden, bis die Zulässigkeit des Modells gegeben ist oder die Suche nach einer neuen Schnittebene erfolglos bleibt. Bleiben beide Kriterien unerfüllt, ist also kein zulässiges Modell gegeben und es wird keine neue Schnittebene gefunden, wird der Branch-and-Bound Algorithmus mit einem Verzweigungsschritt fortgesetzt.<sup>48</sup>

#### ● Branch-and-Price

Der Branch-and-Price Prozess wird bei der Lösung von gemischt-ganzzahligen Optimierungsproblemen verwendet. Ähnlich wie das Branch‐and‐Cut lehnt sich auch dieses Verfahren an das

<sup>46</sup> Abbildung 13 entnommen aus: http://www.iicm.tu‐graz.ac.at/Teaching/theses/2000/\_idb9e\_/greif/images/img242.gif, 08.04.2011.

<sup>47</sup> vgl. http://www.diss.fu‐berlin.de/diss/servlets/MCRFileNodeServlet/FUDISS\_derivate\_000000003169/04\_Kap5.pdf, S. 65ff, 27.10.2011.

<sup>48</sup> vgl. Hüftle (2006), ganzzahlige Optimierung, S. 10.
Branch‐and‐Bound an, indem der Knoten des Branch‐and‐Bound Baumes mit einer Pricing‐Strategie bearbeitet wird, um die Anzahl der verarbeiteten Variablen zu steigern. Im Zuge des Branch‐and‐ Price Verfahrens erfolgt eine Kombination des Branch‐and‐Bound mit einem Column Generation Algorithmus, der dafür verantwortlich ist, dass die gefundene Lösung von ganzzahliger Natur ist. Der Algorithmus wird quasi mit dem Branch‐and‐Bound verflechtet und in jedem Knoten des Baumes ausgeführt. Aufbauend auf einer optimalen Lösung des Column Generation Algorithmus erfolgt ein weiterer Verzweigungsschritt, sofern die Lösung nicht ganzzahlig ist. Dadurch werden neue Knoten erzeugt, in denen der Algorithmus gestartet wird.

Obere und untere Schranken für den Zielfunktionswert stellen bei sämtlichen Branching‐Verfahren eine wichtige Komponente dar, da durch die Reduktion der Teilbäume eine enorme Effizienzsteigerung im Hinblick auf die Problemlösung erreicht wird. Als globale untere Schranke wird die Wurzellösung des Column Generation Algorithmus verwendet. Durch die Berechnung einer ganzzahligen Lösung erhält man eine globale obere Grenze.<sup>49</sup>

#### • Benders Dekomposition

Der Dekompositionsansatz von Benders, bei dem das Problem in ein lineares, nicht ganzzahliges und rein ganzzahliges Problemfragment geteilt wird, eignet sich für die Lösung gemischt‐ganzzahliger Optimierungsprobleme mit einer speziellen Struktur.

Zunächst wird vom Algorithmus eine Basislösung mit einem linearen Optimierungsverfahren berechnet. Unter Zuhilfenahme dieser Basislösung erfolgen die Lösung des ganzzahligen Teilproblems und eine Überprüfung auf ein Abbruchkriterium. Bei Nichterfüllung der Bedingung des Abbruchkriteriums wird eine zusätzliche Restriktion, auch Benders Schnitt genannt, eingebaut. Danach erfolgt eine Lösung eines ganzzahligen, linearen Problems. Nach endlich vielen Schritten bricht der Algorithmus mit einem für das Basisproblem optimalen Ergebnis ab.<sup>50</sup>

## **3.2.2.2 Prämissen**

Analog zur linearen Optimierung ist auch die ganzzahlige Optimierung eingeschränkt durch

- Linearität (sowohl Zielfunktion, als auch Gleichungen und Ungleichungen) und zusätzlich
- Ganzzahligkeit.

## **3.2.2.3 Anwendungsgebiete**

Ganzzahlige Optimierungsmethoden finden Anwendung bei der Festlegung

der Fahrzeitfolgezeiten und

des Grundtaktes.

<sup>&</sup>lt;sup>49</sup> vgl. Hüftle (2006), ganzzahlige Optimierung, S. 13.

<sup>50</sup> vgl. ebenda, S. 17.

## **3.2.3 Stochastische Optimierung**

#### **3.2.3.1 Prinzip**

Stochastische Prozesse gehören zum mathematischen Teilgebiet der Wahrscheinlichkeitstheorie und beschäftigen sich mit dem Verhalten von Zufallsgrößen, die von einem oder mehreren Parametern abhängen. Im Rahmen der mathematischen Modellierung eignen sie sich zur Beschreibung von Zufallsmechanismen und zufälligen Zusammenhängen.

Die mathematische Definition eines stochastischen Prozesses besagt, dass dieser eine Abbildung  $X(\omega,t)$  aus  $\Omega \times t$  auf die Menge der reellen Zahlen repräsentiert. Dabei erfolgt eine Darstellung für nicht zufällige Parameterwerte t  $\in$  I in Form einer Zufallsgröße X<sub>t</sub> und für fixierte  $\omega \in \Omega$  in Form einer konventionellen Funktion x<sub>t</sub>.

Im Zuge der Realisierung eines stochastischen Prozesses nimmt jede Zufallsgröße  $X_t$  einen Wert  $x_t$ , der Realisierung oder Trajektorie genannt wird, an. Dadurch entsteht eine deterministische Zahlenfolge.

Man unterscheidet zwischen stetigen und diskreten stochastischen Prozessen. Der stetige stochastische Prozess zeichnet sich durch die Abzählbarkeit der Zeitpunkte t aus. Stellt I ein Intervall der reellen Zahlen dar, spricht man von stetigen stochastischen Prozessen.

Die zu jedem stochastischen Prozess zugehörigen statistischen Verteilungen stellen ein markantes Unterscheidungsmerkmal dar. Sehr wichtige Verteilungsfunktionen für stochastische Prozesse sind die Mittelwertfunktion, die Varianzfunktion sowie die Kovarianzfunktion. Die erstgenannte Funktion gibt den Schwankungsbereich der tatsächlichen Beobachtungen in Form einer durchschnittlichen Folge oder Reihe an. Mathematisch ausgedrückt heißt dies die Darstellung einer Funktion  $\mu(t)$ , die mit dem Erwartungswert der Zufallsgröße X<sub>t</sub> gleichgesetzt werden kann. Die Varianzfunktion  $\sigma^2(t)$ beschreibt die Abweichung einer Zufallsvariable  $X_t$  um den jeweiligen Wert der Mittelwertfunktion. Abhängigkeiten der Zufallsgrößen X<sub>t</sub> (Prozesskovarianzen) werden mit der Kovarianzfunktion berücksichtigt.

Die übliche Aufgabe sowie die zugehörigen Ziel‐ und Entscheidungsvariablen werden nachfolgend aufgelistet.

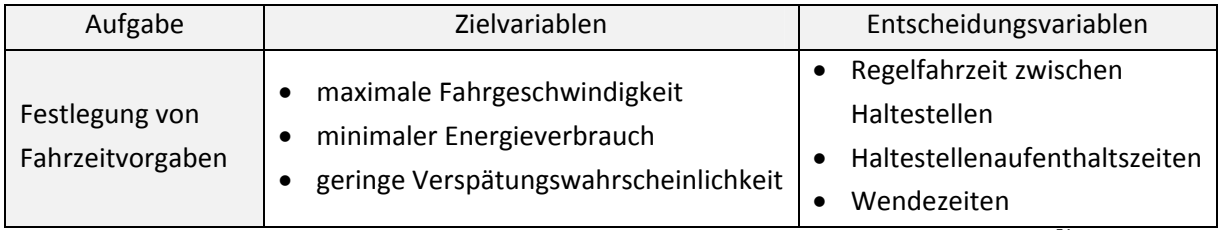

Tabelle 6: Anwendbarkeit der stochastischen Optimierung im Zuge der Fahrplanung<sup>51</sup>

Im Laufe der Zeit haben sich viele relevante stochastische Prozesse entwickelt. Diese lauten wie folgt:

**•** Stationäre Prozesse,

<sup>51</sup> vgl. OptiV (2006), S. 18.

- Moving Average-Prozesse,
- Autoregressive Prozesse,
- Poisson-Prozesse und Wiener-Prozesse.
- Markov-Ketten und Markov-Prozesse.<sup>52</sup>

Die Markov‐Prozesse werden im Folgenden exemplarisch näher erläutert.

Markov‐Ketten verfügen über die Eigenschaft einer diskreten stochastischen Kette und werden vermehrt zur Modellierung von Ankunftsereignissen eingesetzt. Sie gehen von der Annahme aus, dass ein Ereignis zur Zeit t von keinem Ereignis, außer dem Eintritt des Ereignisses t‐1 abhängt. Man bezeichnet dieses Attribut als Markov‐Eigenschaft. Je höher die Ordnung der Markov‐Kette, umso mehr Ereignisse aus der Vergangenheit werden berücksichtigt. Die mathematische Formulierung lautet wie folgt:

 $P(X(t+1) = j | X(t) = i, X(t-1) = i_1, ..., X(0) = i_t) = P(X(t+1) = J | X(t) = i)$ 

- P … bedingte Wahrscheinlichkeit
- X … Zufallsgröße
- t … Zeitpunkt
- i, j … Zustände

Der letztere Term wird als Übergangswahrscheinlichkeit  $p_{ij}$  vom Wert i in t in den Wert j in t+1 bezeichnet. Das bisher erklärte soll nun an einem Beispiel verdeutlicht werden.<sup>53</sup>

An einem Ballspiel nehmen vier Personen teil. Dabei werfen die Teilnehmer den Ball einer zufällig ausgewählten Person zu, siehe Abbildung 14.

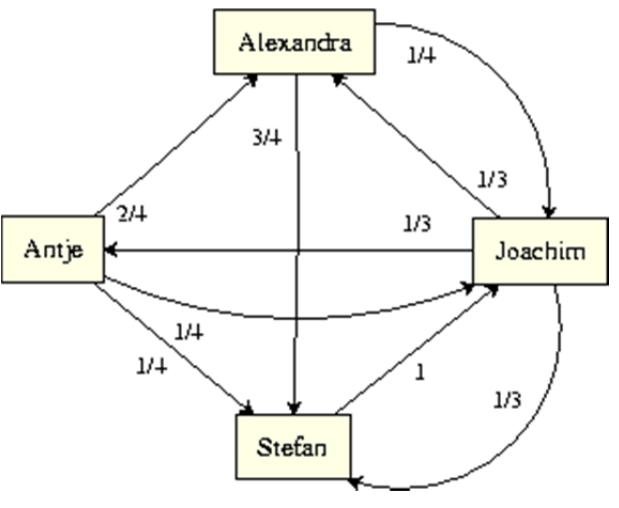

Abbildung 14: Beispiel Markov-Kette<sup>54</sup>

<sup>52</sup> vgl. Hüftle (2006), stochastische Prozesse, S. 5ff.

<sup>53</sup> vgl. ebenda, S. 15.

<sup>54</sup> Abbildung 14 entnommen aus: http://www.leda-tutorial.org/de/inoffiziell/Pictures/MarkovChain.png, 20.04.2011.

Die Kanten stellen die jeweiligen Wurfmöglichkeiten dar und sind zusätzlich noch mit den Übergangswahrscheinlichkeiten versehen. Dadurch entsteht eine Folge von Zuständen, eine Markov‐ Kette.<sup>55</sup>

#### **3.2.3.2 Prämissen**

Die stochastische Optimierung wird oftmals verwendet, wenn unsichere Eingangsdaten vorliegen. Die Optimierung erfolgt in diesem Fall nach Zufallsprozessen.

#### **3.2.3.3 Anwendungsgebiete**

Stochastische Optimierungsprozesse werden bei der Festlegung von Fahrzeitvorgaben verwendet.

#### **3.2.4 Dynamische Optimierung**

#### **3.2.4.1 Prinzip**

Das besondere an dynamischen Optimierungsproblemen ist, dass ein Entscheidungsprozess betrachtet wird, der in mehrere Perioden oder Stufen gegliedert ist. Dabei können sich die Ziele bzw. Nebenbedingungen von Periode zu Periode unterscheiden. Die Modellierung von dynamischen Optimierungsproblemen gestaltet sich im Allgemeinen etwas komplex und setzt eine gewisse Erfahrung voraus. Daraus lässt sich ableiten, dass es bei dieser Methode kein allgemeines Modell mit Regelalgorithmus gibt.

Die übliche Aufgabe sowie die zugehörigen Ziel‐ und Entscheidungsvariablen werden nachfolgend aufgelistet.

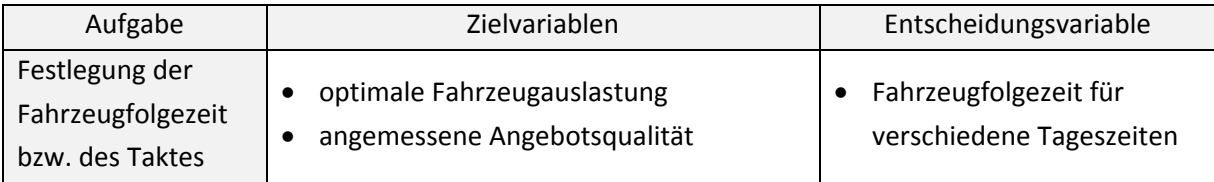

Tabelle 7: Anwendbarkeit der dynamischen Optimierung im Zuge der Fahrplanung<sup>56</sup>

Dynamische Optimierungsmodelle lassen sich durch folgende mathematische Formulierung beschreiben:

$$
F(x_1, x_2,...,x_n) = \sum_{k=1}^n f_k(z_{k-1}, x_k)
$$

<sup>56</sup> vgl. OptiV (2006), S. 18.

<sup>55</sup> vgl. http://www.leda‐tutorial.org/de/inoffiziell/ch05s05.html, 20.04.2011.

unter folgenden Nebenbedingungen:

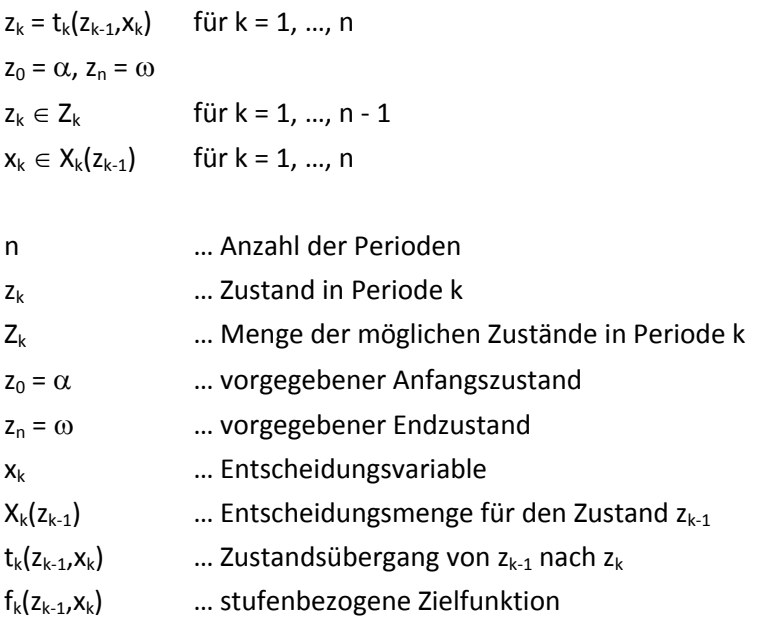

Man unterscheidet zwischen diskreten und kontinuierlichen dynamischen Modellen. Ferner erfolgt eine Differenzierung in deterministische und stochastische Modelle. Wenn Zustände nur einen bestimmten Wert annehmen können, spricht man von einem deterministischen Modell. Stochastische Modelle verhalten sich beim Lösungsprozess sehr komplex und berücksichtigen auch Wahrscheinlichkeiten.

#### Dynamisches Programmieren

Die Vorgehensweise bei dynamischen Optimierungsproblemen sieht vor, nach einem Optimierungs‐ prinzip zu handeln. Demnach wird das Gesamtproblem in mehrere gleichartige Teilprobleme zerlegt. Nach der Lösung der Problemfragmente werden die einzelnen Lösungen zu einer Lösung des Gesamtproblems zusammengesetzt.

Dynamische Optimierungsprozesse finden bei folgenden Problemen Anwendung:

- kürzeste Wege Probleme,
- kombinatorische Optimierungsprobleme,
- Markov-Entscheidungsprozesse,
- optimale Steuerung.
- optimale binäre Suchbäume sowie
- Berechnung rekursiver Funktionen oder Matrixmultiplikationen.

#### **3.2.4.2 Prämissen**

Zur Lösung von dynamischen Optimierungsproblemen gelten folgende Richtlinien:

- Das Problem muss rekursiv beschrieben werden können, d. h. es muss die Definition einer Funktion durch das Problem selbst erfolgen.
- Das Bellmansche Optimalitätsprinzip, welches den Verlauf eines optimalen Wegs zwischen einem Anfangs‐ und Endzustand bestimmt, muss für das Problem Gültigkeit aufweisen.
- Im Zuge der Problemberechnung muss eine wiederholte Bestimmung identischer Teillösungen erfolgen.<sup>57</sup>

#### **3.2.4.3 Anwendungsgebiete**

Dynamische Optimierungsmethoden spielen eine Rolle bei der Festlegung

- der Fahrzeitfolgezeiten und
- des Grundtaktes.

## **3.2.5 Graphenoptimierung**

#### **3.2.5.1 Prinzip**

Die Optimierung in Graphen und Netzwerken ist eine in der Praxis weit verbreitete Methode. Dies liegt an der Problemformulierungsvielfalt von Graphen. Weiters lassen sich sehr große Graphen‐ und Netzwerkprobleme, wie sie beispielsweise in Verkehrsnetzen auftreten, effizient lösen.

Die übliche Aufgabe sowie die zugehörigen Ziel‐ und Entscheidungsvariablen werden nachfolgend aufgelistet.

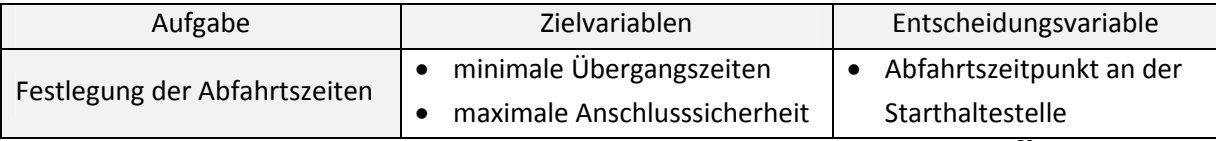

Tabelle 8: Anwendbarkeit der Graphenoptimierung im Zuge der Fahrplanung<sup>58</sup>

Im Folgenden werden Maximalfluss‐Algorithmen beispielhaft näher betrachtet.

Oftmals ist es von Interesse, welcher maximale Fluss durch ein Netzwerk, beispielsweise ein Straßennetz, fließen kann. Dieser Sachverhalt wird als Maximalfluss‐Problem bezeichnet. Die Graphentheorie eignet sich sehr gut zur Berechnung optimaler Flüsse in Netzwerken.

<sup>57</sup> vgl. Hüftle (2006), dynamische Optimierung, S. 2ff.

<sup>58</sup> vgl. OptiV (2006), S. 18.

Dabei charakterisieren ein gerichteter Graph G = (V,E), die Knoten s (Quelle) und t (Senke) und eine Kapazitätsfunktion  $I(e)$  ein Netzwerk N = (G,s,t,l). Die Kapazitätsfunktion weist jeder Kante e  $\in$  E des Netzwerks eine Kapazität zu. Die Variable f<sub>ij</sub> stellt einen Fluss vom Knoten i zum Knoten j dar. Für jeden Knoten e E gilt die Ungleichung 0 ≤ f(e) ≤ l(e) und zusätzlich das Prinzip des Flusserhalts, d. h. die Summe der eingehenden Flüsse ist gleich der Summe der Ausgangsflüsse. Bei einem zulässigen Fluss bewegt sich der Fluss im Wertebereich I<sup>min</sup> ≤ f ≤ I<sup>max</sup>. Der maximale Fluss zwischen s und t wird mit der Variable f<sub>st</sub> gekennzeichnet.

#### ● Ford-Fulkerson-Algorithmus

Dieser Algorithmus sucht einen Weg  $p_{ij}$  zwischen Quelle und Senke, an dem alle Kanten positive Kapazitäten  $I_{ij} - f_{ij}$  besitzen. Danach erfolgt eine Erhöhung des Flusses entlang des Pfades um die kleinste für eine Kante entlang des Pfades vorhandene Kapazität. Dieser Vorgang wird so lange für sämtliche s-t-Pfade durchgeführt, bis im Netzwerk kein Pfad mehr gefunden werden kann, auf dem alle Kanten über positive Kapazitäten verfügen. Betrachtet man ein Netzwerk mit einer beliebigen Anzahl an Quellen und Senken, so können Quellen und Senken eingefügt und mit anderen Gleichgesinnten verbunden werden.

Es wird nun ein Beispiel des Ford‐Fulkerson‐Algorithmus in Tabellenform angeführt.

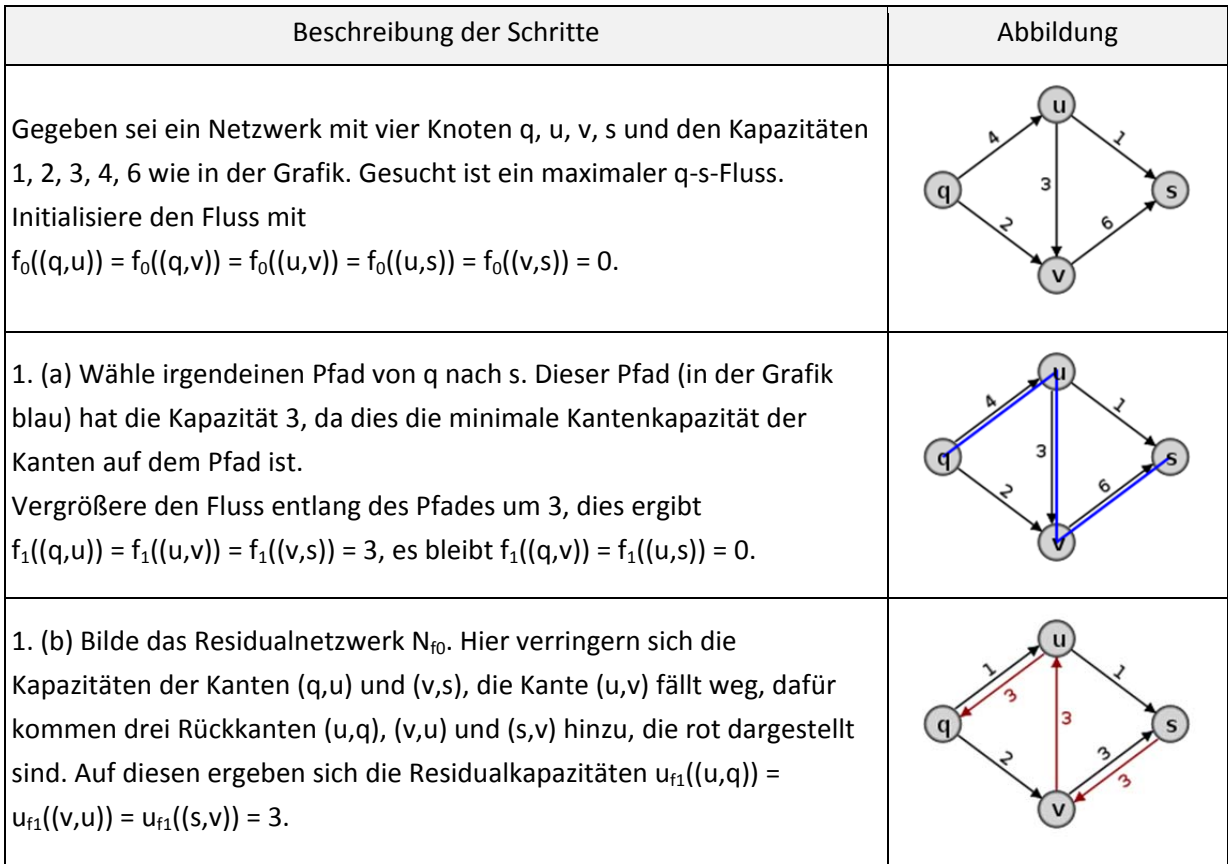

| 2. (a) Wähle irgendeinen Pfad von q nach s im Residualnetzwerk. Der in<br>der Grafik blau gezeichnete Weg hat die minimale Kapazität 1.<br>Vergrößere den Fluss entlang des Pfades um eins, dies ergibt<br>$f_2((q,u)) = f_2((v,s)) = 3$ , $f_2((u,v)) = 2$ und $f_2((q,v)) = f_2((u,s)) = 1$ .                                                                                                    |  |
|----------------------------------------------------------------------------------------------------|--|
| 2. (b) Bilde das Residualnetzwerk $N_{f2}$ , worin der Fluss $f_2$ zu sehen ist. Die<br>Kapazität der Kante (q,v) verringert sich um eins und eine neue<br>Rückkante (v,q) wird gebildet. Die Kapazität der Kante (u,v) erhöht sich<br>um eins, so dass die Hinkante (u, v) wieder entsteht. Die Kapazität der<br>Kante (u,s) wird um eins verringert, wodurch die Hinkante (u,s) entfernt<br>wird. Es ergeben sich die Residualkapazitäten $u_f((v,q)) = u_f((s,u)) = 1$ ,<br>$u_f((v,u)) = 2, u_f((u,q)) = u_f((s,v)) = 3.$ |  |
| 3. (a) Wähle irgendeinen Pfad von q nach s im Residualnetzwerk.<br>Der hier gewählte Weg (blau markiert) hat die Kapazität 1, also ist<br>$f_3((q,u)) = f_3((v,s)) = 4$ , $f_3((u,v)) = 3$ , und $f_3((q,v)) = f_3((u,s)) = 1$ .                                                                                                    |  |
| 3. (b) Bilde das Residualnetzwerk $N_{f3}$ ; darin findet man den Fluss $f_3$ durch<br>Umkehrung der roten Kanten.                                                                                                    |  |
| 4. (a) Wähle irgendeinen Pfad im Residualnetzwerk $N_{f3}$ von q nach s: In<br>dieser Situation gibt es nur noch einen Pfad, nämlich (q,v,s). Dieser hat<br>die minimale Kapazität eins. Es ergibt sich<br>$f_4((q,u)) = 4$ , $f_4((q,v)) = 2$ , $f_4((u,v)) = 3$ , $f_4((u,s)) = 1$ , $f_4((v,s)) = 5$ .                                                                                                    |  |
| 4. (b) Bilde das Residualnetzwerk $N_{fa}$ . In q kommen nur noch Kanten an,<br>es gibt also keinen Weg mehr von q nach s. Damit ist $f_4$ ein maximaler<br>Fluss durch das eingangs gegebene Netzwerk.                                                                                                    |  |

Tabelle 9: Beispiel Ford-Fulkerson-Algorithmus<sup>59</sup>

Folgende Anwendungsbereiche treten im Zusammenhang mit Maximalflussproblemen auf:

<sup>59</sup> vgl. http://de.enc.tfode.com/Ford‐Fulkerson‐Algorithmus, 22.04.2011.

- Transportprobleme,
- Bipartites Matching,
- Scheduling-Probleme.

#### **3.2.5.2 Prämissen**

- Maximalflussprobleme lassen sich mit dem Ford‐Fulkerson‐Algorithmus effizient lösen.
- Jedoch können sich die Laufzeiten des Algorithmus rasch erhöhen, da keine Strategie für die Wahl des Pfades eingesetzt wird und so möglicherweise Pfade geringer Kapazität ausgesucht werden.
- Netzwerke mit Zyklen sind komplex zu implementieren, da Zyklen eine permanente Generierung von Flüssen bedingen. D. h. nach dem Überschreiten eines Zeitlimits muss jede Iteration des Algorithmus beendet werden.<sup>60</sup>

#### **3.2.5.3 Anwendungsgebiete**

Die Graphenoptimierung wird im Rahmen der Fahrplangestaltung bei der Festlegung der Abfahrtszeiten eingesetzt.

#### **3.2.6 Heuristiken**

#### **3.2.6.1 Prinzip**

Heuristiken dienen der Suche von guten Lösungen für Optimierungsprobleme innerhalb kurzer Zeit. Mit dieser Methode können jedoch nur beschränkte Aussagen über die Optimalität der Lösung getätigt werden. Oftmals ist es nicht einmal möglich, die Abweichung zu einem optimalen Ergebnis festzustellen. Allerdings werden für praktische Probleme meist ausreichend präzise Lösungen gefunden.

Die üblichen Aufgaben sowie zugehörige Ziel‐ und Entscheidungsvariablen werden nachfolgend aufgelistet.

 <sup>60</sup> vgl. Hüftle (2006), Graphentheorie, S. 3ff.

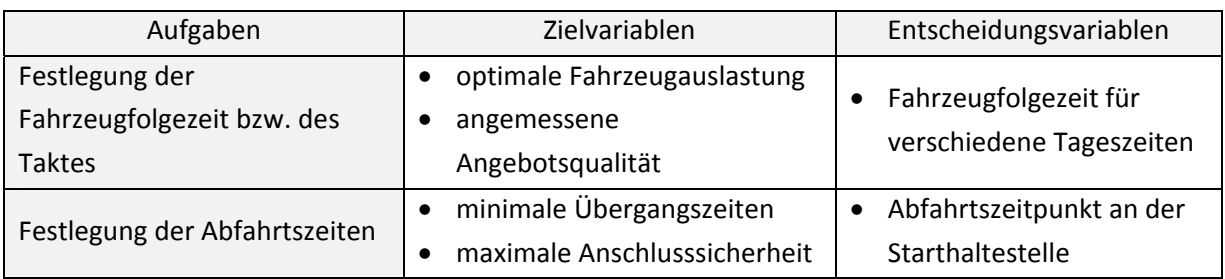

Tabelle 10: Anwendbarkeit der Heuristiken im Zuge der Fahrplanung<sup>61</sup>

Heuristiken lassen sich grob in Konstruktionsheuristiken und Verbesserungsheuristiken unterteilen. Konstruktionsheuristiken dienen der Findung einer ersten Ausgangslösung. Dabei erfolgt ein schrittweises Hinzufügen einer Lösungskomponente (deren Wahl von verschiedenen Regeln abhängt) zur augenblicklichen Lösung. Das Ziel der Konstruktionsheuristiken, welche auch unter dem Namen Eröffnungsheuristiken bekannt sind, ist es, eine gute Basislösung zu entwickeln, welche anschließend mit anderen Verfahren weiter optimiert werden kann. Verbesserungsheuristiken suchen nach Lösungen mit höherem oder niedrigerem Zielfunktionswert. Die folgende Abbildung gibt einen Überblick über die verschiedenen heuristischen Methoden.

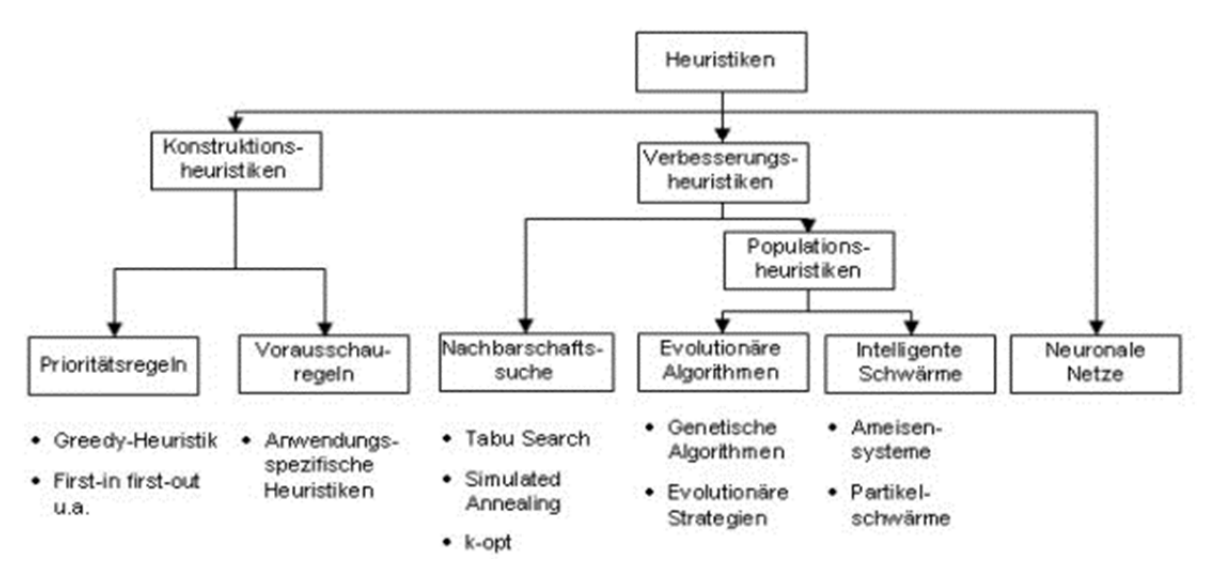

Abbildung 15: Heuristiken - Übersicht der Methoden<sup>62</sup>

Die verschiedenen Ausführungen der Verbesserungsheuristiken unterscheiden sich je nach Wahl des verwendeten Prinzips. Beispielsweise wird bei lokalen Verbesserungsheuristiken durch Modifikation der Lösungsvektorkomponenten eine Verbesserung des Zielfunktionswertes erreicht. Heuristiken auf Basis der Nachbarschaftssuche suchen möglichst große Bereiche des Lösungsraumes nach guten Ergebnissen ab. Wenn aus einer Menge von Lösungen neue Lösungen generiert werden, spricht man von populationsbasierten Heuristiken.

<sup>61</sup> vgl. OptiV (2006), S. 18.

<sup>62</sup> Abbildung 15 entnommen aus: http://www.ivh.uni‐hannover.de/optiv/Methoden/HeuriOpt/Images/Heuristiken.jpg, 26.04.2011.

Weitere Heuristiken sind sowohl Fitnesslandschaften, die dem Zwecke der Beschreibung und Auswertung von Lösungen dienen, als auch neuronale Netzwerke, die einen Ansatz zur Lösung NP‐ schwerer Probleme darstellen.

Es folgen kurze Beschreibungen der wichtigsten Heuristiken.

Greedy‐Heuristiken

Greedy‐Heuristiken streben die Bestimmung einer guten Lösung durch schrittweises Hinzufügen von Lösungskomponenten zu einer Teillösung an. Mit diesem Algorithmus können nur zufällig optimale Lösungen erzielt werden. Dennoch werden im Gros der Fälle gute bis sehr gute Ergebnisse erreicht. Die Vorteile von Greedy‐Heuristiken sind die schnelle Findung einer Lösung und die Benutzerfreundlichkeit. Das möglicherweise nicht erreichbare Optimum sowie das unter Umständen auftretende Nichtfinden einer Lösung bilden die Nachteile dieses Algorithmus. Durch die sehr allgemeine Vorgehensweise verfügt das Greedy‐Prinzip über ein sehr breites Anwendungsgebiet.

## ● Nachbarschaftssuche – Hill-Climbing

Heuristiken zur Nachbarschaftssuche zielen auf die Entwicklung von Strategien zur Überwindung lokaler Bereiche im Lösungsraum ab. Man nennt sie deshalb auch Metaheuristiken, d. h. sie lenken untergeordnete Optimierungsverfahren. Die untergeordneten Verfahren spezialisieren sich auf die Findung einer optimalen Lösung in lokalen Bereichen, während die Metaheuristik den Verfahren Bereiche im Lösungsraum nahe bringt, die eventuell bessere Lösungen aufweisen.

Das Hill‐Climbing ist aufgrund seiner Einfachheit eine der gebräuchlichsten Suchstrategien in der Optimierung. Seinen Namen trägt es aufgrund des Versuchens, den Gipfel auf dem direktesten Weg zu erreichen. Eine gegebene Startlösung bildet die Basis für den Suchvorgang. Auf diese Basislösung aufbauend wird aus der Nachbarschaft dieser Lösung der nächstbessere Punkt als Iterationspunkt auserkoren. Dieser Schritt wird so oft wiederholt, bis der Zielfunktionswert ein Optimum erreicht hat und keine Verbesserung mehr möglich ist. Nachteilig auf diese Methode wirkt sich die Tatsache, dass oftmals nur lokale Optima gefunden werden, aus. Deshalb sollte das zu lösende Modell ausreichend Informationen beinhalten, um dem Steckenbleiben in lokalen Optima entgegenzusteuern.

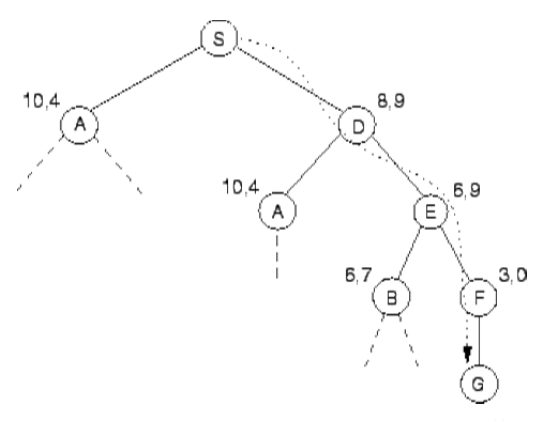

Abbildung 16: Ablaufschema Hill-Climbing<sup>63</sup>

<sup>&</sup>lt;sup>63</sup> Abbildung 16 entnommen aus: http://www.iicm.tu-graz.ac.at/Teaching/theses/2000/\_idb9e\_/greif/images/img242.gif, 26.04.2011.

Nachbarschaftssuche – Iterative Lokale Suche (ITS)

Die ITS führt die Lösungssuche von einem lokalen Optimum in ein anderes Gebiet des Lösungsraumes durch. Dies erfolgt durch Modifikation des Lösungsvektors in einigen Komponenten. Die lokale Suche überprüft nun den benachbarten Bereich auf ein neues lokales Optimum, welches je nach Akzeptanzkriterium als erfüllt angesehen oder verworfen wird.

Das ITS‐Verfahren findet mehrfach Anwendung bei kombinatorischen Optimierungsproblemen und fällt durch seine Effizienz gegenüber anderen Metaheuristiken auf.

#### Nachbarschaftssuche – Tabu Search

Tabu Search wird im Speziellen bei komplexen Optimierungsproblemen verwendet. Durch diese Metaheuristik werden untergeordnete Optimierungsmethoden so gelenkt, dass eine Überwindung von lokalen Minima erfolgen kann. Die untergeordneten Methoden sind dabei keiner Beschränkung, außer dass sie lokale Optima bestimmen können müssen, unterworfen. Die Suche nach einer optimalen Lösung erfolgt bei dieser Methode nach einem ähnlichen Prinzip wie bei den bisher erläuterten Verfahren. Solange ein Abbruchkriterium nicht erfüllt wird, werden durch Tabu Search neue Bereiche des Suchraumes für die weitere Suche herangezogen. Es ist jedoch zu beachten, dass auch vorübergehende Verschlechterungen erlaubt sind. Ein wichtiger Punkt für dieses Verfahren ist die Einhaltung der Tabu‐Bedingungen, welche das Durchlaufen von Zyklen unterbinden. Dadurch wird verhindert, dass lokale Minima zu nahe beieinander liegen.

Tabu Search wird derzeit vor allem bei Scheduling Problemen, Travelling Salesman Problemen, Quadratischen Zuordnungsproblemen und Clusterproblemen eingesetzt.

#### ● Nachbarschaftssuche - Simulated Annealing

Simulated Annealing gehört ebenfalls zur Gruppe der Metaheuristiken und basiert auf einer lokalen Suche, welche geringe Verschlechterungen der Lösungen toleriert. Das Prinzip beruht auf der Betrachtung von physikalischen Systemzuständen. Dabei wird die Zielfunktion in Form einer Energieminimierung optimiert. Auch bei dieser Methode können nicht nur lokale Optima, sondern auch Überlappungsbereiche untersucht werden. Dies geschieht, wenn ein Parameter (Temperatur) verändert wird. Durch die Akzeptanz von geringen Verschlechterungen kann sich die Suche nach einer optimalen Lösung vom Lokalen ins Globale erstrecken.

Gestartet wird wie bei vielen anderen Heuristiken mit einer Basislösung. Danach wird eine Zufallslösung in einem benachbarten Bereich generiert und es erfolgt anschließend ein Zielfunktionswertvergleich. Ist der neue Zielfunktionswert besser als jener der Basislösung, wird die neue Lösung akzeptiert. Sonst erfolgt nur eine Akzeptanz der Lösung mit einer gewissen Wahrscheinlichkeit. Im Zuge der nächsten Iteration erfolgt eine Absenkung des Temperaturparameters, sodass eine Absicherung hinsichtlich schlechterer Lösungen realisiert wird. D. h., es verringert sich die Wahrscheinlichkeit der Akzeptanz von minderwertigen Lösungen. Der Algorithmus stoppt, sobald ein Abbruchkriterium erfüllt wird. Die bisher besprochenen Punkte werden in Abbildung 17 veranschaulicht.

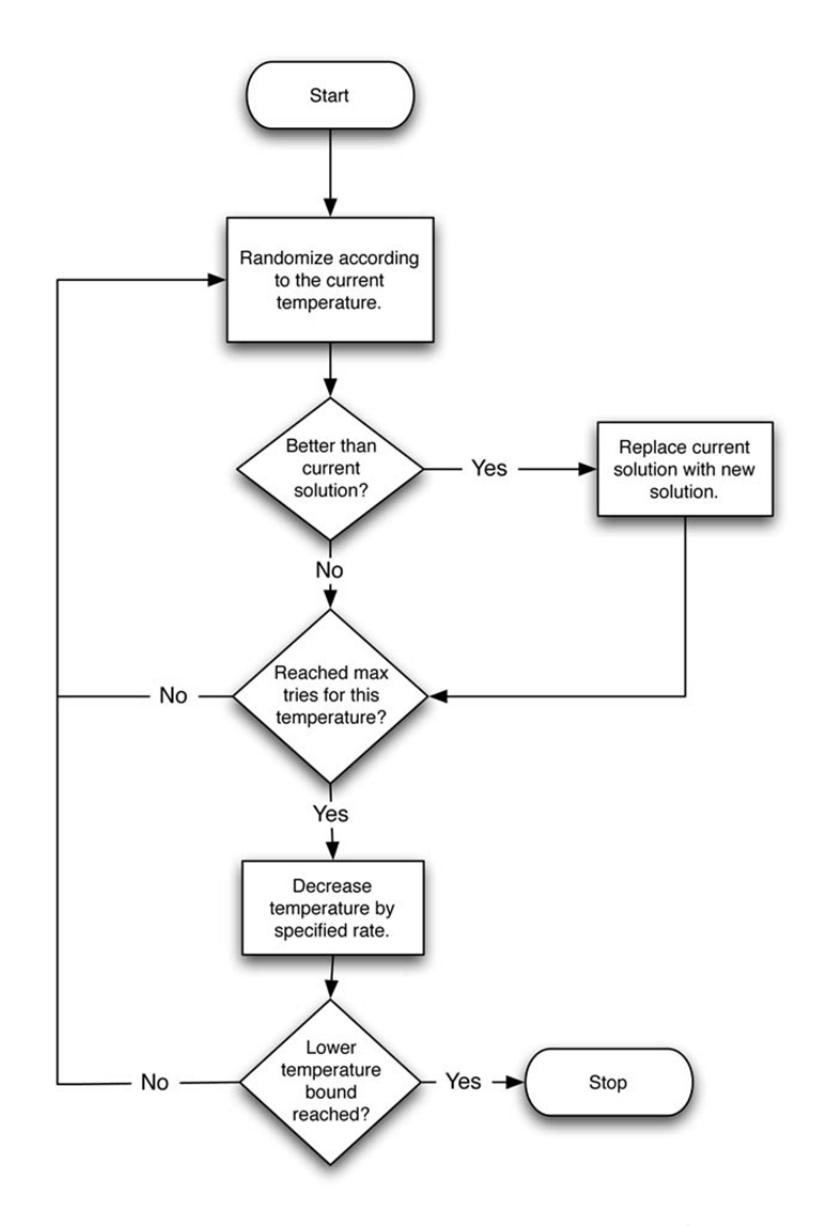

Abbildung 17: Ablaufschema Simulated Annealing<sup>64</sup>

Durch die allgemeine Verwendbarkeit ist SA eine sehr weit verbreitete Methode im Bereich der kombinatorischen Optimierung. Es kann jedoch nicht garantiert werden, dass eine optimale Lösung in endlich vielen Schritten gefunden wird.<sup>65</sup>

Genetische Algorithmen

Bei genetischen Algorithmen, die der Gruppe der stochastischen Suchverfahren angehören, erfolgt auf Basis einer oder mehreren zulässigen Lösungen bzw. Punkten im Lösungsraum eine schrittweise Annäherung bzw. Kombination, bis die optimale Lösung gefunden wurde. Die zulässigen Punkte bzw. Lösungen werden als künstliche Individuen bezeichnet. Diese Individuen bestehen aus einem Chromosomenansatz und einem Fitnesswert. Je nach Betrachtungsweise kann der Fitnesswert entweder eine komplexe Größe hinsichtlich seines Anpassungsverhaltens an die Umwelt oder

<sup>64</sup> Abbildung 17 entnommen aus: http://www.heatonresearch.com/images/article/1604390093/1604390093c7f1.jpg, 27.04.2011.

<sup>&</sup>lt;sup>65</sup> vgl. Hüftle (2006), Heuristiken, S. 3ff.

einzelne Größen beschreiben. Das Prinzip von genetischen Algorithmen geht von der Annahme aus, dass ein Zusammenhang zwischen Chromosomenansatz und dem Fitnesswert existiert, d. h. Änderungen im Chromosomenansatz bedingen Änderungen des Fitnesswertes.<sup>66</sup>

Anfangs wird eine Anzahl von Lösungskandidaten zufällig generiert. Danach wird die für ein bestimmtes Gütekriterium beste Lösung ausgewählt. Für eine fortlaufende Erzeugung von Lösungskandidaten erfolgt eine Veränderung und Kombination der Parameterwerte des Individuums.<sup>67</sup>

Die Grundelemente für einen genetischen Algorithmus werden nachfolgend tabellarisch dargestellt.

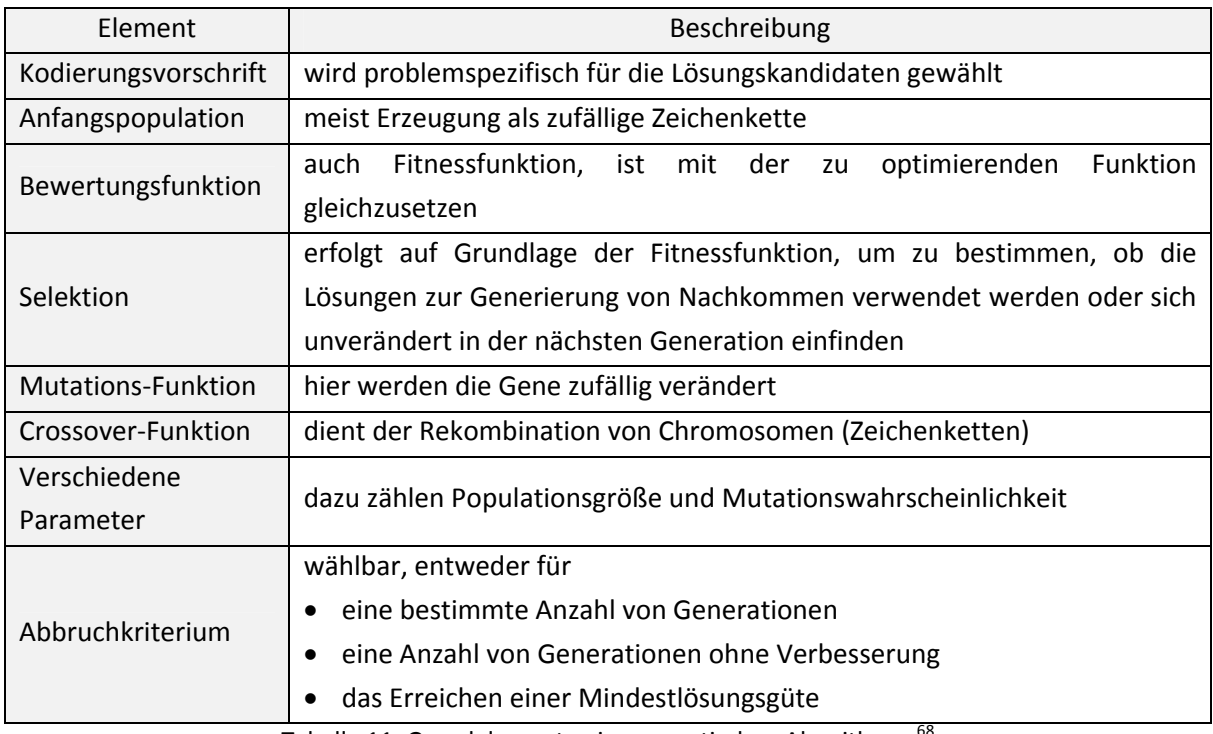

Tabelle 11: Grundelemente eines genetischen Algorithmus<sup>68</sup>

Abbildung 18 zeigt ein Flussdiagramm, um den Arbeitsablauf bei genetischen Algorithmen zu veranschaulichen.

 $^{66}$  vgl. http://techni.tachemie.uni-leipzig.de/jsga/gakurz.html, 08.04.2011.

 $67$  vgl. Dornberger (2006), S. 2ff.

<sup>68</sup> vgl. Dornberger (2006), S. 7f.

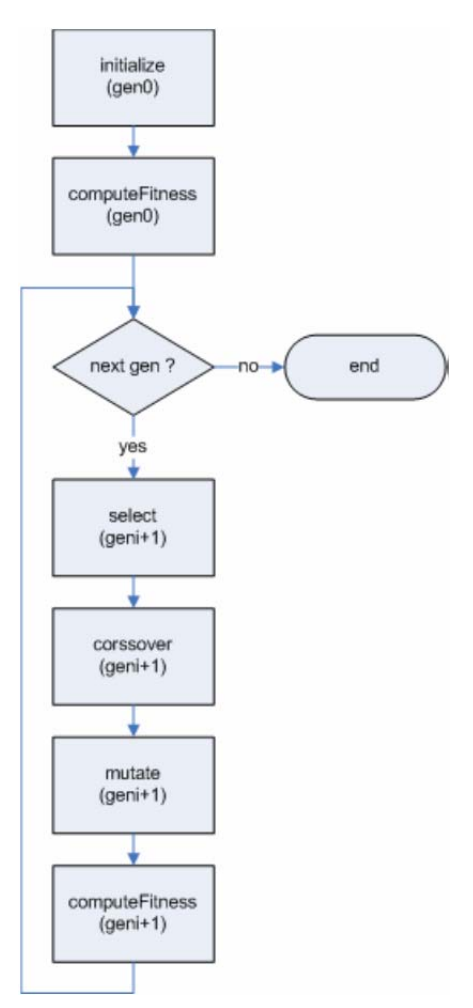

Abbildung 18: Flussdiagramm genetischer Algorithmus<sup>69</sup>

Ameisensysteme

Der nicht exakten Lösbarkeit von NP‐schweren quadratischen Semi‐Assignment Problemen wird mit einem mehrkriteriellen Algorithmus, der zwar keine exakte Lösung liefert, sich aber relativ schnell an die Paretomenge annähert, entgegengekommen.

Der Name für dieses Verfahren ist auf das imitierte Verhalten von Ameisenkolonien bei der Nahrungssuche zurückzuführen. Dabei suchen die Ameisen den Suchraum nach guten Lösungen ab und orientieren sich nach Pheromonspuren, die von früheren Ameisen hinterlassen wurden. Finden die Ameisen neue, gute Lösungen, werden dementsprechend Pheromonspuren gesetzt.

<sup>69</sup> Abbildung 18 entnommen aus: Dornberger (2006), S. 9.

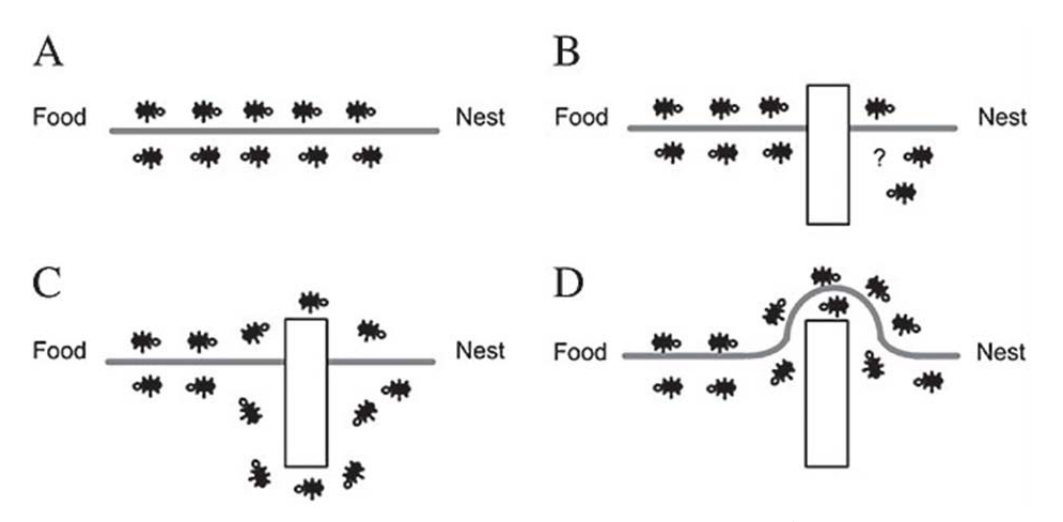

Abbildung 19: Schema Ant Colony Optimization<sup>70</sup>

Die obige Abbildung zeigt zur Verdeutlichung der bereits besprochenen Sachverhalte den schematischen Aufbau von Ameisenalgorithmen. Figur A zeigt einen Weg ohne Hindernisse vom Futterplatz zum Nest. Bei Bild B schleicht sich ein Hindernis in den üblichen Weg ein. Auf Ausprägung C bilden sich zwei Pfade aus, auf denen die Blockade umgangen werden kann. Das letzte Bild zeigt die Kreation einer neuen Pheromonspur für den kürzesten Weg.

Bei der Behandlung mehrkriterieller Probleme werden mehrere Ameisenkolonien in verschiedenen räumlichen Clustern, die aus der Teilung der approximierten Paretomenge resultieren, eingesetzt.

Änderungen der Nebenbedingungen ziehen klarerweise Änderungen des Graphs, auf dem die Ameisen gegenwärtig suchen, nach sich. Bei nicht allzu großen Veränderungen der Constraints bietet sich der Vorteil, dass auf noch immer gültige Lösungen in Form von Pheromonspuren zurückgegriffen werden kann. $71$ 

#### • Fitnesslandschaften

Fitnesslandschaften dienen der Verhaltensbeschreibung heuristischer Suchverfahren. Ferner speisen sie die Suchstrategie mit Informationen über die Struktur des Lösungsraumes. Dies ist deshalb wichtig, da die Menge lokaler Optima sehr groß ist und nur ein kleiner Teil der Lösungen ausgewertet werden kann. Ein weiterer Zweck einer Fitnesslandschaft ist die Wiedergabe einer Prognose der Performance einer Heuristik, um so das Heuristikdesign problemspezifisch anpassen zu können. Die Landschaft setzt sich aus einer Vielzahl von lokalen Optima, die eine Höhe (Fitness) im Raum zugewiesen bekommen, zusammen. Eine Metrik beschreibt durch die paarweise Zuweisung von Distanzwerten die räumliche Struktur der Fitnesslandschaft.

 $^{70}$  Abbildung 19 entnommen aus: http://www.funpecrp.com.br/gmr/year2005/vol3-4/images/wob09fig2.jpg, 11.04.2011.

 $71$  vgl. Schröder, Schüle (2007), mehrkriterielle Optimierung, S. 6f.

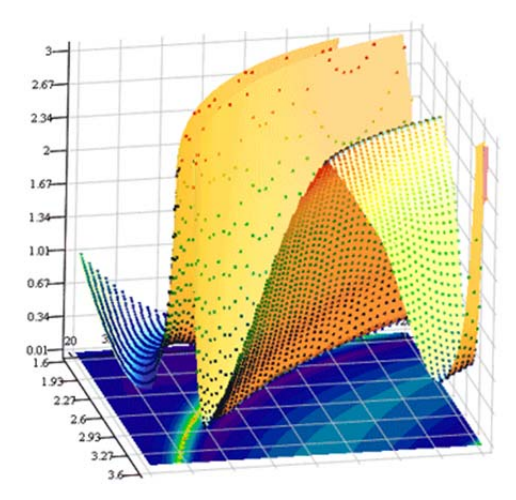

Abbildung 20: Beispiel für eine Fitnesslandschaft $^{72}$ 

Fitnesslandschaften eignen sich aufgrund ihrer komplexen Natur für kombinatorische Optimierungsprobleme mit vielen Instanzen. Es besteht die Möglichkeit, verschiedene heuristische Optimierungsmethoden miteinander zu kombinieren und einzusetzen. Die Landschaften verlieren ihre Relevanz, wenn die Lösungsraumstruktur aus der Problemstellung hergeleitet werden kann bzw. die Effizienz der Lösungsfindung auch ohne Fitnesslandschaften gegeben ist.

Künstliche neuronale Netze

Der Oberbegriff dieses Verfahrens orientiert sich an der Informationsverarbeitung der Nervensysteme im Gehirn von Säugetieren. Aus der Modellierung mit neuronalen Netzen entstehen Systeme, die fehlerverzeihend und widerstandsfähig auf unzuverlässige Daten reagieren. Man kann ein neuronales Netzwerk als gerichteten und gewichteten Graph verstehen, der aus Neuronen (Knoten) und Verknüpfungen (Bögen) besteht. Die Verknüpfungen dienen zur Reizweiterleitung von Neuronen zu anderen Neuronen. Durch das Versehen der Verbindungen mit Gewichten wird die unterschiedlich starke Weiterleitung der Reize berücksichtigt. Mindestens zwei Schichten müssen ein neuronales Netzwerk bilden. Dabei wird die unterste Schicht als Eingabeschicht und die oberste Schicht als Ausgabeschicht bezeichnet. Die Eingabeschicht besitzt keine eingehenden, die Ausgabeschicht keine ausgehenden Verbindungen. Zwischen Ein‐ und Ausgabeschicht kann eine Vielzahl von verborgenen Schichten existieren. Hinsichtlich der Informationsverarbeitung unterscheidet man Netze mit und ohne Rückkopplung. Es folgt eine Veranschaulichung der eben angesprochenen Schichtenstruktur in Form einer Abbildung.<sup>73</sup>

<sup>72</sup> Abbildung 20 entnommen aus: http://www.fh‐kiel.de/fileadmin/data/maschinenwesen/Organisation\_Personen/IMST/pet2‐ Ellipsometrie.gif, 20.04.2011.

<sup>&</sup>lt;sup>73</sup> vgl. Hüftle (2006), Heuristiken, S. 30ff.

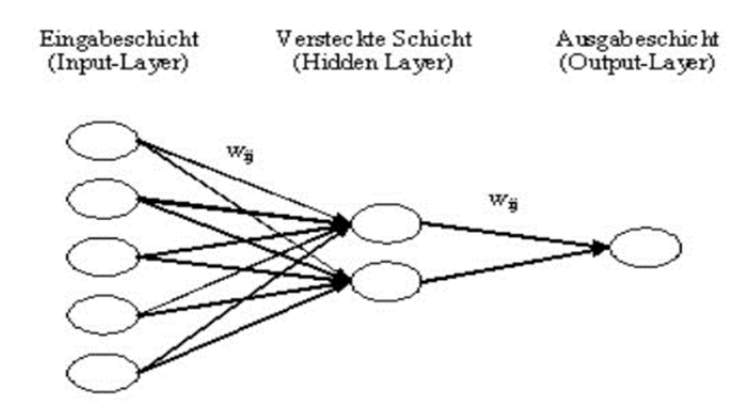

Abbildung 21: Schichtenstruktur von künstlichen neuronalen Netzen<sup>74</sup>

#### **3.2.6.2 Prämissen**

Wie bereits erwähnt zeichnen sich Heuristiken durch die relativ schnelle Findung von Lösungen, die hinsichtlich ihrer Qualität schwer eingeschätzt werden können, aus. Meist werden Heuristiken bei komplexen Problemen und dort, wo eine kombinatorische Optimierung notwendig ist, eingesetzt.

## **3.2.6.3 Anwendungsgebiete**

Im Rahmen der Fahrplanung kommen Heuristiken bei der Festlegung

- der Fahrzeitfolgezeiten bzw. des Taktes sowie
- der Abfahrtszeiten

als Optimierungsmethode in Frage.

Die nachfolgend beschriebenen Methoden stellen Ausprägungen der bisher beschriebenen Optimierungsverfahren dar. Diese wurden bereits erfolgreich in der Praxis angewendet.

<sup>&</sup>lt;sup>74</sup> Abbildung 21 entnommen aus: http://www.ivh.uni-hannover.de/optiv/Methoden/HeuriOpt/Images/NeuronalesNetz.jpg, 27.04.2011.

## **3.3 PRAKTISCHE VERFAHREN IN DER FAHRPLANORGANISATION**

## **3.3.1 Periodic Event Scheduling Problem (PESP)**

#### **3.3.1.1 Prinzip**

Das PESP wurde zum Zwecke der Optimierung von sich wiederholenden Ereignissen entwickelt. Es kann mit Hilfe der Graphentheorie bzw. als gemischt ganzzahliges lineares Programm (MIP) ausgedrückt werden.

Bei der graphentheoretischen Interpretation lassen sich die Ereignisse üblicherweise als Tripel von Linie, Station und Ankunft bzw. Abfahrt beschreiben. Ein Ereignis wird dann in diesem Fall als Knoten angesehen. Die Knoten werden durch gerichtete Kanten miteinander verbunden, welche mit einer Zeitspanne, die die minimale Zeitdauer l bzw. maximale Zeitdauer u vom Ereignis i bis zum Ereignis j definiert, versehen werden. In der folgenden Abbildung werden eben angesprochene Grundsätze grafisch dargestellt.

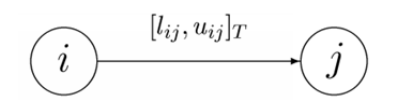

Abbildung 22: Grundprinzip der Graphentheorie<sup>75</sup>

Für die gerichtete Kante gilt die Einschränkung l<sub>ii</sub> ≤  $\pi_i$  –  $\pi_i$  + p<sub>ij</sub> ⋅ T ≤ u<sub>ij</sub>, wobei  $\pi$  die Abfahrts- bzw. Ankunftszeitpunkte und T den Grundtakt ausdrückt. Die Variable p muss einen ganzzahligen Wert aufweisen.

Durch die obere und untere Schranke lassen sich also flexible Fahrzeiten zwischen den Knoten ausdrücken, sofern l<sub>ij</sub> und u<sub>ij</sub> nicht denselben Wert aufweisen. Sollen flexible Fahrzeiten modelliert werden, empfiehlt es sich, die jeweiligen Kanten mit Strafgewichten zu versehen, um unnötigen Reisezeit- und Umlaufzeitverlängerungen entgegenzuwirken. Weiters sehr wichtig für die Fahrzeitenmodellierung ist der Ausschluss von etwaigen Überholungen, welcher bei gleicher Stationenverbindung verschiedener Linien sicherzustellen ist.

Hinsichtlich der Aufenthaltszeit gilt, dass bei divergierenden Verweilzeiten eine Flexibilität entsteht, welche für die Anschlusssicherung bzw. beim Abwarten im Begegnungsfall verwendet werden kann. Auch hier ist es ratsam, die Kanten mit Strafgewichten zu versehen, damit sich die Mindestaufenthaltszeiten nur dann verlängern, wenn ein gewisser Nutzen daraus gezogen werden kann.

Mit diesen Restriktionen können folgende Kriterien berücksichtigt werden:

Fahrzeit von einer Station zur nächsten,

<sup>&</sup>lt;sup>75</sup> Abbildung 22 entnommen aus: http://www.math.tu-berlin.de/~liebchen/Gallery/arc.gif, 22.03.2011.

- Aufenthaltszeit in einer Station,
- Umsteigevorgang von einer Linie auf eine andere, inklusive Berücksichtigung einer Mindestübergangszeit,
- Vorgabe einer ausgeglichenen Zugfolge auf durch mehrere Linien gemeinsam befahrene Streckenabschnitte,
- im Voraus festgelegte Ereignisse, beispielsweise aus übergeordneten Verkehrssystemen,
- Rendezvous mehrerer wichtiger Linien in Knotenpunkten zur Unterstützung integraler Taktfahrpläne,
- Vorgabe einer Mindestkehrzeit an Endstationen.

Ein weiteres Feature dieser Methode ist die Berücksichtigung folgender Aspekte, welche speziell für spurgebundene Verkehrssysteme interessant sind:

- Begegnungsverbot auf eingleisigen Streckenabschnitten,
- Einhaltung einer Mindestzugfolgezeit (Signalabstand) für nacheinander verkehrende Fahrzeuge,
- $\bullet$  Verbot des Überholens.<sup>76</sup>

Wie bereits erwähnt kann man das PESP auch als gemischt‐ganzzahliges lineares Programm (MIP) ansehen. Dabei kann man das Problem entweder mithilfe von Knoten‐ oder Kantenvariablen beschreiben.

Bei der Ausführung mit Knotenvariablen wird die Variable  $\pi_v$ , welche den Zeitpunkt des Eintretens eines Ereignisses darstellt und in der Zeitspanne des Grundtakts [0, T) liegen muss, jedem Knoten  $v \in V$  zugewiesen. Weiters erfolgt eine Festlegung der Variablen p<sub>a</sub> für jeden Bogen a, um den Definitionsbereich für  $\pi_v$  einhalten zu können. Daraus ergibt sich folgende mathematische Formulierung:

$$
\text{min} \sum_{\textbf{a}=(i,j)\in A} \textbf{c}_{\textbf{a}}\cdot\left(\boldsymbol{\pi}_{\textbf{j}}-\boldsymbol{\pi}_{\textbf{i}}+\textbf{p}_{\textbf{a}}\cdot\textbf{T}\right)
$$

- ca … Faktor für Fahr‐, Halte‐ und Wendebögen
- $\pi$ <sub>i</sub> … Ankunftsereignis
- $\pi_i$  … Abfahrtsereignis
- pa … Variable, nimmt ganzzahligen Wert an
- T … Grundtakt
- a … Kante
- A … Gesamtheit der Kanten

Die einzuhaltenden Nebenbedingungen werden in Tabelle 12 aufgelistet.

<sup>76</sup> vgl. Liebchen, 22.03.2011.

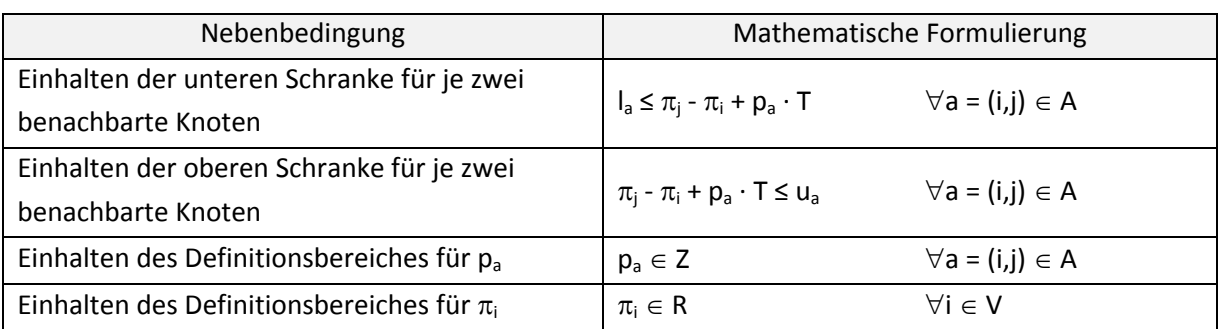

Tabelle 12: Nebenbedingungen bei Ausführung mit Knotenvariablen<sup>77</sup>

- la … untere Schranke für die Zeitdauer zwischen zwei benachbarten Knoten
- $\pi$ <sub>i</sub> … Ankunftsereignis
- $\pi_i$  … Abfahrtsereignis
- pa … Variable, nimmt ganzzahligen Wert an
- u<sub>a</sub> ... obere Schranke für die Zeitdauer zwischen zwei benachbarten Knoten
- T … Grundtakt
- V … Gesamtheit der Knoten

Die Darstellung mit Bogenvariablen funktioniert so, dass für jeden Bogen a  $\in$  A eine Variable x<sub>a</sub> formuliert wird, welche die Zwischenzeit zwischen angrenzenden Ereignissen beinhaltet. Weiters wird zum Zwecke der Umrechnung der Zwischenzeit in das Intervall [0, T) die Variable  $p_a \in Z$ festgelegt. Die mathematische Formulierung eben genannter Festlegungen sieht folgendermaßen aus:

$$
min\sum_{a\in A}c_{a}\cdot(x_{a}+p_{a}\cdot T)
$$

- c<sub>a</sub> … Faktor für Fahr-, Halte- und Wendebögen
- xa … Variable für die Übergangsdauer zwischen angrenzenden Ereignissen
- pa … Variable, nimmt ganzzahligen Wert an

T … Grundtakt

- a … Kante
- A … Gesamtheit der Kanten

Für diese Interpretation gelten fünf Nebenbedingungen. Diese werden in der nachfolgenden Tabelle aufgelistet.

<sup>77</sup> vgl. Schmidt (2006), S. 8f.

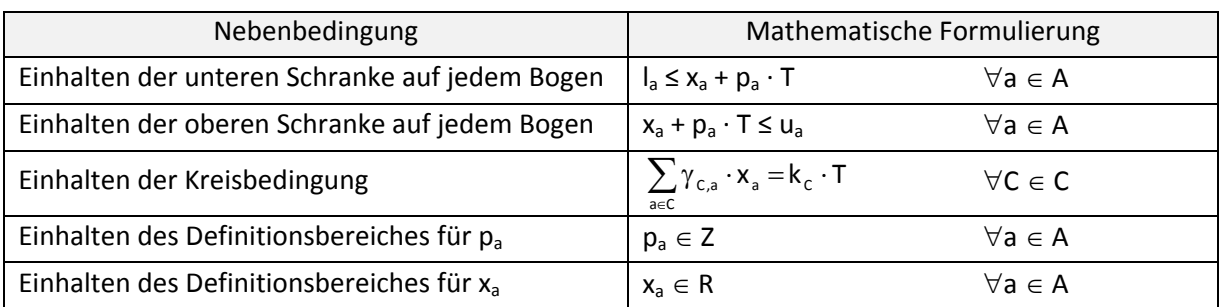

Tabelle 13: Nebenbedingungen für Ausführung mit Bogenvariablen<sup>78</sup>

- la … untere Schranke für die Zeitdauer zwischen zwei benachbarten Knoten
- xa … Variable für Übergangsdauer zwischen angrenzenden Ereignissen
- pa … Variable, nimmt ganzzahligen Wert an
- ua … obere Schranke für die Zeitdauer zwischen zwei benachbarten Knoten
- T … Grundtakt
- $\gamma_{Ca}$  … Inzidenzvektor des Kreises, nimmt den Wert 1 oder -1 an
- $k<sub>C</sub>$  ... Kreisparameter
- C … Gesamtheit der Kreise
- a … Kante
- A … Gesamtheit der Kanten

 $\gamma_{C,a}$  steht für den Inzidenzvektor des Kreises und kann für jede Kante je nach Ausrichtung des Kreises den Wert 1 oder -1 annehmen. Um zu zeigen, welchen Zweck die Kreisbedingung erfüllt wird ein Beispiel verwendet. Das folgende Netz beinhaltet 3 Stationen, welche von einer Linie betrieben werden, siehe Abbildung 23. Vorgegeben sind der Grundtakt mit 10 Zeiteinheiten (ZE) und der Mindestabstand von 3 ZE.

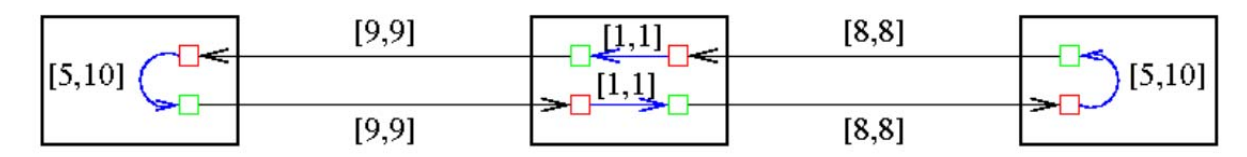

Abbildung 23: Beispiel für Kreisbedingung<sup>79</sup>

Eine mögliche Lösung des Problems ohne Kreisbedingung könnte wie folgt aussehen:

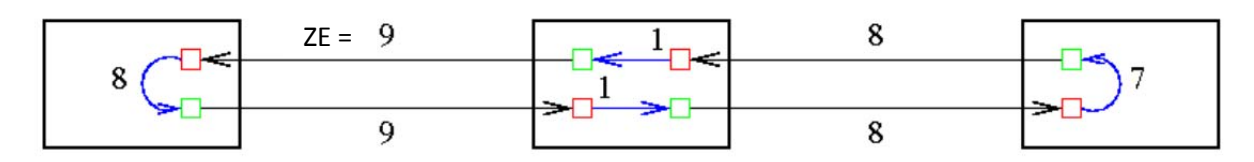

Abbildung 24: Mögliche Lösung des Problems ohne Kreisbedingung<sup>80</sup>

<sup>78</sup> vgl. Schmidt (2006), S. 8f.

<sup>79</sup> Abbildung 23 entnommen aus: Schmidt (2006), S. 11.

<sup>80</sup> Abbildung 24 entnommen aus: Schmidt (2006), S. 11.

Wenn man nun die Zeiteinheiten alle addiert, erhält man insgesamt 51. Damit entsteht ein Widerspruch zu den Vorgaben, denn wenn der Grundtakt 10 ZE und der Mindestabstand 3 ZE beträgt, würde dies bei dieser Lösung bedeuten, dass nur eine Minute Zugfolgezeit herrschen würde. Dieser Zustand wird durch die Bildung der Kreisbedingung unterbunden. Anhand dieses Beispiels ist deutlich erkennbar, dass sich das PESP Verfahren auf bahngezogene Verkehrssysteme spezialisiert und sinvollerweise auch nur dort eingesetzt werden sollte.

Bezüglich der Zielfunktion ist festzuhalten, dass konstante Faktoren gesucht werden, welche die Bestrafung von nicht optimalen und unerwünschten Zuständen mittels Summation und Multiplikation der Problemvariablen herbeiführen. Bei Überschreitung der unteren Schranke der Kanten erfolgt im Allgemeinen eine Auslegung mit großen Straffaktoren.<sup>81</sup>

Mathematisch gesehen ist das Problem, ob für bestimmte Bedingungen ein gültiger Taktfahrplan existiert, NP‐vollständig, d. h. es lässt sich vermutlich nicht effizient lösen. Oft werden den Kanten Gewichte zugewiesen, sodass man verschiedene legitime Lösungen bewerten und miteinander vergleichen kann. Meist wird die gewichtete Umsteigewartezeit aller Fahrgäste als ein solches Kriterium eingesetzt.

Zur Lösung von PESP‐Instanzen wurden bislang Branch‐and‐Bound‐Verfahren sowie genetische Algorithmen entwickelt, wobei sich der Branch‐and‐Bound‐Ansatz Ende der neunziger Jahre durchgesetzt hat.<sup>82</sup>

## **3.3.1.2 Prämissen**

Für die Lösung der PESP‐Instanzen ist ein Netz notwendig, bei welchem

- Taktverkehr und
- flexible Zeiten für Fahr‐, Halte‐ und Wendebögen

angestrebt werden und realisierbar sind.

## **3.3.1.3 Anwendungsgebiete**

Durch die Konzeption der Erstellung von sich zeitlich wiederholenden Ereignissen ist das PESP prädestiniert für Optimierungsaufgaben innerhalb der Taktfahrplanung, der Lichtsignalplanung sowie der Personal- und Fahrzeugeinsatzplanung. 83

 $81$  vgl. Schmidt (2006), S. 8ff.

<sup>82</sup> vgl. Liebchen, 22.03.2011.

<sup>83</sup> vgl. Schmidt (2006), S. 7.

#### **3.4 MEHRKRITERIELLE ANSCHLUSSOPTIMIERUNG**

Wie bereits erwähnt ist die regionale Fahrplanabstimmung ein heikler Punkt in der Fahrplankonzeption. In der Anschlussplanung tritt oftmals der Fall ein, dass ein Optimierungsalgorithmus allein keine realitätsnahen Ergebnisse herbeiführt. Zwar kann eine minimierte mittlere Wartezeit als grobe Einschätzung für die Anschlussqualität herangezogen werden, jedoch bleiben bei diesem Ansatz einige für die Fahrplanabstimmung wichtige Aspekte unberücksichtigt.

Um diesen Aspekten Rechnung zu tragen wird ein interaktiver Planungsprozess angewendet, der sowohl Optimierung als auch Präferenzfestlegung impliziert. Der Verkehrsplaner hat nun die Möglichkeit, beliebig an der Stellschraube der Präferenzen zu drehen, da diese Verfeinerungen sofort in die Optimierung übernommen werden. Die mehrkriterielle Optimierung erlaubt des Weiteren ein Zusammenspiel zwischen lokalen und globalen Wirkungen, sodass vom Planer festgelegte lokale Constraints (Rahmenbedingungen) bei der Minimierung von netzweit gemittelten wartezeit‐ bezogenen Kenngrößen die Rahmenbedingungen miteinbezogen werden. Das Besondere dabei ist, dass die Constraints nicht im Voraus definiert werden müssen, sondern während dem Optimierungsprozess nach Kontrolle der aktuellen Resultate abgeändert werden können.

Im Hinblick auf die obig beschriebenen Sachverhalte kann also festgehalten werden, dass dieser Lösungsansatz die Kombination zwischen planerischem Expertenwissen und mathematischen Optimierungsalgorithmen ermöglicht und so eine gute Fahrplanabstimmung erreicht werden kann. Er erlaubt eine adäquate Kontrolle über "Gewinner" und "Verlierer" einer Optimierung und ermöglicht, dass lokale Constraints in die globale Optimierung miteinfließen.<sup>84</sup>

## **3.4.1 Prinzip**

Bezüglich der Zielfunktionen muss man bei der Anschlussoptimierung etwas vorsichtig sein, da durch die üblicherweise angestrebte Minimierung der Wartezeiten in der Praxis Probleme entstehen. Durch den Ansatz der Wartezeitenminimierung besteht die Gefahr, dass bei zu kurzer Wartezeit bereits bei geringsten Verspätungen Anschlüsse nicht gehalten werden können. Im Gegensatz dazu werden zu lange Wartezeiten zweifellos als unattraktiv empfunden. Es muss ein guter Mittelweg zwischen einerseits kürzeren Wartezeiten mit dem Risiko des Verpassens eines Anschlusses und längeren Wartezeiten, welche die Anschlussqualität ebenfalls negativ beeinflussen können, gefunden werden. Aus der Betrachtung der beiden eben angesprochenen Extreme haben sich verschiedene Anschlusstypen gebildet, welche in der nachfolgenden Tabelle beschrieben werden und eine Bewertung der Anschlüsse ermöglichen.

<sup>&</sup>lt;sup>84</sup> vgl. Schröder, Schüle (2007), mehrkriterielle Optimierung, S. 2.

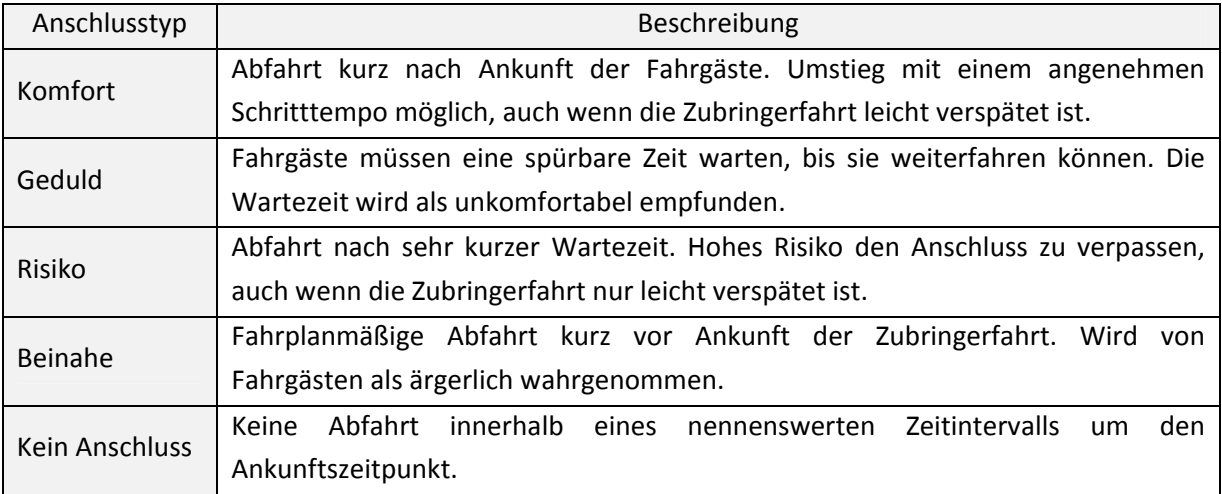

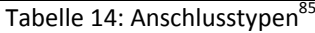

In der Praxis hat sich die Konzeption mit einem sogenannten Komfort‐Anschluss, bei dem die Wartezeit nicht zu lange und nicht zu kurz andauern sollte, bewährt.

Durch einen Wartezeitstrahl mit Wartezeitintervallen kann die Zielfunktion kreiert werden. Weiters kann durch eine Differenzierung von Netzknoten und beteiligten Verkehrssystemen dem Umstand, dass der Komfort‐Bereich beim Übergang von Zug auf Bus in der Regel länger dauert als umgekehrt, Rechnung getragen werden. Jeder Anschlusstyp wird mit Strafpunkten versehen, sodass man durch Summenbildung eine Penalty‐Zielfunktion erhält, bei welcher ein Optimum hinsichtlich einer minimalen Strafpunktesumme gesucht wird. Dies lässt sich mathematisch durch eine Treppenfunktion veranschaulichen.

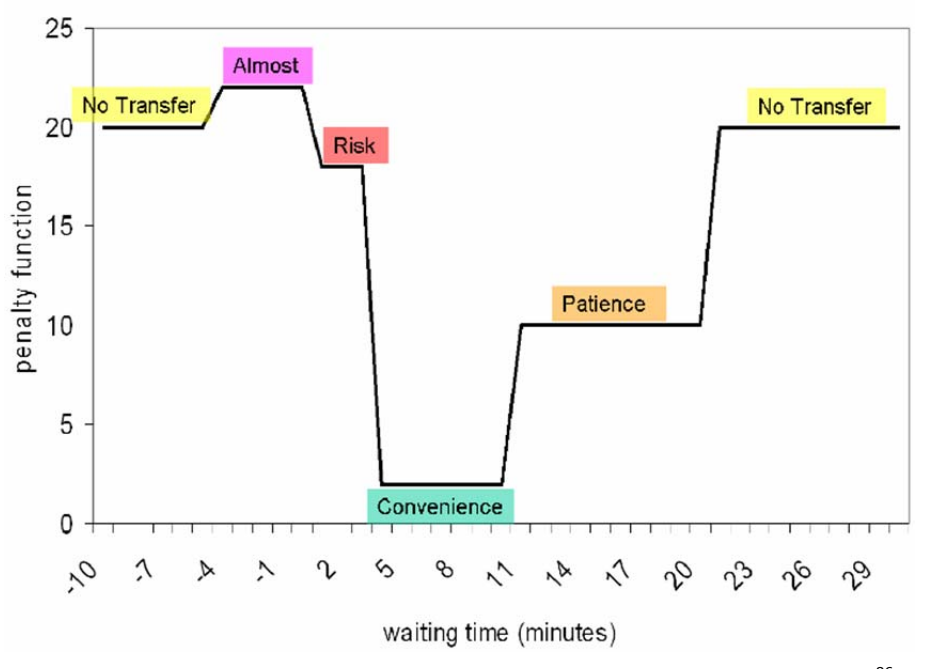

Abbildung 25: Anschlusstypen-Diagramm ohne geglättete Strafpunktefunktion<sup>86</sup>

<sup>85</sup> vgl. Schröder, Schüle (2007), mehrkriterielle Optimierung, S. 2.

<sup>86</sup> Abbildung 25 entnommen aus: Schröder, Schüle (2007), SynPlan, S. 4.

Wie aus Abbildung 25 ersichtlich entstehen bei einer Treppenfunktion Sprünge zwischen den Anschlusstypen. Jedoch ist diese Situation für eine Optimierung ungünstig, deshalb werden geglättete Funktionen verwendet, siehe Abbildung 26.

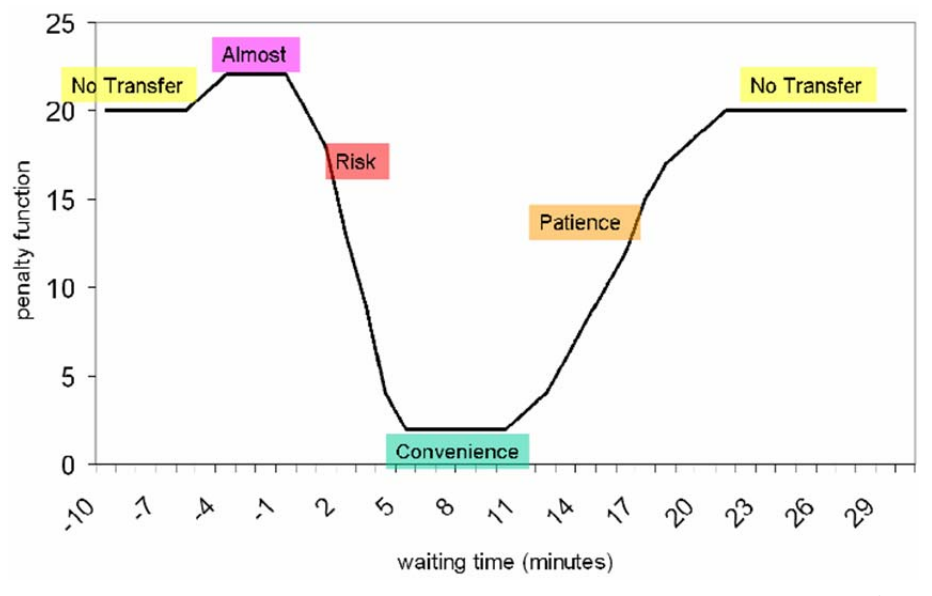

Abbildung 26: Anschlusstypen-Diagramm mit geglätteter Strafpunktefunktion<sup>87</sup>

Für die Konzeption der Penalty‐Zielfunktion ist die Betrachtung von mehreren Ebenen, welche zu Gruppen verbunden werden, erforderlich. Die unterste Ebene beinhaltet Übergänge zwischen Linien und Richtungen innerhalb eines Netzknotens. Dabei wird ein Zeitraum gewählt (z. B.: Morgenverkehr). Die höchste Ebene der Hierarchie besteht aus allen Anschlüssen aller verkehrender Systeme und Linien innerhalb eines Netzknotens. Darüber befindet sich noch die Gesamtsituation, also die Gesamt‐Penalty‐Funktion sämtlicher Anschlüsse für alle relevanten Netzknoten, siehe Abbildung 27.

<sup>87</sup> Abbildung 26 entnommen aus: Schröder, Schüle (2007), SynPlan, S. 4.

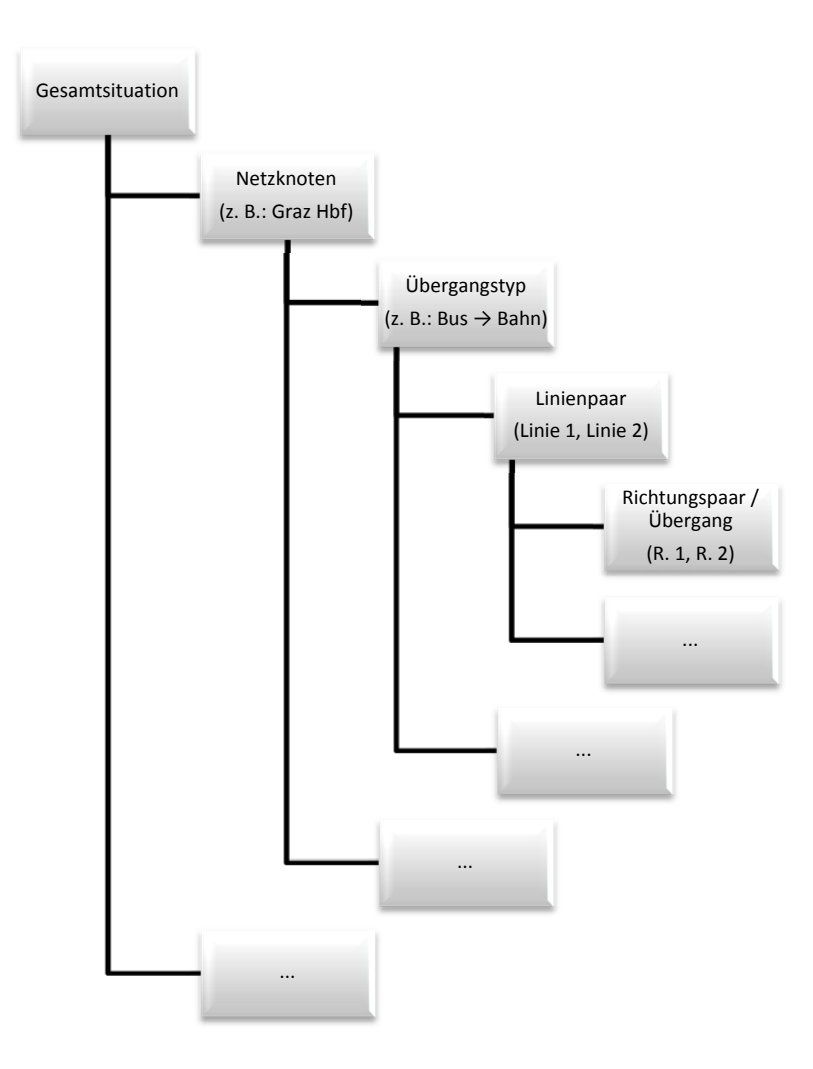

Abbildung 27: Hierarchische Ebenen der Penalty-Funktion<sup>88</sup>

Constraints dienen dazu, eine Einschränkung hinsichtlich der Kombination möglicher Abfahrtszeitenänderungen herzustellen. Wie bereits erwähnt fließt hier viel Erfahrung der Verkehrsplaner mit ein. Die Nebenbedingungen können dafür sorgen, dass frühere aufwendig herzustellende Anschlüsse weiter bestehen bleiben. Weiters können durch sie für die Anschlusssicherung relevante technische oder organisatorische Parameter berücksichtigt werden. Aus mathematischer Betrachtungsweise führen Constraints zu linearen Nebenbedingungen bzw. Disjunktionen (Oder‐Verknüpfungen) solcher Nebenbedingungen. Die Lösung des Problems der beschriebenen Sachverhalte ist ebenso wie beim bereits erwähnten PESP NP‐vollständig.

Im Zuge der mathematischen Modellierung und Lösungsfindung wird ein Ant Colony Optimization Algorithmus aus der Klasse der Metaheuristiken verwendet.

<sup>88</sup> vgl. Schröder, Schüle (2007), mehrkriterielle Optimierung, S. 5.

Modellierung als quadratisches Semi‐Assignment Problem

Der Ansatz der interaktiven mehrkriteriellen Optimierung ist auf die Netzknoten, welche wichtige Umsteigepunkte darstellen, fokussiert. Ein Netzknoten n setzt sich aus einem oder mehreren nahe beieinanderliegenden Haltepunkten zusammen. Die Gesamtheit der Netzknoten wird mit N bezeichnet. Des Weiteren sehr wichtig für eine mathematische Formulierung sind die Linien l und die ihnen zugehörigen zulässigen Shifts s. Ein Shift von einer Minute bedeutet, dass alle Abfahrtszeiten einer Linie um eine Minute zurückversetzt werden. Es ist anzumerken, dass ein Shift auch den Wert 0 aufweisen kann.

Die Mengen der gewählten Linien und Shifts werden wiederum mit L bzw. S bezeichnet. Die Variable c (Gesamtmenge C) bezeichnet Übergänge zwischen differierenden Linien an einem Netzknoten. Da die Übergänge wesentlich für die Anschlussqualität sind, werden sie mit Strafpunkten für die jeweiligen Wartezeiten versehen, wenn z. B. der Shift s<sub>ij</sub> der Linie l<sub>i</sub> und der Versatz s<sub>kl</sub> der Linie l<sub>k</sub> angehört. Es ist die Einführung einer binären Variablen x<sub>ij</sub> notwendig um zu gewährleisten, dass nur einer der Werte cijkl berücksichtigt wird.

$$
\mathbf{x}_{ij} = \begin{cases} 1, \text{ falls } \mathbf{s}_i = \mathbf{s}_{ij} \\ 0, \text{ sonst} \end{cases}
$$

Dadurch ist nun eine Formulierung als quadratisches Semi‐Assignment Problem möglich.

$$
min\sum_{c\in C}\sum_{i,k}\sum_{j,l}(c_{_{ij,kl}}\cdot x_{_{ij}}\cdot x_{_{kl}})
$$

$$
unter\sum_j x_{_{ij}}\,{=}\,1\,\forall i,x_{_{ij}}\,{\in}\,\{0{,}1\}\,\forall i,j
$$

xij … binäre Variable, nimmt den Wert 0 oder 1 an

 $s_i$ ,  $s_{ij}$  … Shifts

 $c_{i_k k_l}$  … Strafpunkte für Übergänge zwischen verschiedenen Linien an einem Netzknoten

 $x_{kl}$  … binäre Variable, nimmt den Wert 0 oder 1 an

c … Übergang

C … Gesamtmenge der Übergänge

Im Zuge der Optimierung wird auf den graphentheoretischen Ansatz zurückgegriffen, da dieser das Optimierungsproblem mathematisch gut strukturell abbilden kann.

Der Einbau der Constraints in die Optimierung sieht so aus, dass zwei Hauptarten der Nebenbedingungen einbezogen werden, nämlich einstellige (unary) und zweistellige (binary) Constraints. Unary Constraints gelten nur für eine Linie, dabei werden bestimmte Zeitversätze durch den Verkehrsplaner ausgeschlossen, d. h. einstellige Nebenbedingungen schränken die Shiftauswahl  $S_i$  für eine Linie  $I_i$  ein. Graphentheoretisch drücken diese Nebenbedingungen das Entfernen von Ecken aus. Dahingegen betrachten zweistellige Constraints, welche ein Entfernen von einer oder mehrerer Kanten bezüglich der Graphentheorie bedeuten, das Verhältnis von zwei Linien zueinander. Sie entstehen, sobald auf die Umsteigequalität zwischen zwei Linien Einfluss genommen werden möchte. Für binary Constraints stehen zwei mathematische Formulierungen zur Verfügung, nämlich  $s_i - s_j \le d_{ij}$  für einfache Differenz-Constraints und  $s_i - s_j \le d_{ij}$  oder  $s_i - s_j \ge d'_{ij}$  für Disjunktionen dieser, die etwa bei zur Unterbindung der Realisierung einer bestimmten Anschlussart verwendet wird. Abbildung 28 veranschaulicht einen Graphen für ein Modell geringer Größe und wenigen Nebenbedingungen.

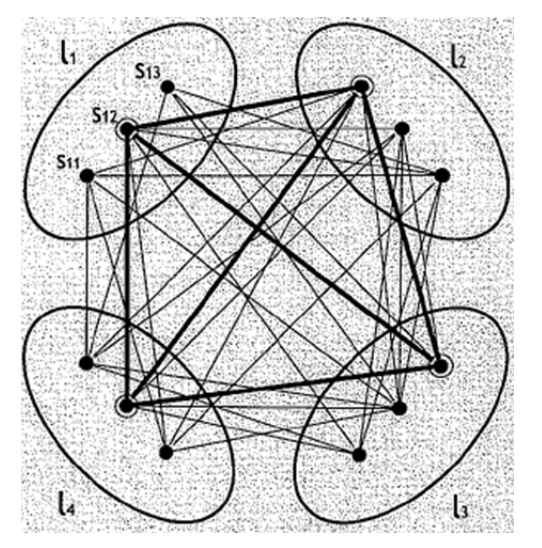

Abbildung 28: Graph mit Constraints und hervorgehobener zulässiger Lösung<sup>89</sup>

Die obige Abbildung berücksichtigt und erfüllt alle gesetzten Nebenbedingungen und stellt somit einen zulässigen Fahrplan dar. Ein großes Problem bezüglich der Constraints ist, dass bei zu hoher Quantität an Nebenbedingungen der Lösungsraum möglicherweise derart eingeschränkt wird, dass keine zulässigen Ergebnisse ermittelt werden können.

Da eine Zielfunktion oftmals nicht ausreicht, um eine adäquate Fahrplanabstimmung zu erreichen, werden für diesen Ansatz drei Zielfunktionen definiert. Die erste Zielfunktion bewertet die Verbesserung der Gesamtsituation im Verhältnis zur Ist‐Situation.

$$
f_1=\left(\frac{\displaystyle\sum_{\mathsf{c}\in C}\sum_{i,k}\sum_{j,l}(c_{_{ij,kl}}\cdot x_{_{ij}}\cdot x_{_{kl}})}{\displaystyle\sum_{\mathsf{c}\in C_n}c_{_{0}}}\right)
$$

- $c_{i,j,k}$  … Strafpunkte für Übergänge zwischen verschiedenen Linien an einem Netzknoten
- x<sub>ij</sub> … binäre Variable, nimmt den Wert 0 oder 1 an
- xkl … binäre Variable, nimmt den Wert 0 oder 1 an
- $c_0$  … Strafpunkte für die Ist-Situation
- c … Übergang
- C … Gesamtmenge der Übergänge

C<sub>n</sub> ... Gesamtheit der Übergänge an einem Netzknoten

<sup>89</sup> Abbildung 28 entnommen aus: Schröder, Schüle (2007), mehrkriterielle Optimierung, S. 6.

Die nächste Zielfunktion strebt möglichst kleine lokale Verschlechterungen für einen neuen Fahrplan an, daher erfolgt eine Minimierung der maximalen Verluste an den Netzknoten. Die Variable C<sub>n</sub> beschreibt alle Übergänge, die an einem Netzknoten auftreten.

$$
f_2 = \underset{n \in N}{max} \left( \frac{\underset{c \in C_n}{\sum \sum \sum \sum_{i,k} (c_{ij,kl} \cdot x_{ij} \cdot x_{kl})}}{\underset{c \in C_n}{\sum} c_0} \right)
$$

c<sub>ij,kl</sub> … Strafpunkte für Übergänge zwischen verschiedenen Linien an einem Netzknoten

xij … binäre Variable, nimmt den Wert 0 oder 1 an

xkl … binäre Variable, nimmt den Wert 0 oder 1 an

c<sub>0</sub> … Strafpunkte für die Ist-Situation

Cn … Gesamtheit der Übergänge an einem Netzknoten

Die dritte Zielfunktion wirkt dem Umstand entgegen, dass eine Lösung alle Netzknoten bis auf einen verbessert. Weiters wird der Wunsch der Verkehrsplaner berücksichtigt, den bestehenden Fahrplan nicht allzu sehr zu verändern.

$$
f_{_3}=\sum_{l c\in LC}\sum_{l\in lc}\bigl(F(I)-\sigma(F,l c)\bigr)^2
$$

- F(l) … Shift für die zugehörige Linie
- $\sigma(F,L)$  ... Durchschnittswert der Shiftwerte für das zu lc gehörende Verkehrsunternehmen
- lc … Menge aller Linien eines Verkehrsunternehmens
- LC … Menge aller lc

Mit dieser Zielfunktion erfolgt eine Summation der quadratischen Abweichungen der einzelnen Shifts vom durchschnittlichen Shift des jeweiligen Unternehmens.

Bei der Optimierung werden alle drei beschriebenen Zielfunktionen angewendet. Dabei wird die Paretomenge gebildet, die unter Berücksichtigung aller Teilgewichtungen mindestens eine Lösung beinhaltet, welche für diese Gewichtung ein Optimum darstellt. Bei Vorhandensein mehrerer zulässiger Lösungen bietet sich dem Fahrplangestalter die Möglichkeit, sich die jeweiligen Resultate anzeigen zu lassen. Damit verfügt er über eine Entscheidungsfreiheit bzgl. der Wertschätzung der einzelnen Kriterien.<sup>90</sup>

## **3.4.2 Prämissen**

• Informationsfülle

Ein regionaler Fahrplan setzt sich aus sehr vielen Einzelfahrplänen zusammen, welche einen großen Umfang an Linien, Haltestellen und Fahrten beinhalten.

<sup>90</sup> vgl. Schröder, Schüle (2007), mehrkriterielle Optimierung, S. 2ff.

#### • Hohe Vernetzung

Der hohe Vernetzungsgrad spiegelt sich in der großen Anzahl an Übergangspunkten für Fahrgäste wider.

Mehrkriterielles Problem mit vielen Trade‐Offs

Eine Verbesserung an einem Knoten bringt meist eine Verschlechterung an einem anderen Knoten mit sich, da jeder Übergang ein individuelles Optimum anstrebt.<sup>91</sup>

## **3.4.3 Anwendungsgebiete**

Der Ansatz der mehrkriteriellen Optimierung eignet sich vor allem für die Anschlussadaption in regionalen Verkehrsverbünden.

Für die Anwendung im Testgebiet wird dieser Ansatz deshalb eingesetzt, da er mehrere Zielfunktionen berücksichtigt und versucht, ein globales Optimum hinsichtlich der Anschlussmöglichkeiten ohne eine zu große lokale Verschlechterung zu erreichen. Dies lässt sich durch die Definition von konformen Constraints umsetzen. Des Weiteren ist hervorzuheben, dass der Fahrplan im Zuge der Durchführung dieses Verfahrens nicht allzu sehr verändert wird, da sich die Abfahrtszeitpunkte verschieben und der Grundtakt für alle Linien erhalten bleibt. D. h. es kommt weder aus personeller (z. B.: Fahrerwechsel) noch aus betriebstechnischer Sicht (z. B.: Wagen‐ wechsel) zu stark ausgeprägten Veränderungen.

Der Aspekt der Nachfrage bleibt im Schröder/Schüle‐Konzept unberücksichtigt, d. h. ein von einer Person wahrgenommener Anschluss hat den gleichen Wert wie ein von 100 Personen genützter Anschluss. An als Taktknoten ausgeführten Haltestellen (z. B.: Jakominiplatz) kann es zur Beein‐ trächtigung des Taktknotenprinzips kommen, wenn keine adäquaten Nebenbedingungen definiert werden.

 <sup>91</sup> vgl. Schröder, Schüle (2007), SynPlan, S. 3.

# **4 EXEMPLARISCHE ANWENDUNG EINES VERFAHRENS IN EINEM TESTGEBIET**

Das angewandte Verfahren beruht auf der Strafpunktevergabe für definierte Anschlusstypen. Je nach Wartezeitenbereich wird zwischen Risiko‐, Komfort‐, Geduldanschluss sowie kein Anschluss unterschieden. Jeder Anschluss wird abhängig von der Umsteigewartezeit mit Strafpunkten versehen, die mit der Umsteigeranzahl gewichtet werden. Dadurch lässt sich die Qualität des betrachteten Anschlusses feststellen. Durch minutenweises Shiften der Linien werden alle für die untersuchten Shiftbereiche möglichen Kombinationen untersucht. Ziel des Ansatzes ist es, ein Minimum hinsichtlich der mit der Umsteigeranzahl gewichteten Strafpunktesumme zu finden.

Da die Strafpunktefunktionen unter rein subjektiven Gesichtspunkten kreiert werden, erfolgt die Betrachtung verschiedener Optimierungsvarianten.

## **4.1 TESTGEBIET**

Als Untersuchungsgebiet wird das gesamte Grazer Stadtgebiet herangezogen. Betrachtet man die Entwicklung des Grazer Modal Split von 1982 bis 2008, so lässt sich eine deutliche Dominanz des MIV erkennen. Des Weiteren sind ein Trend bezüglich einer leichten Zunahme des ÖV‐ und Fahrradanteils sowie eine stetige geringe Abnahme des Fußgängerverkehrs aus Abbildung 29 ersichtlich.

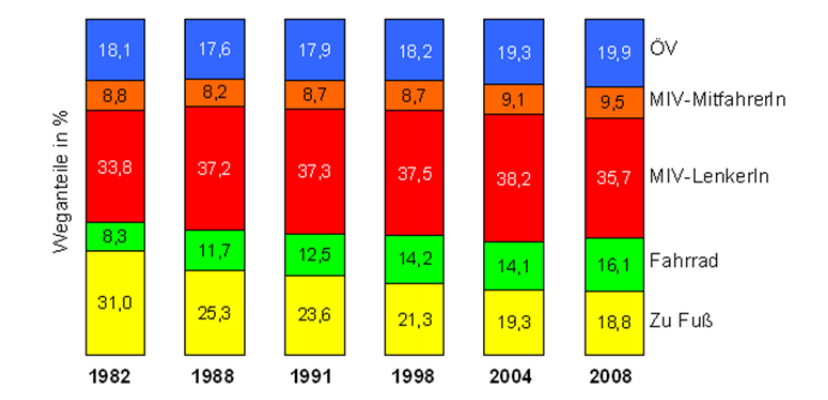

Abbildung 29: Entwicklung des Grazer Modal Split<sup>92</sup>

Von Seiten der Politik wird bereits seit einigen Jahren die Senkung des MIV‐Anteils gefordert. Dies führt zu dem Schluss, dass der öffentliche Verkehr die durch die Restriktionen für den motorisierten Individualverkehr entstandene Last zu großen Teilen tragen muss und dies bedeutet, dass entsprechende Kapazitäten und Verkehrsangebote geschaffen und bereitgestellt werden müssen.

Für die exemplarische Anwendung und Analyse des gewählten Optimierungsverfahrens steht ein multimodales Verkehrsmodell für den Großraum Graz zur Verfügung. In diesem Modell werden

<sup>92</sup> Abbildung 29 entnommen aus: http://www.graz.at/cms/bilder/40492/80/0/0/bb312433/diagr\_modal%20split.PNG, 12.09.2011.

sämtliche für die Anwendung einer Fahrplanoptimierung relevanten Daten (z. B.: Ankunfts- und Abfahrtszeitpunkte, Verkehrssystemkürzel, Übergangsgehzeiten), welche auf der Datenbasis des Steirischen Verkehrsverbundes beruhen, abgebildet. Als Basisfahrplan wird der Fahrplan 2009/2010 der Holding Graz Linien herangezogen.

## **4.1.1 Randbedingungen für das Untersuchungsgebiet**

Da Fahrplanoptimierungen einen sehr hohen Rechenaufwand betreiben, ist die Definition von Einschränkungen erforderlich.

## Optimierungszeitfenster

Um die Güte des angewandten Verfahrens feststellen zu können, wird als Optimierungszeitraum jeweils eine repräsentative Stunde für Morgen‐ und Abendverkehr gewählt. Repräsentativ in jenem Sinn, dass bei der Wahl dieses Zeitraums darauf zu achten ist, dass innerhalb des Zeitfensters keine Taktwechsel vollzogen werden, da sich eine Optimierung für ungünstig gewählte Zeitbereiche unter Umständen kompensieren kann. Die beiden Zeitabschnitte werden deshalb so gewählt, um die Einsetzbarkeit des Reformierungsansatzes in Stark‐ und Schwachlastzeit (Morgenstunde bzw. Abendstunde) zu demonstrieren. Anzufügen ist, dass auch Datum und Wochentag einer angemessenen Wahl bedürfen, sodass charakteristische Ergebnisse ausgewertet und analysiert werden können. Auch sind im Rahmen der Zeitbereichswahlfestlegung Abschnitte mit vielen endenden Linien (Bruch der Linien) zu meiden, da diese meist über keine taktkonformen Fahrplanzeiten verfügen und somit eine Optimierung negativ beeinflussen würden.

Folgende Zeitbereiche werden untersucht:

- Zeitbereich Optimierung Morgenverkehr: 10. März 2010 08:00 bis 09:00 Uhr
- Zeitbereich Optimierung Abendverkehr: 10. März 2010 19:00 bis 20:00 Uhr

## Verzicht auf Optimierung der S‐Bahn Linien

Aufgrund einer gewissen Starrheit des Fahrplans seitens der Eisenbahnunternehmen, Abhängigkeiten zum Fernverkehr sowie betrieblichen Komponenten wird keine Optimierung der S‐Bahn Linien durchgeführt.

## **4.2 VERFAHREN**

## **4.2.1 Ausgangslage und Prämissen**

Wie bereits erwähnt wird das Verkehrsmodell für den Großraum Graz (Bezirke Graz, Graz Umgebung und umliegende Bezirke wie Deutschlandsberg, Voitsberg etc.) als Optimierungsgrundlage verwendet. Da sich die Optimierung auf das Grazer Stadtgebiet und nicht auf den Großraum Graz konzentriert, ist eine entsprechende Abänderung des Verkehrsnetzes erforderlich. Diese Adaption erfolgt durch den Ausschnitt des Grazer Stadtgebietes aus dem Modell, wodurch an den Endpunkten der abgeschnittenen Linien künstlich erzeugte Kordonsbezirke entstehen.

#### Verkehrssysteme

Im zur Verfügung gestellten Verkehrsmodell wird im ÖPNV‐Bereich zwischen den Verkehrssystemen Bus (B), Tram (T) und Eisenbahn (E) unterschieden. Das System Bus wird folgend in die Systeme Stadtbus und Regionalbus separiert.

Stadtbus‐Systeme kommen vor allem in Städten mit dicht besiedelten Randbereichen zum Einsatz. Sie sind vor allem auf Fahrgäste ausgerichtet, die kurze oder mittlere Reiseweiten im Lokalverkehr zurücklegen. In der Regel lassen sich Stadtbussysteme durch folgende Merkmale charakterisieren:

- Zusammensetzung des Liniennetzes aus möglichst direkt geführten Regional‐ und Durchmesserlinien,
- Verknüpfung aller Linien an einer zentralen Umstiegshaltestelle, um einen Umstieg in jede Richtung zu ermöglichen,
- Busbevorrangungsmaßnahmen (beispielsweise an Lichtsignalanlagen) zur Erhöhung der Pünktlichkeit,
- Einsatz eines Taktfahrplanes im Sinne der leichten Merkbarkeit des Angebotes,
- Haltestellenabstände von etwa 300 Metern,
- Haltestellen- und Fahrzeugdesign entsprechen einem modernen Standard und Komfort,
- $\bullet$  gute dynamische Fahrgastinformation und hoher Service.<sup>93</sup>

Üblicherweise führen Regionalbusse von peripheren Regionen in urbane Gebiete. Sie setzen sich zum Ziel, den ländlichen Raum zu erschließen und für die Kopplung mit Stadtgebieten zu sorgen. Eine Besonderheit im Grazer Regionalbusnetz stellt die Tatsache dar, dass in Richtung Graz verkehrenden Bussen nur aus‐ und nicht zugestiegen werden darf, um die Überlastung dieser Linien zu vereiteln.

Betrachtet man den Vergleich der mittleren Linienroutenlängen für Regional- und Stadtbusse in Tabelle 15 unter dem Ansatz, dass alle Buslinien der Holding Graz Linien als Stadtbusse und die übrigen Linien als Regionalbuslinien angesehen werden, so lässt sich ein prägnanter Unterschied der Linienroutenlängen erkennen. Die mittlere Linienroutenlänge eines Regionalbusses ist um das rund 4‐Fache größer als jene des Stadtbusses. Des Weiteren deutet die große Differenz der mittleren Taktzeiten für die gewählten Optimierungszeitfenster der untersuchten Verkehrssysteme auf die Sinnhaftigkeit der Differenzierung dieser Verkehrsmodi hin. Im Zeitbereich zwischen 08:00 bis 09:00 Uhr übersteigt die mittlere Taktzeit des Regionalbusses jene des Stadtbusses um etwa das 3,5‐Fache, im Zeitabschnitt zwischen 19:00 und 20:00 Uhr um zirka das 4‐Fache.

<sup>93</sup> vgl. http://www.fachportal.nahverkehr.nrw.de/index.php?id=48, 07.10.2011.

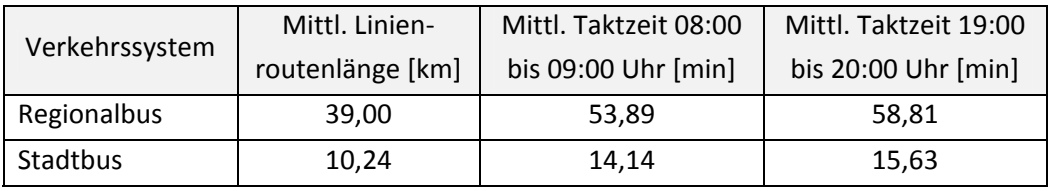

Tabelle 15: Charakteristika der Verkehrssysteme Regional‐ und Stadtbus

Aus der Betrachtung und Bewertung der beiden Parameter Linienroutenlänge und Taktzeit geht hervor, dass eine Differenzierung zwischen diesen beiden Verkehrssystemen sinnvoll ist. Stadtbusse werden künftig mit dem Kürzel B, Regionalbusse mit dem Kürzel R versehen.

#### • Linienclusterung

Die Charakteristik des Grazer Liniennetzes bedarf im Zuge der Fahrplanoptimierung einer Linienbündelung, da es innerhalb des Liniengeflechts in Graz mehrfach vorkommt, dass verschiedene Linien über einen gewissen Abschnitt der gleichen Linienroute folgen. Diese Linien werden zum Zwecke der Reformierung zusammengefasst, sodass etwaige derzeitige Linienzusammenhänge, beispielsweise das in zeitlich gleichbleibendem Abstand zur Verfügung gestellte Angebot entlang gemeinsam befahrener Streckenteile bestimmter Linien, gewahrt bleiben. Diese Linienzusammen‐ legung wird nach Verkehrssystemen getrennt durchgeführt. Demnach fließen verkehrsplanerische Aspekte in die Entscheidung der Linienclusterung ein. Als positiver Nebeneffekt der Zusammen‐ führung der Linien sei die Rechenaufwandsverringerung und somit die zeitliche Reduktion der Optimierung des Fahrplanes erwähnt.

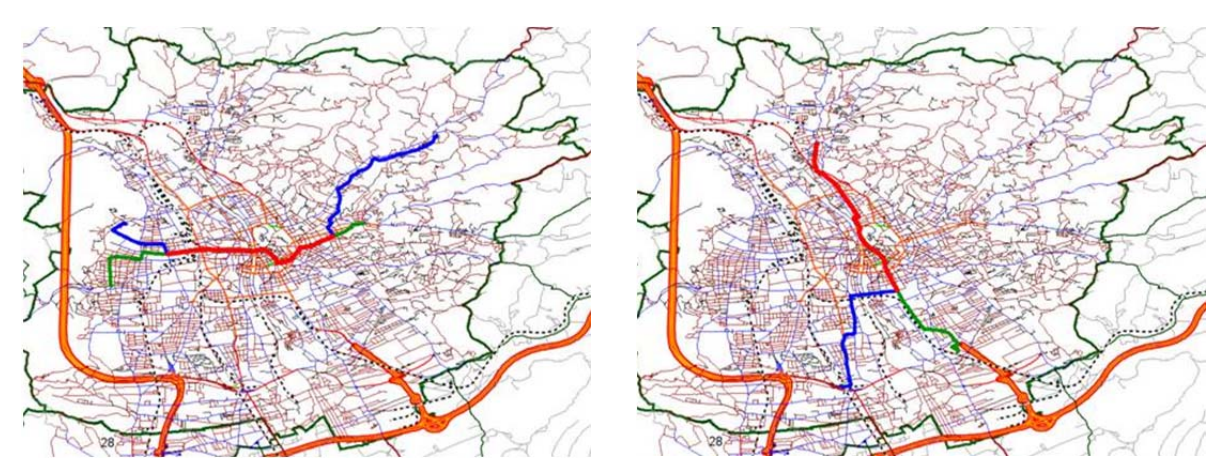

Abbildung 30: Linienclusterung ‐ Beispiel

Abbildung 30 veranschaulicht ein Beispiel für eine Linienclusterung im Netz der Holding Graz Linien. Auf der linken Seite sind zwei Linien (Linie 1 (blau) und Linie 7 (grün)) zu sehen, die von verschiedenen Richtungen kommen und dann einen längeren Streckenabschnitt gemeinsam (rot) befahren. Nach dem kollektiv befahrenen Abschnitt trennen sich die Wege der Linien. Der rechte Abschnitt zeigt jene Variante, in welcher die beiden Linien (Linie 4 (grün) und Linie 5 (blau)) aus Südwesten bzw. Südosten kommend ab dem Zusammentreffen der gleichen Linienroute bis zum gemeinsamen Endhaltepunkt in Andritz folgen (rot).

Es folgt eine Aufstellung der für die Optimierung geclusterten Linien auf Basis des Inputs eines Verkehrsexperten getrennt nach Zeitbereichen.

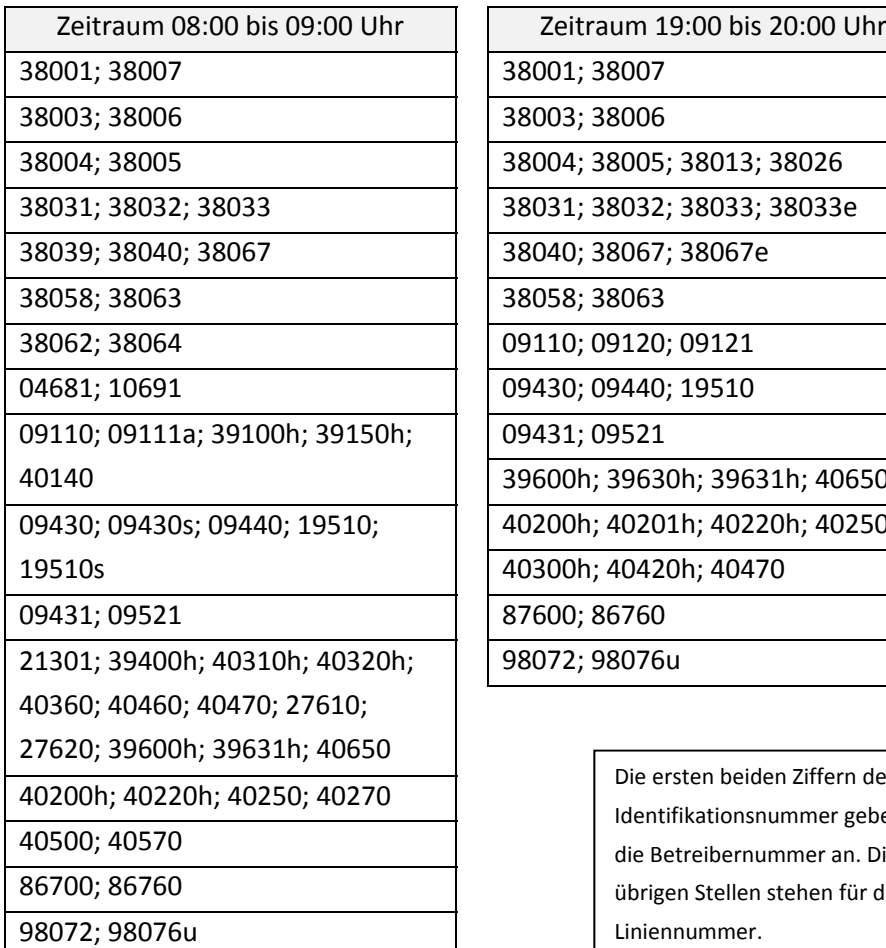

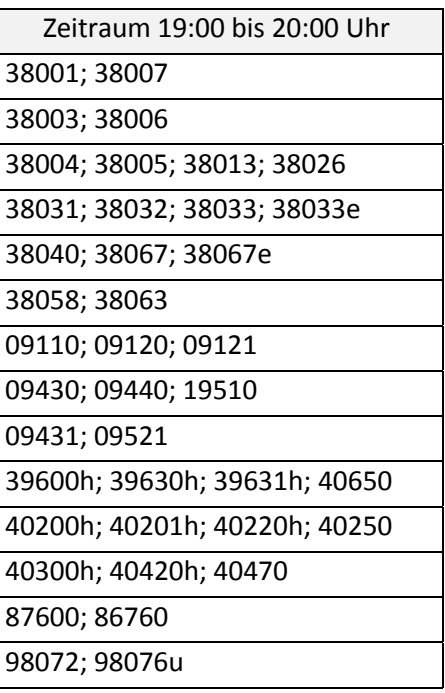

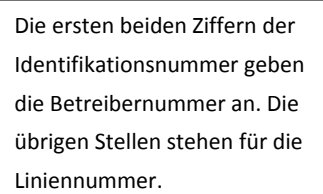

Tabelle 16: Liniencluster

Strafpunktefunktionen

Die subjektiven Strafpunktefunktionen basieren auf Einschätzungen von vier in der Fahrplangestaltung erfahrenen Praktikern und stehen der Analyse der Häufigkeitsverteilungen der Ist-Situation (Beispiele siehe Abbildung 31 und Abbildung 32, gesamte Auswertung siehe Anhang) gegenüber.
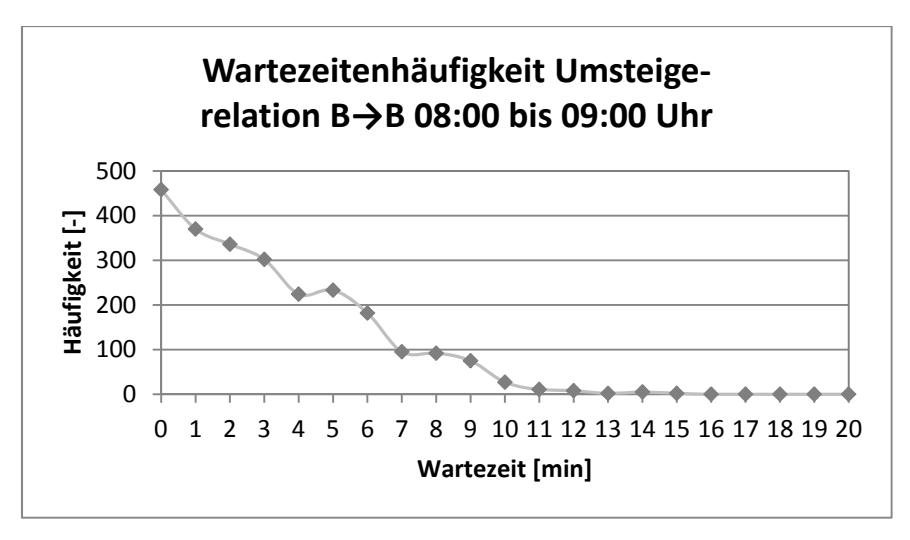

Abbildung 31: Wartezeitenhäufigkeit Umsteigerelation B→B 08:00 bis 09:00 Uhr

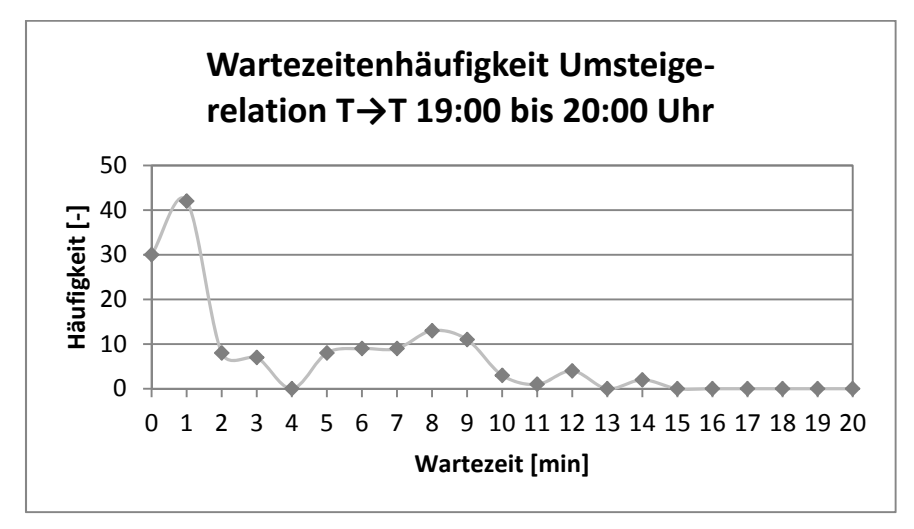

Abbildung 32: Wartezeitenhäufigkeit Umsteigerelation T→T 19:00 bis 20:00 Uhr

Abbildung 33 zeigt die gemittelten Strafpunktefunktionen der Verkehrsexperten für die verschiedenen Anschlusstypen. Die Wartezeit ist dabei durch den Abfahrtszeitpunkt der abfahrenden Linie abzüglich des Ankunftszeitpunkts der ankommenden Linie weniger der Übergangsgehzeit zwischen den Haltestellenbereichen definiert.

Es gelten folgende Kürzel für die unterschiedlichen Verkehrssysteme:

- BT … Stadtbus und Tram
- E … Eisenbahn
- R … Regionalbus

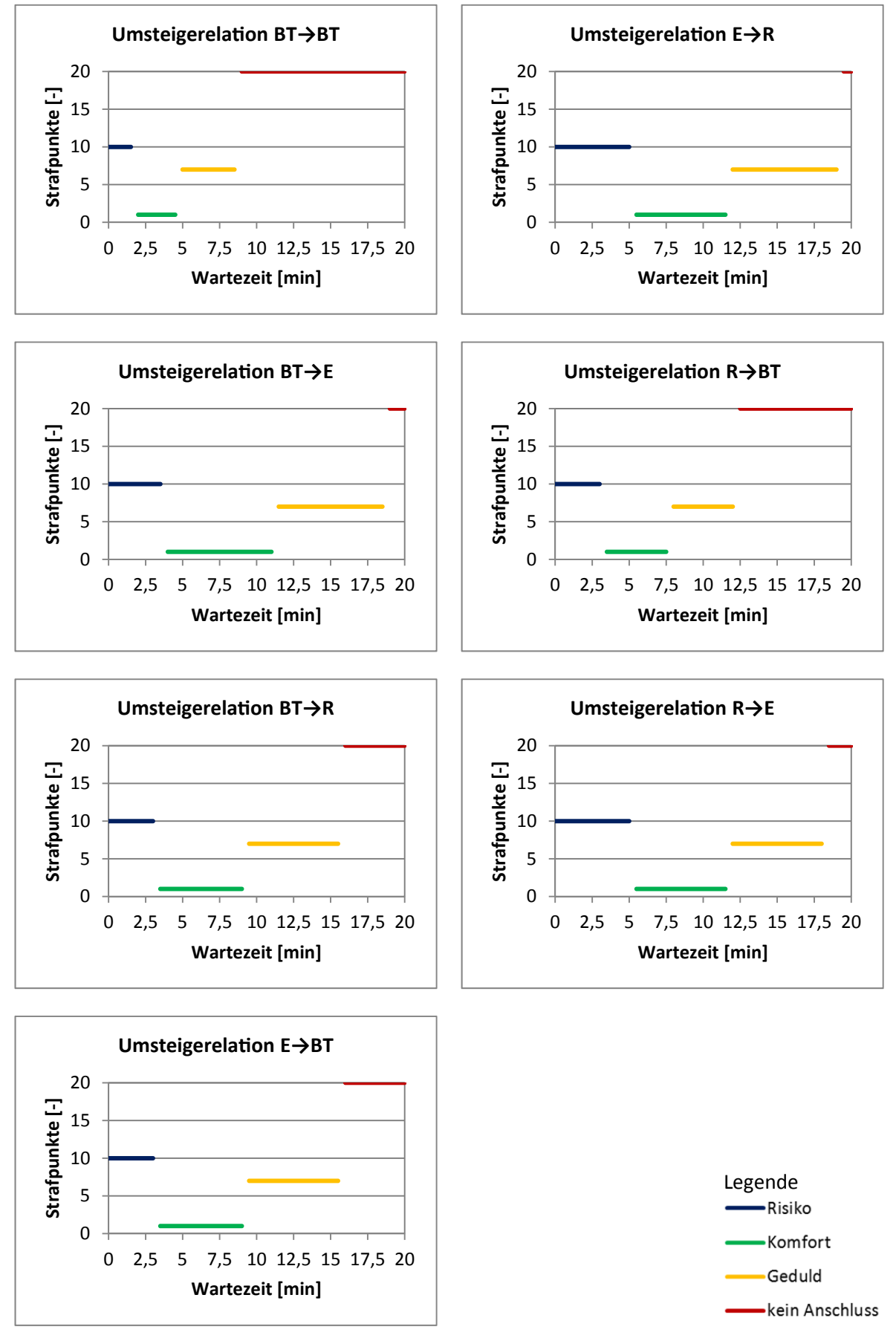

Abbildung 33: Strafpunktefunktionen Variante 1

Die Einzelergebnisse der einzelnen Expertenmeinungen weichen nur wenig voneinander ab und Ausreißer verfälschen das Ergebnis nur in sehr geringem Ausmaß. Aufgrund der Interpretation, dass in etwa gleiche statistische Pünktlichkeitsanforderungen und homogene Bedienungshäufigkeit für Stadtbus und Tram vorherrschen, lässt sich die Bündelung dieser Systeme für die zu vollziehende Optimierung exemplifizieren. Die Nichtberücksichtigung des Anschlusses E→E erklärt sich durch den Verzicht der Optimierung des Verkehrssystems Eisenbahn. Für die Umsteigerelation R→R wurde aufgrund des Rates der Verkehrsexperten und dem Umstand, dass dieser Anschluss in der Realität kaum bzw. nicht genützt wird (siehe Abbildung 34 und Abbildung 35), keine Strafpunktefunktion konzipiert.

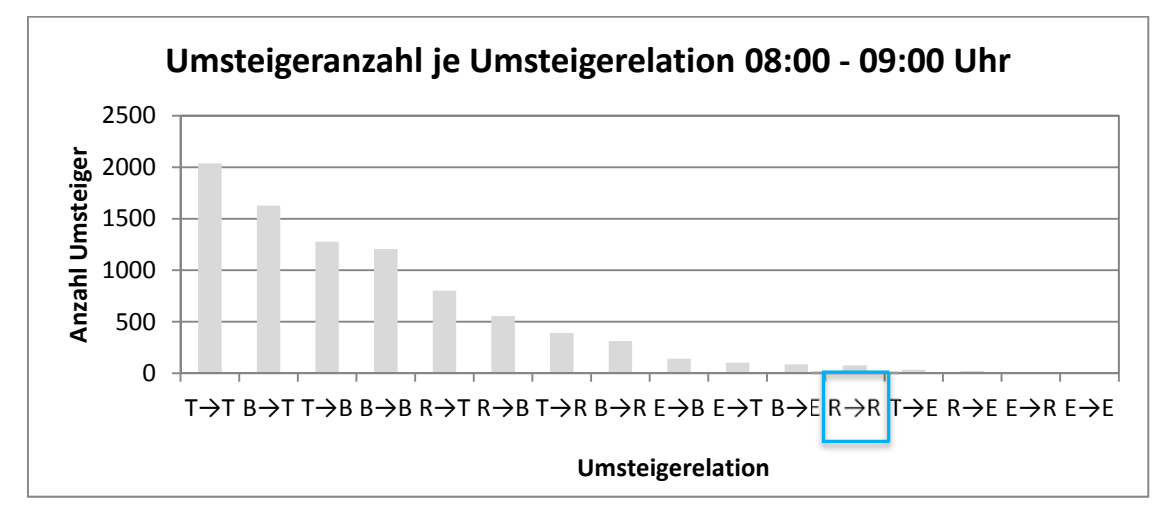

Abbildung 34: Umsteigeranzahl je Umsteigerelation Morgenstunde

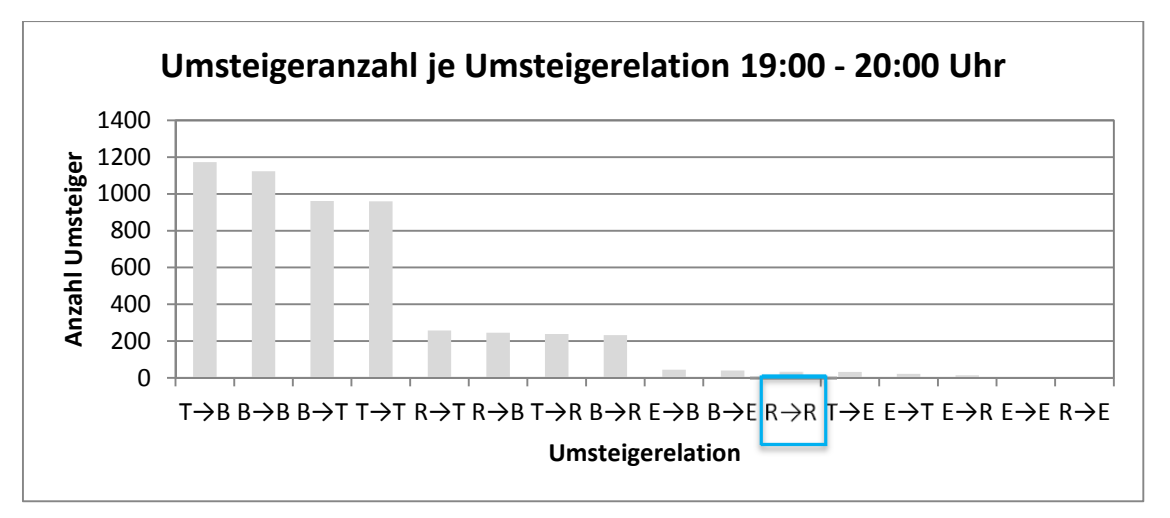

Abbildung 35: Umsteigeranzahl je Umsteigerelation Abendstunde

Die oben angeführten Abbildungen stellen die Umsteigeranzahl je Umsteigerelation für die verschiedenen Optimierungszeitfenster dar. Es ist deutlich ersichtlich, dass die Umsteiger der blau eingefassten Umsteigerelationen R→R nur einen sehr kleinen Anteil an der Gesamtumsteigeranzahl liefern und für die Reformation vernachlässigt werden können.

Die Strafpunktevergabe weicht etwas vom Schröder/Schüle‐Ansatz ab, da diese Methode aus verkehrsplanerischer Sicht zu ungünstige Annahmen für Risiko- und Geduldanschlüsse (15 und 10 Punkte) vorsieht. Der neue Ansatz baut auf 10 Strafeinheiten für Risikoanschlüsse auf. Um eine gleichmäßige und mathematisch nachvollziehbare Punkteverteilung zu erhalten, werden die 10 Punkte für Komfortanschlüsse um 2/3 und für Geduldanschlüsse um 1/3 dezimiert, für keine Anschlüsse um 6/3, also 200 [%] erhöht.

Eine weitere Änderung zum Schröder/Schüle‐Konzept ergibt sich durch die Nichtberücksichtigung von Beinahe‐Anschlüssen, da im Zuge der Fahrplanoptimierung nur tatsächlich wahrgenommene Anschlüsse adaptiert werden. Wartezeiten kleiner als Null werden demnach als "kein Anschluss" angesehen und beurteilt.

Vergleicht man die subjektiven Strafpunktefunktionen mit den Wartezeitenhäufigkeiten der Ist‐ Situation beispielhaft für die Umsteigerelation Tram  $\rightarrow$  Tram auf Abbildung 36, so ist hervorzuheben, dass die Wartezeitenbereiche des Anschlusstyps Risiko einen etwas zu großen Bereich abdecken, da die Mehrheit der Personen Anschlüsse mit geringen Wartezeiten wahrnehmen und aufgrund dieser Tatsache im Zuge einer Optimierung mit dem selektierten Verfahren die Umsteigewartezeiten kaum reduziert werden können.

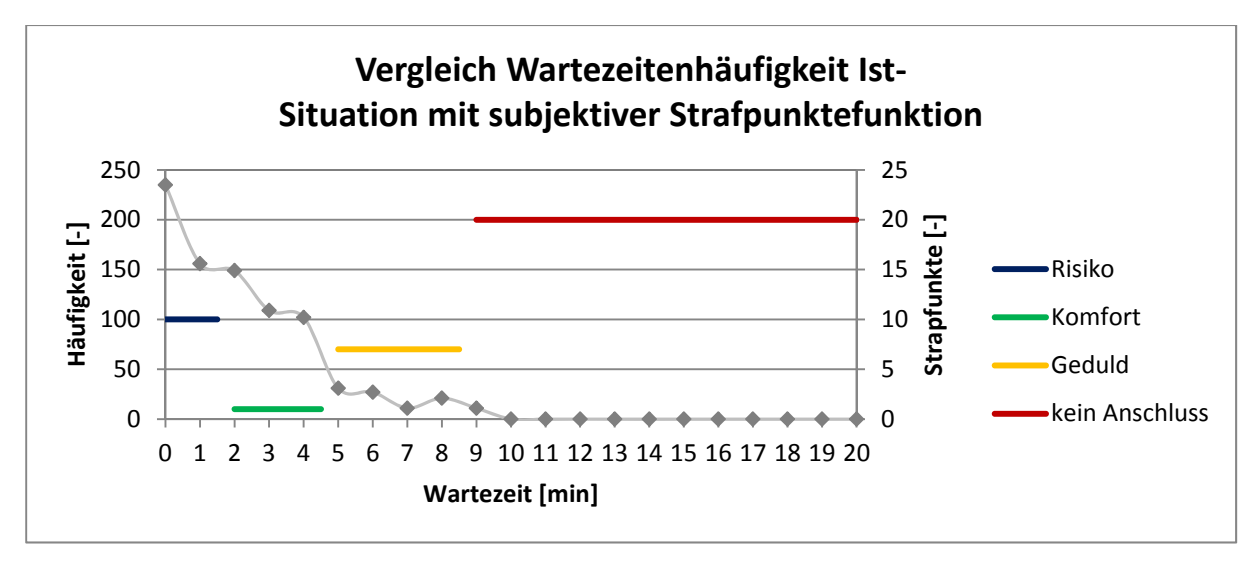

Abbildung 36: Exemplarischer Vergleich Wartezeitenhäufigkeit Ist‐Situation mit subjektiver Strafpunktefunktion

Da die Übergangsgehzeiten der Datenbasis des Steirischen Verkehrsverbundes sehr großzügig ausfallen, wird eine zweite Fahrplanverbesserungsvariante berechnet, in welcher die Wartezeiten‐ bereiche von Risikoanschlüssen um zwei Minuten verkürzt werden. In einem dritten Szenario werden alle Umsteigewartezeitenbereiche um zwei Minuten so verschoben, dass der Bereich der Risikoanschlüsse verkleinert wird. Dadurch wird das Wartezeitenreduktionspotenzial des angewandten Verfahrens aufgezeigt. Die Strafpunktefunktionen für die erwähnten Szenarien werden im Anhang tabellarisch und grafisch angeführt.

#### Einbau der Nachfrageorientierung

Bei einer Anschlussoptimierung auf Basis der eben beschriebenen Strafpunktefunktionen werden keine Nachfragedaten berücksichtigt. Beim Schröder/Schüle‐Ansatz ist es der Fall, dass die Qualität

jedes Anschlusses anhand der Strafpunktezuweisung gemessen wird und der Faktor der Nachfrageorientierung außer Acht gelassen wird. In diesem Fall wird also nicht unterschieden, ob 100 Personen oder nur eine Person einen gewissen Anschluss wahrnehmen.

Um diesem Umstand entgegenzuwirken, werden in dieser Arbeit die Strafpunkte mit der Umsteigeranzahl multipliziert, um die Nachfrage zu implizieren. Das Ziel ist es, ein Optimum hinsichtlich einer nach der Umsteigeranzahl gewichteten Strafpunktesumme zu finden.

## **4.2.2 Zielfunktion und Constraints**

Die formelle Beschreibung der Zielfunktion wird nachfolgend angeführt.

$$
min\sum_{a\in A}c^{\phantom{\dagger}}_a\cdot U^{\phantom{\dagger}}_a
$$

a … Anschluss

A … Gesamtheit der Anschlüsse

c … Strafpunkte für die jeweilige Umsteigerelation

U … Anzahl der Umsteiger, die den Anschluss wahrnehmen

Es gelten dabei folgende prinzipielle Nebenbedingungen:

 $s_i \in N_0$ 

si … Shift der Linie i

 $N_0$  ... Menge der natürlichen Zahlen inklusive der Zahl Null

Für die Fahrplanoptimierung des Grazer Stadtgebietes gelten folgende weitere Einschränkungen:

 $c \in \{1, 7, 10, 20\}$ 

 $s_i \le t_i$  bzw.  $s_i \leq 20$ 

ti … Takt der Linie i

Durch die oben dargestellten Constraints sind alle Einschränkungen des Schröder/Schüle‐Verfahrens möglich. Es ist sowohl möglich, bestimmte Linien vom Shiften auszuschließen ( $s_i = 0$ ) als auch bestimmte Anschlusstypen für definierte Anschlüsse durch Linienclusterung zu erreichen.

## **4.2.3 Beschreibung des Verfahrensablaufs**

Das Optimierungsverfahren wird semi‐automatisch mit der Software MS Office Excel unter Ausführung eines VBA‐Skripts umgesetzt. Folgend werden die Einzelschritte der Methodik näher erläutert.

Umsteiger‐ und Übergangsgehzeitenliste generieren und einlesen

Es werden Umsteiger‐ und Übergangsgehzeitenlisten erzeugt und eingelesen. Mit den Informationen dieser beiden Listen lässt sich die Wartezeit nach dem Ausdruck  $t_{WZ,i} = t_{AB,j} - t_{AN,k} - t_{UGZ,i}$  berechnen.

- $t_{WZ,i}$  ... Wartezeit der Umsteigerelation i
- t<sub>AB,j</sub> … Abfahrtszeit der abfahrenden Linie j
- $t_{AN,k}$  … Ankunftszeit der ankommenden Linie k
- $t<sub>UGZi</sub>$  … Übergangsgehzeit der Umsteigerelation i
- Verknüpfung Umsteiger‐ und Übergangsgehzeitenliste

Um die eindeutig definierten Übergangsgehzeiten zwischen den Haltestellenbereichen zu erhalten, wird die Umsteigerliste mit der Liste der Übergangsgehzeiten verknüpft. Dieser Schritt ist fundamental für die Berechnung der Umsteigewartezeit.

Adaption Verkehrssystemcodes, Linienzusammenfassung

Es folgt die Verkehrssystemadaption und die Linienclusterung wie in 4.2.1 beschrieben. Das System Bus wird nach der Überprüfung von Rahmenbedingungen in die Verkehrssysteme Regional‐ und Stadtbus gesplittet. Das Clustern der Linien erfolgt durch die Eingabe der zu bündelnden Linien und der Bezeichnung der jeweiligen Liniengruppe (Oberlinie). Anschließend wird eine neue Liste generiert, in welcher nur noch Oberlinien vorhanden sind.

#### Wahl der zu optimierenden Linien

Aus der erzeugten Oberlinienliste sind diejenigen Liniencluster zu selektieren, die im jeweiligen Durchlauf optimiert werden sollen.

Eingabe der Shifts (Bereich, Schrittweite)

Wesentlichen Einfluss auf die Rechenzeit übt der Input des Linienversatzes aus. Er wird charakterisiert durch den minimalen und maximalen Shift sowie von der Versatzschrittweite, die beliebig geregelt werden kann. So ist zum Beispiel das Shiften einer Linie für einen Bereich von 0 bis 18 Minuten in 3‐Minuten‐Schritten realisierbar.

#### Lösungsermittlung

Im nächsten Schritt werden durch die Übernahme der Shifteingabe mittels Zahlenkombinationen (Shiften der Linien) die Abfahrts‐ und Ankunftszeitpunkte minutenweise verschoben. Die daraus ermittelte neue Wartezeit wird mit der für die Umsteigerelation relevanten Strafpunktefunktion verknüpft und der jeweilige Anschluss mit dem entsprechenden Bestrafungswert versehen. Es erfolgt die Multiplikation des Strafpunktwertes mit der Umsteigeranzahl des Anschlusses. Danach wird durch Summation der mit der Umsteigeranzahl gewichteten Strafpunktesumme für alle Anschlüsse die Lösung der jeweiligen Versatzkombination gebildet.

Lösungsausgabe

Es wird die Lösung für die jeweilige Shiftkombination ausgegeben und mit der Startlösung verglichen. Unterschreitet die momentan betrachtete Lösung die Ausgangslösung um einen gewissen Prozentsatz, so wird sie farblich gekennzeichnet.

Überprüfung, ob alle Shiftmöglichkeiten durchsucht wurden

Der nächste Schritt überprüft, ob alle möglichen Shiftkombinationen untersucht wurden. Sollten noch nicht alle Versatzmöglichkeiten überprüft worden sein, wird die Lösungsermittlung mit einer neuen Zahlenkombination eingeleitet. Sobald alle Möglichkeiten durchlaufen wurden, endet das Prozedere.

Die wesentlichen Verfahrensschritte können dem nachfolgenden Flussdiagramm entnommen werden.

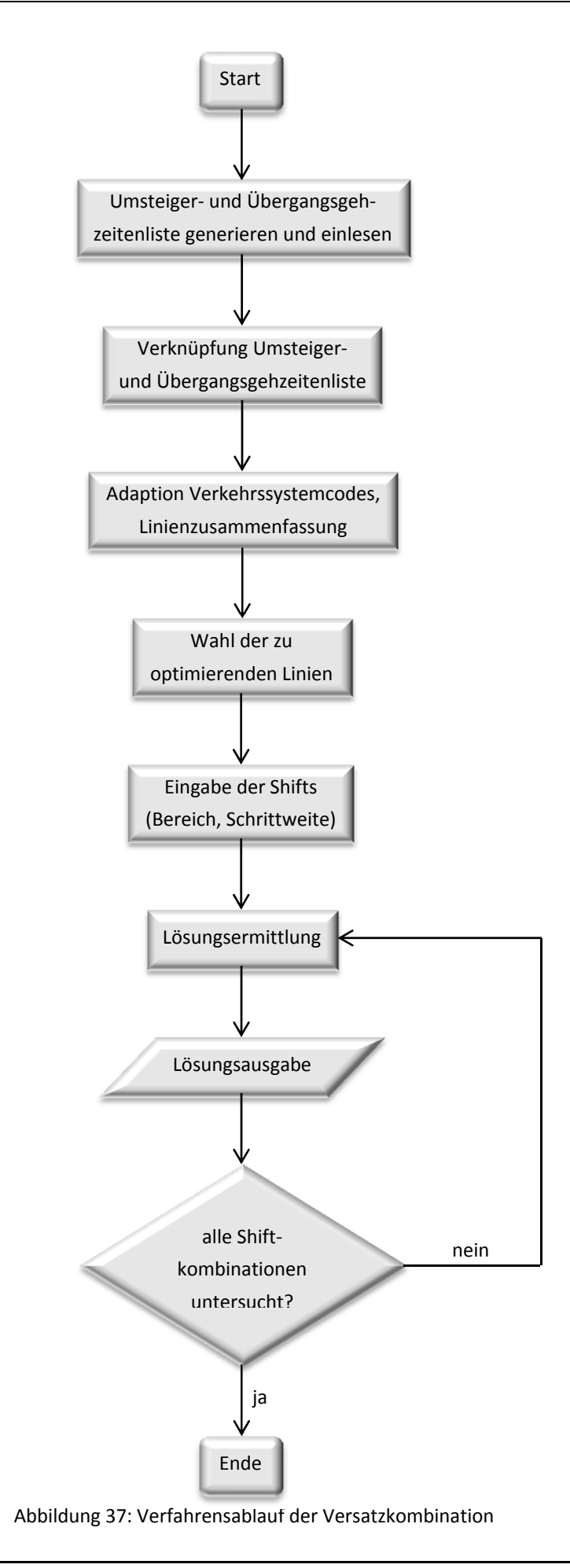

Seite 80

Die Umsteigerliste beinhaltet folgende Attribute:

- von Linienname,
- nach Linienname.
- von Haltestellenbereichsnummer,
- nach Haltestellenbereichsnummer.
- von Verkehrssystem,
- nach Verkehrssystem,
- Ankunftszeit der ankommenden Linie,
- Abfahrtszeit der abfahrenden Linie,
- Anzahl Umsteiger direkt,
- Anzahl Umsteiger Fuß.

Folgende Eigenschaften charakterisieren die Übergangsgehzeitenliste:

- von Haltestellenbereichsnummer,
- nach Haltestellenbereichsnummer,
- Übergangsgehzeit.
- Zerlegung der Prozedur in Teilschritte

Die Fahrplanoptimierung eines Zeitbereiches für alle Verkehrssysteme und somit allen Linien in einer gemeinsamen Betrachtung würde aufgrund der hohen Rechenanforderung einen sehr hohen Zeitbedarf erfordern. Dieser Umstand führt zu der Entscheidung, die Optimierung in mehrere Teilschritte zu gliedern. Als Basis für die Reformationsreihenfolge dienen die nachfolgenden Abbildungen.

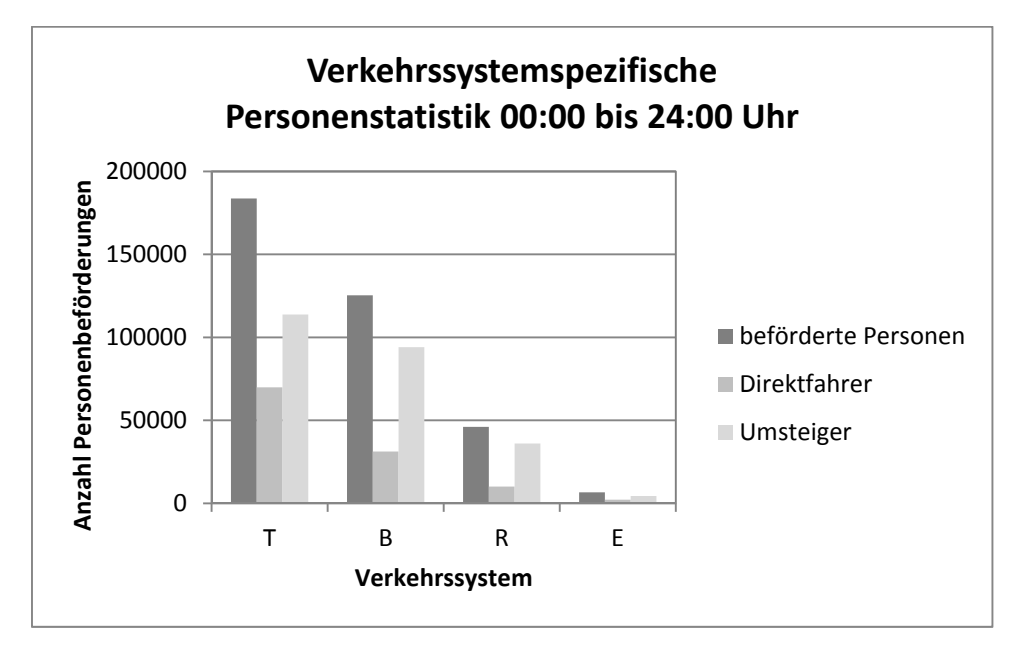

Abbildung 38: Personenstatistik je Verkehrssystem Tagesbetrachtung

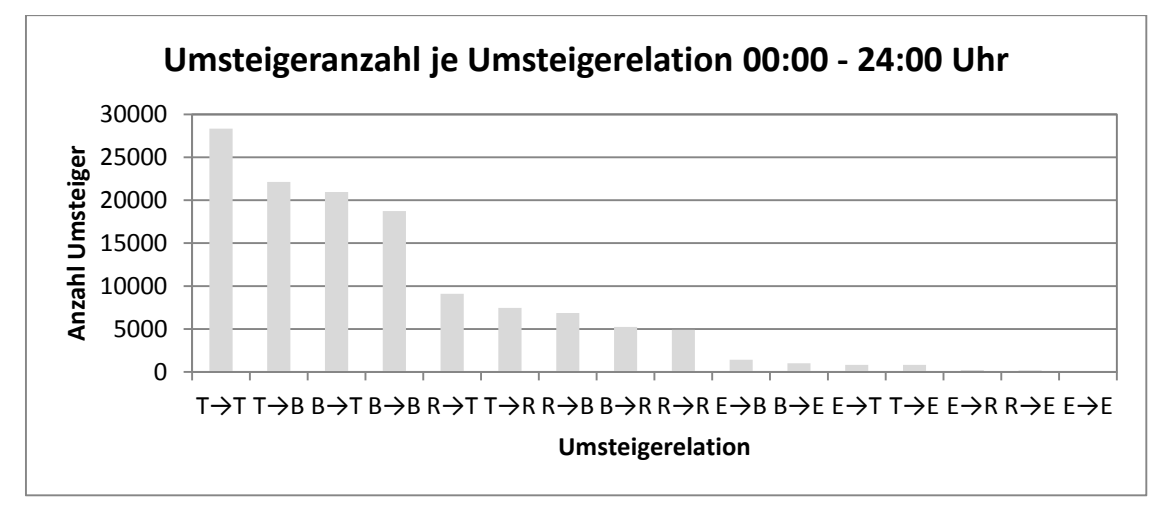

Abbildung 39: Umsteigeranzahl je Umsteigerelation Tagesbetrachtung

Abbildung 38 zeigt eine verkehrssystemspezifische Personenbeförderungsstatistik für einen Werktag. Dabei ist auffallend, dass der Stadtbus im Vergleich zur Tram etwa ein Drittel weniger Personen befördert. Der Direktfahreranteil ist bei der Tram höher als beim Stadtbus. Die Verkehrssysteme Regionalbus und Eisenbahn weisen nur geringe Anteile (13 [%] und 1 [%]) gemessen an der Gesamtanzahl der beförderten Personen auf. Die Dominanz der beiden Systeme Tram und Stadtbus wird auch auf Abbildung 39 deutlich. Aus den obigen Erkenntnissen leitet sich die Optimierungsreihenfolge Tram, Stadtbus und abschließend Regionalbus ab, siehe Abbildung 40.

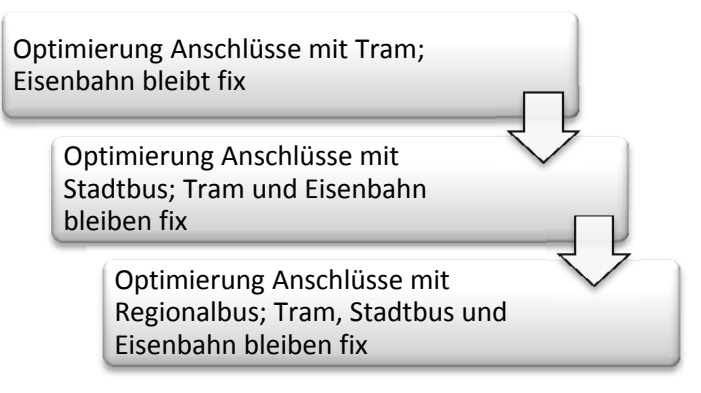

Abbildung 40: Optimierung in Teilschritten

Im ersten Schritt erfolgt das Shiften aller Tramlinien bis eine Ideallösung für diese Konstellation gefunden wurde. Der nächste Schritt passt die Stadtbuslinien an, wobei die Tram in diesem Arbeitsschritt unveränderlich bleibt und eine Staffelung der Stadtbusoptimierung hinsichtlich der Kriterien Personenanzahl und Personenanzahl/Häufigkeit (beispielhaft siehe Abbildung 41, Gesamtauswertung im Anhang) erfolgt, da bei einer Gesamtbetrachtung der Stadtbuslinien zu hohe Rechenzeiträume entstehen. Es werden jeweils fünf Linien gemeinsam betrachtet und verschoben.

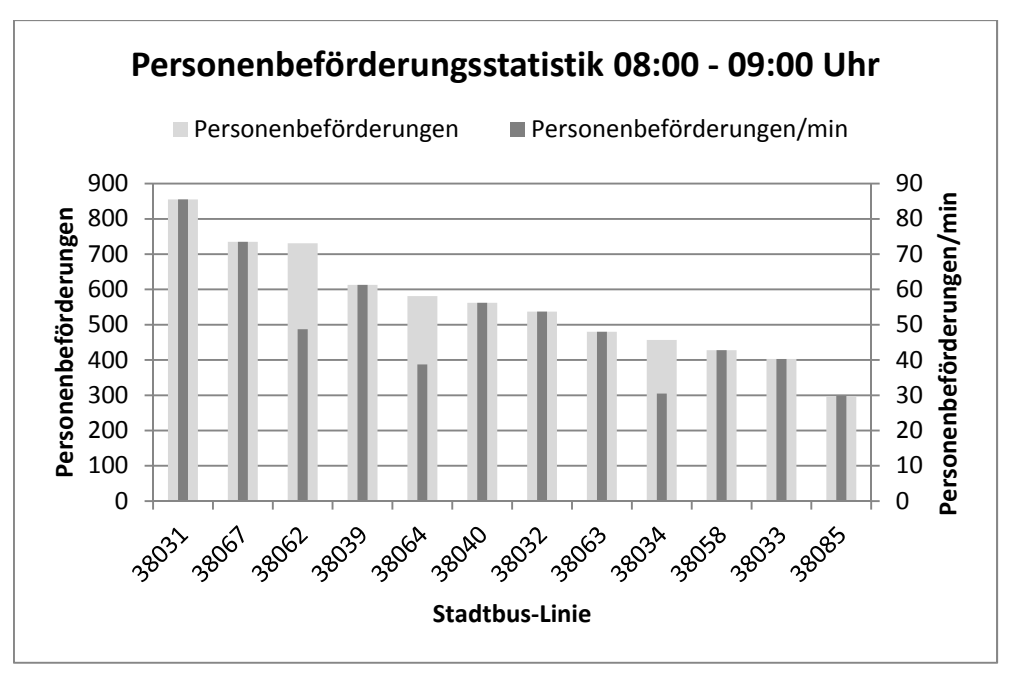

Abbildung 41: Beispiel ‐ Personenbeförderungsstatistik

Die Adaption der Regionalbuslinien dient als letzter Optimierungsschritt, wobei aufgrund der hohen Regionalbusquantität eine Gliederung in gleicher Weise wie bei den Stadtbuslinien erfolgt. Ähnlich dem zweiten Arbeitsgang bleiben beim dritten Verbesserungsabschnitt Tram- und Stadtbuslinien starr.

Die praktische Umsetzung der Optimierungsprozedur ist eine Form des Branch-and-Boundings. Zunächst wird die Schrittweite der Shifts etwas größer gewählt. Anhand der erhaltenen lokalen Minima für das auserkorene Shift‐ und Schrittmaß kann der Shiftbereich eingegrenzt und die Schrittweite reduziert werden, um entsprechende Lösungen zu erhalten.

Auch eine gebietsweise Optimierung wäre mit dem vorliegenden Verfahren denkbar, allerdings wäre in diesem Fall eine Klassifizierung bezüglich verkehrlicher Priorität der Regionen innerhalb des Grazer Stadtgebietes erforderlich. Außerdem wäre die Findung des globalen Optimums bei der Durchführung dieses Systems nicht gegeben. Um dieses Verfahren tatsächlich anzuwenden, müsste entweder ein Verfahren für die Bewertung der jeweiligen Gebiete konzipiert werden oder es müssten subjektive Einschätzungen herangezogen werden.

Dieser alternative Optimierungsweg wurde für diese Arbeit nicht herangezogen, da eine gebietsweise Klassifizierung ein sehr hohes Maß an verkehrsplanerischer Erfahrung erfordert und bei der Umsetzung dieser Option zu viele subjektive Einflüsse auf das Anpassungsverfahren wirken würden.

## **5 ERGEBNISSE**

Es folgt die Auswertung der Optimierungsergebnisse für drei verschiedene Strafpunkte‐ funktionsvarianten. Variante 1 basiert auf den gemittelten von den Verkehrsexperten abgeschätzten Strafpunktefunktionen. Bei der zweiten Variante wird das Bereichsende der Risikoanschlüsse im Vergleich zu Variante 1 um zwei Minuten verkürzt. Die dritte Option baut auf die um zwei Minuten nach oben verschobenen (d. h. alle Wartezeitenbereiche bis auf Risikoanschlüsse beginnen und enden zwei Minuten früher) Strafpunktefunktionen von Variante 1 auf. Es folgt eine Übersicht der berechneten Alternativen.

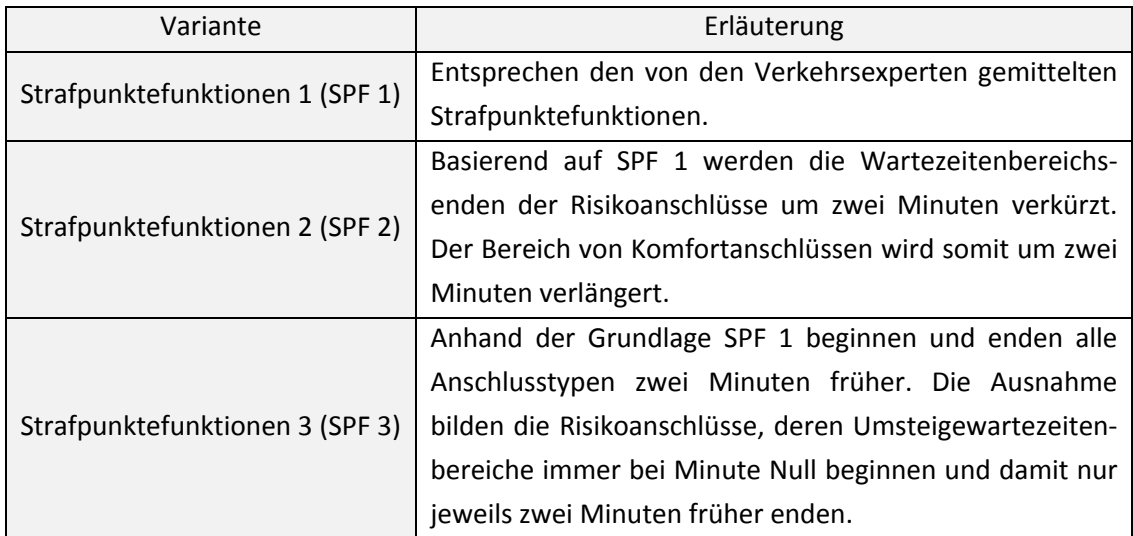

Tabelle 17: Übersicht der Strafpunktefunktionsvarianten für die Optimierung

Ziel für alle Untersuchungsszenarien ist es, möglichst viele Komfort‐Anschlüsse herzustellen um die Strafpunktesumme zu minimieren.

Je Variante erfolgen Analysen bezüglich der Strafpunktereduktion bzw. Veränderungen in der Anschlusstypenverteilung in Form von tabellarischen Vergleichen. Abschließend erfolgt ein Kenngrößenvergleich des Ist‐Zustands mit den Resultaten aller Strafpunktefunktionsvarianten.

Die folgenden Kenngrößen werden einem Vergleich unterzogen:

- mittlere Beförderungszeit,
- mittlere Umsteigewartezeit,
- mittlere Beförderungsgeschwindigkeit,
- mittlere Umsteigehäufigkeit,
- Personenkilometer von Linien,
- Personenfahrten gesamt,
- Personenfahrten mit 0, 1, 2 oder mehr Umstiegen.

## **5.1 FAHRPLAN IST SPF 1**

## **5.1.1 Zeitbereich 08:00 bis 09:00 Uhr**

Aus der Auswertung der Ist‐Situation für den Zeitbereich Morgenverkehr geht folgendes Ergebnis hervor:

 $\sum_{\mathsf{a}\in\mathsf{A}}\mathsf{c}_{_{\mathsf{a},1,0,08-09}}\cdot\mathsf{U}_{_{\mathsf{a},1,0,08-09}}=\mathsf{67.252}\left[-\right]$ 

Die Strafpunktesumme für diesen Zeitabschnitt beläuft sich auf 67.252.

Die Anschlusstypengliederung sieht für diesen Zeitbereich folgendermaßen aus:

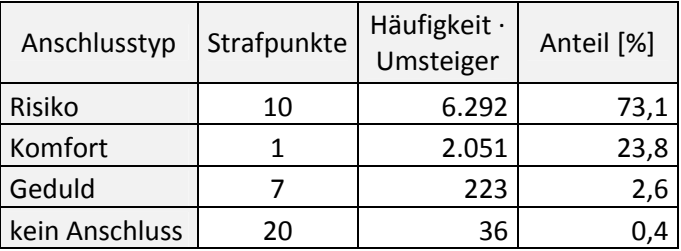

Tabelle 18: Fahrplan Ist SPF 1 08:00 bis 09:00 Uhr

Betrachtet man die Auswertung der Ist‐Situation, so ist bezüglich der Häufigkeit der vertretenen Anschlusstypen die Reihung Risiko, Komfort, Geduld und kein Anschluss auszumachen. Die Anzahl der Risikoanschlüsse ist etwa dreimal so groß als jene der Komfortanschlüsse. Geduldanschlüsse weisen nur einen geringen, keine Anschlüsse einen sehr geringen Anteil auf.

Die durchschnittliche Beförderungszeit beträgt 990 [s], die mittlere Umsteigewartezeit 86 [s].

## **5.1.2 Zeitbereich 19:00 bis 20:00 Uhr**

Das Ergebnis der Auswertung der Ist‐Situation für die Abendverkehrsstunde sieht folgendermaßen aus:

$$
\sum_{_{a\in A}}c_{_{a,1,0,19-20}}\cdot U_{_{a,1,0,19-20}}=41.151\left[-\right]
$$

Der obige Ausdruck zeigt das Ergebnis der Auswertung der Ist‐Situation, welches den Wert 41.151 beträgt.

Die Anteile für jeden Anschlusstyp gliedern sich wie folgt:

| Anschlusstyp   | Strafpunkte | Häufigkeit ·<br>Umsteiger | Anteil [%] |
|----------------|-------------|---------------------------|------------|
| Risiko         | 10          | 3.684                     | 67,2       |
| Komfort        |             | 1.454                     | 26,5       |
| Geduld         |             | 311                       |            |
| kein Anschluss | 20          | 34                        |            |

Tabelle 19: Fahrplan Ist SPF 1 19:00 bis 20:00 Uhr

Verglichen mit der Auswertung für das Zeitfenster des Morgenverkehrs ist die Anschlusstypen‐ verteilung für den Abendverkehr harmonischer. Das Produkt aus Häufigkeit und Umsteiger für Risikoanschlüsse beträgt etwa den 1,5‐fachen Wert jenes der Komfortanschlüsse. Geduldanschlüsse kommen auf einen Anteil von ca. 6 [%].

Die durchschnittliche Beförderungszeit beträgt 916 [s], die mittlere Umsteigewartezeit 102 [s].

## **5.2 FAHRPLAN IST SPF 2**

## **5.2.1 Zeitbereich 08:00 bis 09:00 Uhr**

Die Auswertung der Ist‐Situation für den Zeitraum von 08:00 bis 09:00 Uhr bringt folgendes Ergebnis hervor:

$$
\sum_{a \in A} c_{_{a,2,0,08-09}} \cdot U_{_{a,2,0,08-09}} = 25.177\,[-]
$$

Die Strafpunktesumme der Ist‐Situation dieser Alternative beträgt 25.177.

Es folgt eine tabellarische Darstellung der Anschlusstypenverteilung.

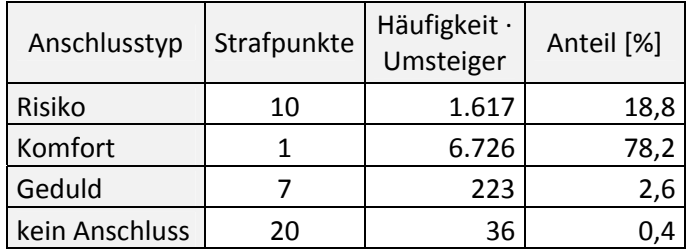

Tabelle 20: Fahrplan Ist SPF 2 08:00 bis 09:00 Uhr

Tabelle 20 unterstreicht eine deutliche Mehrheit an Komfortanschlüssen im Vergleich zu den übrigen Anschlusstypen. Der Komfortanschlussanteil beträgt etwa den 4,3‐fachen Wert des Anteils der Risikoanschlüsse. Geduldanschlüsse und keine Anschlüsse verfügen über eine sehr geringe Quote gemessen an der Summe aller Anteile.

## **5.2.2 Zeitbereich 19:00 bis 20:00 Uhr**

Folgendes Ergebnis kann aus der Auswertung der Ist‐Situation entnommen werden:

$$
\sum_{\text{a}\in A}c_{\text{a},2,0,19-20}\cdot U_{\text{a},2,0,19-20}=14.025\left[-\right]
$$

Die Strafpunktesumme nimmt in diesem Fall den Wert 14.025 an.

Es folgt eine Aufstellung der Anschlusstypen für die betrachtete Optimierungsvariante.

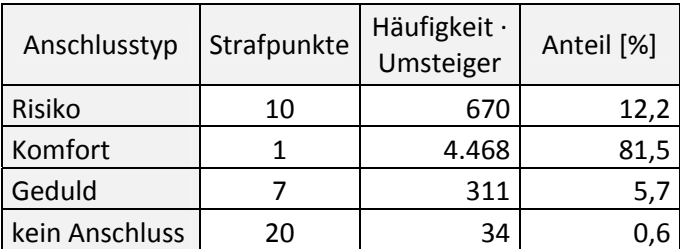

Tabelle 21: Fahrplan Ist SPF 2 19:00 bis 20:00 Uhr

Die obige Tabelle lässt die deutliche Dominanz der Komfortanschlüsse erkennen. Die Anteile der Risiko‐ und Geduldanschlüsse sowie keiner Anschlüsse reihen sich weit hinter den Komfort‐ anschlüssen ein, wobei die Anteile der Risikoanschlüsse etwa doppelt so hoch sind wie jene der Geduldanschlüsse. Keine Anschlüsse sind nur in sehr geringem Maße vorhanden.

## **5.3 FAHRPLAN IST SPF 3**

## **5.3.1 Zeitbereich 08:00 bis 09:00 Uhr**

Die Analyse der Ist-Situation von 08:00 bis 09:00 Uhr bringt folgendes Ergebnis hervor:

$$
\sum_{_{a\in A}}c_{_{a,3,0,08-09}}\cdot U_{_{a,3,0,08-09}}=31.147\lbrack-\rbrack
$$

Die Ausgangslösung der dritten Optimierungsmöglichkeit liefert 31.147 Strafpunkte.

Die Gliederung der Anschlusstypenanteile können Tabelle 22 entnommen werden.

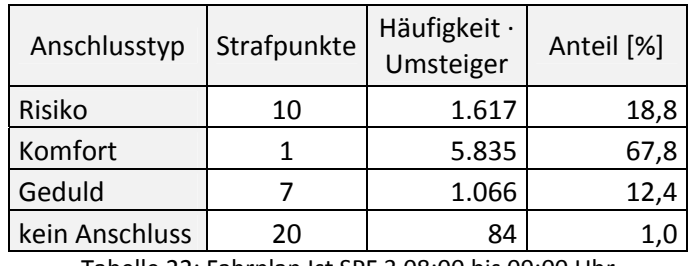

Tabelle 22: Fahrplan Ist SPF 3 08:00 bis 09:00 Uhr

Die größte Quote wird von Komfortanschlüssen gebildet, ihr Wert beträgt ungefähr das 3,7‐Fache von jenem der Risikoanschlüsse. Geduldanschlüsse haben zu 12,4 [%], keine Anschlüsse 1,0 [%] Anteil an der Gesamtsumme der Einzelanteile.

## **5.3.2 Zeitbereich 19:00 bis 20:00 Uhr**

Die Analyse der Ausgangssituation führt für diesen Zeitbereich zu folgendem Ergebnis:

$$
\sum_{_{a\in A}}c_{_{a,3,0,19-20}}\cdot U_{_{a,3,0,19-20}}=18.146\left[-\right]
$$

Die Startlösung für dieses Zeitfenster weist den Wert 18.146 auf.

Folgend werden die Einzelanteile der Anschlusstypen in tabellarischer Form dargestellt.

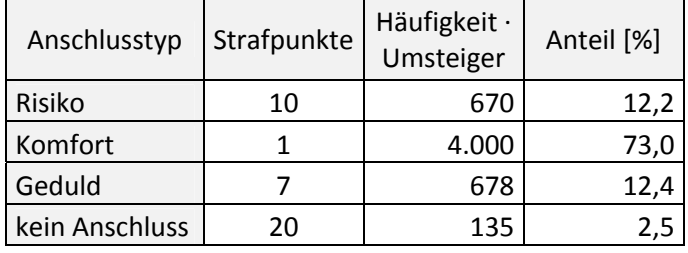

Tabelle 23: Fahrplan Ist SPF 3 19:00 bis 20:00 Uhr

Der Anteil der Komfortanschlüsse beträgt zirka das 5,7‐Fache von den Anteilen der Risiko‐ und Geduldanschlüsse. Keine Anschlüsse weisen mit 2,5 [%] die geringste Quote aller Anschlusstypen auf.

## **5.4 FAHRPLAN OPTIMIERT SPF 1**

## **5.4.1 Zeitbereich 08:00 bis 09:00 Uhr**

Das Ergebnis der Optimierungsvariante 1 im Zeitbereich von 08:00 bis 09:00 Uhr sieht wie folgt aus:

$$
\sum_{_{a\in A}}c_{_{a,1,1,08-09}}\cdot U_{_{a,1,1,08-09}}=40.326\left[-\right]
$$

Entsprechend dem obigen Ausdruck beträgt die Strafpunktesumme nach der Optimierung den Wert 40.326, dies entspricht einer Strafpunktereduktion von 40,0 [%].

Die verbesserte Anschlusstypenverteilung ist Tabelle 24 zu entnehmen.

| Anschlusstyp   | Strafpunkte | Häufigkeit ·<br>Umsteiger | Anteil [%] |
|----------------|-------------|---------------------------|------------|
| Risiko         | 10          | 1.656                     | 19,3       |
| Komfort        |             | 4.771                     | 55,5       |
| Geduld         |             | 1.885                     | 21,9       |
| kein Anschluss | 20          | 290                       |            |

Tabelle 24: Fahrplan optimiert SPF 1 08:00 bis 09:00 Uhr

Verglichen mit der Ist‐Situation nimmt der Anteil der Risikoanschlüsse stark ab, die Quote der Komfortanschlüsse steigt deutlich, jene der Geduld‐ und Risikoanschlüsse vergrößert sich geringfügig. Risiko‐ und Geduldanschlüsse halten sich anteilsmäßig in etwa die Waage, keine Anschlüsse weisen den geringsten Anteil aller Anschlusstypen auf.

Die durchschnittliche Beförderungszeit beträgt 996 [s], die mittlere Umsteigewartezeit 101 [s].

#### **5.4.2 Zeitbereich 19:00 bis 20:00 Uhr**

Die Auswertung der Optimierung der Variante 1 im Zeitbereich von 19:00 bis 20:00 Uhr liefert folgendes Ergebnis:

$$
\sum_{_{a\in A}}c_{_{a,1,1,19-20}}\cdot U_{_{a,1,1,19-20}}=34.390\left[-\right]
$$

Im Vergleich zur Ausgangssituation konnte die Optimierung eine Punkteersparnis von 16,4 [%] erzielen.

Tabelle 25 legt die Ergebnisse der Fahrplanoptimierung für den betrachteten Zeitraum dar.

| Anschlusstyp   | Strafpunkte | Häufigkeit ·<br>Umsteiger | Anteil [%] |
|----------------|-------------|---------------------------|------------|
| Risiko         | 10          | 1.843                     | 33,6       |
| Komfort        |             | 2.579                     | 47,0       |
| Geduld         |             | 603                       | 11,0       |
| kein Anschluss | 20          | 458                       |            |

Tabelle 25: Fahrplan optimiert SPF 1 19:00 bis 20:00 Uhr

Die Anzahl der Risikoanschlüsse wurde halbiert und der Anteil der Komfortanschlüsse wurde um ca. 10 [%] erhöht. Sowohl Geduldanschlüsse als auch keine Anschlüsse nehmen anteilsmäßig im Vergleich mit der Ausgangssituation zu.

Die durchschnittliche Beförderungszeit beträgt 911 [s], die mittlere Umsteigewartezeit 111 [s].

## **5.5 FAHRPLAN OPTIMIERT SPF 2**

## **5.5.1 Zeitbereich 08:00 bis 09:00 Uhr**

Infolge der Optimierung ergibt sich folgendes Ergebnis:

$$
\sum_{_{a\in A}}c_{_{a,2,1,08-09}}\cdot U_{_{a,2,1,08-09}}=14.627\left[-\right]
$$

In der Gegenüberstellung der Ist‐Situation mit dem Zustand nach der Optimierung ist eine Verbesserung der Strafpunktsumme von 41,9 [%] auszumachen.

Die Gliederung der Anschlusstypen sieht nach der Reformation wie folgt aus:

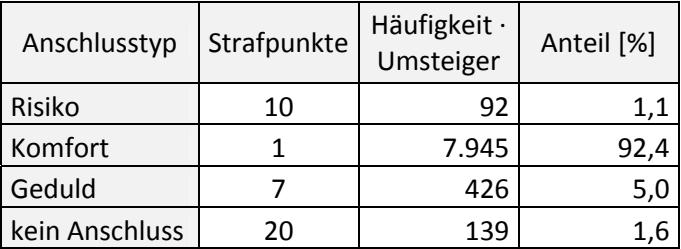

Tabelle 26: Fahrplan optimiert SPF 2 08:00 bis 09:00 Uhr

Die obige Anschlusstypenverteilung zeigt eine klare Majorität an Komfortanschlüssen nach der Optimierung. Die Risikoanschlüsse wurden von 18,8 [%] auf 1,1 [%] dezimiert, der Anteil an Geduldanschlüssen wurde um etwa 2,5 [%], jener von keinen Anschlüssen um zirka 1 [%] gesteigert.

Die durchschnittliche Beförderungszeit beträgt 994 [s], die mittlere Umsteigewartezeit 95 [s].

## **5.5.2 Zeitbereich 19:00 bis 20:00 Uhr**

Die Adaption des Fahrplans für den betrachteten Zeitraum führt zu folgendem Ergebnis:

$$
\sum_{\text{a}\in A}c_{\text{a},2,1,19-20}\cdot U_{\text{a},2,1,19-20}=10.565\left[-\right]
$$

Gegenüber der Ausgangssituation konnte die Strafpunktesumme um 3.460 Punkte verringert werden, was einer Abnahme von 24,7 [%] entspricht.

Es folgt die Darstellung der Optimierungsergebnisse in tabellarischer Form.

| Anschlusstyp   | Strafpunkte | Häufigkeit ·<br>Umsteiger | Anteil [%] |
|----------------|-------------|---------------------------|------------|
| Risiko         | 10          | 60                        | 1,1        |
| Komfort        |             | 4.770                     | 87,0       |
| Geduld         |             | 605                       | 11,0       |
| kein Anschluss | ንበ          | 48                        | 0.9        |

Tabelle 27: Fahrplan optimiert SPF 2 19:00 bis 20:00 Uhr

Der Anteil der Risikoanschlüsse wurde um etwa 11 [%] verringert. Die Komfortanschlüsse bilden die deutliche Mehrheit aller Anschlusstypen und erfahren eine Steigerung von ungefähr 5,5 [%]. Anteilsmäßig direkt hinter den Komfortanschlüssen reihen sich Geduldanschlüsse ein, ihr Anteil wurde verdoppelt. Der Anteil von Risikoanschlüssen und keinen Anschlüssen liegt im Bereich der 1 [%]‐Marke.

Die durchschnittliche Beförderungszeit beträgt 917 [s], die mittlere Umsteigewartezeit 110 [s].

## **5.6 FAHRPLAN OPTIMIERT SPF 3**

#### **5.6.1 Zeitbereich 08:00 bis 09:00 Uhr**

Folgende Endlösung geht aus der Fahrplanverbesserung hervor:

$$
\sum_{_{a\in A}}c_{_{a,3,1,08-09}}\cdot U_{_{a,3,1,08-09}}=22.355\left[-\right]
$$

In Bezugnahme auf die Ausgangslösung konnte die Strafpunktesumme um 28,2 [%] verbessert werden.

Es folgt eine tabellarische Zusammenstellung der Ergebnisse.

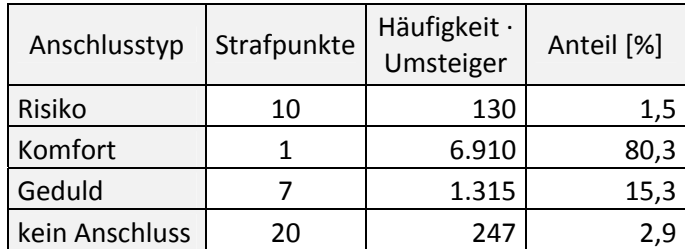

Tabelle 28: Fahrplan optimiert SPF 3 08:00 bis 09:00 Uhr

Betrachtet man die Ergebnisse, macht der Komfortanschluss, welcher anteilsmäßig um zirka 13 [%] erhöht wurde, den Großteil aller Anschlusstypen aus. Weiters erhöht wurden die Quoten von Geduldanschluss und keinem Anschluss, wobei die Erhöhung bei Geduldanschlüssen deutlicher ausfällt als bei keinen Anschlüssen. Risikoanschlüsse konnten von 18,8 [%] auf 1,5 [%] reduziert werden.

Die durchschnittliche Beförderungszeit beträgt 993 [s], die mittlere Umsteigewartezeit 92 [s].

## **5.6.2 Zeitbereich 19:00 bis 20:00 Uhr**

Die dritte Variante der Fahrplanoptimierung führt zu folgendem Ergebnis:

$$
\sum_{_{a\in A}}c_{_{a,3,1,19-20}}\cdot U_{_{a,3,1,19-20}}=17.109\left[-\right]
$$

Das Optimierungsergebnis führt zu einer Reduktion der Strafpunktesumme um 5,7 [%].

Folgend werden die Einzelanteile der Anschlusstypen in tabellarischer Form dargestellt.

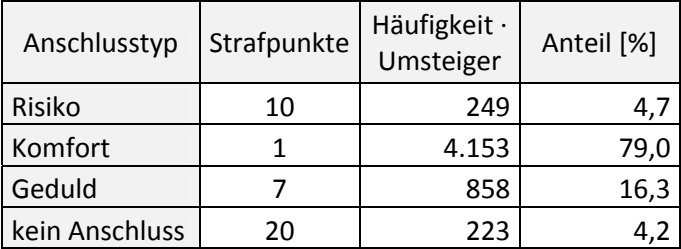

Tabelle 29: Fahrplan optimiert SPF 3 19:00 bis 20:00 Uhr

Die Anteile der Komfort- und Geduldanschlüsse konnten im Zuge der Optimierung um etwa 6 [%] bzw. 4 [%] gesteigert werden. Anteilsmäßig ungefähr gleich ist die Quote von Risikoanschlüssen und keinen Anschlüssen. Dabei wurden die Risikoanschlüsse um fast 10 [%] gesenkt und der Anteil von keinen Anschlüssen geringfügig gesteigert.

Die durchschnittliche Beförderungszeit beträgt 916 [s], die mittlere Umsteigewartezeit 110 [s].

Abschließend erfolgt die Darstellung aller aufgezeigten Resultate in Form von Abbildungen getrennt nach Zeitbereichen.

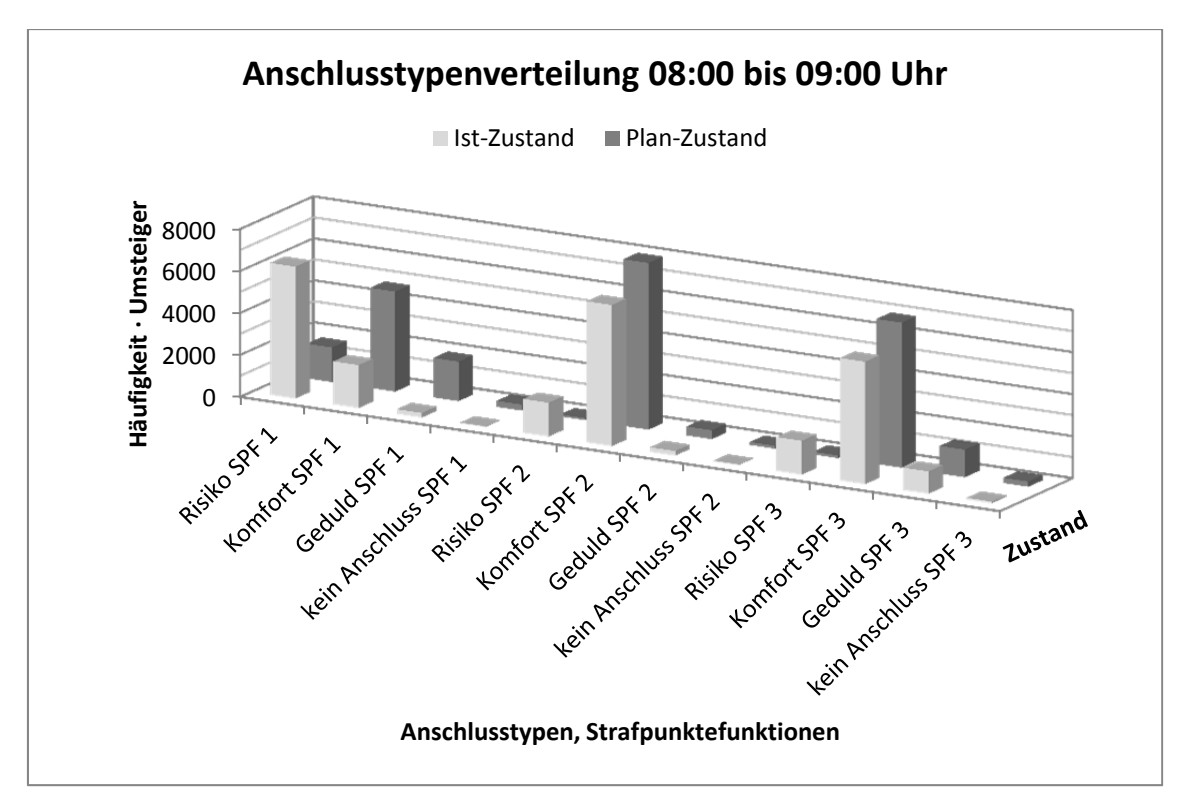

Abbildung 42: Anschlusstypenverteilung 08:00 bis 09:00 Uhr vor und nach der Optimierung für alle SPF

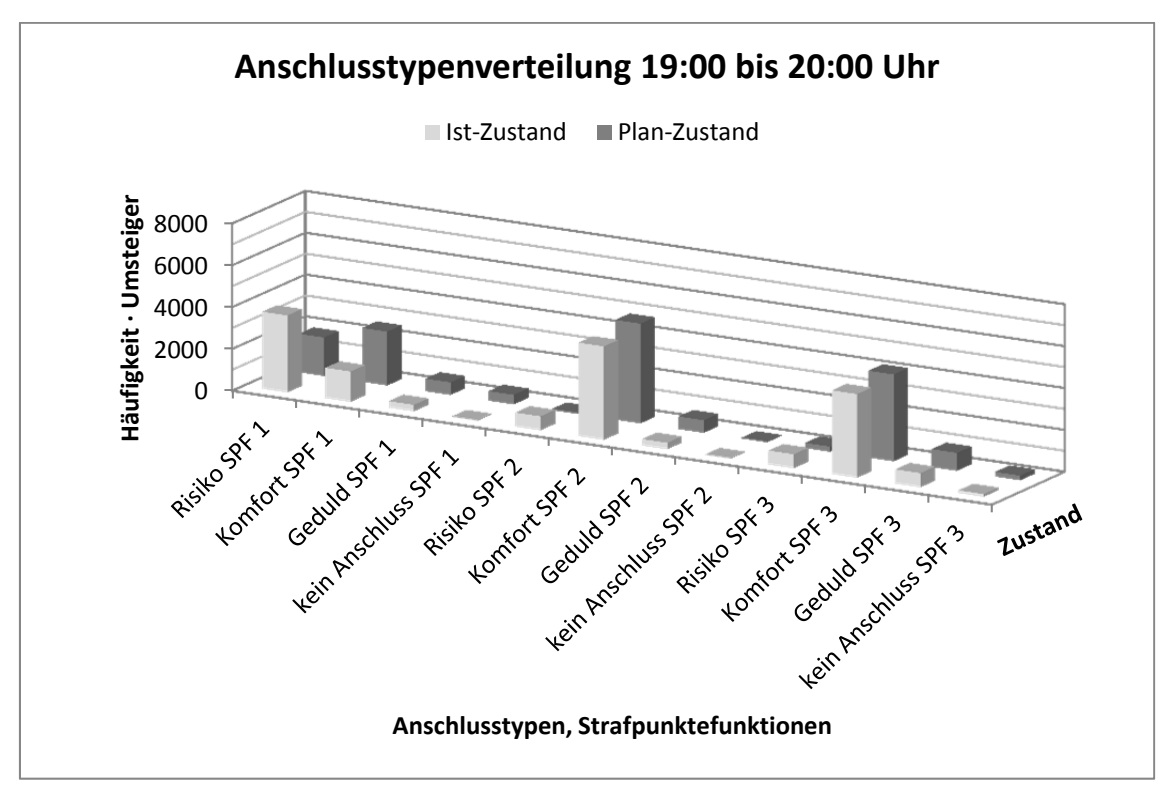

Abbildung 43: Anschlusstypenverteilung 19:00 bis 20:00 Uhr vor und nach der Optimierung für alle SPF

## **5.7 ZUSAMMENSTELLUNG UND DISKUSSION DER ERGEBNISSE**

Die Ergebnisse werden einem variantenspezifischen Vergleich unterzogen, welcher die Unterschiede der Ausgangssituation zum Zustand nach der Optimierung für die Strafpunktesumme sowie den Kenngrößen mittlere Beförderungszeit und durchschnittliche Wartezeit hervorheben soll. Es folgt eine tabellarische Auflistung der Adaptionsresultate getrennt nach Zeitbereichen.

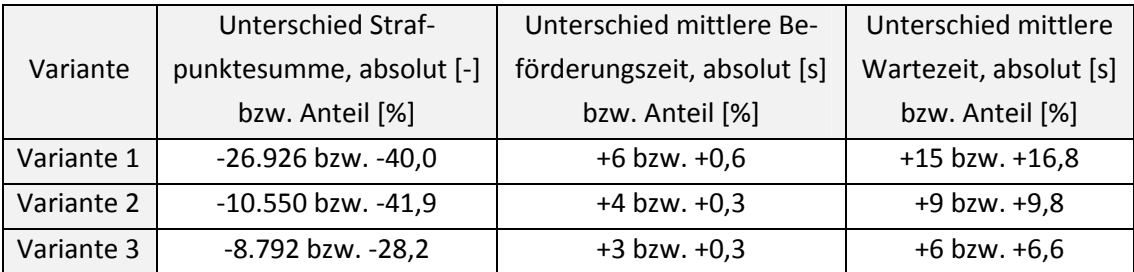

Tabelle 30: Zusammenstellung der Ergebnisse Zeitbereich 08:00 bis 09:00 Uhr

Bei allen Optimierungsvarianten ist eine deutliche Strafpunktereduktion festzustellen, wobei die Differenz zur Ausgangslösung bei Variante 3 geringer ausfällt als bei den Varianten 1 und 2. Die mittleren Beförderungszeiten haben sich alle geringfügig erhöht. Der Unterschied zur mittleren Beförderungszeit der Ist-Situation fällt für alle Varianten sehr gering (< 1 [%]) aus, allerdings bei Variante 1 doppelt so hoch als bei den übrigen Optimierungsszenarien. Deutlich fallen die durch die Abänderung der Strafpunktefunktion verursachten Unterschiede bei der Betrachtung der mittleren Wartezeit aus. Diese konnte durch keine Optimierungsmöglichkeit verbessert werden, da sehr viele Risikoanschlüsse in Komfortanschlüsse umgewandelt wurden und sich daraus zwangsläufig eine Erhöhung der Wartezeit ableitet. Jedoch konnte die Verschlechterung von Variante 3 auf etwa ein Drittel des Wertes von Variante 1 gesenkt werden.

Verglichen mit der Strafpunktereduktion fällt die Änderung der Kenngrößen mittlere Beförderungs‐ zeit und mittlere Umsteigewartezeit gering aus. Dies ist auf folgende Punkte zurückzuführen:

- In der Ist-Situation existieren viele Risikoanschlüsse, welche im Zuge Optimierung in Komfortanschlüsse umgewandelt werden.
- Durch die Berücksichtigung der Nachfrage werden in geringem Ausmaß wahrgenommene Anschlüsse nicht zwangsläufig verbessert.
- Die Umlegung mit den Ankunfts- und Abfahrtszeitpunkten der geshifteten Linien bedingt eine Änderung der Routenwahl.

Tabelle 35 zeigt die Zusammenstellung der Resultate für den Zeitbereich von 19:00 bis 20:00 Uhr. Die Strafpunkteeinsparung der Varianten schwankt zwischen 5,7 und 24,7 [%]. Die durchschnittliche Beförderungszeit ändert sich bezogen auf den Ausgangszustand nur geringfügig, jedoch ist hervorzuheben, dass diese Kenngröße im Zuge der Optimierungsvariante 1 um 0,6 [%] verringert werden konnte. Die Unterschiede zur mittleren Wartezeit der Ausgangslösung bewegen sich zwischen 7,3 und 8,8 [%], dieser Parameter konnte in keiner Fahrplanadaption verbessert werden.

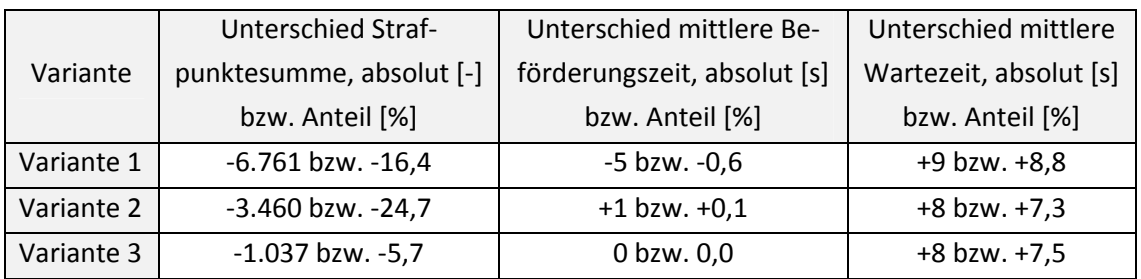

Tabelle 31: Zusammenstellung der Ergebnisse Zeitbereich 19:00 bis 20:00 Uhr

Als Resümee der Optimierung sind folgende Fakten darzulegen:

- Die Strafpunktesumme konnte in allen untersuchten Varianten deutlich gesenkt werden.
- Im Schnitt konnte nur eine geringe Auswirkung auf die mittlere Beförderungszeit (< 1 [%]) festgestellt werden.
- Bezüglich der mittleren Umsteigewartezeit konnte keine Verbesserung erzielt werden.

Entscheidenden Einfluss auf die Optimierung hat sowohl die Wahl der Wartezeitenbereiche für die jeweiligen Anschlusstypen als auch die Vergabe der Strafpunkte. Auch wenn die betrachteten Alternativen keine Verbesserung der mittleren Wartezeit erreichen konnten, kann die Zielsetzung, die mittlere Wartezeit zu reduzieren, durch entsprechende Wahl der Wartezeitenbereiche und der Strafpunkte je Umsteigerelation erfolgreich umgesetzt werden.

Es folgt ein Vergleich weiterer Kenngrößen getrennt nach Zeitbereichen. Die Kenngrößen für den Optimierungszeitraum Morgenverkehr nehmen folgende Werte an:

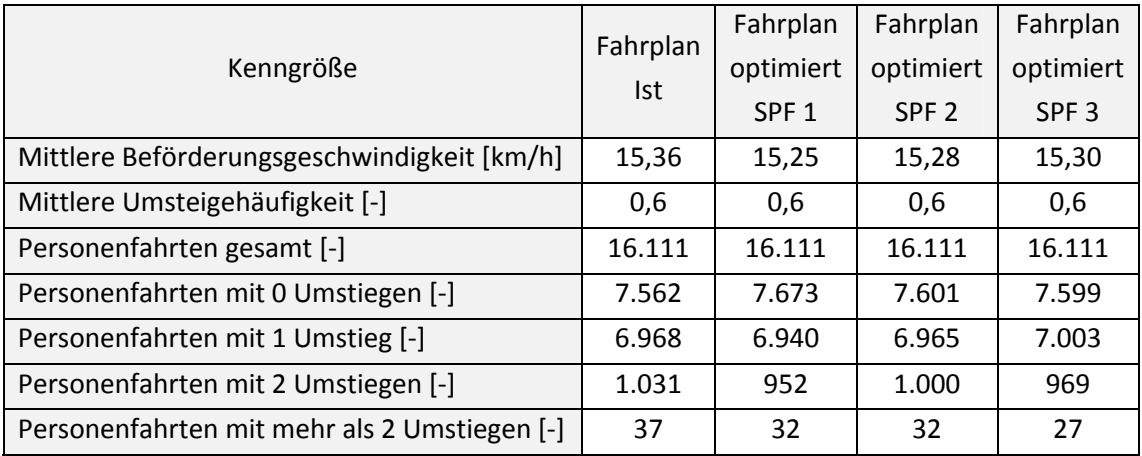

Tabelle 32: Kenngrößenvergleich 08:00 bis 09:00 Uhr

Die mittlere Beförderungsgeschwindigkeit nimmt bei allen berechneten Varianten im Vergleich mit der Ausgangsvariante des Fahrplans ab, der größte Unterschied beträgt 0,11 [km/h] und ist von geringem Ausmaß. Durch Zunahme gekennzeichnet ist die Kenngröße der Direktfahrten, diese erreicht bei SPF 1 den größten Wert aller betrachteten Möglichkeiten. Interessant ist die Betrachtung der Personenfahrten mit einem Umstieg. Diese Kenngröße schwankt zwischen einer Abnahme von 1 [%] und einer Zunahme von 1 [%]. Bei SPF 1 verliert und bei SPF 3 gewinnt der einmalige Umstieg an Attraktivität. Personenfahrten mit mehr als zwei Umstiegen nehmen in der Gegenüberstellung mit dem Ist‐Zustand generell ab, bei SPF 1 am meisten und bei SPF 2 am geringsten. Die Personenfahrten mit mehr als zwei Umstiegen betragen bei SPF 1 und SPF 2 den gleichen Wert, bei SPF 3 nimmt diese Kenngröße den kleinsten Wert aller betrachteten Strafpunktefunktionsvarianten an.

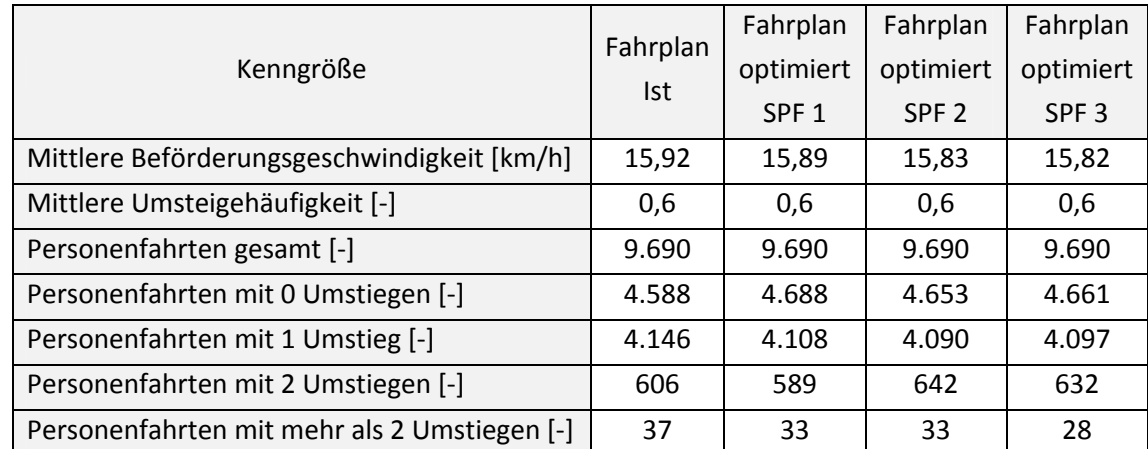

Es folgt der Kenngrößenvergleich für den Optimierungszeitraum 19:00 bis 20:00 Uhr in tabellarischer Form.

Tabelle 33: Kenngrößenvergleich 19:00 bis 20:00 Uhr

Wie schon in der Morgenstunde nimmt die mittlere Beförderungsgeschwindigkeit auch von 19:00 bis 20:00 Uhr ab, wobei der minimale Wert 0,10 [km/h] unter dem Ausgangswert liegt. Die Direktfahrten nehmen bei SPF 1 am größten, bei SPF 2 am geringsten zu. Der größte Direktfahrtenwert liegt 2,2 [%] über dem Direktfahrtenanteil des Ist‐Fahrplans. Die Personenfahrten mit einem Umstieg nehmen bei allen Strafpunktefunktionsvarianten ab, wobei die größte Abnahme bei SPF 3 festzustellen ist. Um 36 bzw. 26 Personenfahrten mit zwei Umstiegen steigen die Varianten SPF 2 und SPF 3. Mehr als zweimaliges Umsteigen wird für alle Optimierungsvarianten unattraktiver. Bei SPF 1 und SPF 2 sinkt dieser Wert um 11 [%], bei SPF 3 um 24 [%] verglichen mit dem Ist‐Zustand.

Auch die eben gegenübergestellten Kenngrößen weisen nur sehr geringe Unterschiede auf. Diese geringen Abweichungen sind auf die auf Seite 94 genannten Punkte zurückzuführen. Die Gegenüberstellung der Personenkilometer je Linie findet sich im Anhang.

Ziel dieser Arbeit ist es, die Anzahl der Komfortanschlüsse zu maximieren. Dieses angestrebte Ziel wurde sowohl durch die deutliche Strafpunktereduktion als auch durch die Forcierung von Komfortanschlüssen bei gleichzeitiger Reduktion von Risikoanschlüssen verwirklicht.

# **6 RESÜMEE**

Die in dieser Arbeit vollzogene Fahrplanoptimierung erfolgt nach dem Prinzip des Shiftens von Linien, d. h. die Abfahrts‐ und Ankunftszeitpunkte aller Linien werden minutenweise verschoben, bis die optimale Lösung hinsichtlich einer nach der Umsteigeranzahl gewichteten Strafpunktsumme gefunden wird.

Einen wesentlichen Vorteil der vorangegangenen Fahrplanreformation stellt der Umstand, dass durch die Eingrenzung der Shiftmöglichkeiten der Fahrplan im Zuge des Verfahrens nicht allzu sehr verändert wird, dar, da kein Eingriff in den Grundtakt der Linien vorgenommen wird. Daher kommt es weder aus personeller noch aus betriebstechnischer Sicht zu monumentalen Veränderungen. Durch den Aspekt der Miteinbeziehung der Nachfrage lässt sich das Angebot des öffentlichen Personennahverkehrs wesentlich besser auf die Bedürfnisse der Verkehrsteilnehmer und Kunden der Verkehrsbetriebe abstimmen. D. h., vielfach wahrgenommene Anschlüsse werden verbessert, wobei von nur wenigen Personen wahrgenommene Anschlüsse möglicherweise geringfügig verschlechtert werden.

Die eben angesprochenen Sachverhalte spiegeln sich auch in der Auswertung der Optimierungs‐ resultate wider. So konnte zwar ein Großteil aller Anschlüsse bezüglich definierter Strafpunkte‐ funktionen verbessert werden, ein geringer Anteil von wenig bis kaum wahrgenommenen Umsteigebeziehungen wurde jedoch verschlechtert. Besonders hervorzuheben ist der Einfluss der Strafpunktefunktionen auf die Prozedur. Hier wirkt sich einerseits die Wahl der Umsteigewarte‐ zeitenbereiche für die jeweiligen Anschlusstypen (Risiko, Beinahe, Geduld, kein Anschluss) in hohem Umfang auf die Resultate aus. Auf der anderen Seite hat die Strafpunktvergabe sehr großen Einfluss bei der Findung der optimalen Lösung.

Bezüglich der Anwendbarkeit auf das Grazer Stadtgebiet ist festzuhalten, dass das Ziel, welches insofern gesteckt wurde, möglichst viele Komfortanschlüsse zu forcieren, in allen Optimierungsvarianten erreicht wurde und die Strafpunktesumme in bestimmten Fällen um bis zu 40 [%] reduziert werden konnte. Auf die Kenngröße der mittleren Beförderungsdauer zeigte die Methodik kaum Konsequenzen und auf die durchschnittliche Umsteigewartezeit geringfügige negative Auswirkungen im Vergleich mit dem Ausgangszustand. Auch die übrigen bewerteten Kenngrößen waren nur geringen Abweichungen im Vergleich mit dem Ist‐Fahrplan unterworfen. Das Ziel war nicht, die mittleren Umsteigewartezeiten zu senken, sondern gute Anschlussmöglichkeiten für gewählte Zeitbereiche im Grazer Stadtgebiet zu kreieren. Bei entsprechender Wahl der Wartezeitenbereiche und adäquater Punkteverteilung ist die Prozedur durchaus in der Lage, auch für Kenngrößen wie die durchschnittliche Umsteigewartezeit gute Resultate zu liefern.

In allen Optimierungsszenarien konnte die Anwendbarkeit des Verfahrens aufgezeigt werden. Eine Methodik wie diese erfordert allerdings enormes verkehrsplanerisches Wissen sowie die Kenntnis über relevante Parameter für das zu bearbeitende Gebiet. D. h. dem in dieser Arbeit eingesetzten Fahrplanoptimierungsverfahren kann Praxistauglichkeit zugesprochen werden, sofern verkehrsplanerische und gebietsspezifische Kenngrößen miteinander in Einklang gebracht werden können.

## **7 LITERATURVERZEICHNIS**

**Bartsch, H.** (1999) Taschenbuch mathematischer Formeln, Leipzig: Hanser.

**Becker, J.** (2006) Anschlusssicherung, Hannover: OptiV ‐ Erschließung von Entscheidungs‐ und Optimierungsmethoden für die Anwendung im Verkehr.

**Becker, J.** (2006) Umlaufplanung für den ÖV, Hannover: OptiV ‐ Erschließung von Entscheidungs‐ und Optimierungsmethoden für die Anwendung im Verkehr.

**Dornberger, R.** (2006) Genetische Algorithmen, Fachhochschule Nordwestschweiz.

**Forschungsgesellschaft für Straßen‐ und Verkehrswesen** (2001) Merkblatt zum Integralen Taktfahrplan, Köln: Forschungsgesellschaft für Straßen‐ und Verkehrswesen, Arbeitsgruppe Verkehrsplanung.

**Hüftle, M.** (2006) Dynamische Optimierung, Hannover: OptiV ‐ Erschließung von Entscheidungs‐ und Optimierungsmethoden für die Anwendung im Verkehr.

**Hüftle, M.** (2006) Ganzzahlige und gemischt‐ganzzahlige Optimierung, Hannover: OptiV ‐ Erschließung von Entscheidungs‐ und Optimierungsmethoden für die Anwendung im Verkehr.

Hüftle, M. (2006) Heuristiken, OptiV - Erschließung von Entscheidungs- und Optimierungsmethoden für die Anwendung im Verkehr.

**Hüftle, M.** (2006) Methoden aus der Graphentheorie, Hannover: OptiV ‐ Erschließung von Entscheidungs‐ und Optimierungsmethoden für die Anwendung im Verkehr.

**Hüftle, M.** (2006) Methoden der linearen Optimierung, Hannover: OptiV ‐ Erschließung von Entscheidungs‐ und Optimierungsmethoden für die Anwendung im Verkehr.

**Hüftle, M.** (2006) Stochastische Prozesse in der Zeitreihenanalyse, Hannover: OptiV ‐ Erschließung von Entscheidungs‐ und Optimierungsmethoden für die Anwendung im Verkehr.

**Kirchhoff, P., Tsakarestos, A.** (2007) Planung des ÖPNV in ländlichen Räumen: Ziele – Entwurf – Realisierung, Wiesbaden: Teubner.

**Krista, M.** (1996) Methoden zur Fahrplanoptimierung dargestellt am Beispiel der Synchronzeiten, Diplomarbeit, Technische Universität Braunschweig.

**Lichtenegger, M.** (1990) Der Taktfahrplan, Dissertation, Technische Universität Graz.

**Lichtenegger, M.** (2010) Eisenbahnbetrieb ‐ Vorlesung, Technische Universität Graz.

**Liebchen, C.**, Periodic Event Scheduling Problem (PESP), URL: http://www.math.tu‐ berlin.de/~liebchen/PESP, 22.03.2011.

**Liebchen, C.** (2005) Der Berliner U‐Bahn Fahrplan 2005 – Realisierung eines mathematisch optimierten Angebotskonzeptes, Berlin: FGSV.

**OptiV** (2006) Optimierungsmethoden im Verkehr, Hannover: OptiV ‐ Erschließung von Entscheidungs‐ und Optimierungsmethoden für die Anwendung im Verkehr.

**Pachl, J.** (2011) Systemtechnik des Schienenverkehrs, Wiesbaden: Vieweg+Teubner.

**Pellandini, G.** (2002) Taktfahrplan in Finnland. In: Eisenbahn‐Revue International, Heft 07/2002, S. 348f.

**Schmidt, D.** (2006) Integrierte Linien‐ und Taktfahrplanung, Hannover: OptiV ‐ Erschließung von Entscheidungs‐ und Optimierungsmethoden für die Anwendung im Verkehr.

**Schröder M., Schüle I.** (2007) Interaktive mehrkriterielle Optimierung für die regionale Fahrplanabstimmung in Verkehrsverbünden. In: Straßenverkehrstechnik Ausgabe 6/2008, Bonn: Kirschbaum.

**Schröder M., Schüle I.** (2007) SynPlan – Ein neuer Lösungsansatz für die Fahrplanabstimmung in Verkehrsverbünden, Kaiserslautern: Fraunhofer Institut für Techno‐ und Wirtschaftsmathematik.

**Verband Deutscher Verkehrsunternehmen** (2008) Ist‐Daten‐Schnittstelle (VDV 453), Köln: Verband Deutscher Verkehrsunternehmen.

**Verband Deutscher Verkehrsunternehmen** (1992) Linienoptimierung, Köln: Verband Deutscher Verkehrsunternehmen.

## **7.1 INTERNET‐LINKVERZEICHNIS**

http://de.academic.ru/pictures/dewiki/51/350px‐IP\_polytope\_with\_LP\_relaxation.png, 15.04.2011.

http://de.enc.tfode.com/Ford‐Fulkerson‐Algorithmus, 22.04.2011.

http://lexikon.freenet.de/images/de/thumb/a/a1/Cutting\_plane\_algorithm.png/724px‐ Cutting\_plane\_algorithm.png, 15.04.2011.

http://techni.tachemie.uni‐leipzig.de/jsga/gakurz.html, 08.04.2011.

http://www.bglerch.asn‐ktn.ac.at/mathematik/math\_image251.gif, 12.04.2011.

http://www.deutschland‐takt.de/deutschlandtakt, 02.03.2011.

http://www.diss.fu‐ berlin.de/diss/servlets/MCRFileNodeServlet/FUDISS\_derivate\_000000003169/04\_Kap5.pdf, 27.10.2011.

http://www.fachportal.nahverkehr.nrw.de/index.php?id=48, 07.10.2011.

http://www.fh-kiel.de/fileadmin/data/maschinenwesen/Organisation\_Personen/IMST/pet2-Ellipsometrie.gif, 20.04.2011.

http://www.funpecrp.com.br/gmr/year2005/vol3‐4/images/wob09fig2.jpg, 11.04.2011.

http://www.graz.at/cms/bilder/40492/80/0/0/bb312433/diagr\_modal%20split.PNG, 12.09.2011.

http://www.heatonresearch.com/images/article/1604390093/1604390093c7f1.jpg, 27.04.2011.

http://www.iicm.tu‐graz.ac.at/Teaching/theses/2000/\_idb9e\_/greif/images/img236.gif, 08.04.2011.

http://www.iicm.tu‐graz.ac.at/Teaching/theses/2000/\_idb9e\_/greif/images/img238.gif, 08.04.2011.

http://www.iicm.tu-graz.ac.at/Teaching/theses/2000/\_idb9e\_/greif/images/img242.gif, 08.04.2011.

http://www.iicm.tu-graz.ac.at/Teaching/theses/2000/ idb9e /greif/images/img242.gif, 26.04.2011.

http://www.ivh.uni‐hannover.de/optiv/Methoden/HeuriOpt/Images/Heuristiken.jpg, 26.04.2011.

http://www.ivh.uni‐hannover.de/optiv/Methoden/HeuriOpt/Images/NeuronalesNetz.jpg, 27.04.2011.

http://www.leda‐tutorial.org/de/inoffiziell/ch05s05.html, 20.04.2011.

http://www.leda‐tutorial.org/de/inoffiziell/Pictures/MarkovChain.png, 20.04.2011.

http://mars.wiwi.hu‐berlin.de/mediawiki/teachwiki/images/8/89/Polyeder.gif, 27.10.2011.

http://www.math.tu‐berlin.de/~liebchen/Gallery/arc.gif, 22.03.2011.

http://www.wirtschaftslexikon24.net/d/optimum‐globales‐lokales/optimum‐globales‐lokales.htm, 12.09.2011.

# **8 TABELLEN‐ UND ABBILDUNGSVERZEICHNIS**

## **8.1 TABELLENVERZEICHNIS**

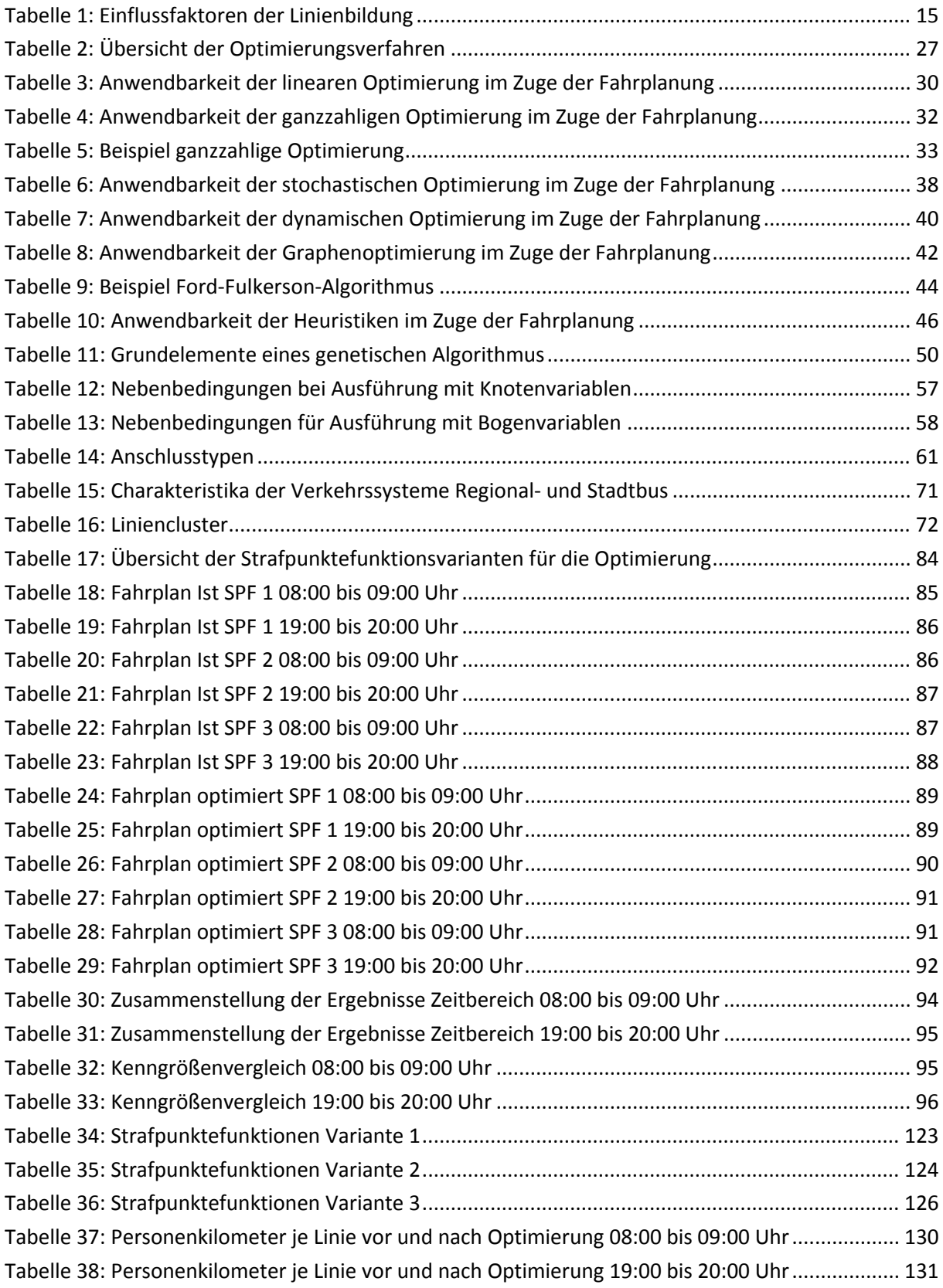

## **8.2 ABBILDUNGSVERZEICHNIS**

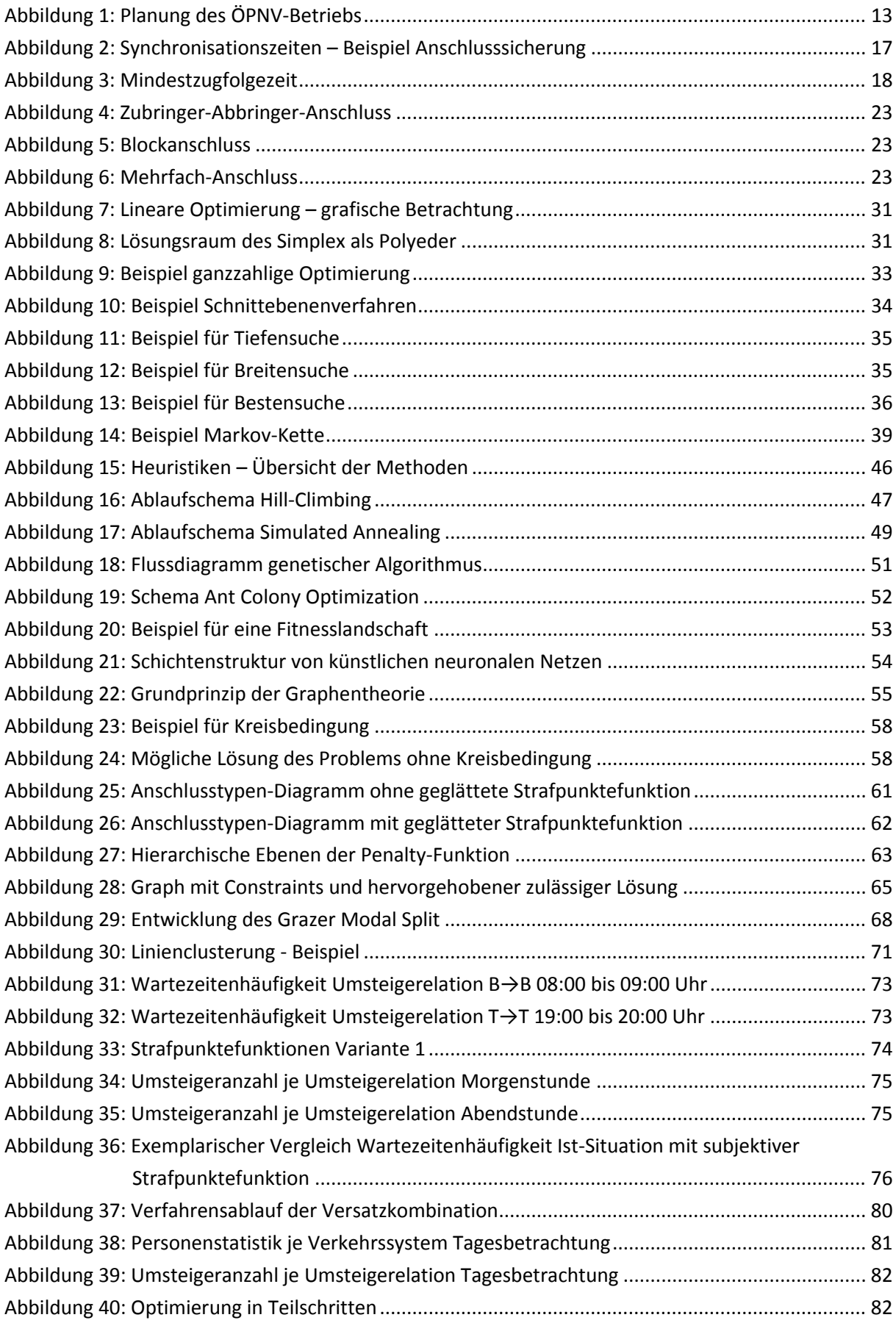

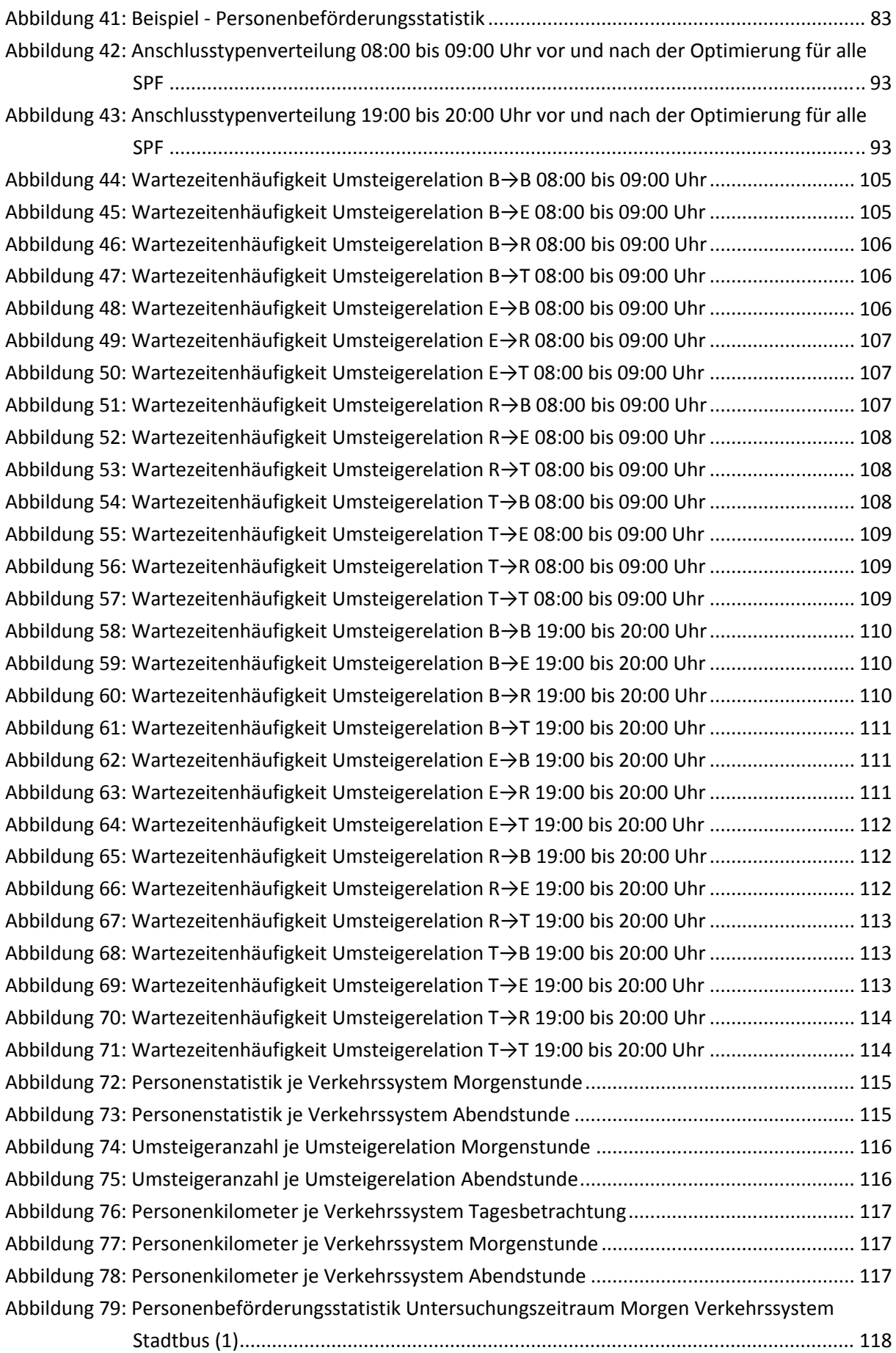

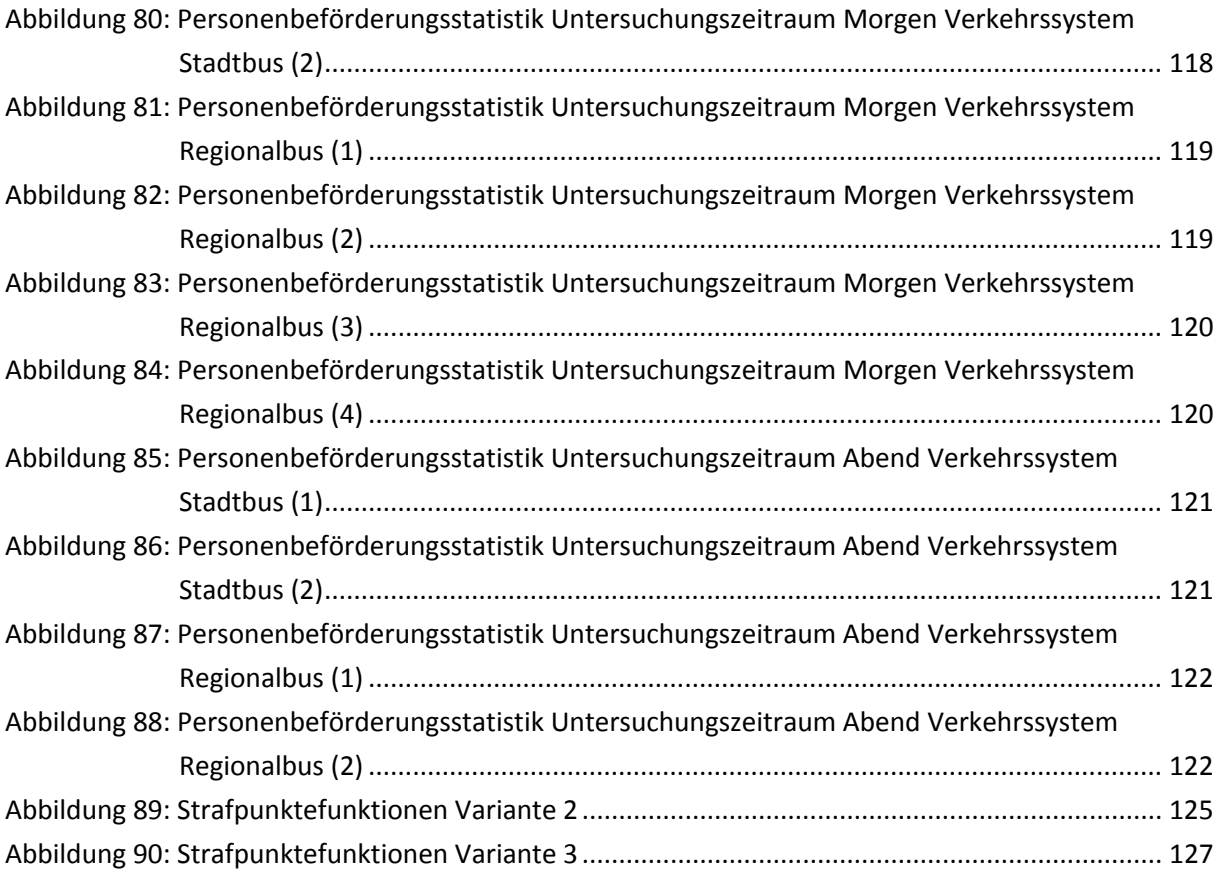

## **9 ANHANG**

## **9.1 AUSWERTUNGEN**

#### **9.1.1 Wartezeitenhäufigkeit je Umsteigerelation Ist‐Situation**

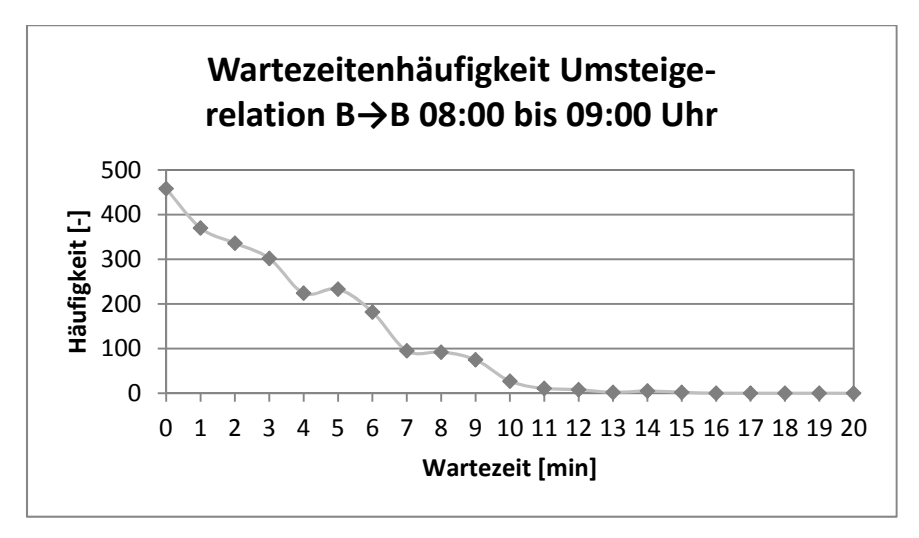

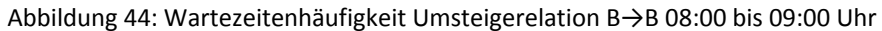

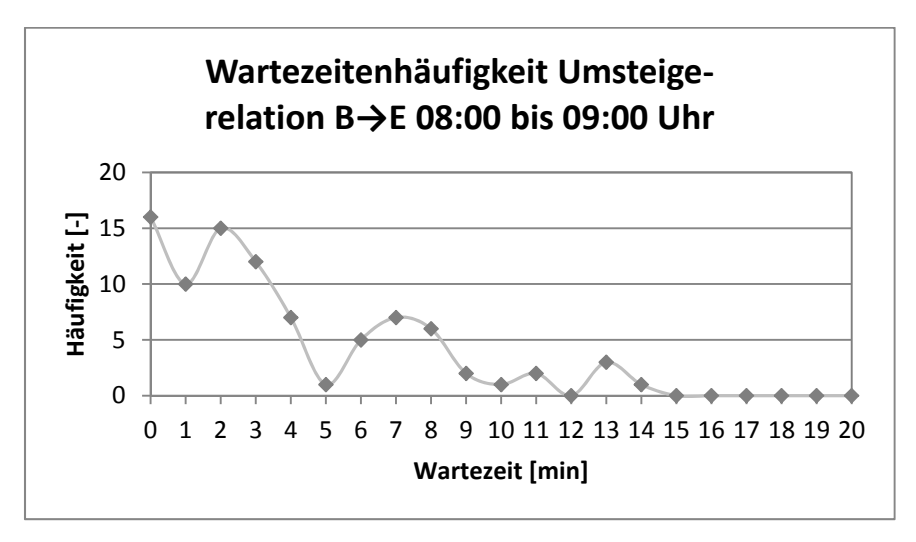

Abbildung 45: Wartezeitenhäufigkeit Umsteigerelation B→E 08:00 bis 09:00 Uhr

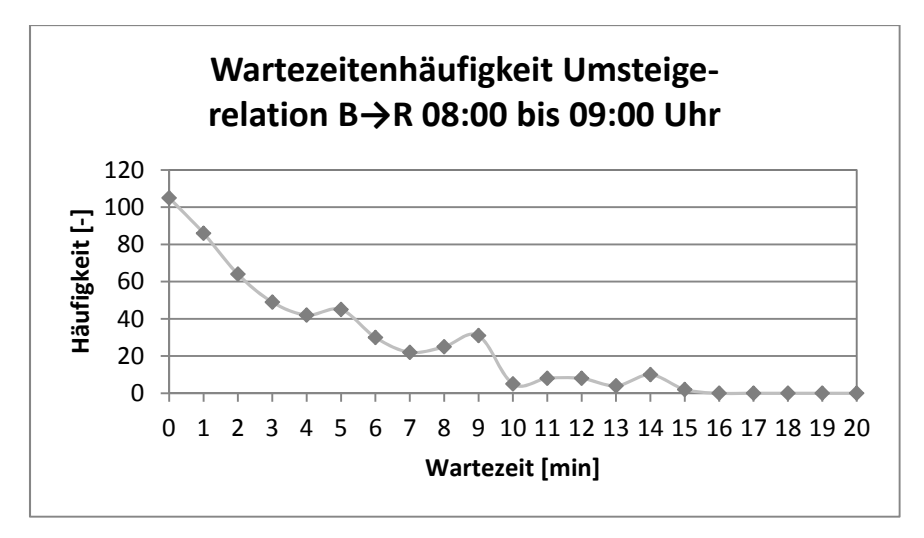

Abbildung 46: Wartezeitenhäufigkeit Umsteigerelation B→R 08:00 bis 09:00 Uhr

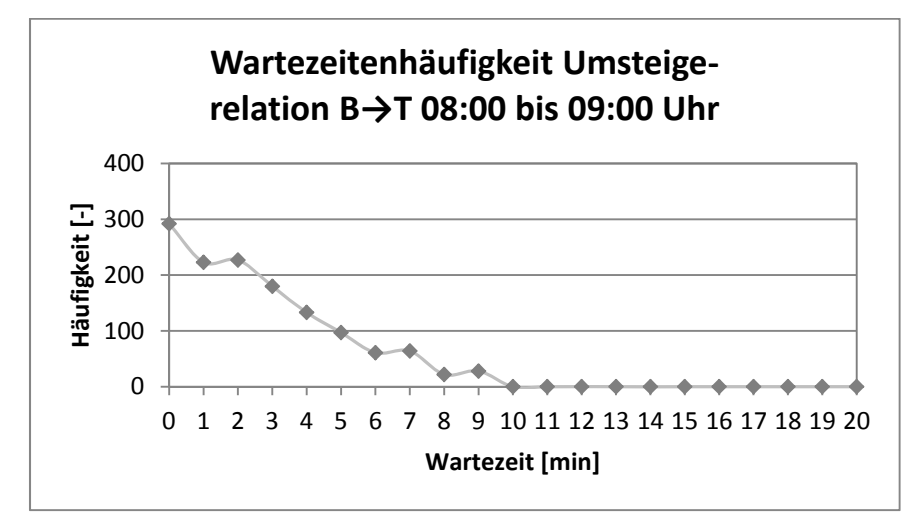

Abbildung 47: Wartezeitenhäufigkeit Umsteigerelation B→T 08:00 bis 09:00 Uhr

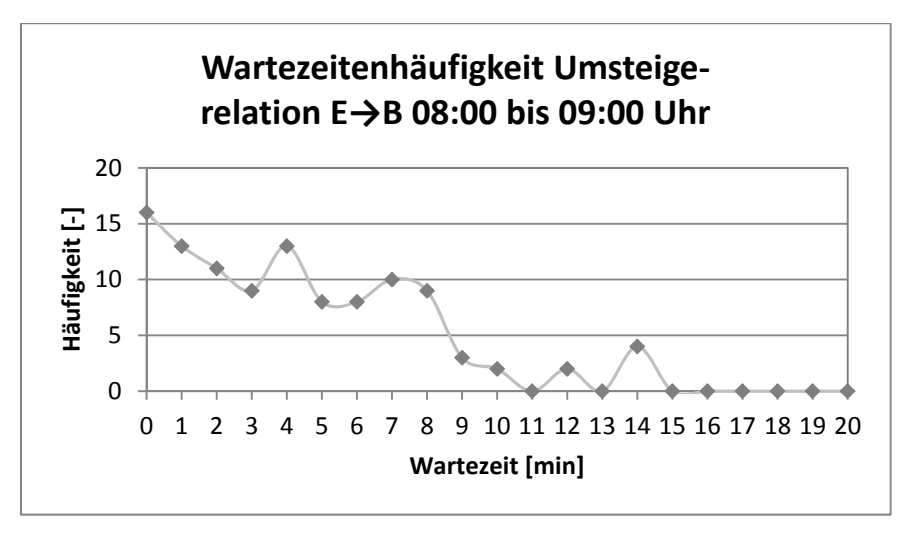

Abbildung 48: Wartezeitenhäufigkeit Umsteigerelation E→B 08:00 bis 09:00 Uhr

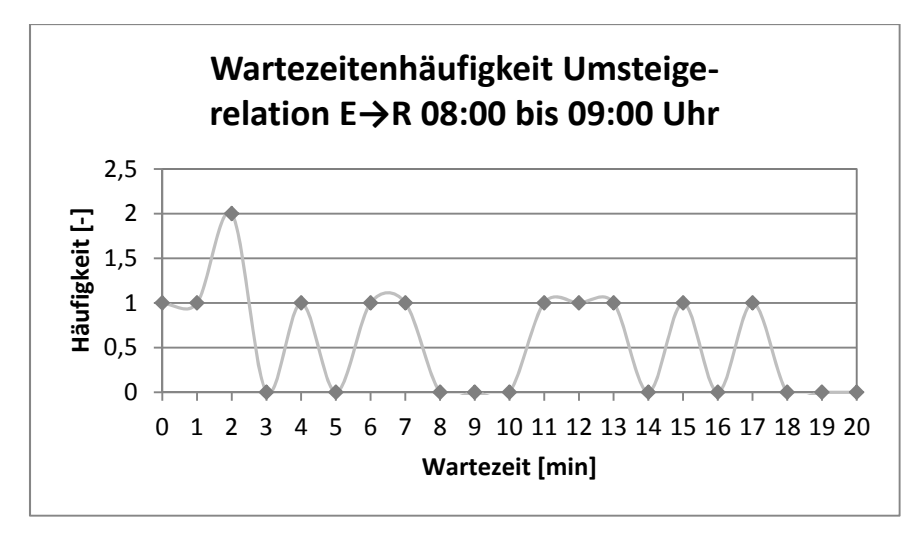

Abbildung 49: Wartezeitenhäufigkeit Umsteigerelation E→R 08:00 bis 09:00 Uhr

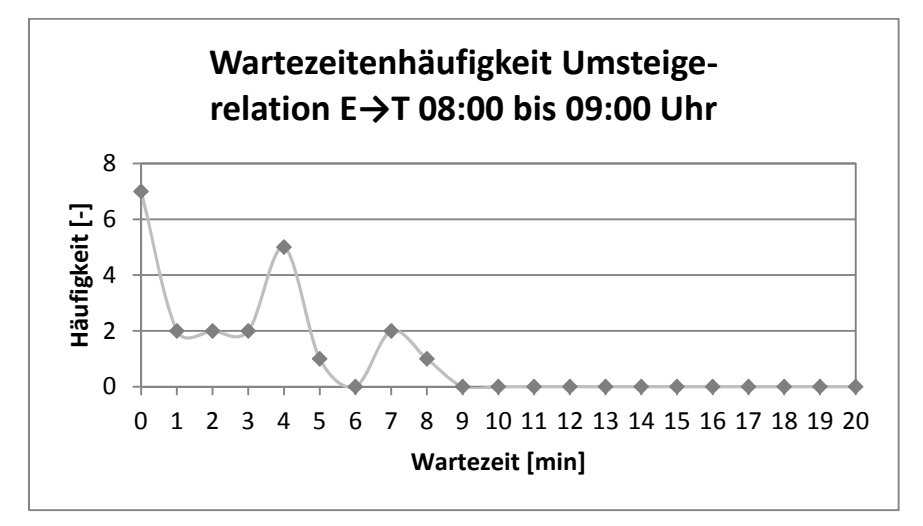

Abbildung 50: Wartezeitenhäufigkeit Umsteigerelation E→T 08:00 bis 09:00 Uhr

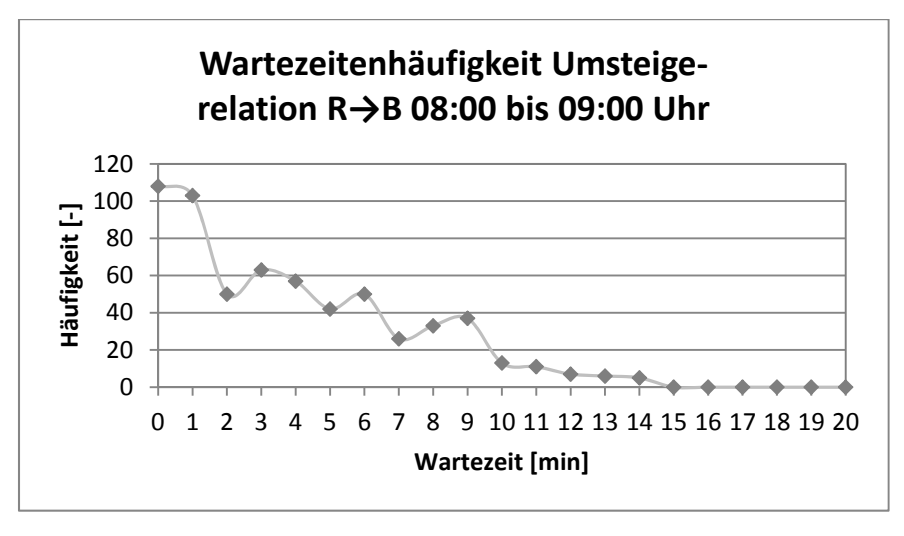

Abbildung 51: Wartezeitenhäufigkeit Umsteigerelation R→B 08:00 bis 09:00 Uhr

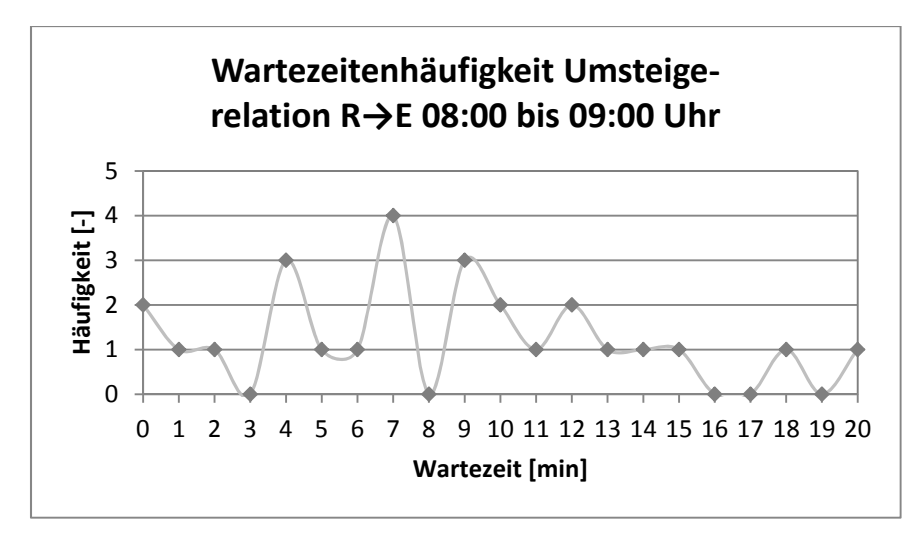

Abbildung 52: Wartezeitenhäufigkeit Umsteigerelation R→E 08:00 bis 09:00 Uhr

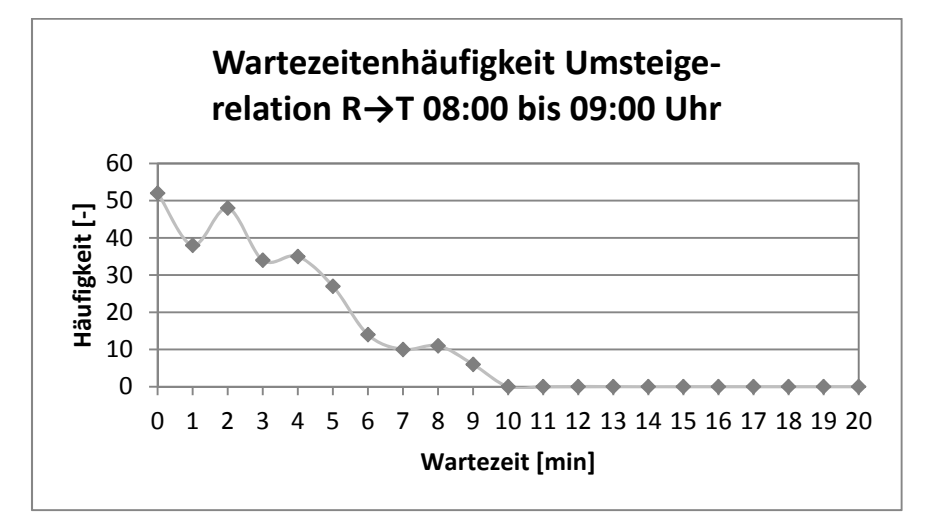

Abbildung 53: Wartezeitenhäufigkeit Umsteigerelation R→T 08:00 bis 09:00 Uhr

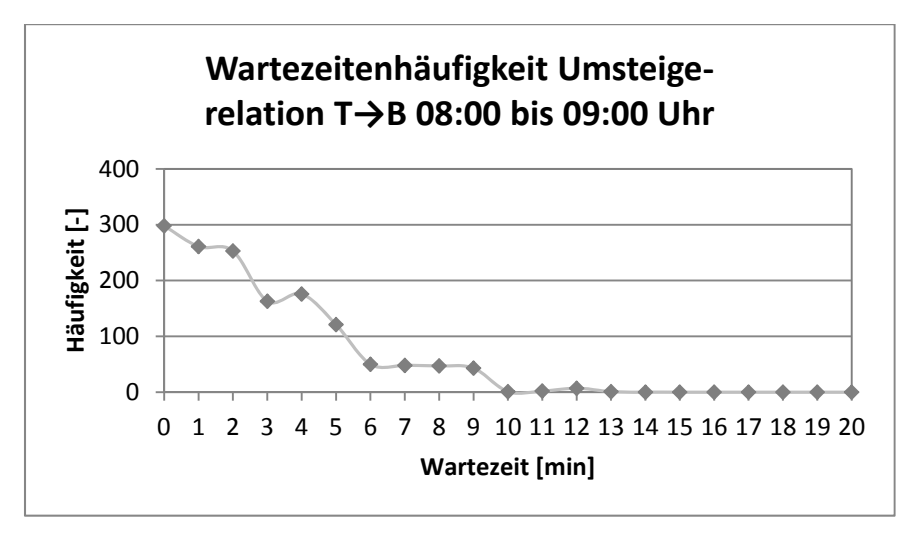

Abbildung 54: Wartezeitenhäufigkeit Umsteigerelation T→B 08:00 bis 09:00 Uhr
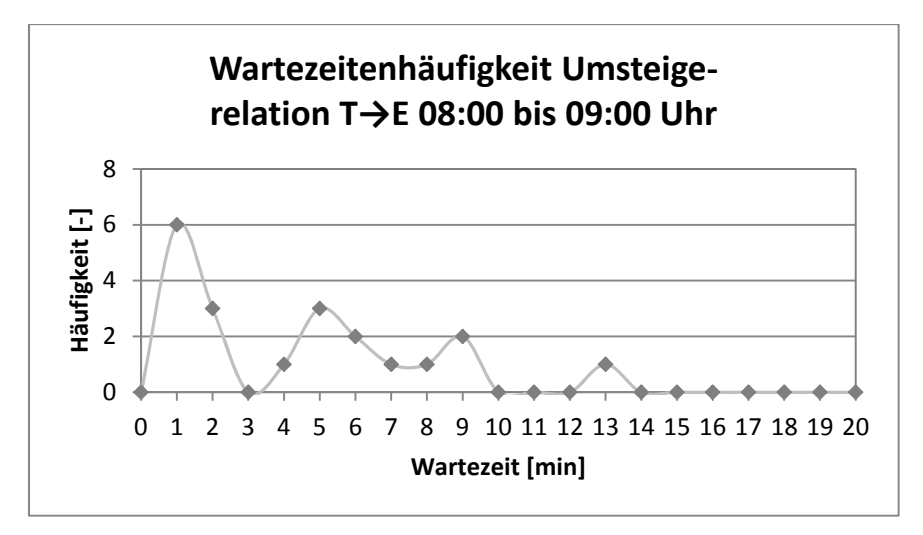

Abbildung 55: Wartezeitenhäufigkeit Umsteigerelation T→E 08:00 bis 09:00 Uhr

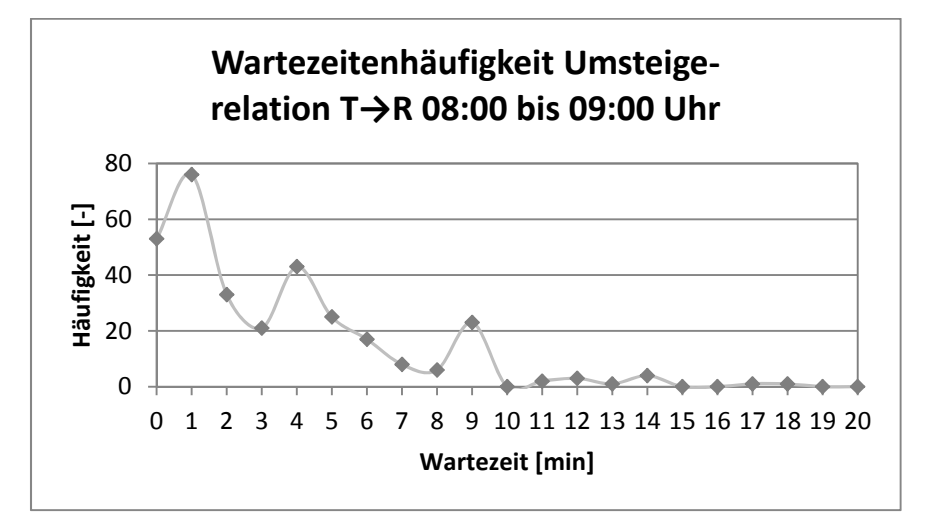

Abbildung 56: Wartezeitenhäufigkeit Umsteigerelation T→R 08:00 bis 09:00 Uhr

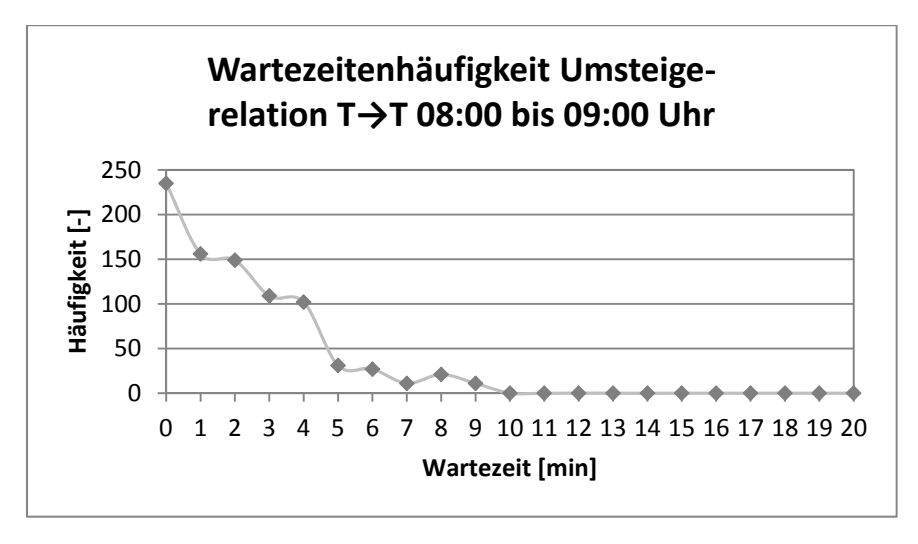

Abbildung 57: Wartezeitenhäufigkeit Umsteigerelation T→T 08:00 bis 09:00 Uhr

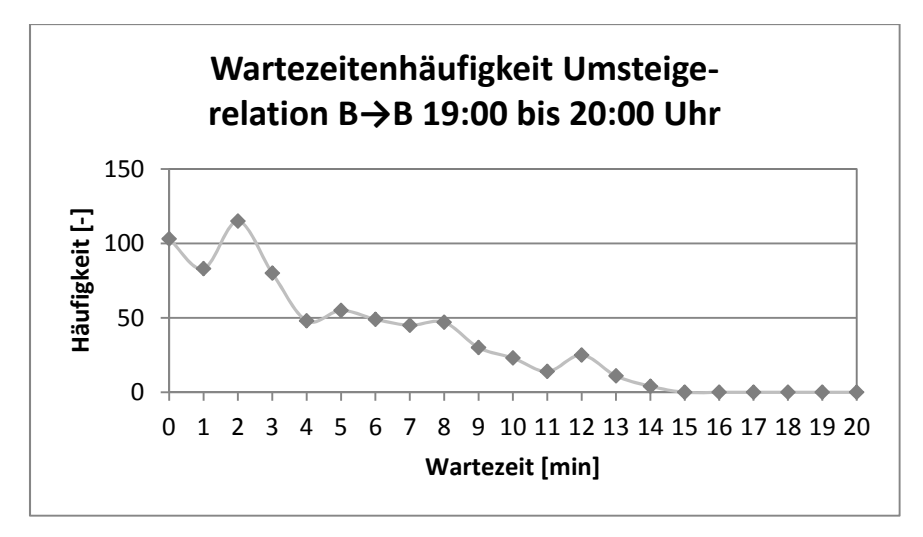

Abbildung 58: Wartezeitenhäufigkeit Umsteigerelation B→B 19:00 bis 20:00 Uhr

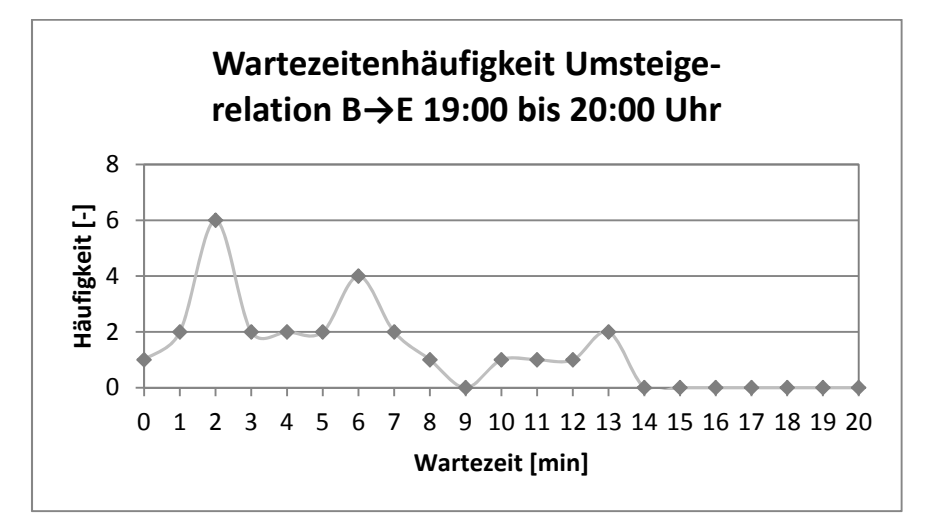

Abbildung 59: Wartezeitenhäufigkeit Umsteigerelation B→E 19:00 bis 20:00 Uhr

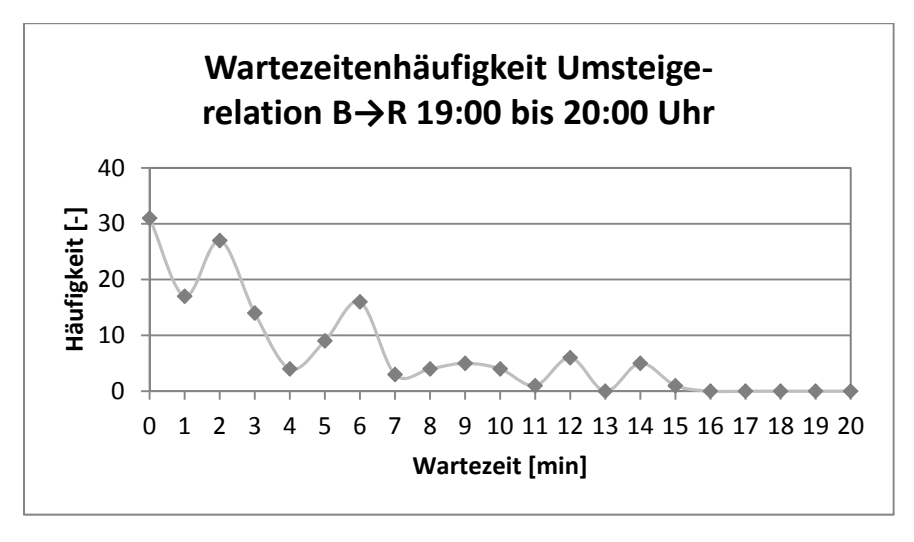

Abbildung 60: Wartezeitenhäufigkeit Umsteigerelation B→R 19:00 bis 20:00 Uhr

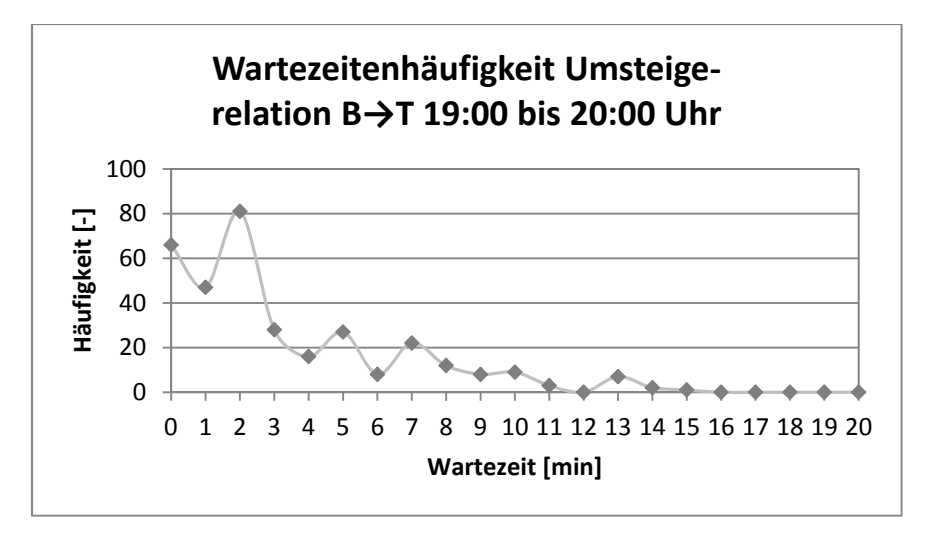

Abbildung 61: Wartezeitenhäufigkeit Umsteigerelation B→T 19:00 bis 20:00 Uhr

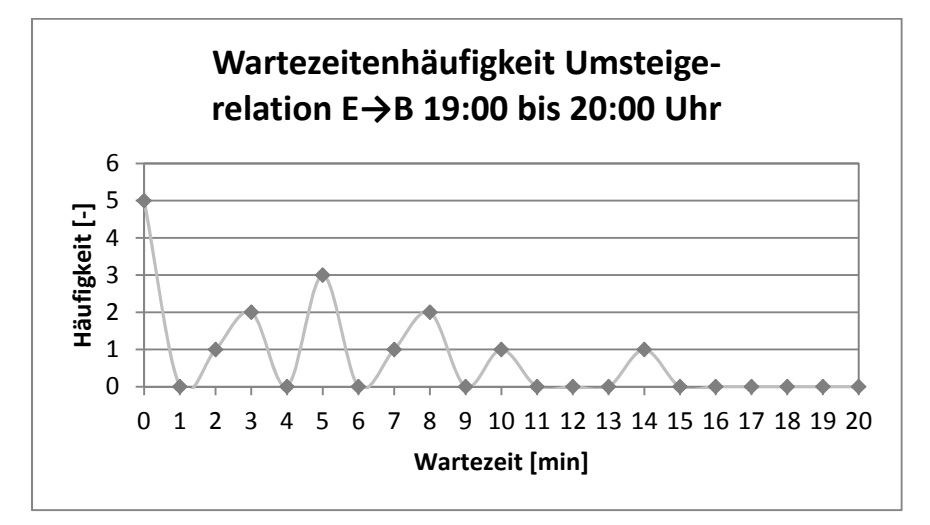

Abbildung 62: Wartezeitenhäufigkeit Umsteigerelation E→B 19:00 bis 20:00 Uhr

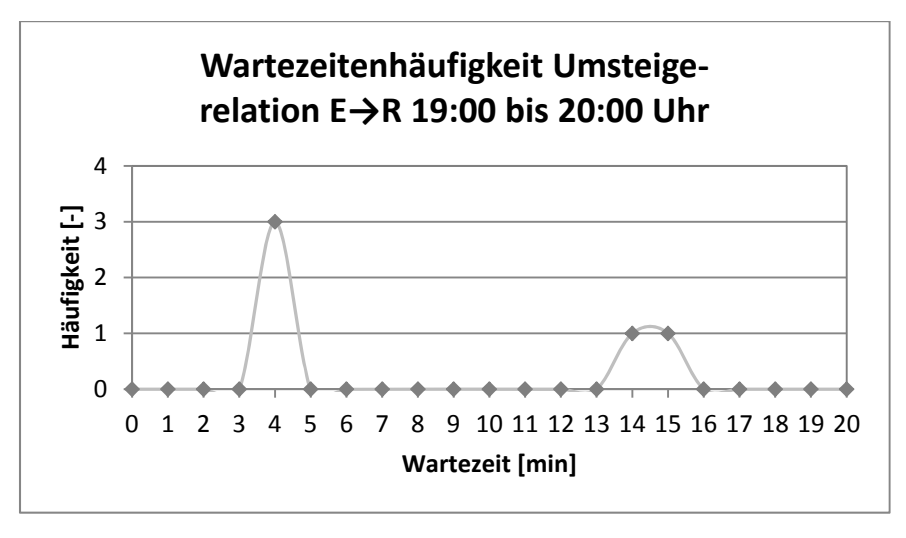

Abbildung 63: Wartezeitenhäufigkeit Umsteigerelation E→R 19:00 bis 20:00 Uhr

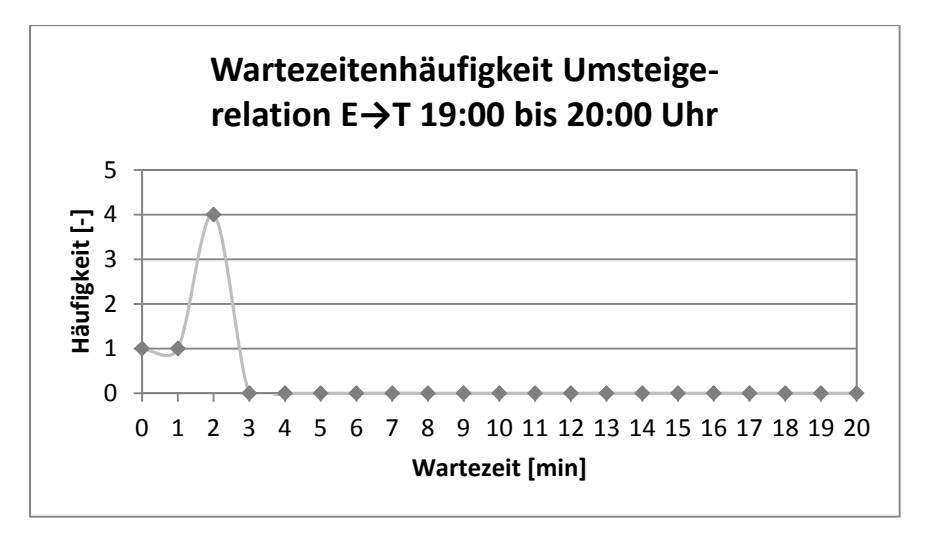

Abbildung 64: Wartezeitenhäufigkeit Umsteigerelation E→T 19:00 bis 20:00 Uhr

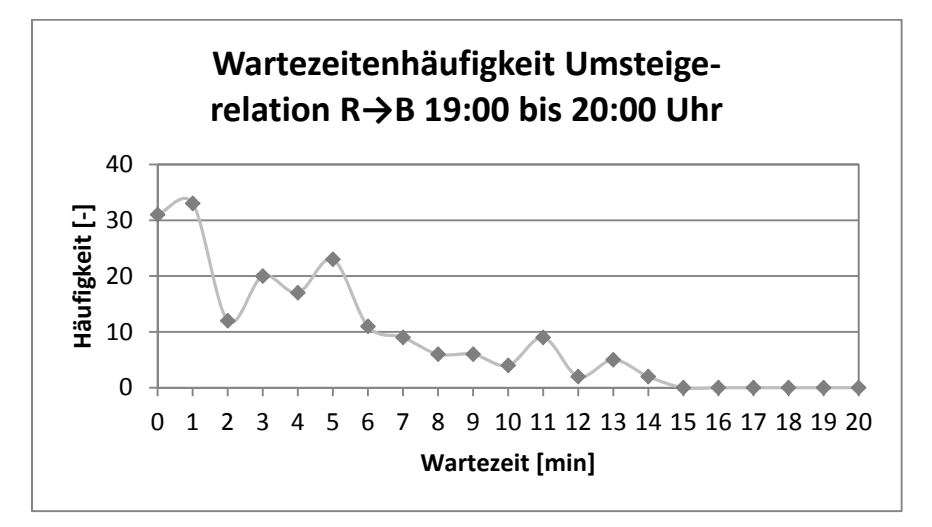

Abbildung 65: Wartezeitenhäufigkeit Umsteigerelation R→B 19:00 bis 20:00 Uhr

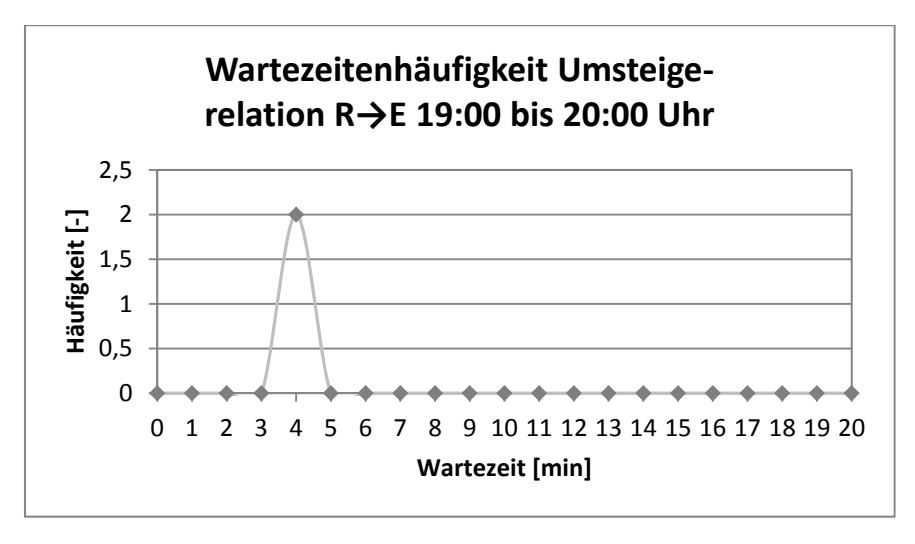

Abbildung 66: Wartezeitenhäufigkeit Umsteigerelation R→E 19:00 bis 20:00 Uhr

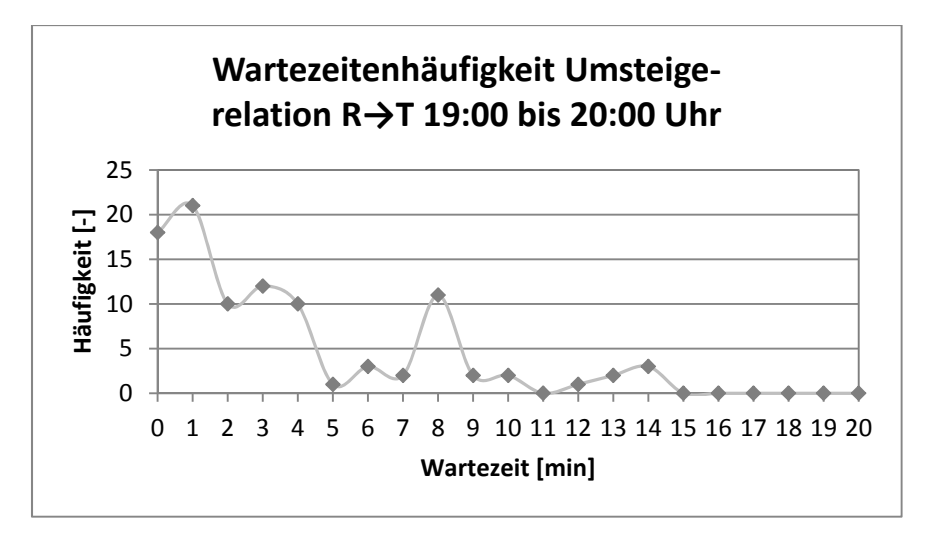

Abbildung 67: Wartezeitenhäufigkeit Umsteigerelation R→T 19:00 bis 20:00 Uhr

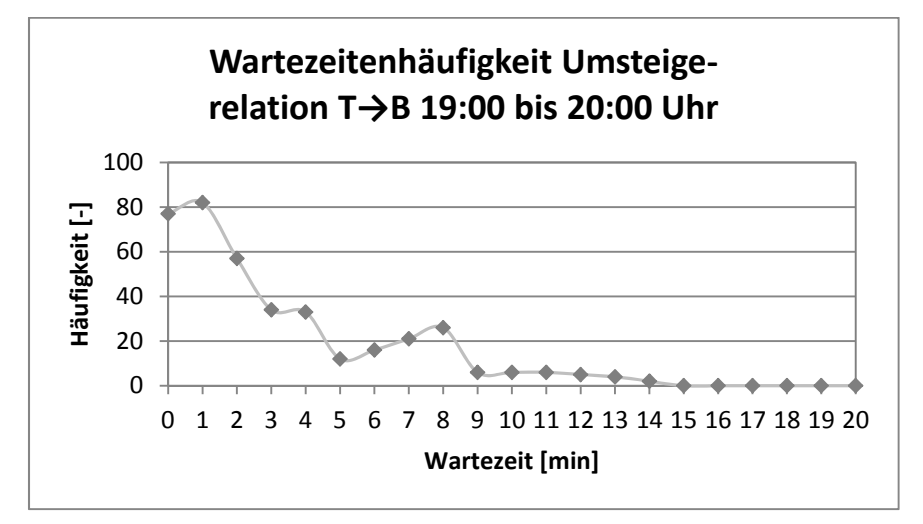

Abbildung 68: Wartezeitenhäufigkeit Umsteigerelation T→B 19:00 bis 20:00 Uhr

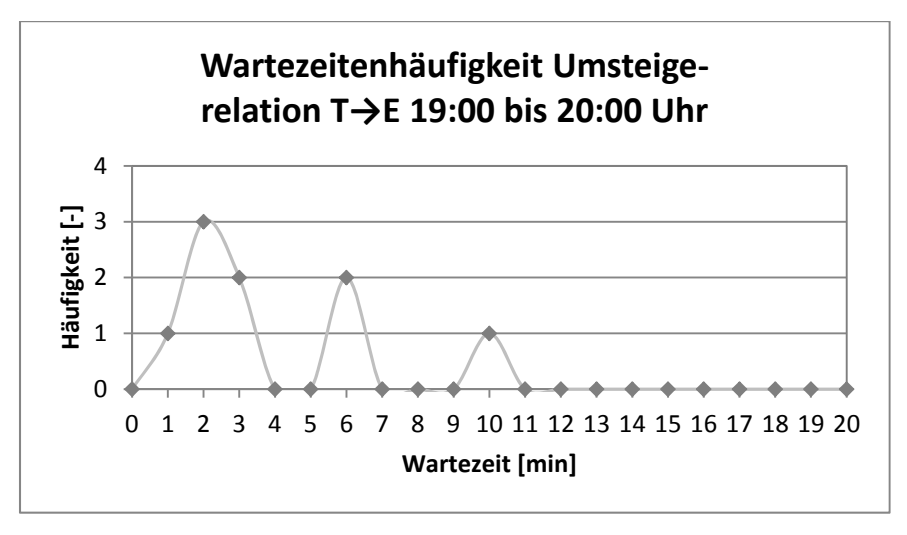

Abbildung 69: Wartezeitenhäufigkeit Umsteigerelation T→E 19:00 bis 20:00 Uhr

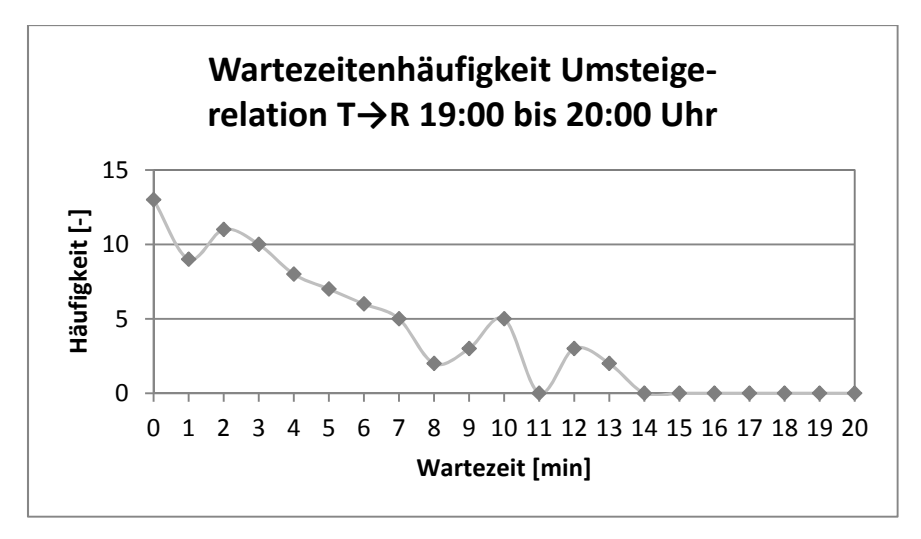

Abbildung 70: Wartezeitenhäufigkeit Umsteigerelation T→R 19:00 bis 20:00 Uhr

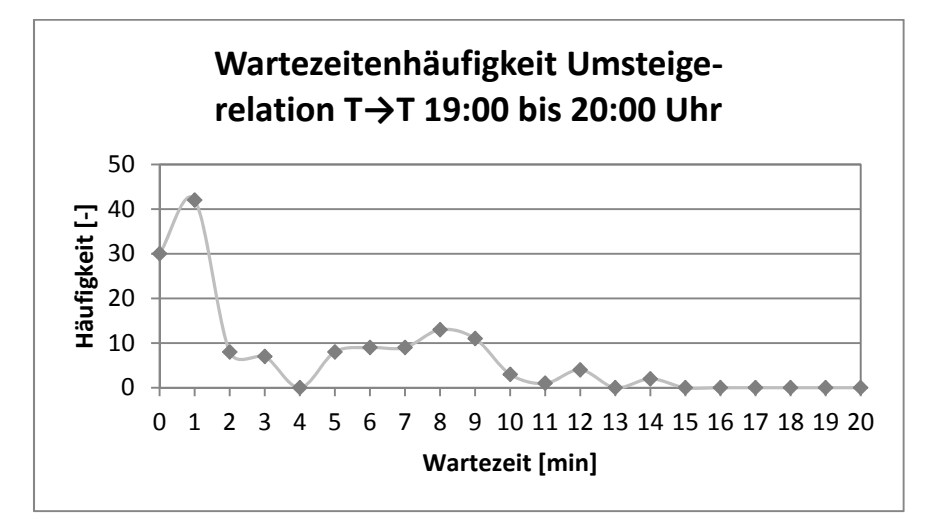

Abbildung 71: Wartezeitenhäufigkeit Umsteigerelation T→T 19:00 bis 20:00 Uhr

## **9.1.2 Verkehrssystemspezifische Personenstatistik**

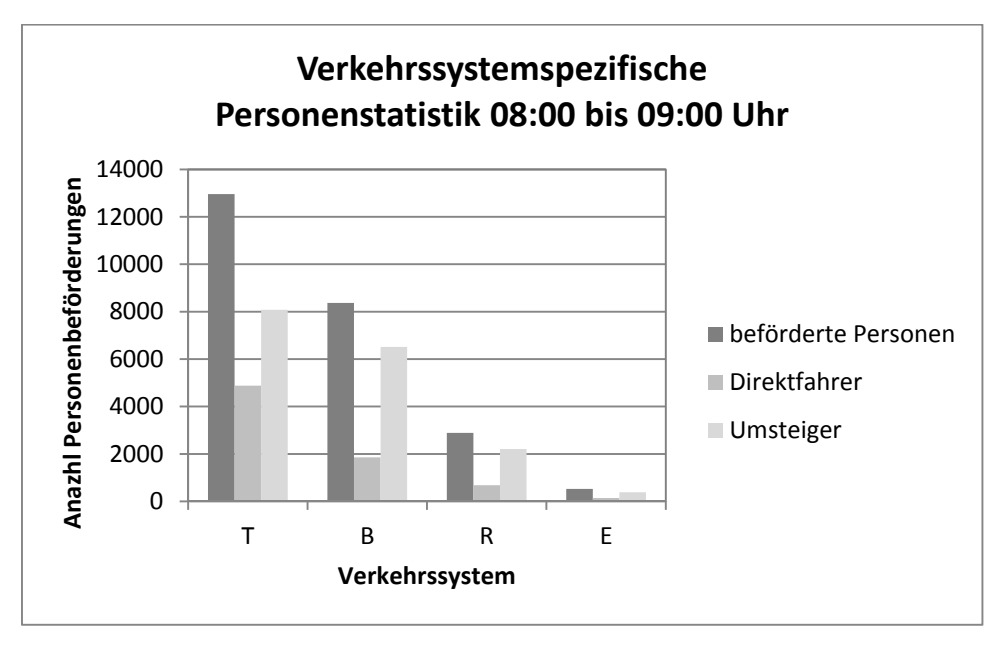

Abbildung 72: Personenstatistik je Verkehrssystem Morgenstunde

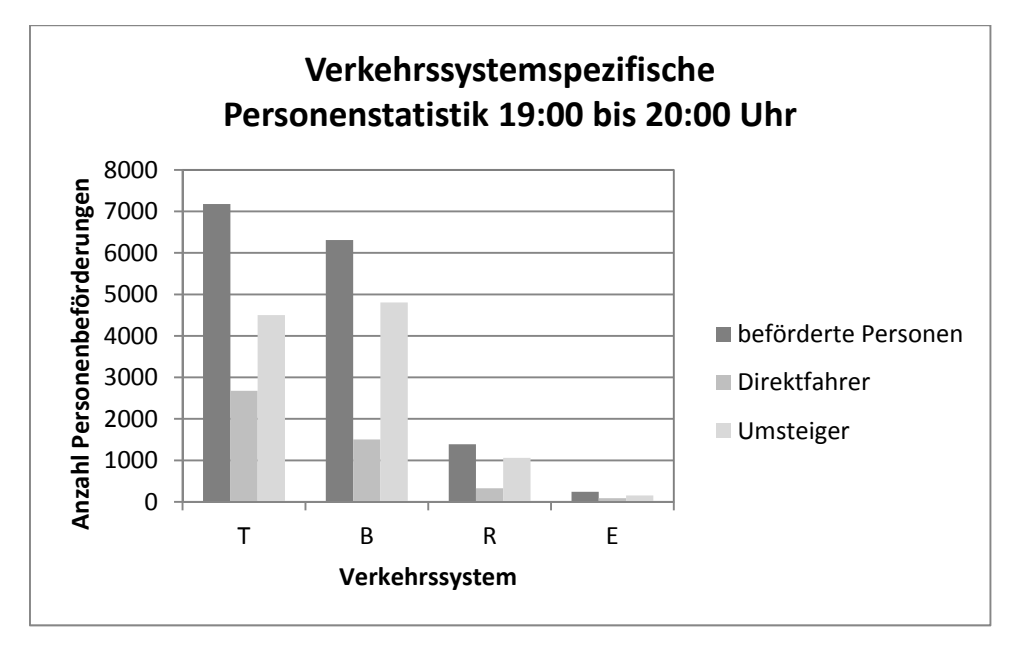

Abbildung 73: Personenstatistik je Verkehrssystem Abendstunde

## **9.1.3 Umsteigeranzahl je Umsteigerelation**

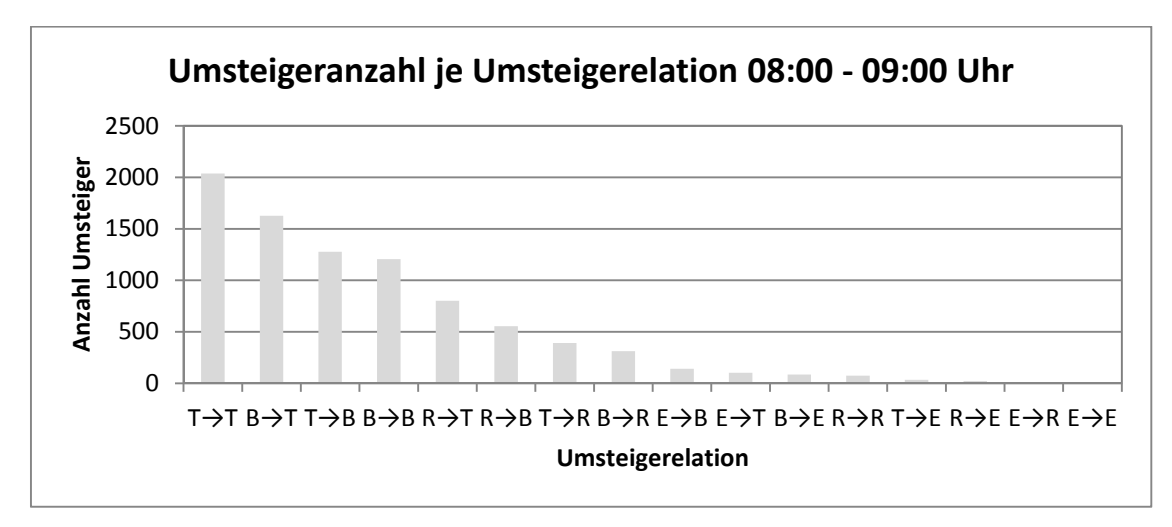

Abbildung 74: Umsteigeranzahl je Umsteigerelation Morgenstunde

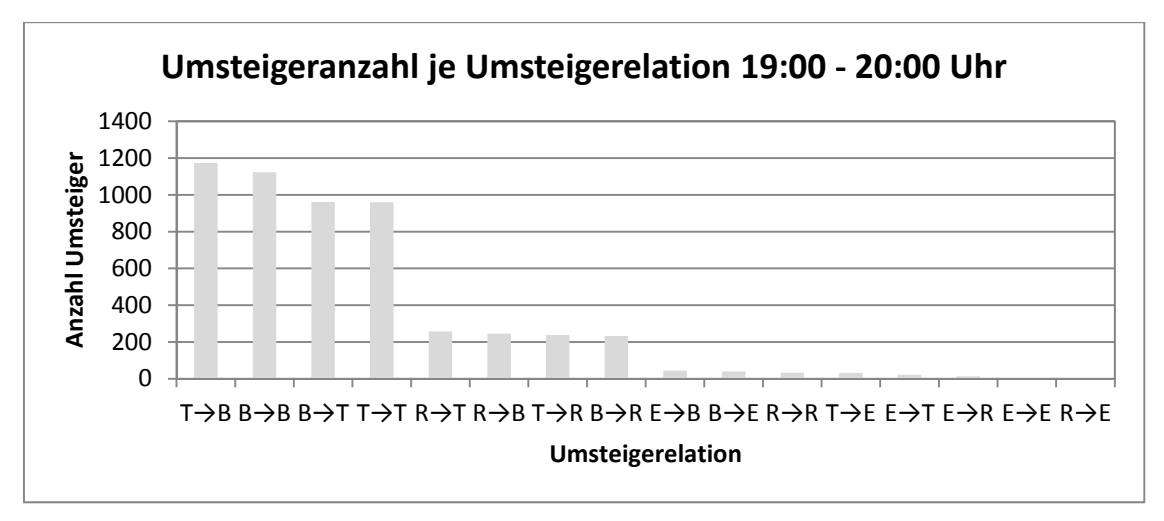

Abbildung 75: Umsteigeranzahl je Umsteigerelation Abendstunde

## **9.1.4 Personenkilometer je Verkehrssystem**

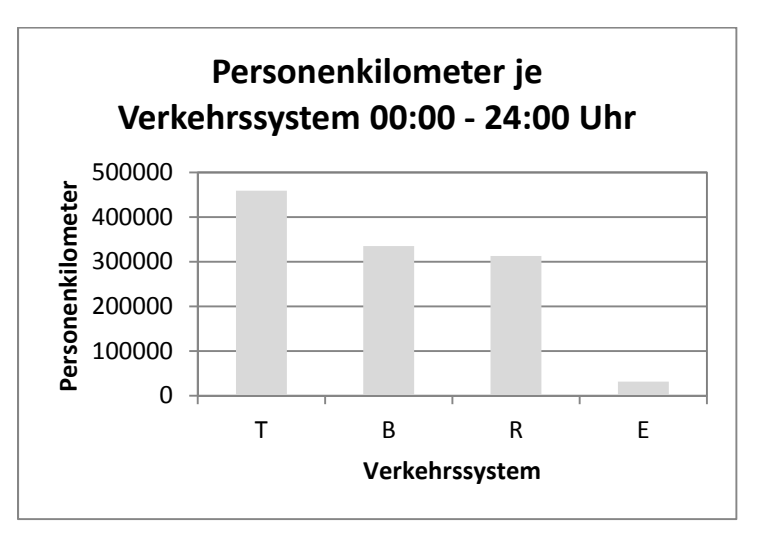

Abbildung 76: Personenkilometer je Verkehrssystem Tagesbetrachtung

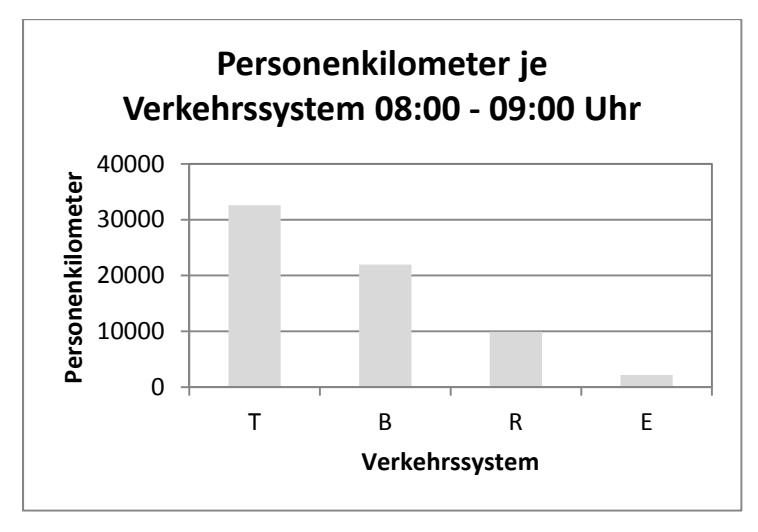

Abbildung 77: Personenkilometer je Verkehrssystem Morgenstunde

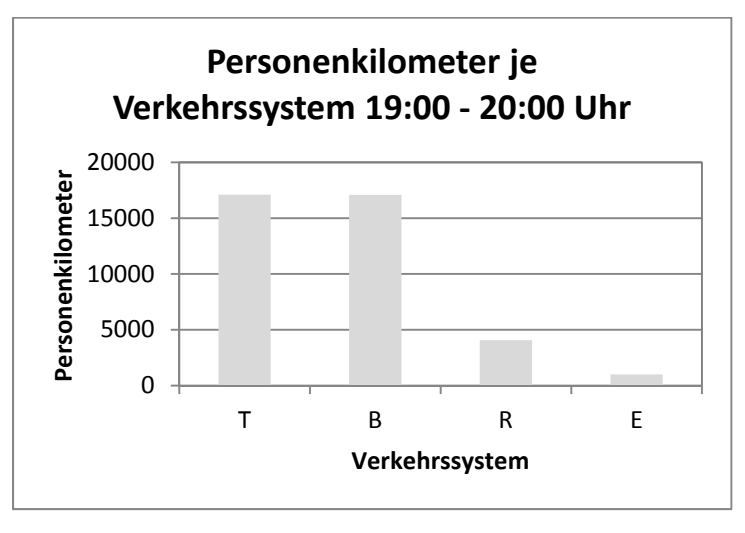

Abbildung 78: Personenkilometer je Verkehrssystem Abendstunde

### **9.1.5 Personenbeförderungstatistiken**

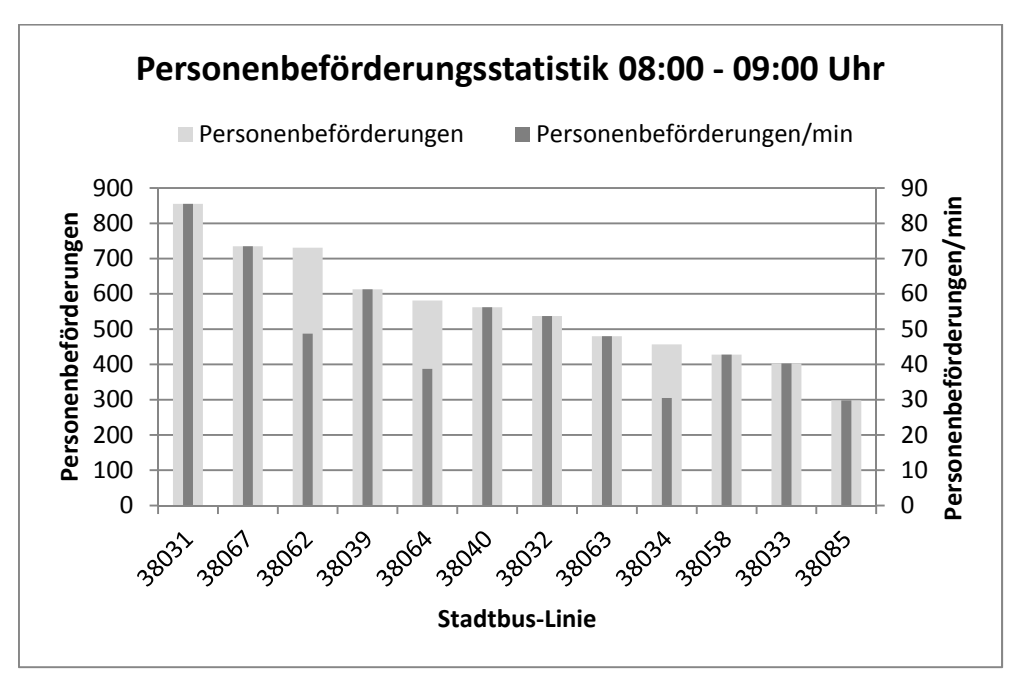

Abbildung 79: Personenbeförderungsstatistik Untersuchungszeitraum Morgen Verkehrssystem Stadtbus (1)

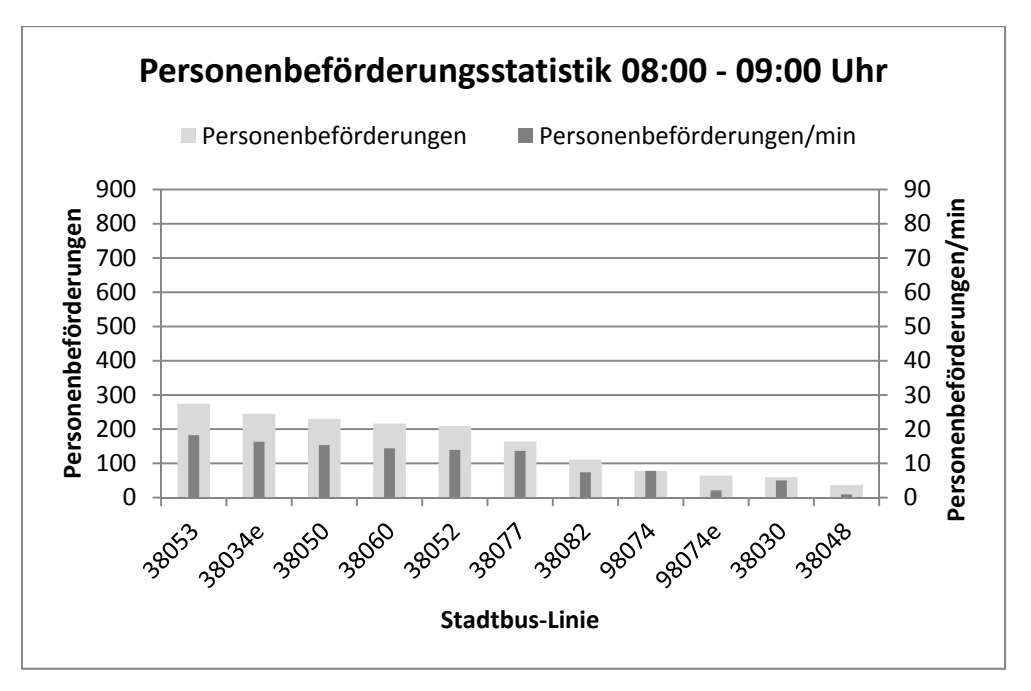

Abbildung 80: Personenbeförderungsstatistik Untersuchungszeitraum Morgen Verkehrssystem Stadtbus (2)

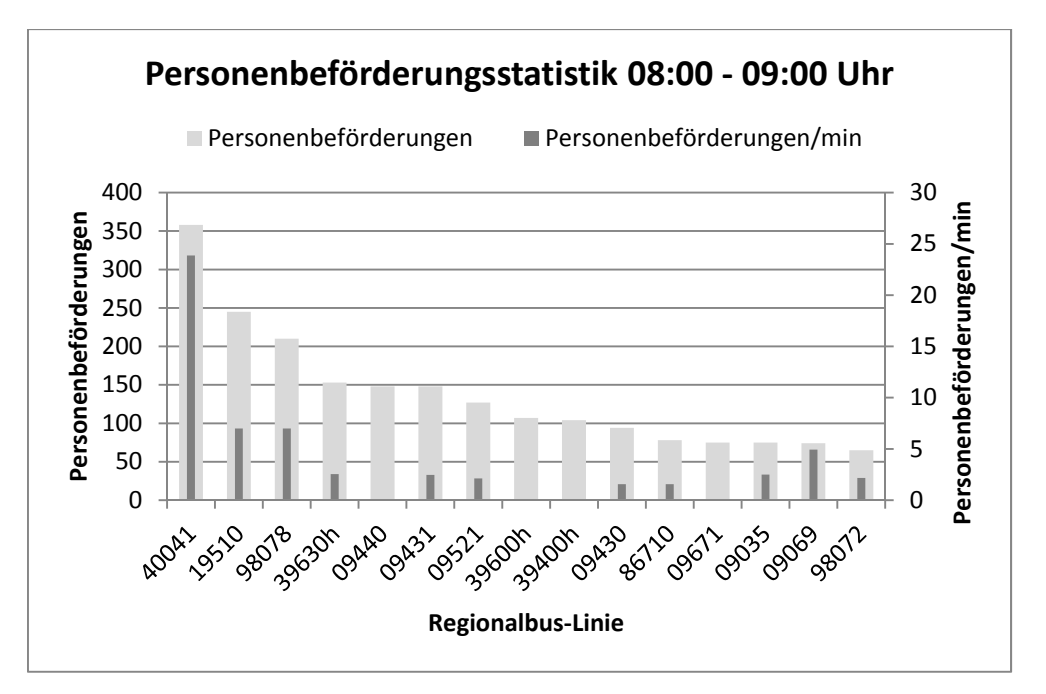

Abbildung 81: Personenbeförderungsstatistik Untersuchungszeitraum Morgen Verkehrssystem Regionalbus (1)

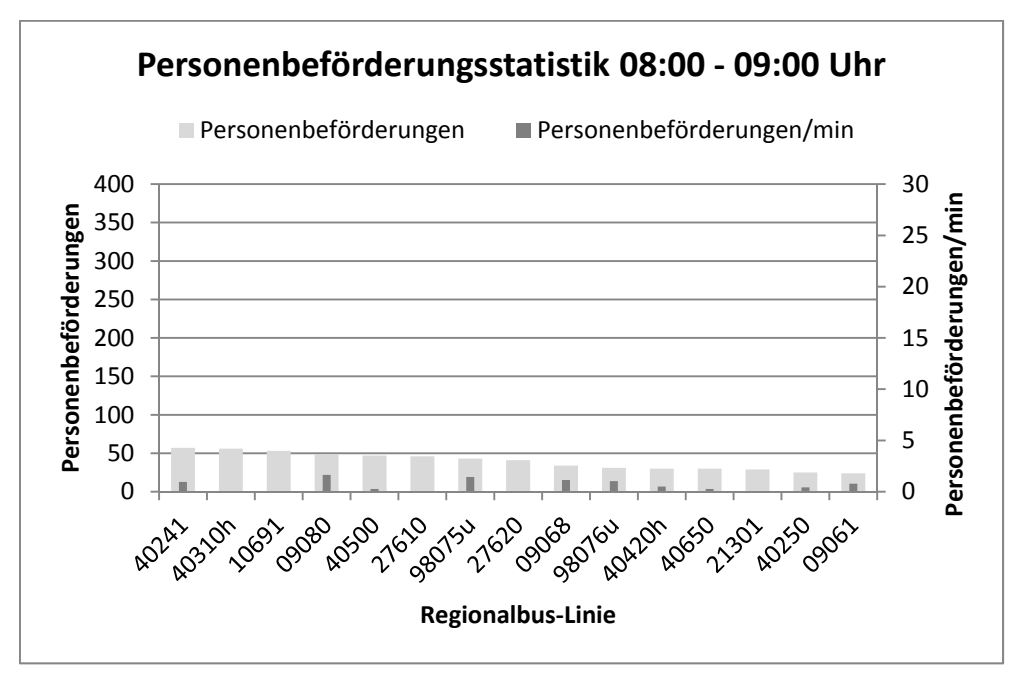

Abbildung 82: Personenbeförderungsstatistik Untersuchungszeitraum Morgen Verkehrssystem Regionalbus (2)

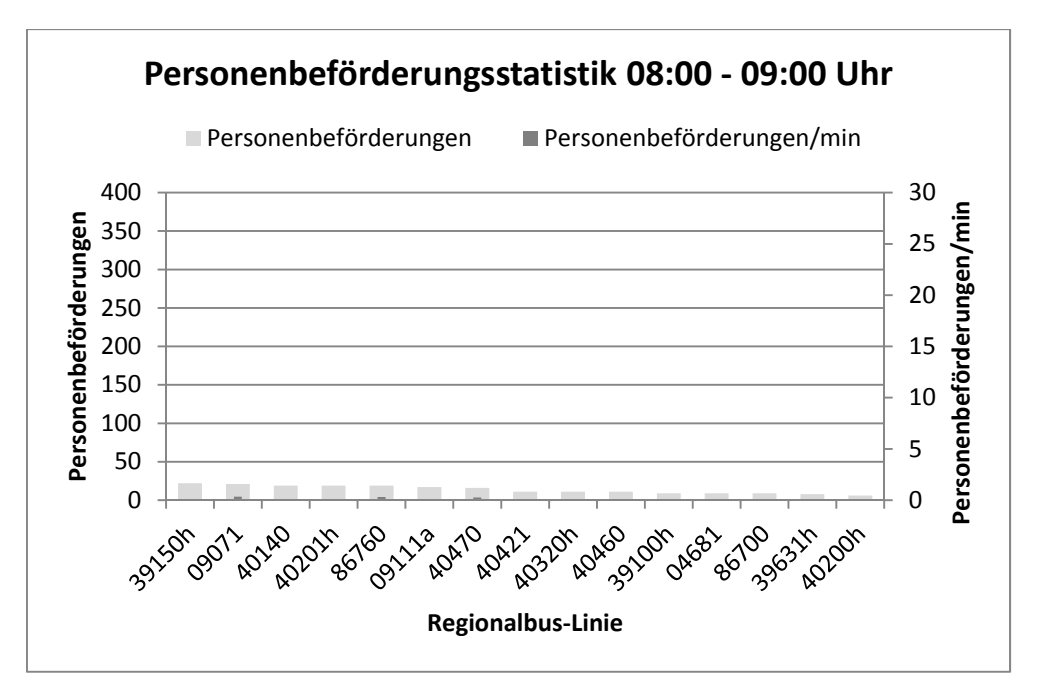

Abbildung 83: Personenbeförderungsstatistik Untersuchungszeitraum Morgen Verkehrssystem Regionalbus (3)

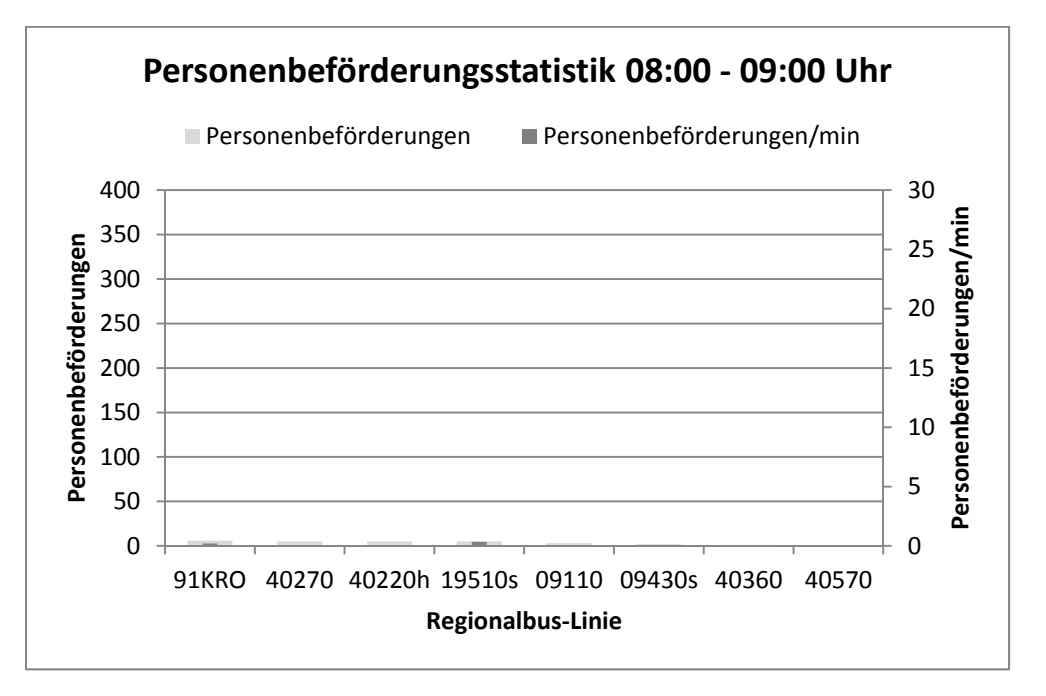

Abbildung 84: Personenbeförderungsstatistik Untersuchungszeitraum Morgen Verkehrssystem Regionalbus (4)

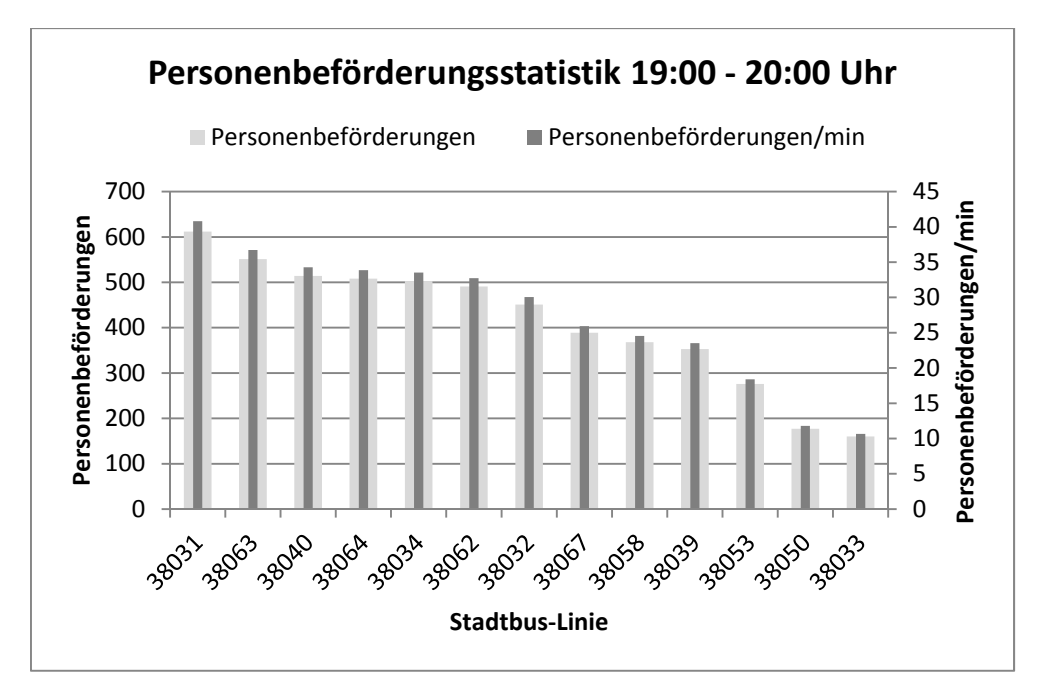

Abbildung 85: Personenbeförderungsstatistik Untersuchungszeitraum Abend Verkehrssystem Stadtbus (1)

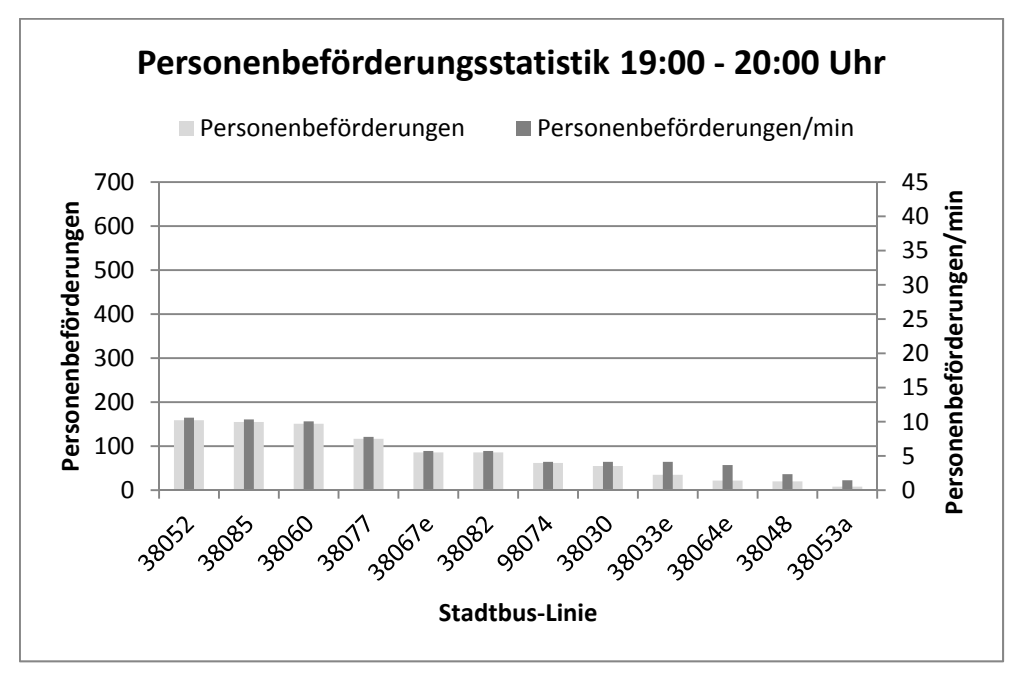

Abbildung 86: Personenbeförderungsstatistik Untersuchungszeitraum Abend Verkehrssystem Stadtbus (2)

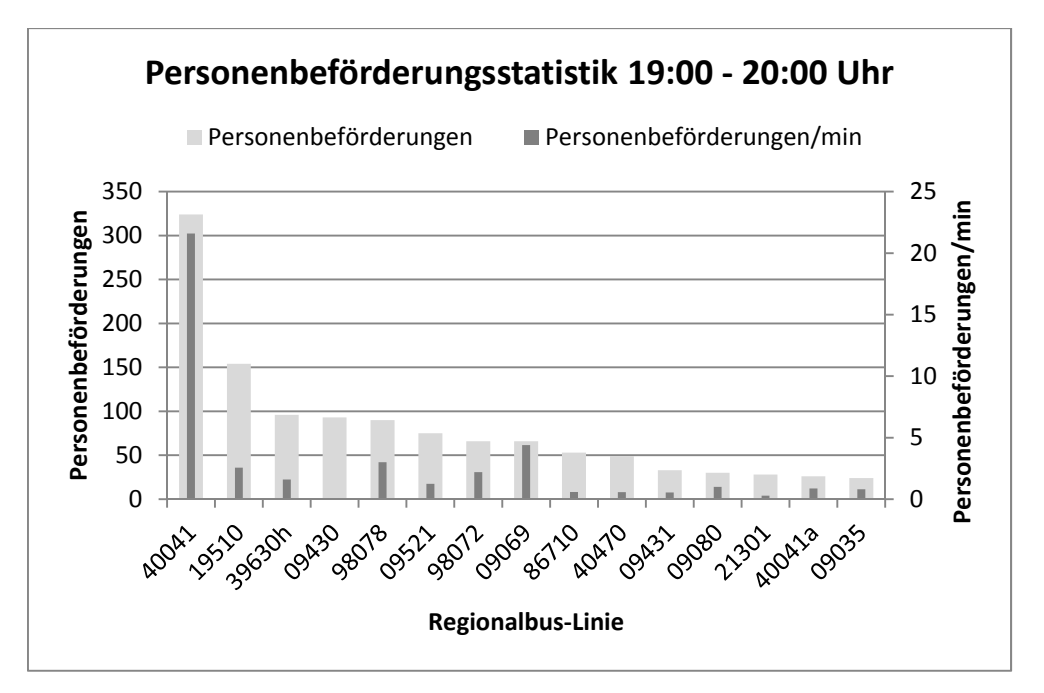

Abbildung 87: Personenbeförderungsstatistik Untersuchungszeitraum Abend Verkehrssystem Regionalbus (1)

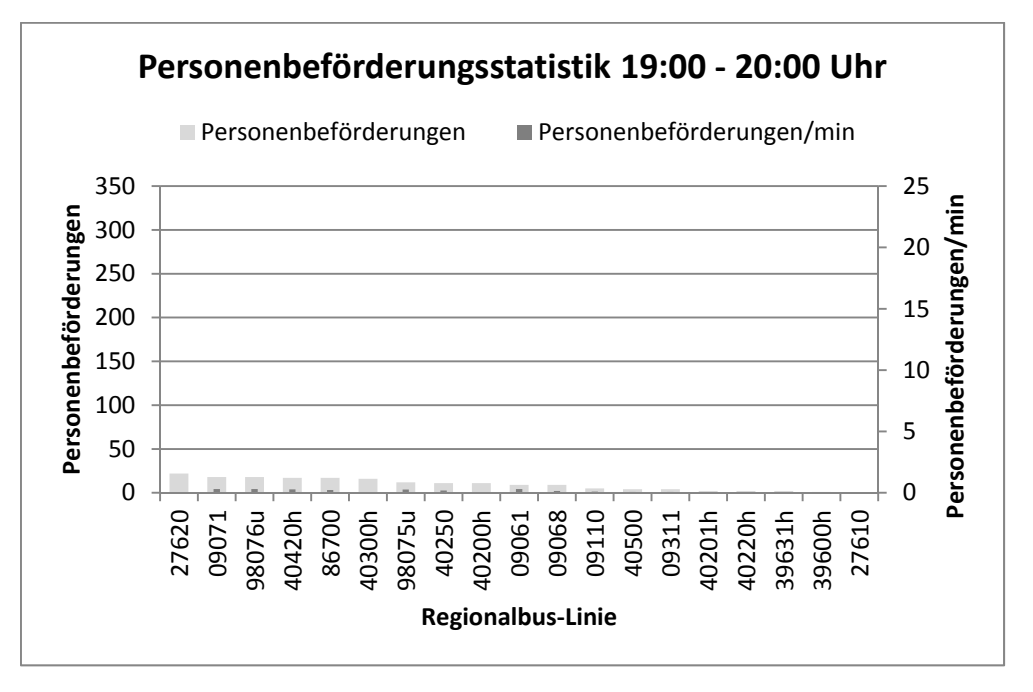

Abbildung 88: Personenbeförderungsstatistik Untersuchungszeitraum Abend Verkehrssystem Regionalbus (2)

# **9.2 STRAFPUNKTEFUNKTIONEN**

# **9.2.1 Variante 1**

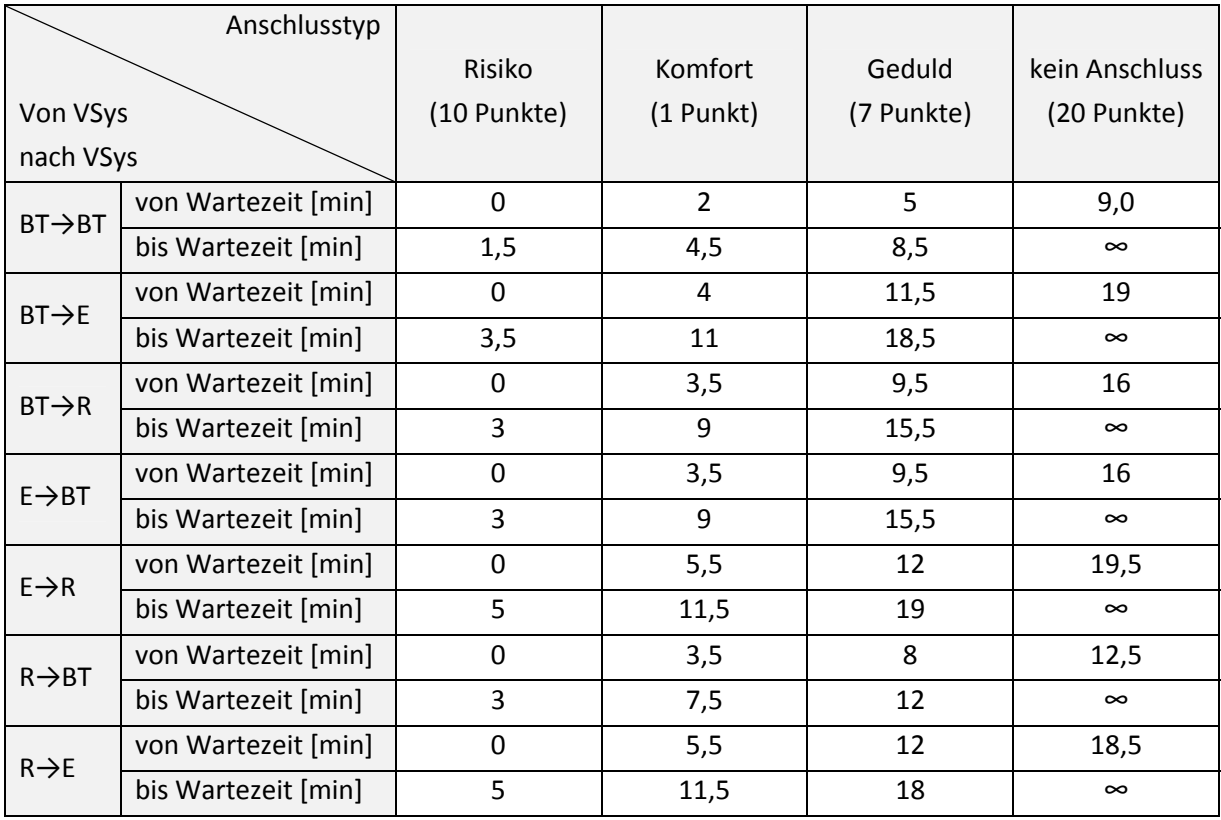

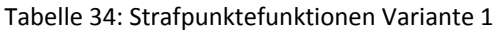

# **9.2.2 Variante 2**

|                     | Anschlusstyp        |                |                |            |                |
|---------------------|---------------------|----------------|----------------|------------|----------------|
|                     |                     | Risiko         | Komfort        | Geduld     | kein Anschluss |
| Von VSys            |                     | (10 Punkte)    | $(1$ Punkt $)$ | (7 Punkte) | (20 Punkte)    |
| nach VSys           |                     |                |                |            |                |
| $BT \rightarrow BT$ | von Wartezeit [min] | -              | $\Omega$       | 5          | 9,0            |
|                     | bis Wartezeit [min] | -              | 4,5            | 8,5        | $\infty$       |
| $BT \rightarrow E$  | von Wartezeit [min] | 0              | $\overline{2}$ | 11,5       | 19             |
|                     | bis Wartezeit [min] | 1,5            | 11             | 18,5       | $\infty$       |
| $BT\rightarrow R$   | von Wartezeit [min] | $\overline{0}$ | 1,5            | 9,5        | 16             |
|                     | bis Wartezeit [min] | $\mathbf{1}$   | 9              | 15,5       | $\infty$       |
| $E \rightarrow B T$ | von Wartezeit [min] | 0              | 1,5            | 9,5        | 16             |
|                     | bis Wartezeit [min] | $\mathbf{1}$   | 9              | 15,5       | $\infty$       |
| $E \rightarrow R$   | von Wartezeit [min] | 0              | 3,5            | 12         | 19,5           |
|                     | bis Wartezeit [min] | 3              | 11,5           | 19         | $\infty$       |
| $R \rightarrow B$ T | von Wartezeit [min] | $\mathbf 0$    | 1,5            | 8          | 12,5           |
|                     | bis Wartezeit [min] | $\mathbf{1}$   | 7,5            | 12         | $\infty$       |
| $R \rightarrow E$   | von Wartezeit [min] | 0              | 3,5            | 12         | 18,5           |
|                     | bis Wartezeit [min] | 3              | 11,5           | 18         | $\infty$       |

Tabelle 35: Strafpunktefunktionen Variante 2

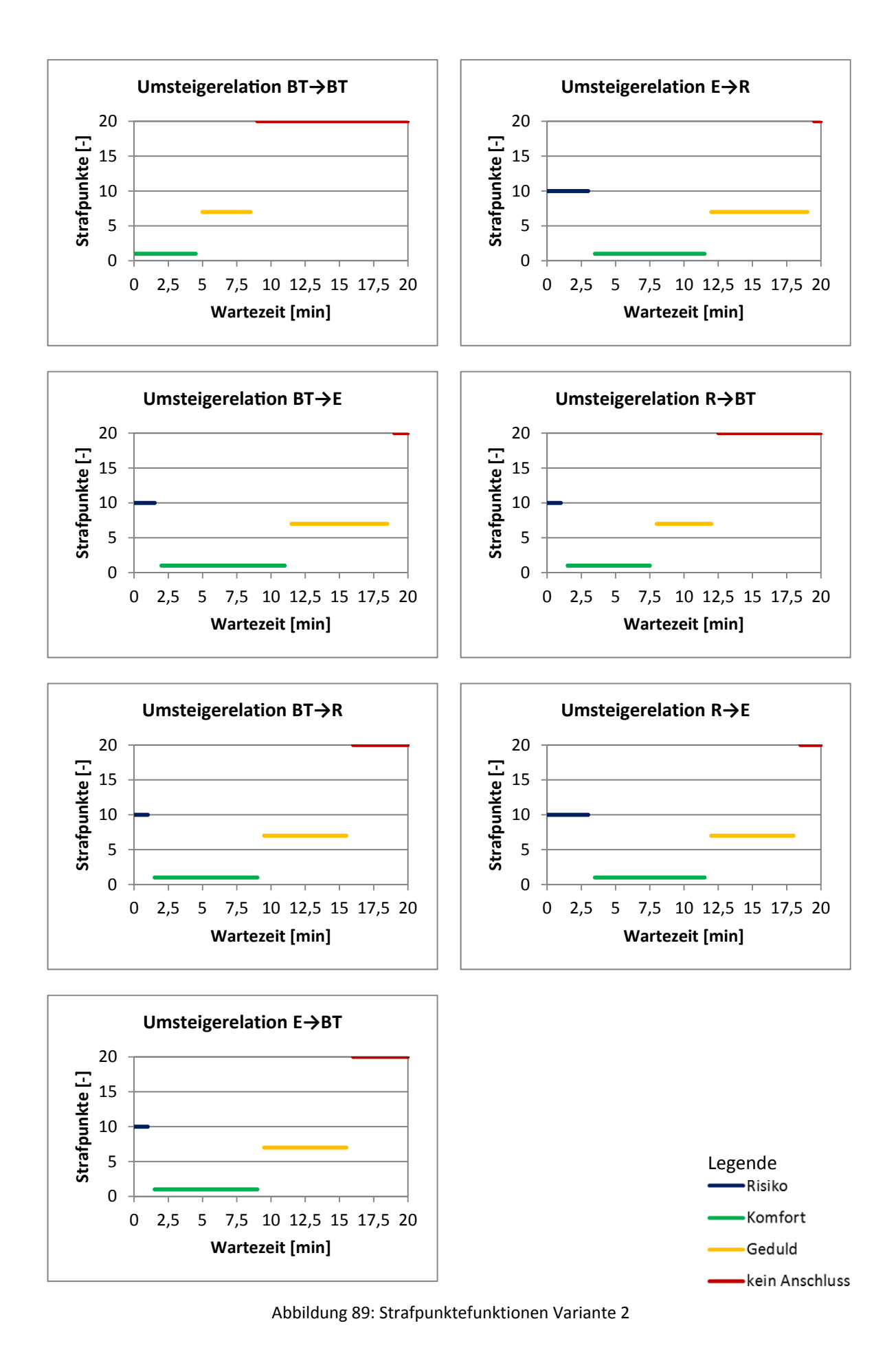

# **9.2.3 Variante 3**

|                     | Anschlusstyp        |              |                |            |                |
|---------------------|---------------------|--------------|----------------|------------|----------------|
|                     |                     | Risiko       | Komfort        | Geduld     | kein Anschluss |
| Von VSys            |                     | (10 Punkte)  | $(1$ Punkt $)$ | (7 Punkte) | (20 Punkte)    |
| nach VSys           |                     |              |                |            |                |
| $BT \rightarrow BT$ | von Wartezeit [min] | -            | $\Omega$       | 3          | 7,0            |
|                     | bis Wartezeit [min] | -            | 2,5            | 6,5        | $\infty$       |
| $BT \rightarrow E$  | von Wartezeit [min] | $\mathbf{0}$ | $\overline{2}$ | 9,5        | 17             |
|                     | bis Wartezeit [min] | 1,5          | 9              | 16,5       | $\infty$       |
| $BT\rightarrow R$   | von Wartezeit [min] | $\mathbf 0$  | 1,5            | 7,5        | 14             |
|                     | bis Wartezeit [min] | $\mathbf{1}$ | $\overline{7}$ | 13,5       | $\infty$       |
| $E \rightarrow BT$  | von Wartezeit [min] | 0            | 1,5            | 7,5        | 14             |
|                     | bis Wartezeit [min] | 1            | 7              | 13,5       | $\infty$       |
| $E \rightarrow R$   | von Wartezeit [min] | 0            | 3,5            | 10         | 17,5           |
|                     | bis Wartezeit [min] | 3            | 9,5            | 17         | $\infty$       |
| $R \rightarrow B$ T | von Wartezeit [min] | $\mathbf 0$  | 1,5            | 6          | 10,5           |
|                     | bis Wartezeit [min] | 1            | 5,5            | 10         | $\infty$       |
| $R \rightarrow E$   | von Wartezeit [min] | 0            | 3,5            | 10         | 16,5           |
|                     | bis Wartezeit [min] | 3            | 9,5            | 16         | $\infty$       |

Tabelle 36: Strafpunktefunktionen Variante 3

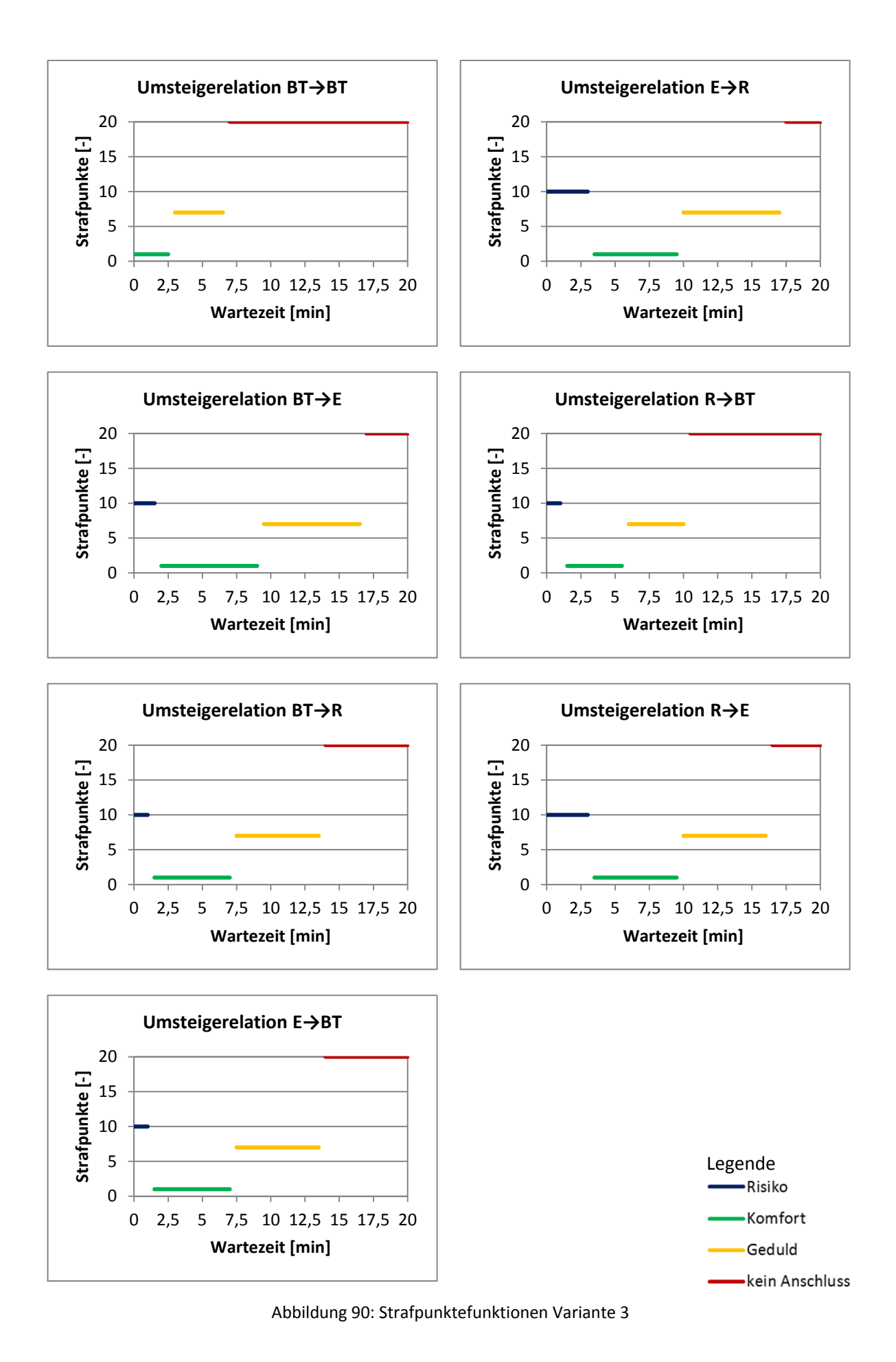

# **9.3 PERSONENKILOMETER JE LINIE VOR UND NACH OPTIMIERUNG**

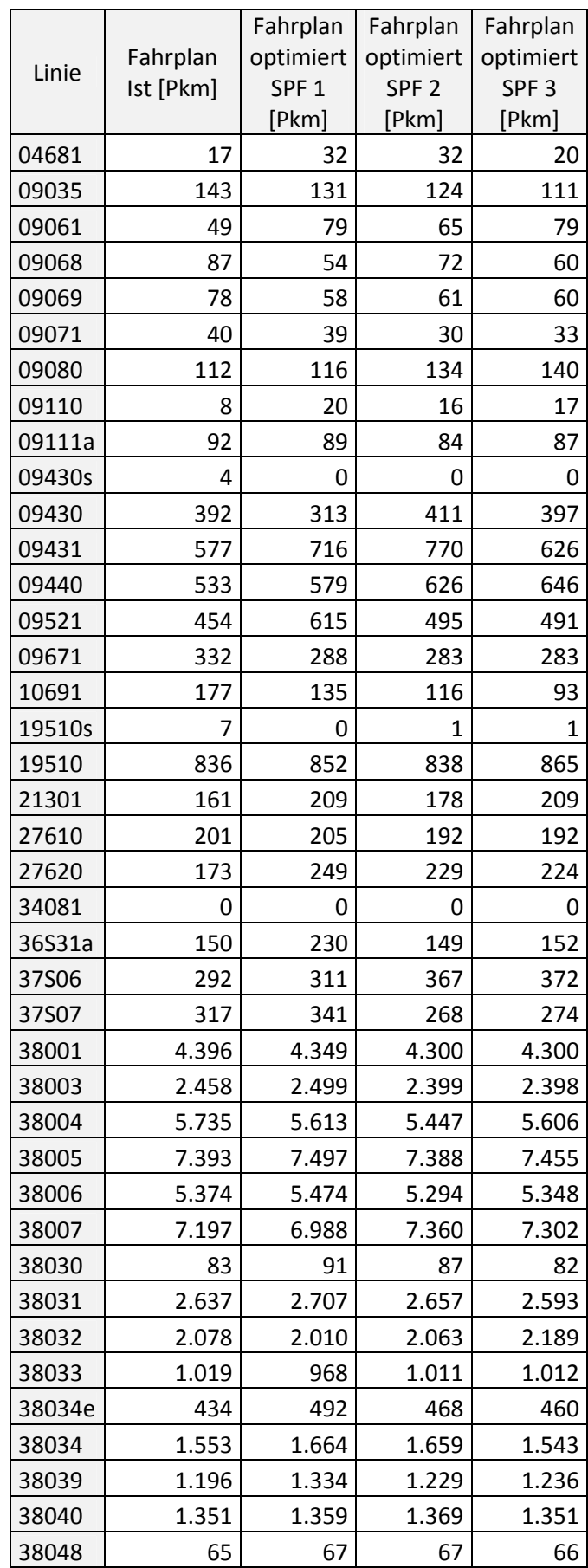

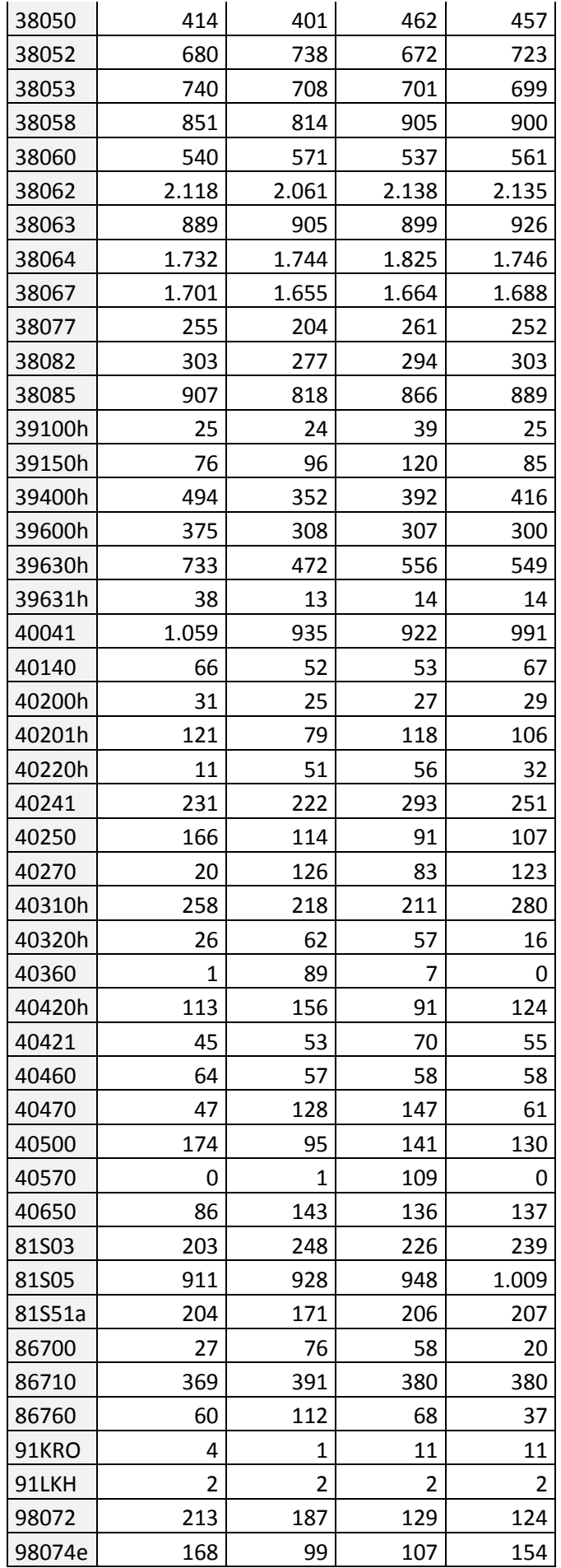

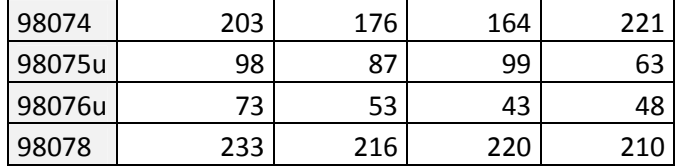

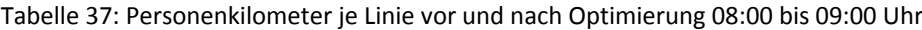

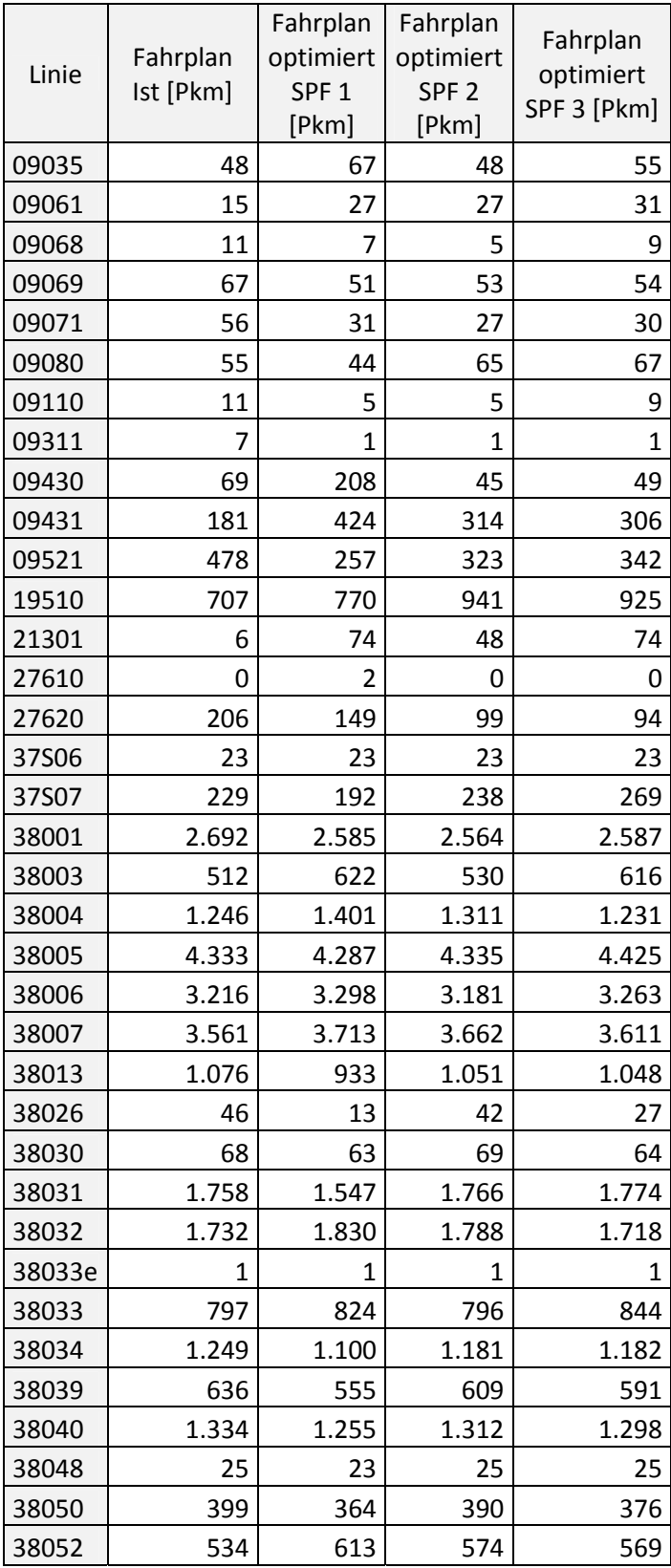

| 38053  | 765   | 671   | 697   | 758   |
|--------|-------|-------|-------|-------|
| 38058  | 664   | 581   | 667   | 660   |
| 38060  | 312   | 354   | 335   | 343   |
| 38062  | 1.509 | 1.656 | 1.513 | 1.465 |
| 38063  | 1.104 | 1.068 | 1.117 | 1.045 |
| 38064e | 0     | 0     | 0     | 0     |
| 38064  | 1.741 | 1.700 | 1.756 | 1.640 |
| 38067  | 1.109 | 1.143 | 1.098 | 1.101 |
| 38077  | 173   | 183   | 184   | 183   |
| 38082  | 191   | 181   | 195   | 191   |
| 38085  | 426   | 467   | 427   | 425   |
| 39630h | 282   | 275   | 225   | 230   |
| 39631h | 10    | 41    | 47    | 47    |
| 40041  | 978   | 928   | 1.082 | 957   |
| 40201h | 8     | 26    | 21    | 8     |
| 40220h | 8     | 25    | 20    | 8     |
| 40250  | 183   | 176   | 179   | 183   |
| 40300h | 72    | 0     | 0     | 0     |
| 40420h | 60    | 61    | 58    | 58    |
| 40470  | 340   | 384   | 346   | 347   |
| 40500  | 12    | 37    | 15    | 14    |
| 81S03  | 219   | 175   | 207   | 188   |
| 81S05  | 236   | 323   | 224   | 288   |
| 86700  | 98    | 44    | 62    | 105   |
| 86710  | 245   | 11    | 36    | 11    |
| 98072  | 167   | 45    | 50    | 60    |
| 98074  | 106   | 79    | 81    | 117   |
| 98075u | 7     | 12    | 8     | 9     |
| 98076u | 85    | 6     | 25    | 23    |
| 98078  | 94    | 90    | 90    | 93    |

Tabelle 38: Personenkilometer je Linie vor und nach Optimierung 19:00 bis 20:00 Uhr

### **9.4 VBA‐PROGRAMMCODE**

#### **9.4.1 Auswertung der Ist‐Situation**

```
Sub Auswertung_Ist() 
     'Variablendeklaration 
     Dim Visum As Object 
     Dim ProjektPfad As String 
     Dim ListeUmsteiger 
     Dim ListeUebergangsgehzeiten 
     Dim PfadUmsteiger As String 
     Dim PfadUebergangsgehzeiten As String 
     Dim EndeUmsteiger As Long 
     Dim EndeUebergangsgehzeiten As Long 
     Dim i As Long 
     Dim j As Long 
     Dim k As Integer 
     Application.ScreenUpdating = False 
     'Oeffne Visum unter gegebenem Pfad 
     ProjektPfad = Worksheets(1).Cells(5, 2) 
     Set Visum = CreateObject("Visum.Visum." & Worksheets(1).Cells(4, 2)) 
     Visum.LoadVersion ProjektPfad & Worksheets(1).Cells(6, 2) 
     'Filter initialisieren 
     Visum.Filters.InitAll 
    'Generiere Umsteiger-Liste und speichere diese als AttributeFile ab, entspricht 
    Verfahrensablauf Schritt "Umsteigerliste generieren".
     Set ListeUmsteiger = Visum.Lists.CreatePuTTransferList 
     ListeUmsteiger.OpenLayout ProjektPfad & Worksheets(1).Cells(7, 2) 
    ListeUmsteiger.SaveToAttributeFile ProjektPfad & Worksheets(1).Cells(11, 2), _
    59, -1'Generiere Uebergangsgehzeiten-Liste und speichere diese als AttributeFile ab, 
    entspricht Verfahrensablauf Schritt "Uebergangsgehzeitenliste generieren".
     Set ListeUebergangsgehzeiten = Visum.Lists.CreateStopTransferWalkTimeList 
     ListeUebergangsgehzeiten.OpenLayout ProjektPfad & Worksheets(1).Cells(8, 2) 
    ListeUebergangsgehzeiten.SaveToAttributeFile ProjektPfad & 
    Worksheets(1).Cells(12, 2), 59, -1 
     Set ListeUmsteiger = Nothing
```

```
 Set ListeUebergangsgehzeiten = Nothing 
 Set Visum = Nothing
```

```
 'Einlesen der Umsteiger-Attributsdatei, entspricht Verfahrensablauf Schritt 
"Umsteigerliste einlesen". 
 PfadUmsteiger = "TEXT;" & ProjektPfad & Worksheets(1).Cells(11, 2)
```

```
With Worksheets(2).QueryTables.Add(Connection:=
     PfadUmsteiger, Destination:=Worksheets(2).Cells(1, 1)) 
     .Name = "ExterneDaten_1" 
     .FieldNames = True 
     .RowNumbers = False 
     .FillAdjacentFormulas = False 
     .PreserveFormatting = True 
     .RefreshOnFileOpen = False 
     .RefreshStyle = xlInsertDeleteCells 
     .SavePassword = False 
     .SaveData = True 
     .AdjustColumnWidth = True 
     .RefreshPeriod = 0 
     .TextFilePromptOnRefresh = False 
     .TextFilePlatform = 1250 
     .TextFileStartRow = 1 
     .TextFileParseType = xlDelimited 
     .TextFileTextQualifier = xlTextQualifierDoubleQuote 
     .TextFileConsecutiveDelimiter = False 
     .TextFileTabDelimiter = False 
     .TextFileSemicolonDelimiter = True 
     .TextFileCommaDelimiter = False 
     .TextFileSpaceDelimiter = False 
     .TextFileColumnDataTypes = Array(1) 
     .TextFileTrailingMinusNumbers = True 
     .Refresh BackgroundQuery:=False 
 End With 
 'Einlesen der Uebergangsgehzeiten-Attributsdatei, entspricht Verfahrensablauf 
Schritt "Uebergangsgehzeitenliste einlesen".
 PfadUebergangsgehzeiten = "TEXT;" & ProjektPfad & Worksheets(1).Cells(12, 2) 
With Worksheets(2).QueryTables.Add(Connection:=
```

```
 PfadUebergangsgehzeiten, Destination:=Worksheets(2).Cells(1, 12)) 
 .Name = "ExterneDaten_2" 
 .FieldNames = True 
 .RowNumbers = False 
 .FillAdjacentFormulas = False 
 .PreserveFormatting = True 
 .RefreshOnFileOpen = False 
 .RefreshStyle = xlInsertDeleteCells 
 .SavePassword = False 
 .SaveData = True 
 .AdjustColumnWidth = True 
 .RefreshPeriod = 0 
 .TextFilePromptOnRefresh = False 
 .TextFilePlatform = 1250 
 .TextFileStartRow = 1 
 .TextFileParseType = xlDelimited 
 .TextFileTextQualifier = xlTextQualifierDoubleQuote 
 .TextFileConsecutiveDelimiter = False 
 .TextFileTabDelimiter = False
```

```
 .TextFileSemicolonDelimiter = True 
     .TextFileCommaDelimiter = False 
     .TextFileSpaceDelimiter = False 
     .TextFileColumnDataTypes = Array(1) 
     .TextFileTrailingMinusNumbers = True 
     .Refresh BackgroundQuery:=False 
 End With 
'Anpassung VSys, entspricht Verfahrensablauf Schritt "Adaption
Verkehrssystemcodes". 
 EndeUmsteiger = Worksheets(2).Cells(Rows.Count, 1).End(xlUp).Row 
ListeUmsteiger = Range(Worksheets(2).Cells(1, 1), \overline{\phantom{a}}Worksheets(2).Cells(EndeUmsteiger, 10)) 
 For i = 14 To EndeUmsteiger 
    For j = 5 To 6If Left(ListeUmsteiger(i, j - 4), 5) = "98074" Then
             ListeUmsteiger(i, j) = "B" 
        ElseIf ListeUmsteiger(i, j) = "T" Then
             ListeUmsteiger(i, j) = "T" 
        ElseIf Mid(ListeUmsteiger(i, j - 4), 3, 1) = "S" Then
            ListeUmsteiger(i, j) = "E"ElseIf Left(ListeUmsteiger(i, j - 4), 2) = "38" Then
            ListeUmsteiger(i, j) = "B"
         Else 
             ListeUmsteiger(i, j) = "R" 
         End If 
     Next 
 Next 
 Range(Worksheets(2).Cells(1, 1), Worksheets(2).Cells(EndeUmsteiger, 10)) = _ 
ListeUmsteiger 
 'Entferne Zeilen fuer VSys-Kombination E-E und R-R 
 For i = Worksheets(2).Cells(Rows.Count, 1).End(xlUp).Row To 14 Step -1 
    If Worksheets(2).Cells(i, 5) & "-" & Worksheets(2).Cells(i, 6) = "E-E" Then
         Range(Worksheets(2).Cells(i, 1), Worksheets(2).Cells(i, 10)).Delete 
     If Worksheets(2).Cells(i, 5) & "-" & Worksheets(2).Cells(i, 6) = "R-R" Then 
         Range(Worksheets(2).Cells(i, 1), Worksheets(2).Cells(i, 10)).Delete 
 Next 
 EndeUmsteiger = Worksheets(2).Cells(Rows.Count, 1).End(xlUp).Row 
ListeUmsteiger = Range(Worksheets(2).Cells(1, 1), _{-}Worksheets(2).Cells(EndeUmsteiger, 10)) 
 'Berechnung Uebergangsgehzeiten 
 EndeUebergangsgehzeiten = Worksheets(2).Cells(Rows.Count, 12).End(xlUp).Row 
 Range(Worksheets(2).Cells(13, 15), _
```

```
Worksheets(2).Cells(EndeUebergangsgehzeiten, 16)) =
Range(Worksheets(2).Cells(13, 14), _
Worksheets(2).Cells(EndeUebergangsgehzeiten, 15)).Value 
ListeUebergangsgehzeiten = Range(Worksheets(2).Cells(1, 12), \overline{\phantom{a}}Worksheets(2).Cells(EndeUebergangsgehzeiten, 15)) 
 ListeUebergangsgehzeiten(13, 3) = "Kombination" 
 For i = 14 To EndeUebergangsgehzeiten 
    ListeUebergangsgehzeiten(i, 3) = ListeUebergangsgehzeiten(i, 1) & "-" & _
    ListeUebergangsgehzeiten(i, 2) 
 Next 
Range(Worksheets(2).Cells(1, 12), \overline{\phantom{a}}Worksheets(2).Cells(EndeUebergangsgehzeiten, 15)) = ListeUebergangsgehzeiten 
 'Berechnungen - Autofill 
 Range(Worksheets(4).Cells(1, 1), Worksheets(4).Cells(1, 10)).AutoFill _ 
Destination:= _ 
 Range(Worksheets(4).Cells(1, 1), Worksheets(4).Cells(EndeUmsteiger, 10)) 
Range(Worksheets(4).Cells(14, 12), Worksheets(4).Cells(14, 22)).AutoFill _ 
Destination:= _ 
 Range(Worksheets(4).Cells(14, 12), Worksheets(4).Cells(EndeUmsteiger, 22)) 
 'Berechnung - Summenbildung 
 Worksheets(4).Cells(EndeUmsteiger + 1, 16) = "Summe" 
For i = 17 To 22
   Worksheets(4).Cells(EndeUmsteiger + 1, i) =
    Application.Sum(Range(Worksheets(4).Cells(14, i), _ 
    Worksheets(4).Cells(EndeUmsteiger, i))) 
 Next 
 'Kopiere Anschluesse T-T, E-T und T-E in Worksheet, entspricht Verfahrensablauf 
Schritt "Wahl der zu optimierenden Linien".
j = 14 For i = 14 To EndeUmsteiger 
    If ListeUmsteiger(i, 5) = "T" And ListeUmsteiger(i, 6) = "T" Then
        For k = 1 To 10Worksheets(5).Cells(j, k) = Worksheets(2).Cells(i, k)
         Next 
        j = j + 1ElseIf ListeUmsteiger(i, 5) = "E" And ListeUmsteiger(i, 6) = "T" Then
        For k = 1 To 10Work sheets(5).Cells(j, k) = Work sheets(2).Cells(i, k) Next
```

```
j = j + 1 ElseIf ListeUmsteiger(i, 5) = "T" And ListeUmsteiger(i, 6) = "E" Then 
        For k = 1 To 10Worksheets(5).Cells(j, k) = Worksheets(2).Cells(j, k)
         Next 
        j = j + 1 End If 
 Next 
 'Einfuegen des Taktes 
 EndeUmsteiger = Worksheets(5).Cells(Rows.Count, 1).End(xlUp).Row 
 Range(Worksheets(5).Cells(14, 12), Worksheets(5).Cells(14, 13)).AutoFill _ 
Destination:= _ 
 Range(Worksheets(5).Cells(14, 12), Worksheets(5).Cells(EndeUmsteiger, 13)) 
 For i = 14 To EndeUmsteiger 
     Worksheets(5).Cells(i, 12) = Worksheets(5).Cells(i, 12).Value 
     Worksheets(5).Cells(i, 13) = Worksheets(5).Cells(i, 13).Value 
 Next 
 'Beruecksichtigung von Linienzusammenhaengen, entspricht Verfahrensablauf 
Schritt "Linienzusammenfassung".
For i = 14 To Worksheets(5).Cells(Rows.Count, 29).End(xlUp).Row
    Range(Worksheets(5).Cells(14, 1), Worksheets(5).Cells(EndeUmsteiger, _ 
    2)).Replace What:=Worksheets(5).Cells(i, 29), _ 
   Replacement:=Worksheets(5).Cells(i, 30), LookAt:=xlPart, _ 
         SearchOrder:=xlByRows, MatchCase:=False, SearchFormat:=False, _ 
         ReplaceFormat:=False 
 Next 
 'Vorbereitung fuer Shifts 
Range(Worksheets(5).Cells(14, 38), Worksheets(5).Cells(14, 39)).AutoFill _ 
Destination:= _ 
 Range(Worksheets(5).Cells(14, 38), Worksheets(5).Cells(EndeUmsteiger, 39)) 
 For i = 14 To EndeUmsteiger 
     Worksheets(5).Cells(i, 38) = Worksheets(5).Cells(i, 38).Value 
     Worksheets(5).Cells(i, 39) = Worksheets(5).Cells(i, 39).Value 
 Next 
 Range(Worksheets(5).Cells(14, 39), Worksheets(5).Cells(EndeUmsteiger, 39)).Cut 
 Worksheets(5).Activate 
 Worksheets(5).Cells(EndeUmsteiger + 1, 38).Select 
 Worksheets(5).Paste 
 EndeLinien = Worksheets(5).Cells(Rows.Count, 38).End(xlUp).Row
```

```
Range(Worksheets(5).Cells(14, 38), Worksheets(5).Cells(EndeLinien, _
38)).RemoveDuplicates Columns:=1, Header:=xlNo 
 Worksheets(5).Columns(39).Delete 
 EndeLinien = Worksheets(5).Cells(Rows.Count, 38).End(xlUp).Row 
 Worksheets(5).Sort.SortFields.Clear 
 Worksheets(5).Sort.SortFields.Add Key:= _ 
Worksheets(5).Cells(14, 38), SortOn:=xlSortOnValues, Order:=xlAscending, _ 
DataOption:=xlSortNormal 
 With Worksheets(5).Sort 
    .SetRange Range(Worksheets(5).Cells(14, 38), _ 
          Worksheets(5).Cells(EndeLinien, 38)) 
     .Header = xlNo 
     .MatchCase = False 
     .Orientation = xlTopToBottom 
     .SortMethod = xlPinYin 
     .Apply 
 End With 
 Range(Worksheets(5).Cells(14, 38), Worksheets(5).Cells(EndeLinien, 38)).Cut 
 Worksheets(5).Activate 
 Worksheets(5).Cells(14, 32).Select 
 Worksheets(5).Paste 
 'Autofill 
Range(Worksheets(5).Cells(14, 14), Worksheets(5).Cells(14, 23)).AutoFill _
Destination:= - Range(Worksheets(5).Cells(14, 14), Worksheets(5).Cells(EndeUmsteiger, 23)) 
 Application.ScreenUpdating = True 
 'Anweisung fuer weitere Vorgangsweise 
 MsgBox ("Bitte geben Sie nun den gewünschten Shiftbereich ein.") 
 Worksheets(5).Select 
 Worksheets(5).Cells(13, 33).Select
```
End Sub

### **9.4.2 Ermittlung der Lösungsanzahl**

```
Sub Loesungen()
```

```
 'Variablendeklaration 
 Dim EndeLinien As Long 
 Dim EndeShifts As Long 
 Dim i As Long 
 Application.Calculation = xlCalculationManual 
 Application.ScreenUpdating = False
```

```
 'Berechnung der Loesungsanzahl 
 EndeLinien = Worksheets(5).Cells(Rows.Count, 32).End(xlUp).Row 
 Range(Worksheets(5).Cells(14, 33), Worksheets(5).Cells(EndeLinien, 35)).Copy 
 Worksheets(5).Activate 
 Worksheets(5).Cells(14, 38).Select 
 Worksheets(5).Paste 
For i = Work sheets(5).Cells(Rows.Count, 38).End(xlUp).Row To 14 Step -1
    If Worksheets(5).Cells(i, 39) = 0 Then Range(Worksheets(5).Cells(i, 38), \overline{\phantom{a}}Worksheets(5).Cells(i, 40)).Delete 
 Next 
 EndeShifts = Worksheets(5).Cells(Rows.Count, 38).End(xlUp).Row 
For i = 14 To EndeShifts
    Worksheets(5).Cells(i, 41) = (Worksheets(5).Cells(i, 39) - _
    Worksheets(5).Cells(i, 38)) / Worksheets(5).Cells(i, 40) + 1 
 Next 
Worksheets(5).Cells(10, 33) = Application.Product(Range
(Worksheets(5).Cells(14, 41), Worksheets(5).Cells(EndeShifts, 41))) 
 Range(Worksheets(5).Columns(38), Worksheets(5).Columns(41)).Delete 
 Application.Calculation = xlCalculationAutomatic 
 Worksheets(5).Cells(10, 33).Select 
 Application.ScreenUpdating = True
```

```
End Sub
```
### **9.4.3 Optimierung**

```
Sub Optimierung()
```

```
 'Variablendeklaration 
 Dim EndeUebergangsgehzeiten As Long 
 Dim ListeShifts 
 Dim i As Long 
 Dim j As Long 
 Dim ws As Integer 
 Dim L01 As Integer 
 Dim L02 As Integer 
 Dim L03 As Integer 
. 
. 
. 
 Dim L80 As Integer
```

```
 Application.ScreenUpdating = False 
  'Startloesung 
 EndeUmsteiger = Worksheets(5).Cells(Rows.Count, 1).End(xlUp).Row 
 Worksheets(5).Cells(10, 38) = "Startloesung" 
Worksheets(5).Cells(10, 39) = Application.Sum(Range(Worksheets(5).Cells(14, \_23), Worksheets(5).Cells(EndeUmsteiger, 23))) 
 'Zahlenkombination, entspricht Verfahrensablauf Schritt "Loesungsermittlung". 
 ListeShifts = Range(Worksheets(5).Cells(14, 32), Worksheets(5).Cells(93, 36)) 
i = 14j = 38ws = 5For L01 = ListeShifts(1, 2) To ListeShifts(1, 3) Step ListeShifts(1, 4)
For L02 = ListeShifts(2, 2) To ListeShifts(2, 3) Step ListeShifts(2, 4)
For L03 = ListeShifts(3, 2) To ListeShifts(3, 3) Step ListeShifts(3, 4)
. 
. 
. 
For L80 = ListeShifts(80, 2) To ListeShifts(80, 3) Step ListeShifts(80, 4) Application.Calculation = xlCalculationManual 
    ListeShifts(1, 5) = L01 / 60 / 24ListeShifts(2, 5) = L02 / 60 / 24ListeShifts(3, 5) = L03 / 60 / 24. 
     . 
     . 
    ListeShifts(80, 5) = L80 / 60 / 24
    Range(Worksheets(5).Cells(14, 32), Worksheets(5).Cells(93, 36)) =
    ListeShifts 
      'Schreibe Kombination und Ergebnis in Zelle, entspricht Verfahrensablauf 
    Schritt "Loesungsausgabe".
    Work sheets(ws) .Cells(13, 1) = "Kombination"Worksheets(ws).Cells(i, j).NumberFormat = "@"
    Worksheets(ws).Cells(i, j) = L01 & L02 & L03 & L04 & L05 & L06 & L07 & L08 \overline{\phantom{0}}& L09 & L10 & L11 & L12 & L13 & L14 & L15 & L16 & L17 & L18 & L19 & L20 & _ 
    L21 & L22 & L23 & L24 & L25 & L26 & L27 & L28 & L29 & L30 & L31 & L32 & _ 
    L33 & L34 & L35 & L36 & L37 & L38 & L39 & L40 & L41 & L42 & L43 & L44 & _ 
    L45 & L46 & L47 & L48 & L49 & L50 & L51 & L52 & L53 & L54 & L55 & L56 & _ 
    L57 & L58 & L59 & L60 & L61 & L62 & L63 & L64 & L65 & L66 & L67 & L68 & _ 
    L69 & L70 & L71 & L72 & L73 & L74 & L75 & L76 & L77 & L78 & L79 & L80 
     Application.Calculation = xlCalculationAutomatic
```
'Farbliche Formatierung bestimmter Loesungen

```
If Application.Sum(Range(Worksheets(5).Cells(14, 23), _
    Worksheets(5).Cells(EndeUmsteiger, 23))) < 0.9 *Worksheets(5).Cells(10, 39) Then 
        Worksheets(ws).Cells(i, j + 1).Interior.Color = vbYellow
     End If 
    If Application.Sum(Range(Worksheets(5).Cells(14, 23), 
    Worksheets(5).Cells(EndeUmsteiger, 23))) < 0.8 * Worksheets(5).Cells(10, 39) 
    Then 
        Work sheets(ws).Cells(i, j + 1).Interior.Color = vbGreen
     End If 
     'Schreibe Loesung in Zelle 
    Work sheets(ws).Cells(13, j + 1) = "Strafpunktesumme"
    Worksheets(ws).Cells(i, j + 1) = _
    Application.Sum(Range(Worksheets(5).Cells(14, 23), _ 
    Worksheets(5).Cells(EndeUmsteiger, 23))) 
     'Minimum 
     Worksheets(5).Cells(11, 38) = "Minimum" 
    Worksheets(5).Cells(11, 39) = Application.Min(Range
    (Worksheets(5).Cells(14, 38), Worksheets(ws).Cells(i, j + 1)))
     'Excel-spezifische Nebenbedingungen 
     If Worksheets(ws).Cells(1048576, j) <> "" Then 
        j = j + 2i = 14 End If 
     If Worksheets(ws).Cells(1048576, 16383) <> "" Then 
         Sheets.Add After:=Sheets(Sheets.Count) 
        ws = ws + 1j = 1i = 14 End If 
    i = i + 1 Next 
 Next 
 Next 
 Next 
 Application.ScreenUpdating = True
```
End Sub

. . .

### **9.4.4 Erweiterung der Umsteigerliste – Schritt 2**

```
Sub Schritt_2() 
'Variablendeklaration 
Dim EndeUmsteiger As Long 
Dim EndeUmsteiger_temp As Long 
Dim EndeLinien As Long 
Dim i As Long 
Dim j As Long 
Dim k As Integer 
     Application.ScreenUpdating = False 
     Application.Calculation = xlCalculationManual 
     'Kopiere Anschluesse B-B, B-T, T-B, B-E und E-B in Worksheet, entspricht 
    Verfahrensablauf Schritt "Wahl der zu optimierenden Linien".
     EndeUmsteiger_temp = Worksheets(5).Cells(Rows.Count, 1).End(xlUp).Row 
     EndeUmsteiger = Worksheets(2).Cells(Rows.Count, 1).End(xlUp).Row 
     j = EndeUmsteiger_temp + 1 
     For i = 14 To EndeUmsteiger 
        If Worksheets(2).Cells(i, 5) = "B" And Worksheets(2).Cells(i, 6) = "B" Then
            For k = 1 To 10
                 Worksheets(5).Cells(j, k) = Worksheets(2).Cells(i, k) 
             Next 
            j = j + 1ElseIf Worksheets(2).Cells(i, 5) = "B" And Worksheets(2).Cells(i, 6) = "T" -Then 
            For k = 1 To 10Work sheets(5).Cells(j, k) = Work sheets(2).Cells(i, k) Next 
            j = j + 1ElseIf Worksheets(2).Cells(i, 5) = "T" And Worksheets(2).Cells(i, 6) = -"B" Then 
            For k = 1 To 10 Worksheets(5).Cells(j, k) = Worksheets(2).Cells(i, k) 
             Next 
            j = j + 1ElseIf Worksheets(2).Cells(i, 5) = "B" And Worksheets(2).Cells(i, 6) =
        "E" Then 
            For k = 1 To 10Worksheets(5).Cells(j, k) = Worksheets(2).Cells(i, k)
             Next
```

```
j = j + 1ElseIf Worksheets(2).Cells(i, 5) = "E" And Worksheets(2).Cells(i, 6) = -"B" Then 
        For k = 1 To 10Worksheets(5).Cells(j, k) = Worksheets(2).Cells(i, k)
         Next 
        j = j + 1 End If 
 Next 
 'Einfuegen des Taktes 
 EndeUmsteiger = Worksheets(5).Cells(Rows.Count, 1).End(xlUp).Row 
Worksheets(5).Cells(EndeUmsteiger_temp + 1, 12).FormulaR1C1 =
     "=IF(ISERROR(VLOOKUP(Optimierung!RC[- _ 
    11],Daten!R2C17:R200C18,2,FALSE)),"""",VLOOKUP(Optimierung!RC[- _ 
    11],Daten!R2C17:R200C18,2,FALSE))" 
Worksheets(5).Cells(EndeUmsteiger_temp + 1, 13).FormulaR1C1 =
    "=IF(ISERROR(VLOOKUP(Optimierung!RC[- _ 
    11],Daten!R2C17:R200C18,2,FALSE)),"""",VLOOKUP(Optimierung!RC[- _ 
    11],Daten!R2C17:R200C18,2,FALSE))" 
Range(Worksheets(5).Cells(EndeUmsteiger_temp + 1, 12), _ 
Worksheets(5).Cells(EndeUmsteiger_temp + 1, 13)).AutoFill Destination:= _ 
Range(Worksheets(5).Cells(EndeUmsteiger_temp + 1, 12), \overline{\phantom{a}}Worksheets(5).Cells(EndeUmsteiger, 13)) 
 Application.Calculation = xlCalculationAutomatic 
 Application.Calculation = xlCalculationManual 
 For i = EndeUmsteiger_temp To EndeUmsteiger 
     Worksheets(5).Cells(i, 12) = Worksheets(5).Cells(i, 12).Value 
    Worksheets(5).Cells(i, 13) = Worksheets(5).Cells(i, 13).Value
 Next 
 'Beruecksichtigung von Linienzusammenhaengen, entspricht Verfahrensablauf 
Schritt "Linienzusammenfassung".
For i = 14 To Worksheets(5).Cells(Rows.Count, 29).End(xlUp).Row
     Range(Worksheets(5).Cells(14, 1), Worksheets(5).Cells(EndeUmsteiger, _ 
    2)).Replace What:=Worksheets(5).Cells(i, 29), _ 
    Replacement:=Worksheets(5).Cells(i, 30), LookAt:=xlPart, _ 
        SearchOrder:=xlByRows, MatchCase:=False, SearchFormat:=False,
         ReplaceFormat:=False 
 Next 
 'Vorbereitung fuer Shifts
```

```
 Worksheets(5).Columns(38).NumberFormat = "@" 
 Worksheets(5).Columns(39).NumberFormat = "@"
```

```
 For i = 14 To EndeUmsteiger 
     Worksheets(5).Cells(i, 38) = Left(Worksheets(5).Cells(i, 1), 5) 
     Worksheets(5).Cells(i, 39) = Left(Worksheets(5).Cells(i, 2), 5) 
 Next 
 For i = 14 To EndeUmsteiger 
     Worksheets(5).Cells(i, 38) = Worksheets(5).Cells(i, 38).Value 
     Worksheets(5).Cells(i, 39) = Worksheets(5).Cells(i, 39).Value 
 Next 
 Range(Worksheets(5).Cells(14, 39), Worksheets(5).Cells(EndeUmsteiger, 39)).Cut 
 Worksheets(5).Activate 
 Worksheets(5).Cells(EndeUmsteiger + 1, 38).Select 
 Worksheets(5).Paste 
 EndeLinien = Worksheets(5).Cells(Rows.Count, 38).End(xlUp).Row 
 Range(Worksheets(5).Cells(14, 38), Worksheets(5).Cells(EndeLinien, _ 
38)).RemoveDuplicates Columns:=1, Header:= _ 
     xlNo 
 Worksheets(5).Columns(39).Delete 
 EndeLinien = Worksheets(5).Cells(Rows.Count, 38).End(xlUp).Row 
 Worksheets(5).Sort.SortFields.Clear 
 Worksheets(5).Sort.SortFields.Add Key:= _ 
     Worksheets(5).Cells(14, 38), SortOn:=xlSortOnValues, Order:=xlAscending, _ 
    DataOption:=xlSortNormal 
 With Worksheets(5).Sort 
     .SetRange Range(Worksheets(5).Cells(14, 38), _ 
    Worksheets(5).Cells(EndeLinien, 38)) 
     .Header = xlNo 
     .MatchCase = False 
     .Orientation = xlTopToBottom 
     .SortMethod = xlPinYin 
     .Apply 
 End With 
 Range(Worksheets(5).Cells(14, 38), Worksheets(5).Cells(EndeLinien, 38)).Cut 
 Worksheets(5).Activate 
 Worksheets(5).Cells(14, 32).Select 
 Worksheets(5).Paste 
 'Autofill 
Range(Worksheets(5).Cells(EndeUmsteiger_temp, 14), _ 
Worksheets(5).Cells(EndeUmsteiger temp, 23)).AutoFill Destination:=
Range(Worksheets(5).Cells(EndeUmsteiger_temp, 14), _ 
Worksheets(5).Cells(EndeUmsteiger, 23)) 
 'Schreibe bisheriges Ergebnis in Zellen 
For i = 14 To EndeUmsteiger temp
```

```
For j = 14 To 23
     Worksheets(5).Cells(i, j) = Worksheets(5).Cells(i, j).Value 
 Next 
 Next 
 Application.Calculation = xlCalculationAutomatic 
 Application.ScreenUpdating = True 
 'Anweisung fuer weitere Vorgangsweise 
 MsgBox ("Bitte geben Sie nun den gewünschten Shiftbereich ein.") 
 Worksheets(5).Select 
 Worksheets(5).Cells(13, 33).Select
```
End Sub

### **9.4.5 Erweiterung der Umsteigerliste – Schritt 3**

```
Sub Schritt_3()
'Variablendeklaration 
Dim EndeUmsteiger As Long 
Dim EndeUmsteiger_temp As Long 
Dim EndeLinien As Long 
Dim i As Long 
Dim j As Long 
Dim k As Integer 
     Application.ScreenUpdating = False 
     Application.Calculation = xlCalculationManual 
     'Kopiere Anschluesse B-R, R-B, E-R, R-E, T-R und R-T in Worksheet, entspricht 
    Verfahrensablauf Schritt "Wahl der zu optimierenden Linien".
     EndeUmsteiger_temp = Worksheets(5).Cells(Rows.Count, 1).End(xlUp).Row 
     EndeUmsteiger = Worksheets(2).Cells(Rows.Count, 1).End(xlUp).Row 
     j = EndeUmsteiger_temp + 1 
     For i = 14 To EndeUmsteiger 
        If Worksheets(2).Cells(i, 5) = "B" And Worksheets(2).Cells(i, 6) = "R" \_Then 
            For k = 1 To 10Worksheets(5).Cells(j, k) = Worksheets(2).Cells(i, k)
             Next 
            j = j + 1ElseIf Worksheets(2).Cells(i, 5) = "R" And Worksheets(2).Cells(i, 6) =
        "B" Then 
            For k = 1 To 10
                 Worksheets(5).Cells(j, k) = Worksheets(2).Cells(i, k) 
             Next
```
```
j = j + 1ElseIf Worksheets(2).Cells(i, 5) = "E" And Worksheets(2).Cells(i, 6) = -"R" Then 
        For k = 1 To 10Worksheets(5).Cells(j, k) = Worksheets(2).Cells(i, k)
        Next 
        i = j + 1ElseIf Worksheets(2).Cells(i, 5) = "R" And Worksheets(2).Cells(i, 6) = -"E" Then 
       For k = 1 To 10Work sheets(5).Cells(j, k) = Work sheets(2).Cells(i, k) Next 
        j = j + 1ElseIf Worksheets(2).Cells(i, 5) = "T" And Worksheets(2).Cells(i, 6) =
    "R" Then 
       For k = 1 To 10
            Worksheets(5).Cells(j, k) = Worksheets(2).Cells(i, k)
        Next 
        j = j + 1ElseIf Worksheets(2).Cells(i, 5) = "R" And Worksheets(2).Cells(i, 6) =
    "T" Then 
        For k = 1 To 10Work sheets(5).Cells(i, k) = Worksheets(2).Cells(i, k)
        Next 
        j = j + 1 End If 
 Next 
 'Einfuegen des Taktes 
 EndeUmsteiger = Worksheets(5).Cells(Rows.Count, 1).End(xlUp).Row 
Work sheets(5).Cells(EndeUmsteiger_temp + 1, 12).FormulaR1C1 =
    "=IF(ISERROR(VLOOKUP(Optimierung!RC[- _ 
    11],Daten!R2C17:R200C18,2,FALSE)),"""",VLOOKUP(Optimierung!RC[- _ 
   11],Daten!R2C17:R200C18,2,FALSE))" 
Worksheets(5).Cells(EndeUmsteiger_temp + 1, 13).FormulaR1C1 = -"=IF(ISERROR(VLOOKUP(Optimierung!RC[- _ 
   11],Daten!R2C17:R200C18,2,FALSE)),"""",VLOOKUP(Optimierung!RC[- _ 
   11],Daten!R2C17:R200C18,2,FALSE))" 
Range(Worksheets(5).Cells(EndeUmsteiger_temp + 1, 12), _ 
Worksheets(5).Cells(EndeUmsteiger temp + 1, 13)).AutoFill
```

```
Destination:=Range(Worksheets(5).Cells(EndeUmsteiger_temp + 1, 12), _
Worksheets(5).Cells(EndeUmsteiger, 13)) 
 Application.Calculation = xlCalculationAutomatic 
 Application.Calculation = xlCalculationManual 
 For i = EndeUmsteiger_temp To EndeUmsteiger 
     Worksheets(5).Cells(i, 12) = Worksheets(5).Cells(i, 12).Value 
     Worksheets(5).Cells(i, 13) = Worksheets(5).Cells(i, 13).Value 
 Next 
 'Beruecksichtigung von Linienzusammenhaengen, entspricht Verfahrensablauf 
Schritt "Linienzusammenfassung".
For i = 14 To Worksheets(5).Cells(Rows.Count, 29).End(xlUp).Row
    Range(Worksheets(5).Cells(14, 1), Worksheets(5).Cells(EndeUmsteiger, _ 
    2)).Replace What:=Worksheets(5).Cells(i, 29), \overline{\phantom{a}}Replacement:=Worksheets(5).Cells(i, 30), LookAt:=xlPart, _ 
        SearchOrder:=xlByRows, MatchCase:=False, SearchFormat:=False,
         ReplaceFormat:=False 
 Next 
 'Vorbereitung fuer Shifts 
 Worksheets(5).Columns(38).NumberFormat = "@" 
 Worksheets(5).Columns(39).NumberFormat = "@" 
 For i = 14 To EndeUmsteiger 
     Worksheets(5).Cells(i, 38) = Left(Worksheets(5).Cells(i, 1), 5) 
    Worksheets(5).Cells(i, 39) = Left(Worksheets(5).Cells(i, 2), 5)
 Next 
 For i = 14 To EndeUmsteiger 
     Worksheets(5).Cells(i, 38) = Worksheets(5).Cells(i, 38).Value 
     Worksheets(5).Cells(i, 39) = Worksheets(5).Cells(i, 39).Value 
 Next 
 Range(Worksheets(5).Cells(14, 39), Worksheets(5).Cells(EndeUmsteiger, 39)).Cut 
 Worksheets(5).Activate 
 Worksheets(5).Cells(EndeUmsteiger + 1, 38).Select 
 Worksheets(5).Paste 
 EndeLinien = Worksheets(5).Cells(Rows.Count, 38).End(xlUp).Row 
Range(Worksheets(5).Cells(14, 38), Worksheets(5).Cells(EndeLinien, _ 
38)).RemoveDuplicates Columns:=1, Header:=xlNo 
 Worksheets(5).Columns(39).Delete 
 EndeLinien = Worksheets(5).Cells(Rows.Count, 38).End(xlUp).Row 
 Worksheets(5).Sort.SortFields.Clear 
 Worksheets(5).Sort.SortFields.Add Key:= _
```

```
Worksheets(5).Cells(14, 38), SortOn:=xlSortOnValues, Order:=xlAscending, 
    DataOption:=xlSortNormal 
 With Worksheets(5).Sort 
    .SetRange Range(Worksheets(5).Cells(14, 38), _ 
    Worksheets(5).Cells(EndeLinien, 38)) 
     .Header = xlNo 
     .MatchCase = False 
     .Orientation = xlTopToBottom 
     .SortMethod = xlPinYin 
     .Apply 
 End With 
 Range(Worksheets(5).Cells(14, 38), Worksheets(5).Cells(EndeLinien, 38)).Cut 
 Worksheets(5).Activate 
 Worksheets(5).Cells(14, 32).Select 
 Worksheets(5).Paste 
 'Autofill 
Range(Worksheets(5).Cells(EndeUmsteiger_temp, 14), _ 
Worksheets(5).Cells(EndeUmsteiger_temp, 23)).AutoFill Destination:= _ 
Range(Worksheets(5).Cells(EndeUmsteiger_temp, 14), _ 
Worksheets(5).Cells(EndeUmsteiger, 23)) 
 'Schreibe bisheriges Ergebnis in Zellen 
 For i = 14 To EndeUmsteiger_temp 
For j = 14 To 23
     Worksheets(5).Cells(i, j) = Worksheets(5).Cells(i, j).Value 
 Next 
 Next 
 Application.Calculation = xlCalculationAutomatic 
 Application.ScreenUpdating = True 
 'Anweisung fuer weitere Vorgangsweise 
 MsgBox ("Bitte geben Sie nun den gewünschten Shiftbereich ein.") 
 Worksheets(5).Select 
 Worksheets(5).Cells(13, 33).Select
```
End Sub